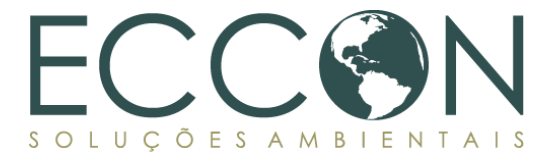

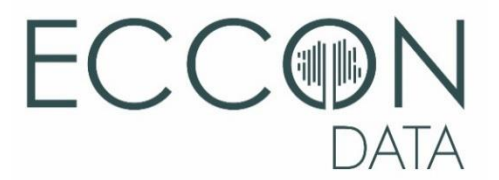

# **RELATÓRIO DE ADEQUAÇÃO À METODOLOGIA E RELATÓRIO DE MONITORAMENTO (RARM)**

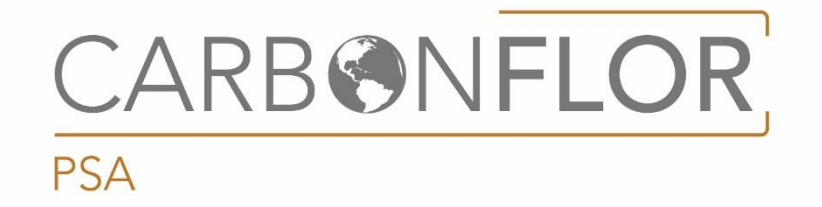

**Legado das Águas/SP** Setembro 2023

#### **LIMITAÇÃO DE RESPONSABILIDADE**

<span id="page-1-0"></span>O presente relatório foi preparado por profissionais qualificados e não poderá ser alterado por qualquer pessoa ou entidade sem o prévio e expresso consentimento da ECCON. As informações apresentadas neste relatório obedecem às normas técnicas recomendáveis. A utilização deste relatório por terceiros deve obedecer às normas nacionais e internacionais de proteção de dados, sob pena de responsabilidade administrativa, civil e criminal, não se responsabilizando a ECCON pela sua utilização, ainda que em parte, por terceiros que dele venham a ter conhecimento.

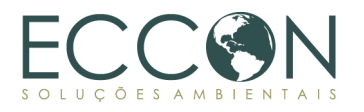

## **SUMÁRIO**

<span id="page-2-0"></span>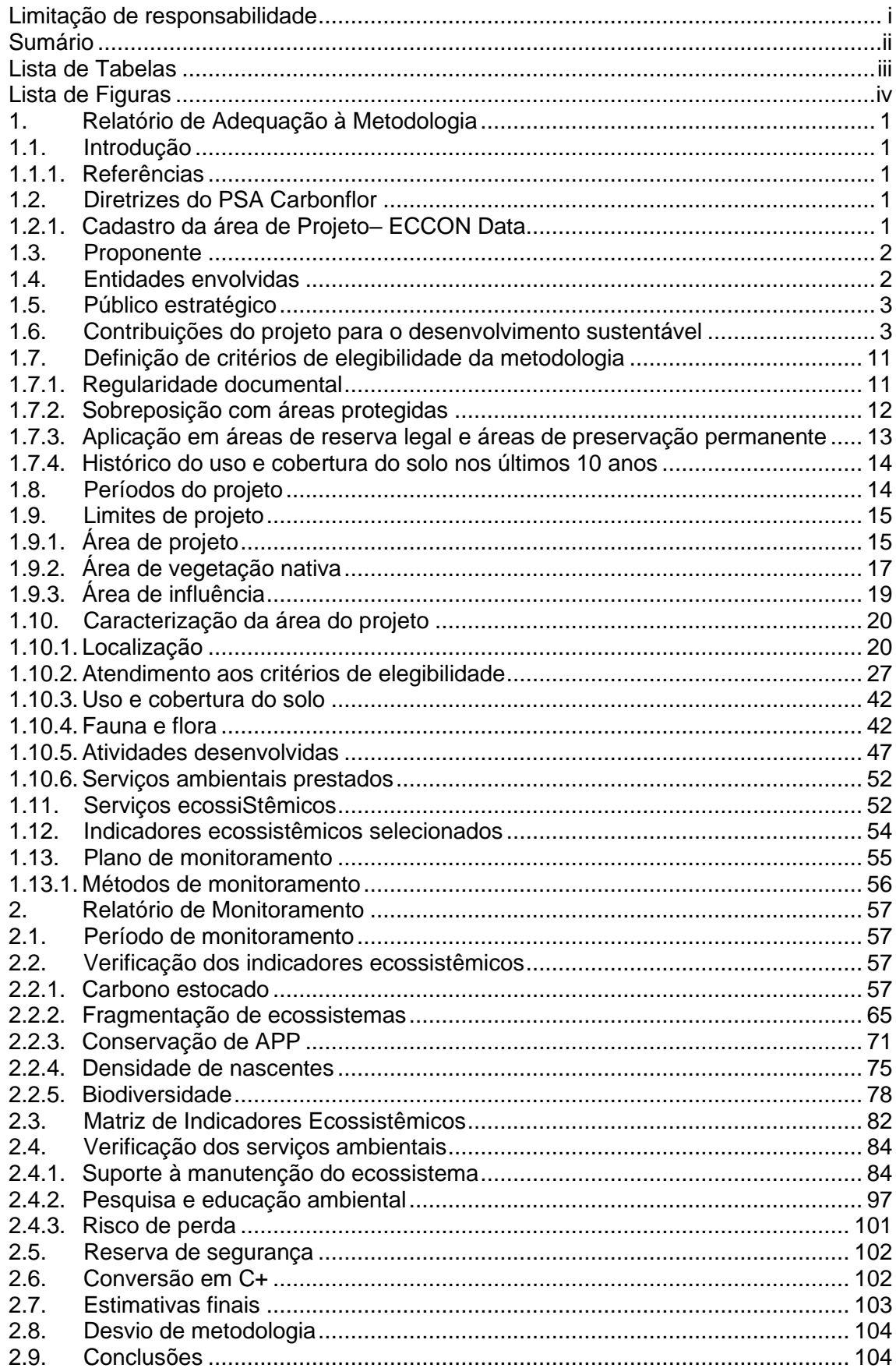

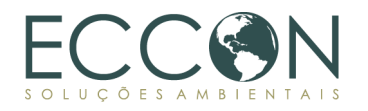

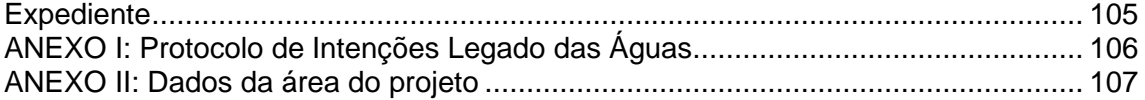

## **LISTA DE TABELAS**

<span id="page-3-0"></span>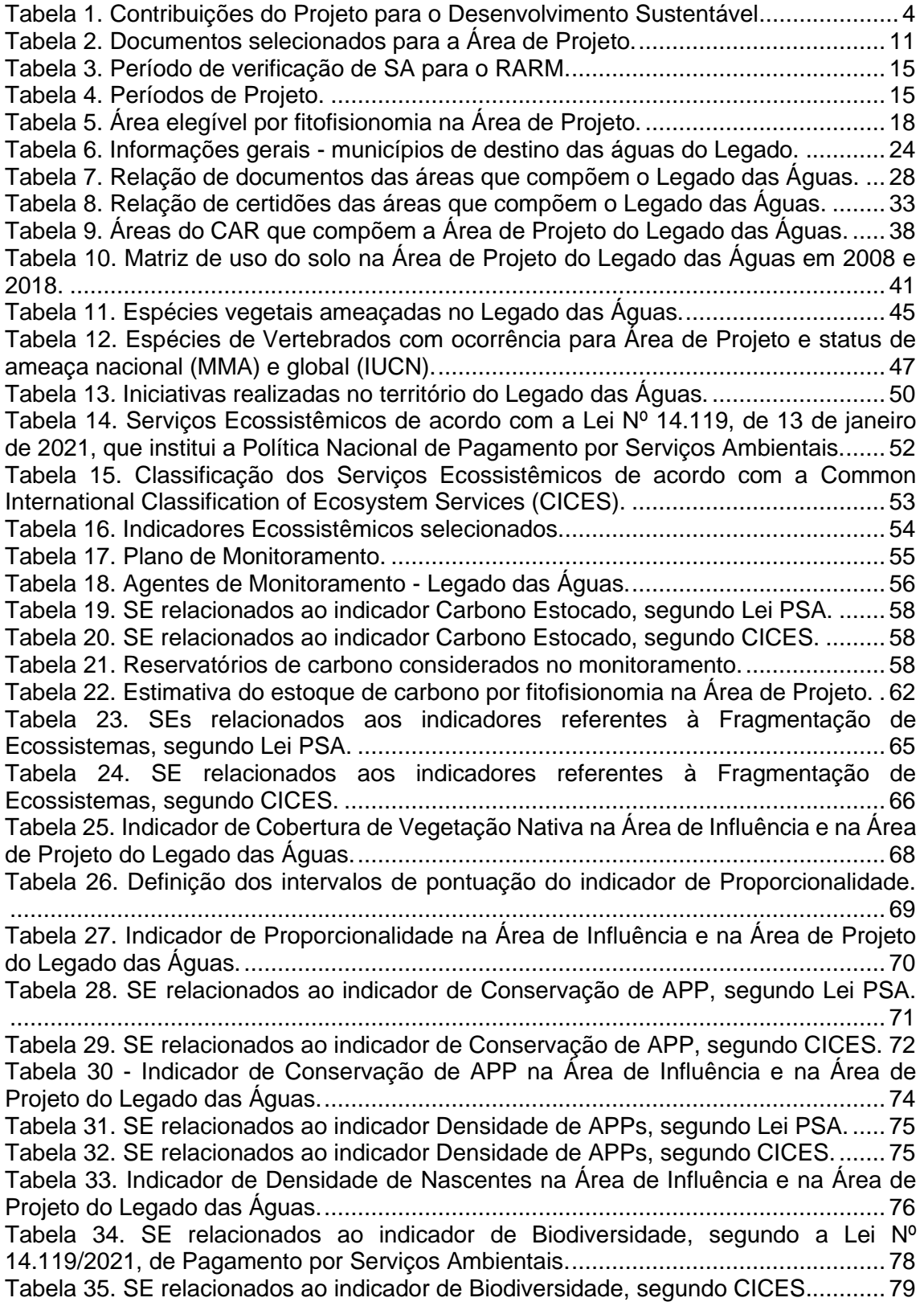

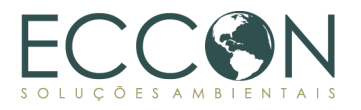

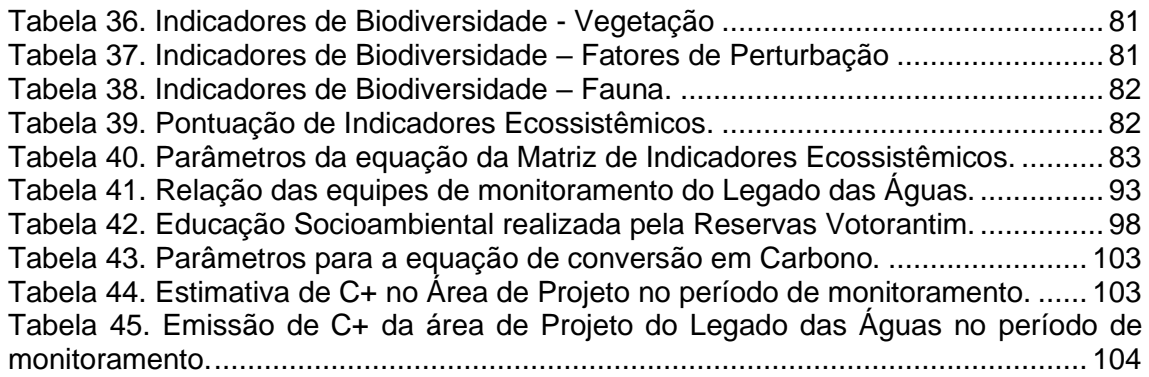

## **LISTA DE FIGURAS**

<span id="page-4-0"></span>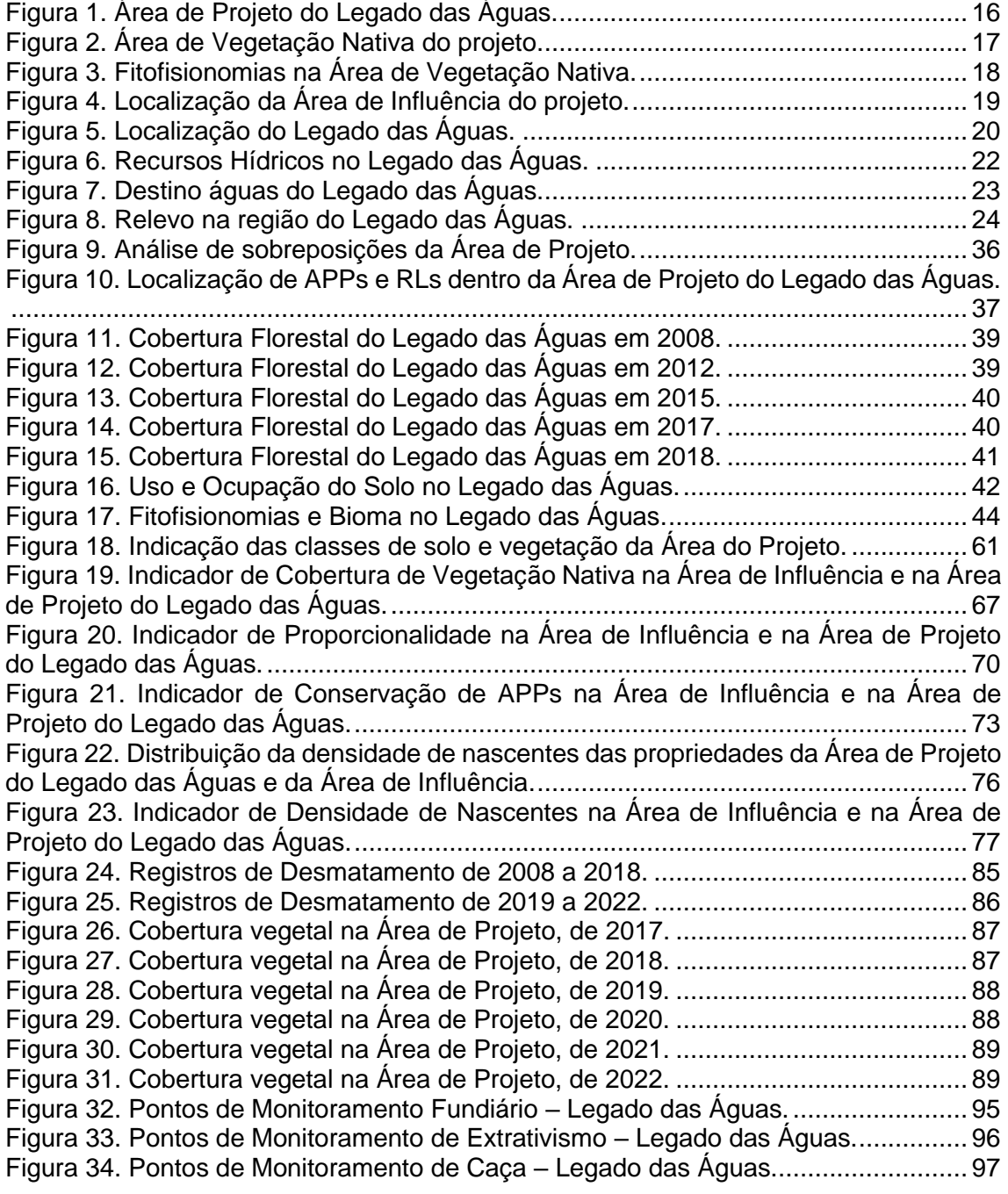

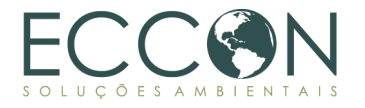

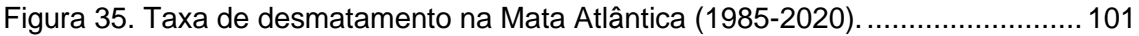

## **LISTA DE EQUAÇÕES**

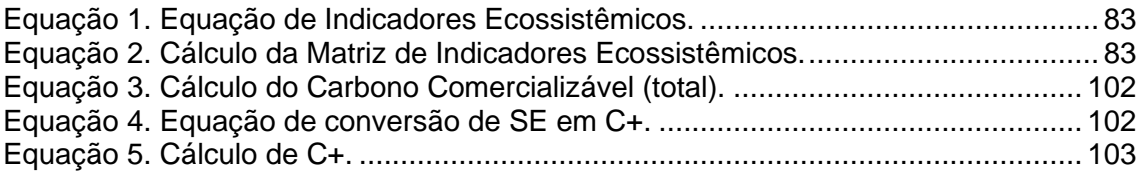

## <span id="page-6-0"></span>**1. RELATÓRIO DE ADEQUAÇÃO À METODOLOGIA**

## <span id="page-6-1"></span>**1.1. INTRODUÇÃO**

A proteção da vegetação nativa e de seu ecossistema associado, bem como a conservação da biodiversidade e da beleza cênica presentes são modalidades de Serviços Ambientais de grande importância para a sociedade. A partir dessas atividades, os serviços prestados pela natureza, Serviços Ecossistêmicos, podem se manter e desenvolver, trazendo grandes benefícios para o bem-estar dos seres humanos.

Uma área conservada é capaz de contribuir de forma ampla na mitigação das mudanças climáticas, por meio da geração destes Serviços Ecossistêmicos, como o sequestro e manutenção de estoques de carbono, provisão de recursos hídricos, dentre outros.

Nesse contexto, o presente relatório visa aplicar a Metodologia PSA Carbonflor no Legado das Águas, propriedade privada localizada na Mata Atlântica, processo pelo qual será possível verificar a importância Serviços Ambientais prestados, contribuindo para o objetivo global de mitigação das mudanças climáticas por meio do suporte à provisão de Serviços Ecossistêmicos, como os apresentados por este relatório.

O mecanismo utilizado para valorar e remunerar os Serviços Ambientais prestados é a constituição e comercialização de títulos denominados Carbono Plus (C+).

#### <span id="page-6-2"></span>**1.1.1.REFERÊNCIAS**

Para a elaboração do Presente Relatório de Adequação à Metodologia e Monitoramento, foi utilizado como referência a Metodologia PSA Carbonflor (versão 2.1), elaborada pela ECCON Soluções Ambientais.

#### <span id="page-6-3"></span>**1.2. DIRETRIZES DO PSA CARBONFLOR**

#### <span id="page-6-4"></span>**1.2.1.CADASTRO DA ÁREA DE PROJETO– ECCON DATA**

A área que abrange a Área de Projeto objeto do presente Relatório de Adequação à Metodologia e Monitoramento é denominada **Legado das Águas**, localizada no Vale do Ribeira, consistindo na maior reserva de Mata Atlântica no Brasil, com cerca de 31 mil hectares de floresta contíguos. O Legado das Águas é reconhecido como um Posto Avançado da Reserva da Biosfera da Mata Atlântica, promovendo a proteção da floresta, pesquisas científicas, ecoturismo, produção de mudas nativas, além de atuação social e de educação ambiental com apoio a gestão pública, fomento da economia local e desenvolvimento socioeconômico.

Em onze anos de existência, atuando nas frentes transversais de pesquisa científica, produção vegetal de espécies nativas e uso público (sobretudo o ecoturismo), o Legado das Águas tem mostrado que é possível gerar recursos com a produção de natureza, ou seja, a floresta em pé gerar ganhos para proteger seus ecossistemas e biodiversidade. Ainda, na área social, a reserva integra Objetivos do Desenvolvimento Sustentável (ODS) da ONU em 100% de suas operações, publicando um relatório que mede a efetividade do modelo de negócio, aliando prioridades de atuação, indicadores, compromissos e metas do negócio aos ODS.

Em relação à biodiversidade, destaca-se que 75% da área é composta por floresta primária, composição que se tornou um berço e refúgio para espécies raras e

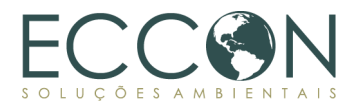

ameaçadas de extinção. A fauna catalogada no Legado representa 13,5% de todas as espécies animais ameaçadas na Mata Atlântica. Na flora, a reserva mantém um importante Centro de Biodiversidade com o viveiro de espécies nativas de Mata Atlântica. É uma iniciativa inédita no país, com a produção e o banco genético de plantas raras e em perigo de extinção da flora nativa, que as destina para reflorestamento e projetos paisagísticos em centros urbanos<sup>1</sup>.

O Legado das Águas é considerado uma referência global de gestão e inovação em sustentabilidade com geração de valor compartilhado e tem como principal objetivo transformar ativos naturais e culturais em negócios sustentáveis. O PSA Carbonflor é um instrumento desenvolvido pela ECCON e que, aplicado ao Legado das Águas, contribui para a geração de receitas da floresta em pé, fortalecendo a conservação do meio ambiente aliada ao desenvolvimento econômico sustentável.

A Área de Projeto está cadastrada na ECCON Data<sup>2</sup>, sob o código SP-01780<sup>3</sup>. Assim, de forma resumida, é possível verificar informações gerais da área, localização e referências, para futuros negócios ambientais envolvendo o PSA Carbonflor.

## <span id="page-7-0"></span>**1.3. PROPONENTE**

A proponente do presente Relatório de Adequação à Metodologia e Monitoramento sob a Metodologia PSA Carbonflor é a ECCON Soluções Ambientais. A ECCON foi criada em 2014, com atuações nas áreas de licenciamento, negócios ambientais, carbono e informações de georreferenciamento. É referência internacional e seu trabalho com o mercado de carbono é relevante no cenário brasileiro, já possuindo experiência com a elaboração de Projetos REDD+ com metodologias internacionais.

#### <span id="page-7-1"></span>**1.4. ENTIDADES ENVOLVIDAS**

O Proponente do Projeto é a ECCON Soluções Ambientais, com apoio da Reservas Votorantim, proprietária da Área de Projeto, o Legado das Águas, que é a maior reserva privada de Mata Atlântica do Brasil.

As organizações envolvidas no presente Relatório são, para cada modalidade:

- i. financiamento: Reservas Votorantim, que é uma organização com o objetivo de gerar negócios responsáveis em áreas protegidas, garantindo a manutenção da própria área e fomentando novas cadeias produtivas locais, de forma a gerar valor compartilhado para a empresa e para a sociedade
- ii. elaboração de peças técnicas: ECCON Soluções Ambientais, que é a empresa responsável por prestar consultoria ambiental, com expertise na elaboração de projetos de carbono;
- iii. oferecimento de produtos: ECCON Soluções Ambientais, por meio da plataforma ECCON Data, onde a Área de Projeto está cadastrada.

<sup>1</sup> Relatório Legado das Águas 2021. Disponível em [https://legadodasaguas.com.br/legado/wp](https://legadodasaguas.com.br/legado/wp-content/uploads/2022/04/af_relatoriolda2021web.pdf)[content/uploads/2022/04/af\\_relatoriolda2021web.pdf.](https://legadodasaguas.com.br/legado/wp-content/uploads/2022/04/af_relatoriolda2021web.pdf)

 $2$  Ver: https://ecconsa.com.br/eccondata/#/landing

<sup>3</sup> Disponível em:<https://ecconsa.com.br/eccondata/#/landing/area-details/1780>

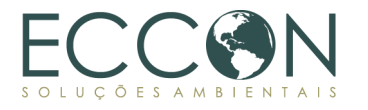

## <span id="page-8-0"></span>**1.5. PÚBLICO ESTRATÉGICO**

O público estratégico do Projeto é a comunidade do entorno da Área de Projeto, bem como a comunidade científica, que será beneficiada com o aumento de pesquisas científicas, relacionadas com monitoramento de fauna e flora do local.

Também serão positivamente afetados os visitantes da Área de Projeto que, além dos conhecimentos adquiridos com a conservação da vegetação e da biodiversidade na área, também poderão presenciar uma área pioneira na participação de Pagamento por Serviços Ambientais, de forma certificada.

Por último, e mais importante, a sociedade em geral se beneficia de uma área de 31 mil ha de Mata Atlântica conservada, que serve de abrigo e berçário de espécies ameaçadas, manutenção da qualidade da água, e o seu efeito na mitigação de mudanças climáticas e regulagem de microclima local.

#### <span id="page-8-1"></span>**1.6. CONTRIBUIÇÕES DO PROJETO PARA O DESENVOLVIMENTO SUSTENTÁVEL**

Todo o trabalho executado ao longo dos últimos onze anos no Legado das Águas tem como premissa básica seguir os Objetivos do Desenvolvimento Sustentável (ODS).

Em 2019, foi realizado o mapeamento das possíveis sinergias entre as metas e indicadores dos ODS monitorados pelo IBGE, frente aos processos de cada área do Legado.

Em 2020, foram estruturados indicadores que refletissem os resultados das áreas e, ao mesmo tempo, contribuíssem com os ODS. Em 2021, esses indicadores passaram a ser monitorados, reforçando ainda mais o propósito de atuação da Reserva, desde a sua criação. Importante reforçar que, ainda em 2021, a Reservas Votorantim, gestora do Legado das Águas, ingressou no Pacto Global, iniciativa com a qual assumiu contínuo compromisso junto a seus princípios, representado no relatório de progresso ODS de 2022<sup>4</sup> .

Apresentamos abaixo as contribuições do Projeto com relação aos ODS, com as ações que serão executadas para cumprir com as necessidades da Agenda Socioambiental.

<sup>4</sup> Informações obtidas no Relatório de Progresso dos ODS, em 2022.

## Tabela 1. Contribuições do Projeto para o Desenvolvimento Sustentável

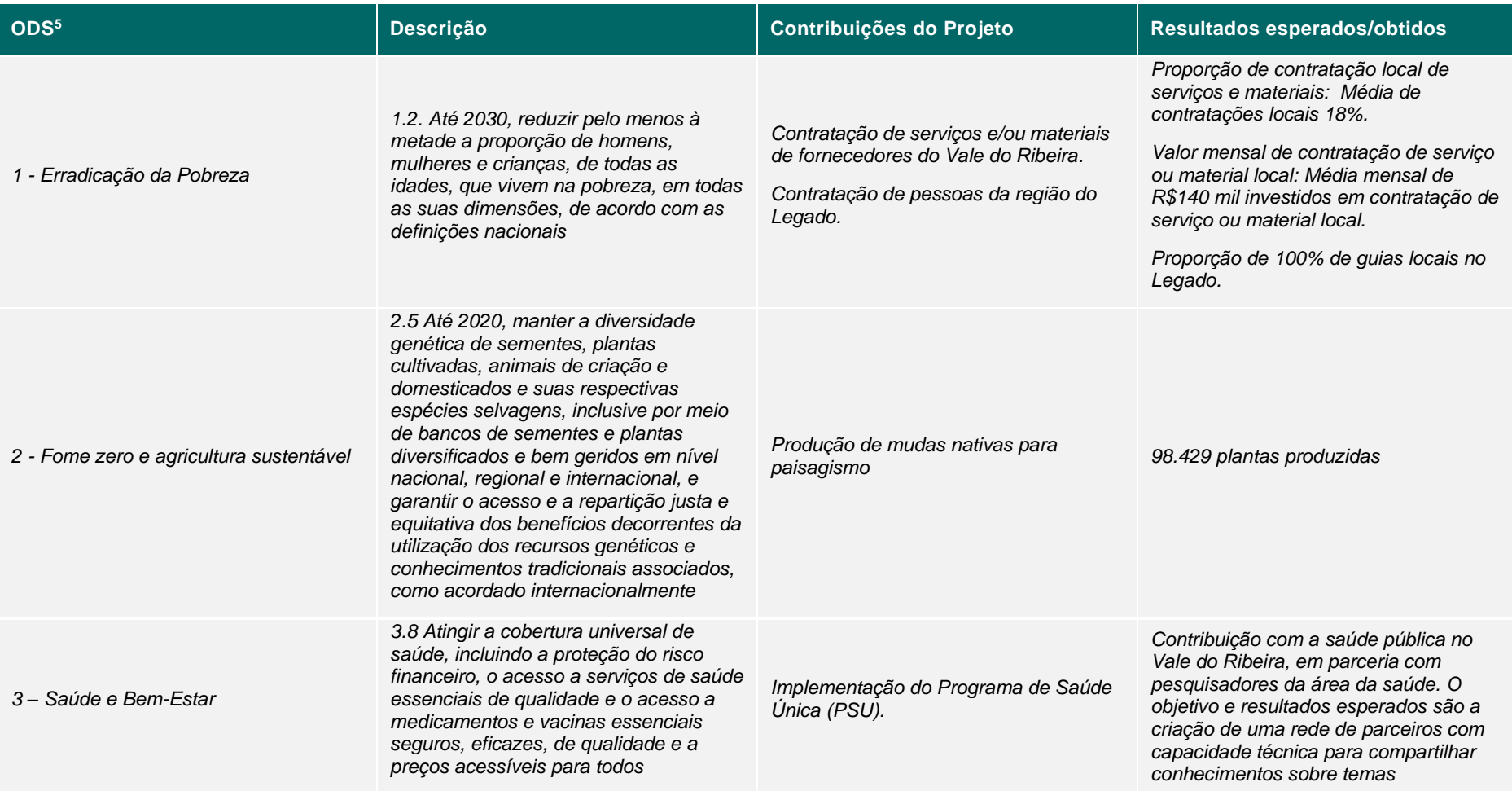

<span id="page-9-0"></span><sup>5</sup> A classificação dos ODS está disponível em: [https://sdgs.un.org/goals.](https://sdgs.un.org/goals)

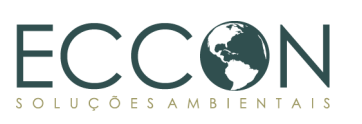

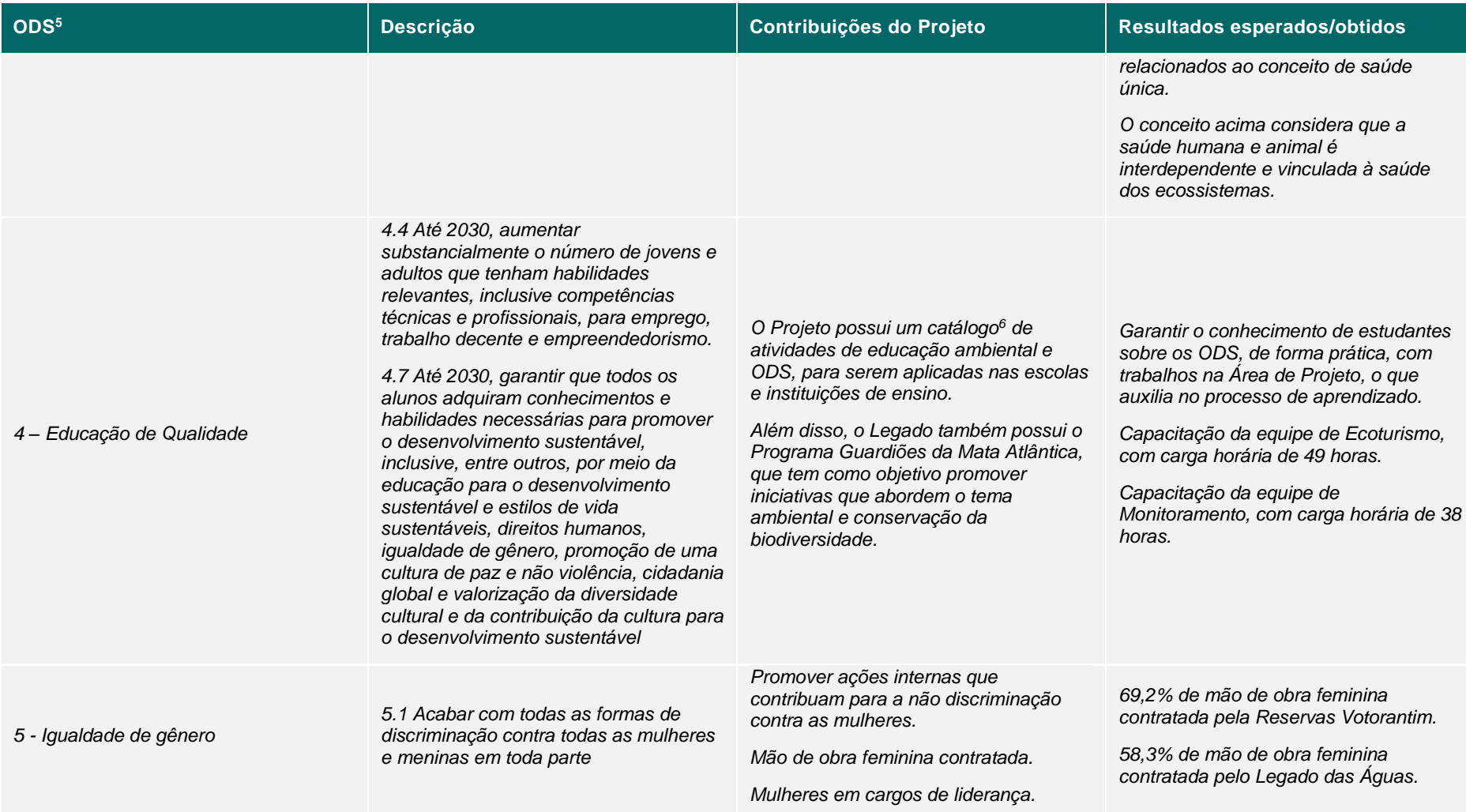

<sup>6</sup> Disponível em[: https://legadodasaguas.com.br/legado/wp-content/uploads/2021/02/af\\_ebookedambientalods-diagramado.pdf](https://legadodasaguas.com.br/legado/wp-content/uploads/2021/02/af_ebookedambientalods-diagramado.pdf) .

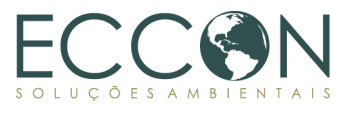

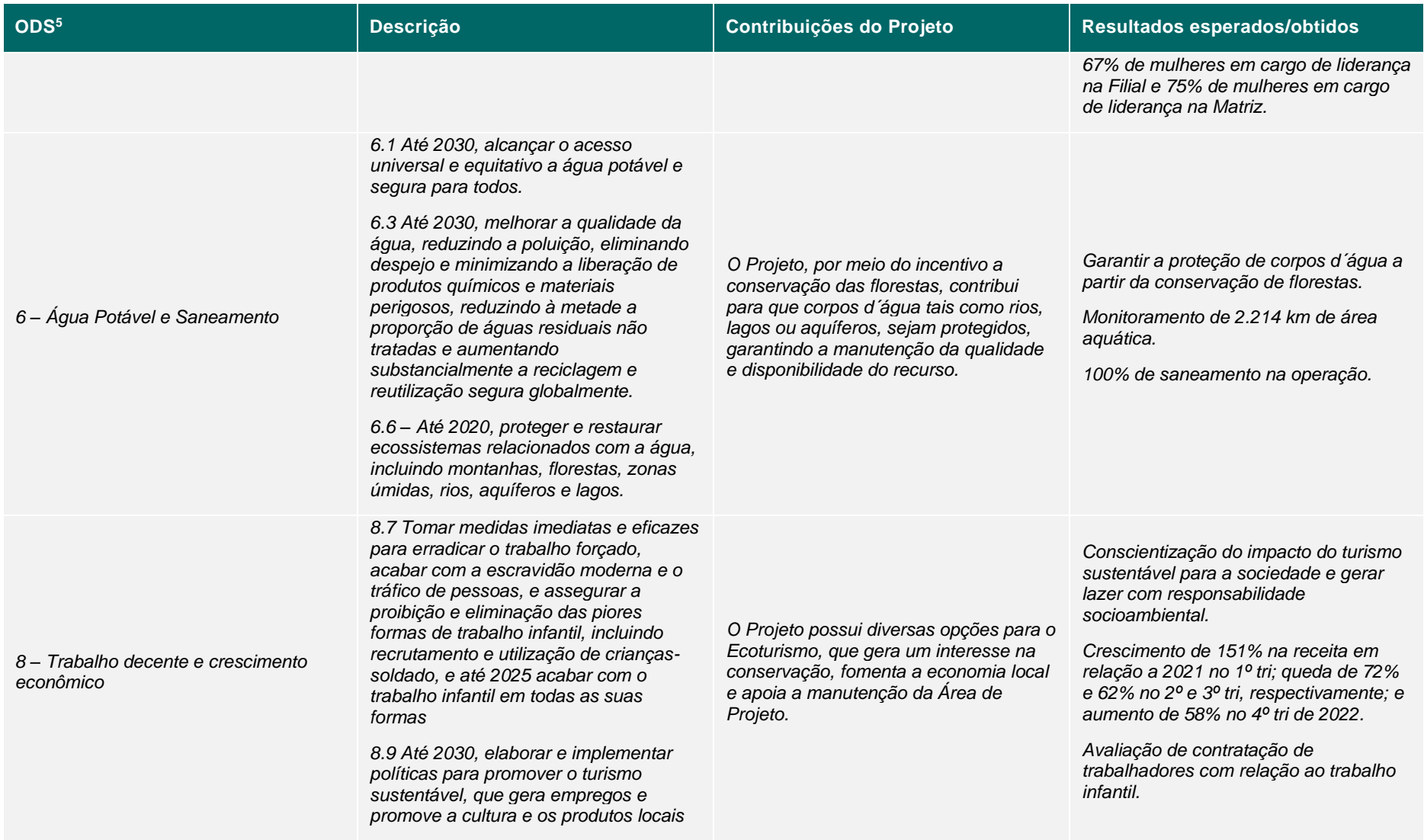

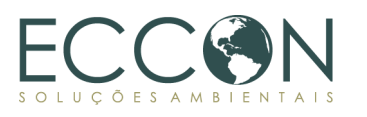

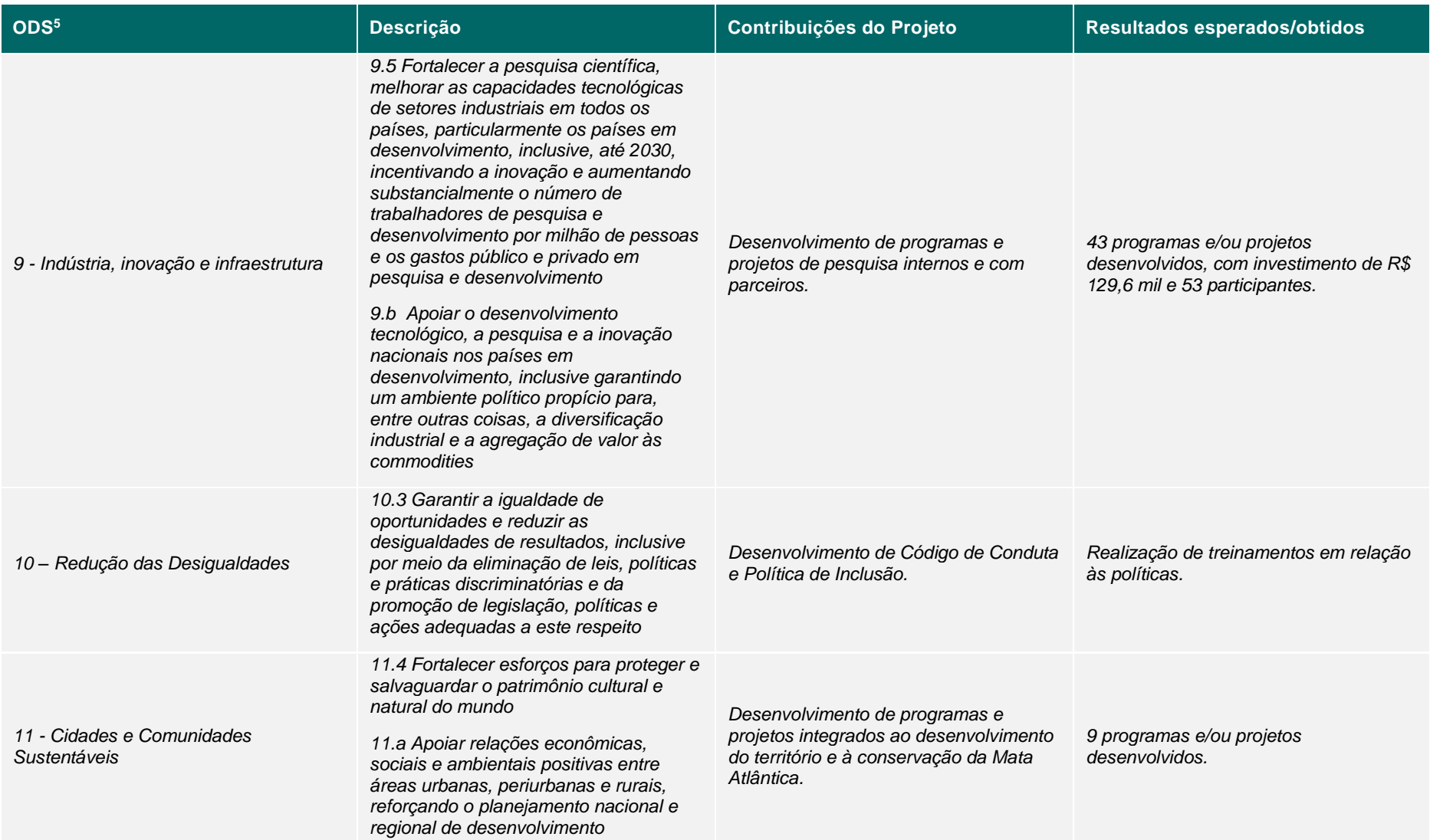

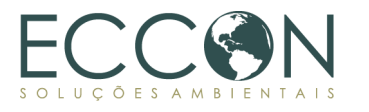

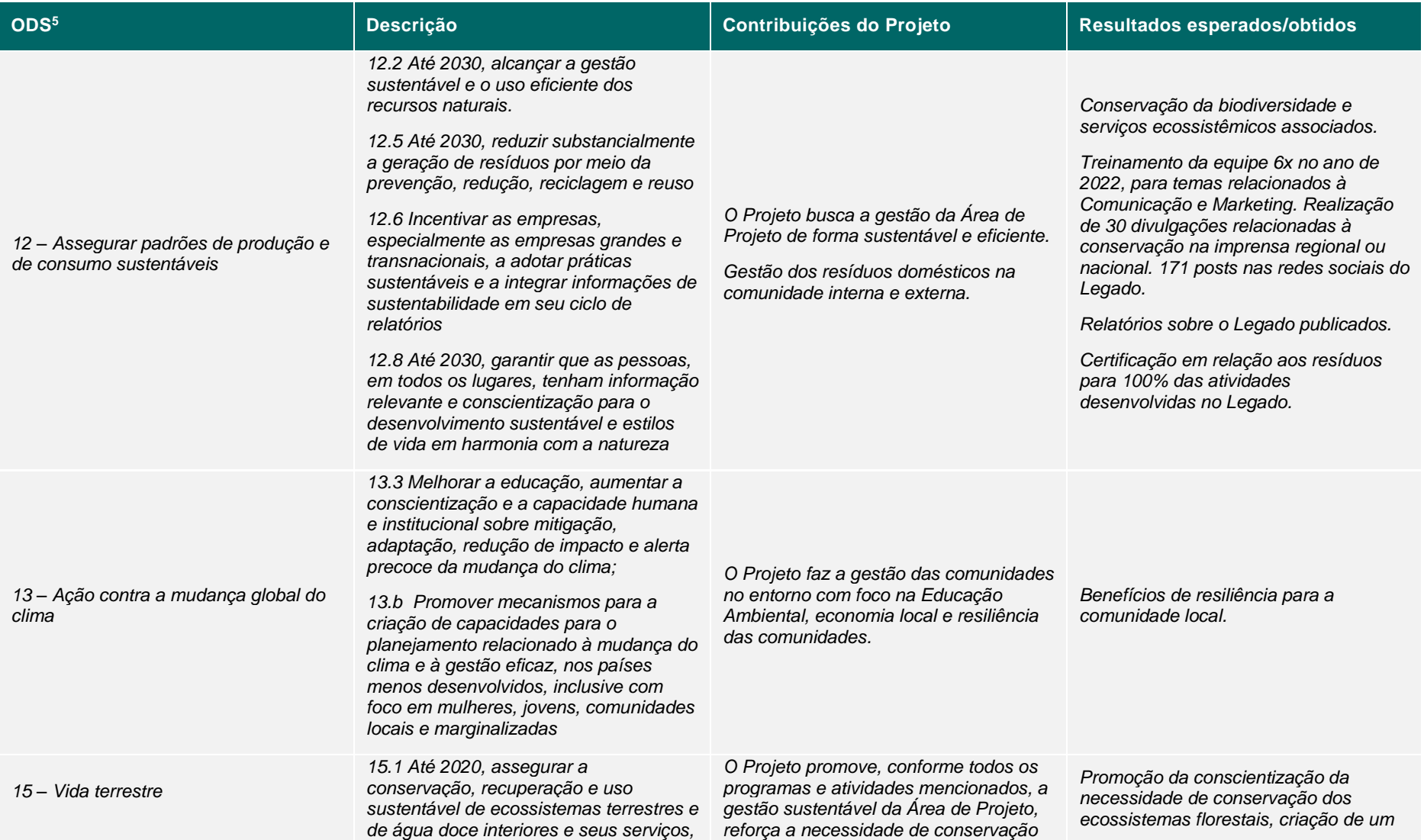

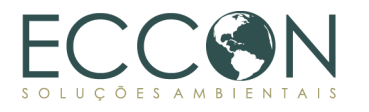

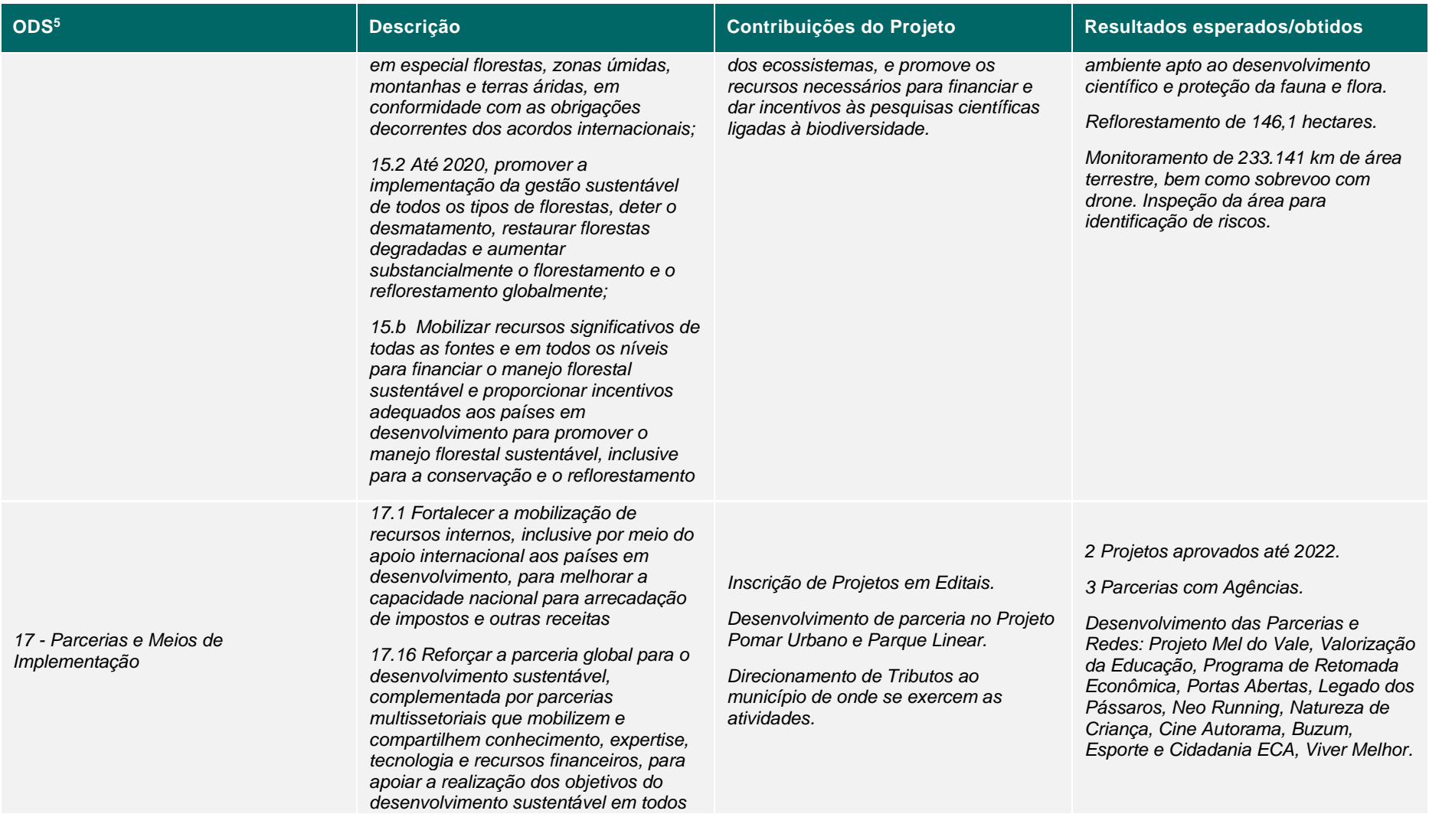

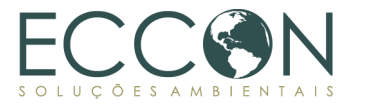

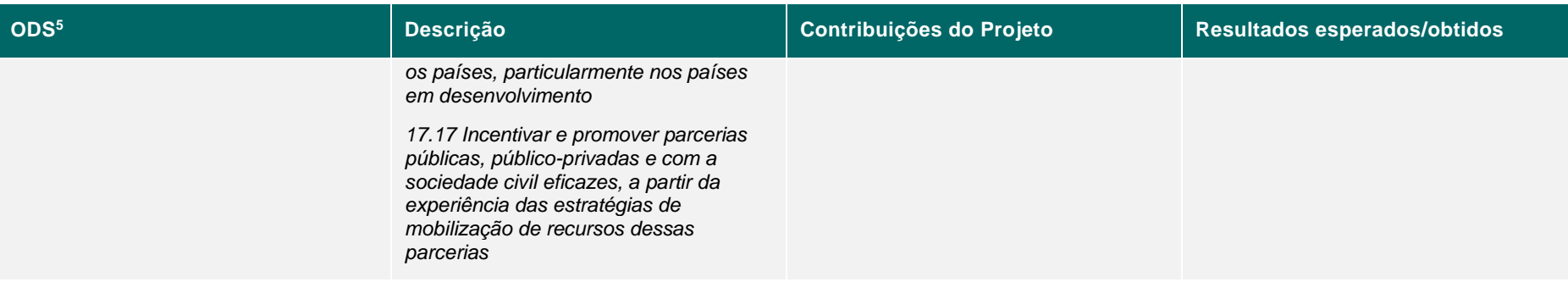

## <span id="page-16-0"></span>**1.7. DEFINIÇÃO DE CRITÉRIOS DE ELEGIBILIDADE DA METODOLOGIA**

O presente relatório considerou os critérios de elegibilidade previstos na Metodologia e apresenta neste item os critérios selecionados, com respectivos documentos selecionados e justificativas. Os documentos relacionados aos critérios de elegibilidade serão apresentados item [1.10.2](#page-32-0) *[Atendimento aos critérios de elegibilidade](#page-32-0)* da Área de Projeto.

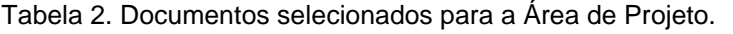

<span id="page-16-2"></span>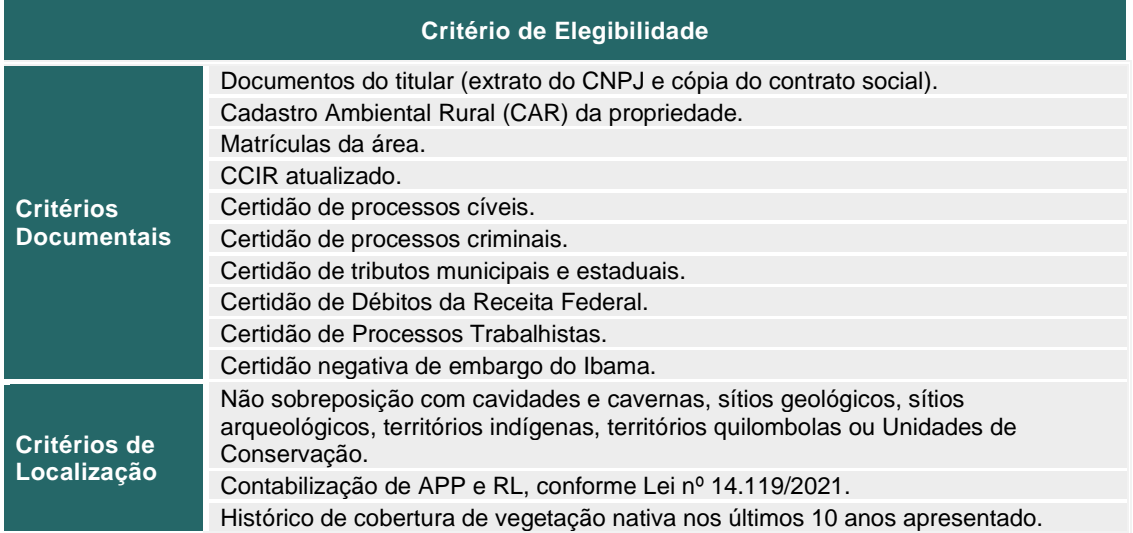

Os subitens a seguir fundamentam a escolha de cada um dos critérios de elegibilidade selecionados pelo proponente.

#### <span id="page-16-1"></span>**1.7.1.REGULARIDADE DOCUMENTAL**

A análise da regularidade documental considera:

i. **Apresentação de matrícula do imóvel**: A matrícula do imóvel ou título de posse é um documento de titularidade que individualiza o imóvel rural pontuando a sua localização, confrontações e descrição detalhadas. Outros documentos de posse como contratos de compra e venda ou escrituras não conferem título de propriedade ao imóvel.

A matrícula contém o histórico completo de um imóvel, incluindo seus registros anteriores, desmembramentos, unificações, inventários e alienações, ônus, hipotecas, usufrutos etc. Podem constar também informações sobre o Certificado de Cadastro de Imóveis Rurais ("CCIR"), do CAR e do georreferenciamento do imóvel. Deve ter sido emitida a, no máximo, 90 (noventa) dias.

ii. **Apresentação de registro do imóvel no CAR:** criado pela [Lei nº](http://www.planalto.gov.br/ccivil_03/_ato2011-2014/2012/lei/l12651.htm)  [12.651/2012](http://www.planalto.gov.br/ccivil_03/_ato2011-2014/2012/lei/l12651.htm) e regulamentado pela Instrução Normativa MMA nº 2/2014, o CAR é um registro auto declaratório e obrigatório aos imóveis rurais, compreendendo informações ambientais das propriedades, através da delimitação de área de remanescentes de vegetação nativa, área de Reserva Legal, Áreas de Preservação Permanente, áreas de uso consolidado, áreas de uso restrito, áreas de servidão administrativa e áreas destinadas à compensação ambiental. A [Lei nº 14.119/2021](https://www.in.gov.br/en/web/dou/-/lei-n-14.119-de-13-de-janeiro-de-2021-298899394) também

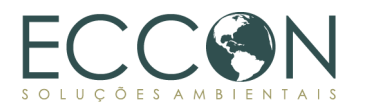

condiciona a inscrição no CAR como critério para projetos de PSA. Considerando que o CAR é o instrumento que disponibilizará informações acerca do uso do solo na propriedade, tais como as extensões, em hectares, das áreas remanescentes de vegetação nativa, APPs, RLs, áreas produtivas, áreas degradadas etc., entende-se que a apresentação do documento é fundamental para a confirmação da existência de áreas aptas à implantação do projeto e geração de créditos de carbono.

iii. **Apresentação de Certidões:** As certidões são solicitadas em nome do proprietário/possuidor do imóvel com o objetivo de identificar se existem processos judiciais ou administrativos que possam vir a impactar o projeto (ações criminais, cíveis ou fiscais) ou afetar a imagem daqueles que desenvolverem atividades na área (ações trabalhistas). Também, por meio da Certidão negativa de embargo do Ibama é possível avaliar se no imóvel consta alguma área embargada, a qual precisa ser regularizada perante o órgão ambiental.

Assim, a realização dessa análise documental é fundamental para garantir que o projeto seja bem planejado e executado de forma responsável e sustentável. Evitando os seguintes riscos:

- Relacionados à propriedade: proprietário não ser proprietário legítimo com poderes para negociações na área a ser prospectada, existência de gravames e servidões, compatibilidade dos dados documentais;
- Judiciais: extensão dos débitos, natureza e status de processos judiciais;
- Relacionados ao meio ambiente: sobreposição de áreas protegidas, existência de passivos ou irregularidades que inviabilizam ou prejudicam a execução do projeto.

Os documentos relacionados ao critério de regularidade documental serão apresentados item [1.10.2](#page-32-0) *[Atendimento aos critérios de elegibilidade](#page-32-0)* da Área de Projeto.

#### <span id="page-17-0"></span>**1.7.2.SOBREPOSIÇÃO COM ÁREAS PROTEGIDAS**

Para a Área de Projeto do Legado das Águas, de acordo com a Metodologia, será realizada análise geoespacial, de forma que sejam excluídas da área total da propriedade áreas que contenham sobreposição com:

- i. Cavidades e cavernas;
- ii. Sítios geológicos;
- iii. Sítios arqueológicos;
- iv. Terras Indígenas;
- v. Territórios Quilombolas;
- vi. Unidades de Conservação de Proteção Integral.

As demonstrações relacionadas ao critério de sobreposição com áreas protegidas serão apresentadas no item [1.10.2](#page-32-0) *[Atendimento aos critérios de elegibilidade](#page-32-0)* da Área de Projeto.

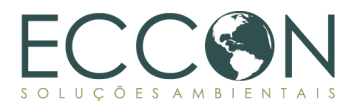

#### <span id="page-18-0"></span>**1.7.3.APLICAÇÃO EM ÁREAS DE RESERVA LEGAL E ÁREAS DE PRESERVAÇÃO PERMANENTE**

Poderão ser incluídas e contabilizadas na Área de Projeto áreas de reserva legal (RL) e áreas de preservação permanente (APP), conforme definição em lei (artigo 3º, incisos II e III, da [Lei nº 12.651/2012\)](http://www.planalto.gov.br/ccivil_03/_ato2011-2014/2012/lei/l12651.htm):

> *"II - Área de Preservação Permanente (APP): área protegida, coberta ou não por vegetação nativa, com a função ambiental de preservar os recursos hídricos, a paisagem, a estabilidade geológica e a biodiversidade, facilitar o fluxo gênico de fauna e flora, proteger o solo e assegurar o bem-estar das populações humanas;*

> *III - Reserva Legal: área localizada no interior de uma propriedade ou posse rural, delimitada nos termos do art. 12, com a função de assegurar o uso econômico de modo sustentável dos recursos naturais do imóvel rural, auxiliar a conservação e a reabilitação dos processos ecológicos e promover a conservação da biodiversidade, bem como o abrigo e a proteção de fauna silvestre e da flora nativa".*

Importante notar, nesse sentido, que a Lei nº 14.119/2021 confere, em seu artigo 9°, § único, a elegibilidades dessas áreas:

> *"Art. 9º Em relação aos imóveis privados, são elegíveis para provimento de serviços ambientais:*

> *I - os situados em zona rural inscritos no CAR, previsto na [Lei nº 12.651, de](http://www.planalto.gov.br/ccivil_03/_ato2011-2014/2012/lei/l12651.htm)  [25 de maio de 2012,](http://www.planalto.gov.br/ccivil_03/_ato2011-2014/2012/lei/l12651.htm) dispensada essa exigência para aqueles a que se refere o inciso IV do caput do art. 8º desta Lei;*

> *II - os situados em zona urbana que estejam em conformidade com o plano diretor, de que trata o § 1º do art. 182 da Constituição Federal, e com a legislação dele decorrente;*

> *III - as Reservas Particulares do Patrimônio Natural (RPPNs) e as áreas das zonas de amortecimento e dos corredores ecológicos cobertas por vegetação nativa, nos termos da [Lei nº 9.985, de 18 de julho de 2000.](http://www.planalto.gov.br/ccivil_03/leis/l9985.htm)*

> *Parágrafo único. As Áreas de Preservação Permanente, Reserva Legal e outras sob limitação administrativa nos termos da legislação ambiental serão elegíveis para pagamento por serviços ambientais com uso de recursos públicos, conforme regulamento, com preferência para aquelas localizadas em bacias hidrográficas consideradas críticas para o abastecimento público de água, assim definidas pelo órgão competente, ou em áreas prioritárias para conservação da diversidade biológica em processo de desertificação ou avançada fragmentação".*

As demonstrações relacionadas ao critério de aplicação da Metodologia em RL e APP serão apresentadas no item [1.10.2](#page-32-0) *[Atendimento aos critérios de elegibilidade](#page-32-0)* da Área de Projeto.

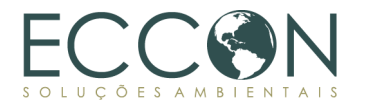

#### <span id="page-19-0"></span>**1.7.4.HISTÓRICO DO USO E COBERTURA DO SOLO NOS ÚLTIMOS 10 ANOS**

Uma vez que a Metodologia trata dos Serviços Ecossistêmicos gerados pelo ecossistema propiciado pela vegetação nativa, incluindo a regulação climática, mitigação de mudança, manutenção de habitat, para que as propriedades atuem efetivamente como prestadoras de Serviços Ambientais, o proprietário deve agir como um agente de conservação por um período de no mínimo 10 anos anteriores ao início do Período de Valoração.

Dessa forma, deve ser verificado se a Área de Projeto possui cobertura de vegetação nativa elegível, que pode ser florestal, savânica ou outras formações, no período de 10 anos que antecedem a Data de Início do Período de Valoração, caracterizando, assim, uma área com grau avançado de desenvolvimento da vegetação.

Conforme será disposto a seguir, a data de início do Período de Valoração da Área de Projeto em questão é em 8 de dezembro de 2017.

As demonstrações relacionadas ao critério de avaliação do histórico de uso e cobertura do solo nos 10 anos anteriores à valoração serão apresentadas no item [1.10.2](#page-32-0) *[Atendimento aos critérios de elegibilidade](#page-32-0)* da Área de Projeto.

#### <span id="page-19-1"></span>**1.8. PERÍODOS DO PROJETO**

Conforme orientações metodológicas, o presente RARM adotará o Período de Valoração de 100 anos.

A Adesão corresponde à data de assinatura da carta de intenção com o compromisso de conservação da vegetação nativa. No caso do Legado das Águas, considera-se que o início do compromisso se deu em dezembro de 2015, quando o Legado das Águas firmou um compromisso com órgãos governamentais<sup>7</sup>, conforme apresentado no Anexo I. Além disso, no caso do Legado das Águas, após Adesão compreendeu-se a assinatura de instrumento contratual entre a Reservas Votorantim e a ECCON Soluções Ambientais, que é a proponente responsável pela elaboração das peças técnicas, datado 12 de agosto de 2022.

O Período de Valoração, nesse caso, será retroativo à assinatura de contrato e início da aplicação da Metodologia, no período anterior à 5% da duração do Projeto, contemplando 5 anos de retroatividade.

Para a presente Área de Projeto, considera-se como referência para determinar o início de Período de Valoração retroativo, conforme justificado acima, a data de **8 de dezembro de 2015**, quando foi renovado o "Protocolo *de Intenções celebrado entre o Governo do Estado de São Paulo, por intermédio da Secretaria de Estado do Meio Ambiente; A Fundação para Conservação e a Produção Florestal do Estado de São Paulo; a Votorantim Industrial S/A; e a Reservas Votorantim Ltda., para proposição de ações destinadas à conservação da biodiversidade e à adequação da forma de manejo dos recursos naturais na área da "Reserva Votorantim – Legado das Água" localizada nos municípios de Juquiá, Miracatu, Tapiraí, e outros"*. Tal protocolo, com validade de 5 anos, foi renovado em 8 de dezembro de 2020 (Anexo I).

 $7$  A carta de intenção é o compromisso firmado de conservação, seja o meio de documento obtido com órgãos governamentais ou obtido por meio do cadastro na ECCON Data.

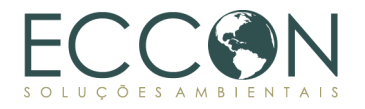

Dessa forma, atendendo aos padrões determinados pelo proponente, estabeleceu-se o início do Período de Valoração em **8 de dezembro de 2017**. Serão contabilizados de forma retroativa, portanto, os C+ desta Área de Projeto anteriores à assinatura de contrato das Reservas Votorantim e ECCON a anteriores ao presente monitoramento.

A emissão de C+ pode ocorrer sempre que houver transcorrido o período completo de doze meses, devendo ser registrado o período a que os C+ se referem.

<span id="page-20-2"></span>A tabela abaixo apresenta os períodos que serão considerados para a verificação dos SA prestados pelo Legado das Águas neste primeiro relatório e primeiro evento de monitoramento de SE.

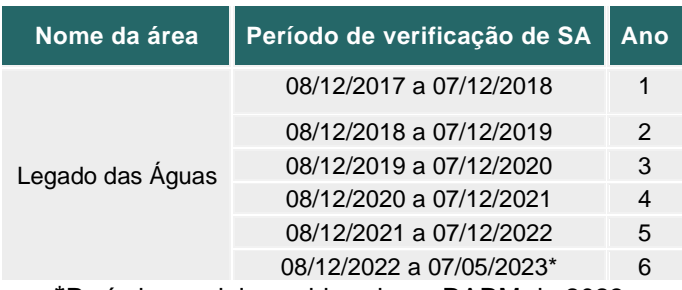

Tabela 3. Período de verificação de SA para o RARM.

\*Período parcial considerado no RARM de 2023.

A tabela abaixo apresenta os períodos de projeto determinados para a Área de Projeto do Legado das Águas.

<span id="page-20-3"></span>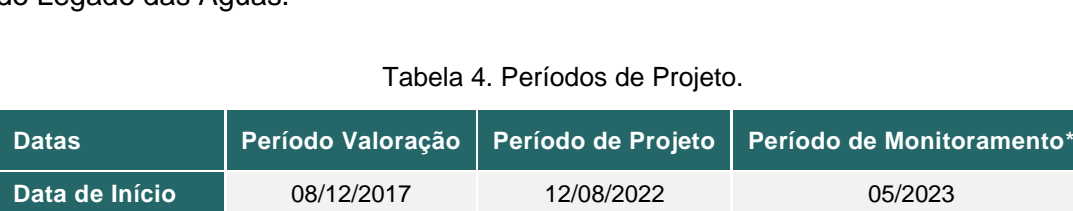

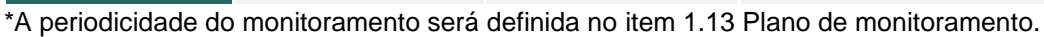

**Data de Término** 07/12/2117 07/12/2117 07/12/2117

#### <span id="page-20-0"></span>**1.9. LIMITES DE PROJETO**

Este item descreve os limites de projeto segundo a Metodologia para (i) Área de Projeto, (ii) Área de Vegetação Nativa e (iii) Área de Influência.

#### <span id="page-20-1"></span>**1.9.1.ÁREA DE PROJETO**

Conforme define a Metodologia, Área de Projeto é a composição de áreas conservadas que serão consideradas para cálculo de C+ e mensuração dos SE presentes no ecossistema do Legado das Águas.

A Área de Projeto é formalmente a fornecedora de SE e SA fundamentais à saúde e a atividades econômicas, o que beneficia toda a sociedade e transforma a conservação do meio ambiente em negócio.

No presente relatório, tratamos do Legado das Águas, uma reserva privada de Mata Atlântica que ocupa cerca de 31 mil hectares nos municípios de Juquiá, Juquitiba, Miracatu, Piedade e Tapiraí, no Vale do Ribeira, no interior do Estado de São Paulo.

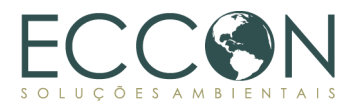

Conforme descrito nos itens a seguir a respeito da caracterização da Área de Projeto (vide ite[m 1.10\)](#page-25-0), a reserva alia proteção da floresta com o desenvolvimento de pesquisas cientificas e atividades como produção de plantas nativas e ecoturismo.

O Legado das Águas foi criado no contexto da assinatura de um Protocolo de Intenções entre a empresa Reservas Votorantim e o Governo do Estado de São Paulo, firmado em 2012 e renovado em 2015 e 2020 (Anexo I). Este documento define uma série de iniciativas voluntárias em diversas frentes de atuação, estabelecendo as diretrizes para uma reserva natural privada direcionada ao desenvolvimento sustentável. Com o Protocolo, a Reservas Votorantim torna público o compromisso socioambiental do Legado das Águas, de conciliar a conservação da floresta de Mata Atlântica com atividades econômicas, contribuindo para promover o desenvolvimento e a melhoria de qualidade de vida no território.

A Área de Projeto a ser considerada no presente RARM considera as porções elegíveis do território da propriedade do Legado das Águas, bem como as regiões consideradas aplicáveis pelo proprietário e prestador de Serviços Ambientais, a Reservas Votorantim. Foram retiradas áreas ocupadas por vilarejos, sobreposições com SIGEF, pontos de ocorrência de monitoramento de extração, desmatamentos e terras indígenas para compor os 23.988,9 hectares da Área de Projeto representada na figura a seguir.

<span id="page-21-0"></span>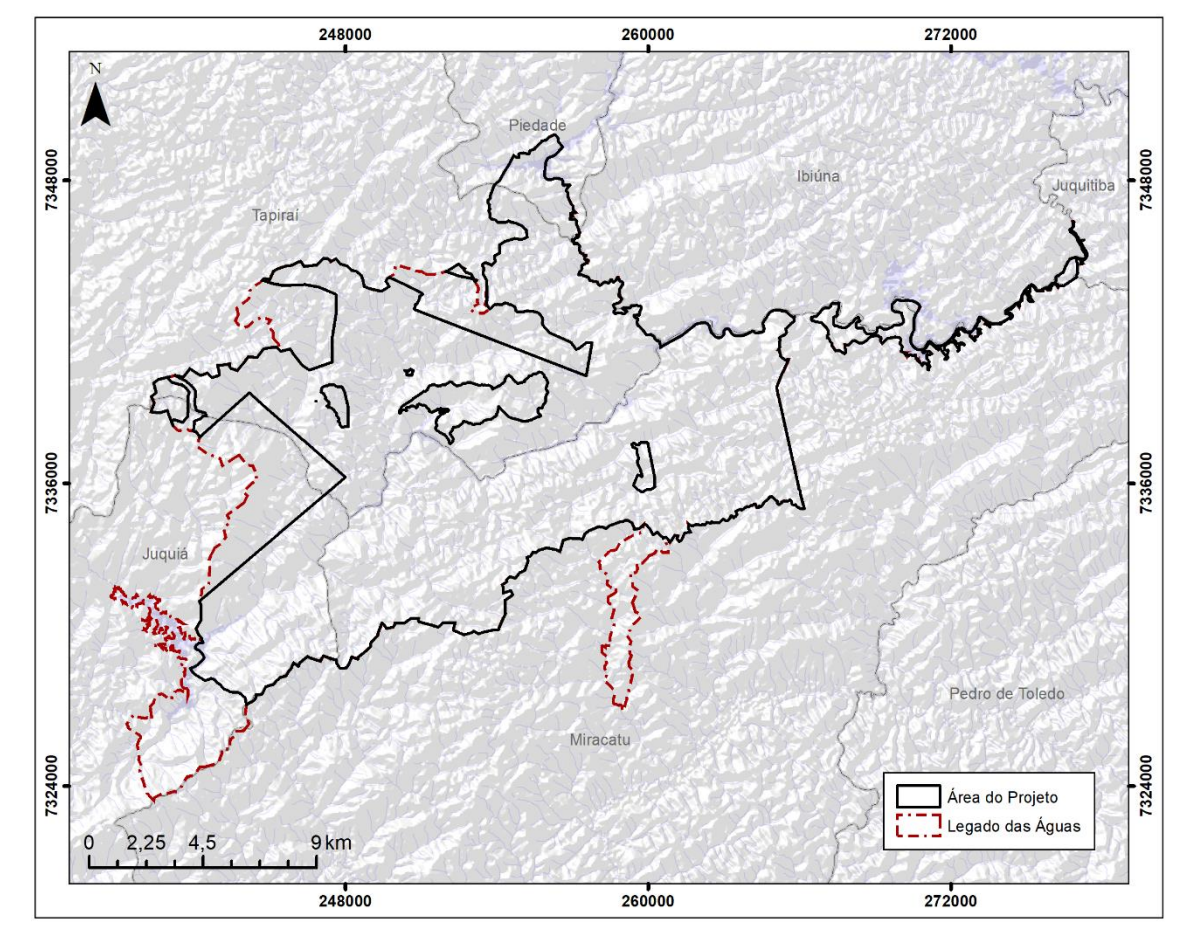

Figura 1. Área de Projeto do Legado das Águas.

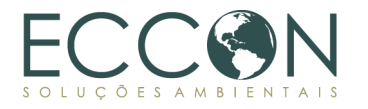

## <span id="page-22-0"></span>**1.9.2.ÁREA DE VEGETAÇÃO NATIVA**

Para aplicação dos cálculos pertinentes ao Indicador Ecossistêmico de Carbono Estocado (vide item [2.2\)](#page-62-4) e à emissão de C+, deve ser considerada apenas a Área de Vegetação Nativa da Área de Projeto, conforme detalhes técnicos e documentais descritos na Metodologia e nos itens aplicáveis deste relatório. No presente caso, a Área de Vegetação Nativa corresponde a 21.745,4 ha (vinte e um mil, setecentos e quarenta e cinco virgula quatro hectares), conforme apresentado a seguir.

Para definição dos limites espaciais da Área de Vegetação Nativa, foram considerados mapeamentos do projeto MapBiomas, mapeamento IBGE, bem como os polígonos, matrículas e CARs fornecidos pela Reservas Votorantim, que constituem a área do Legado das Águas, sendo subtraídas todas as áreas não elegíveis, tais como estruturas administrativas, de turismo e de energia, estradas locais, faixas de servidão, áreas de comunidades estabelecidas e de terra indígena, corpos hídricos, além de frações sem vegetação nativa preservada, atualmente desmatadas. A caracterização das áreas descontadas será apresentada ao longo do item [1.10.](#page-25-0)

Uma vez que as ocupações não elegíveis foram removidas, obteve-se as dimensões da Área de Vegetação Nativa para aplicação dos cálculos pertinentes e determinados pela Metodologia. A área com medida de 21.745,4 hectares está apresentada na figura a seguir.

<span id="page-22-1"></span>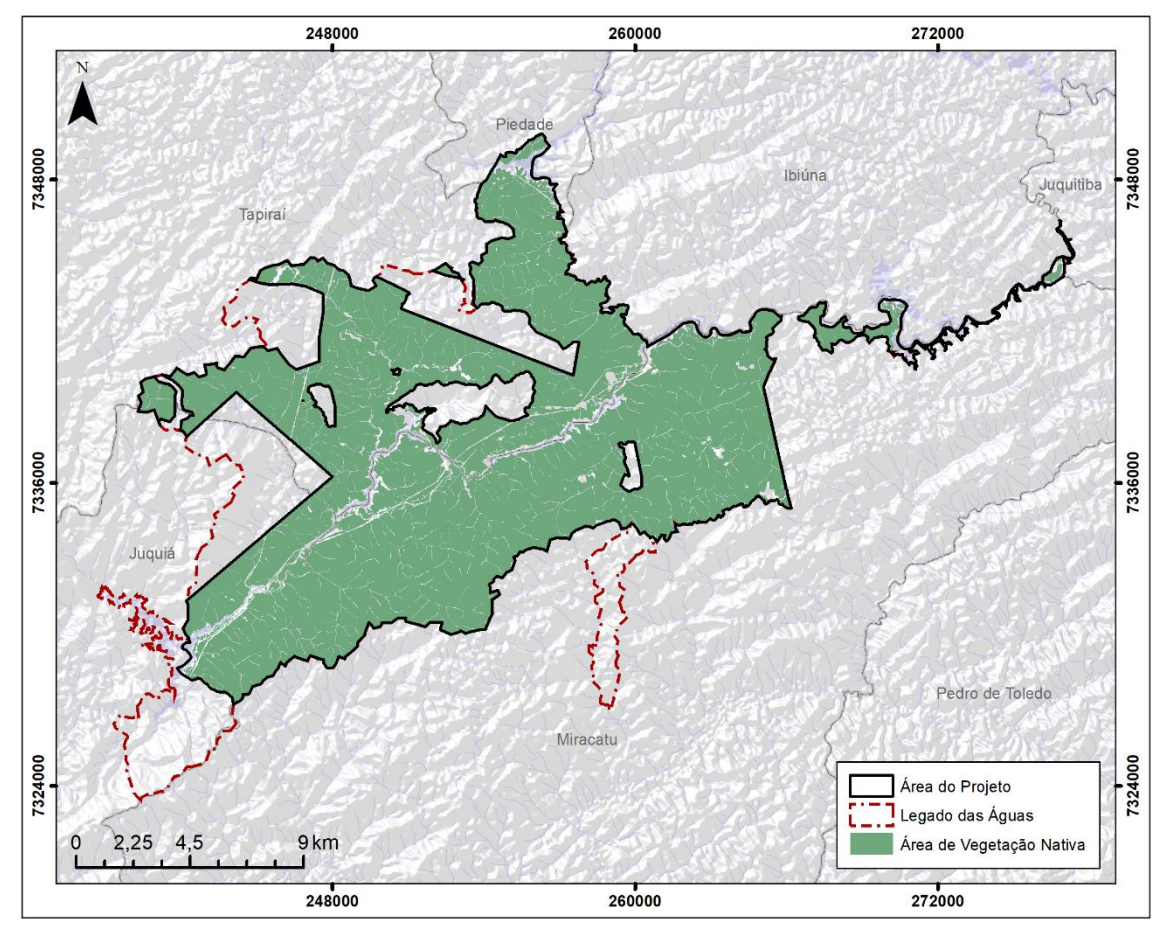

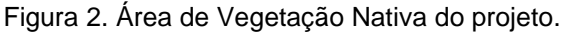

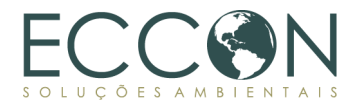

A Figura a seguir apresenta a estratificação da Área de Vegetação Nativa com suas duas fitofisionomias identificadas, as quais serão consideradas para a emissão dos C+, a saber: Floresta Ombrófila Densa Montana e Floresta Ombrófila Densa Submontana, conforme levantado e descrito no item [1.10.4](#page-47-1) *[Fauna e flora](#page-47-1)*.

<span id="page-23-1"></span>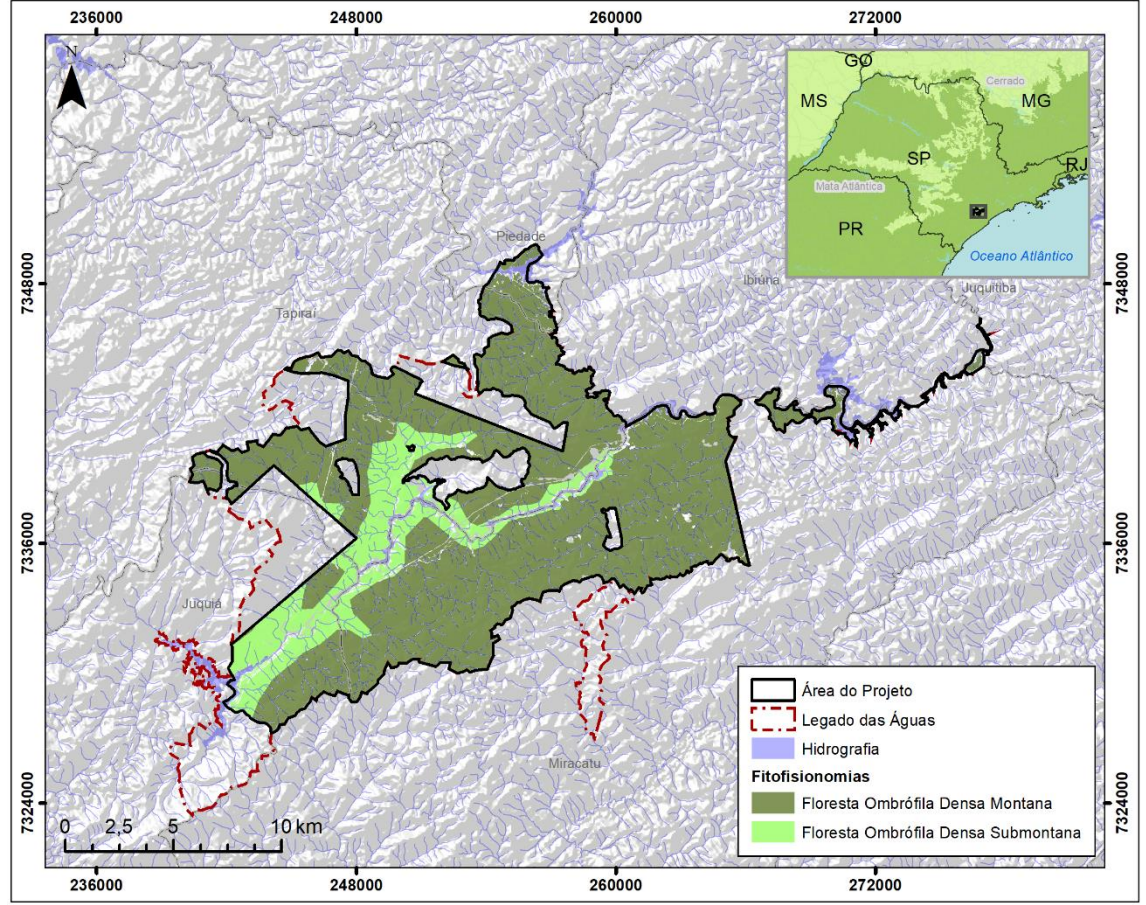

Figura 3. Fitofisionomias na Área de Vegetação Nativa.

Fonte: IBGE/ BDIA/ CETESB.

<span id="page-23-0"></span>A tabela abaixo aponta o montante correspondente a cada fitofisionomia identificada na Área de Vegetação Nativa do projeto, para que possam ser considerados os parâmetros de estoque de carbono nos cálculos apresentados em itens subsequentes e indicadores relacionados.

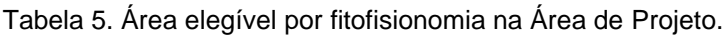

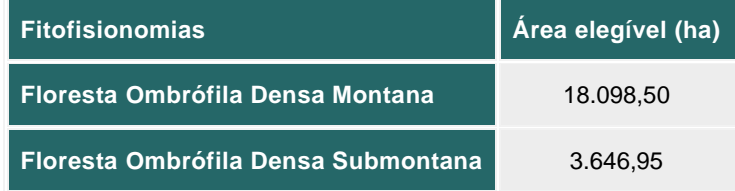

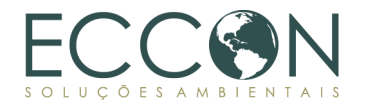

#### <span id="page-24-0"></span>**1.9.3.ÁREA DE INFLUÊNCIA**

A delimitação da Área de Influência é de extrema importância para que haja uma região passível de comparação com a Área do Projeto e que permita a mensuração dos Indicadores Ecossistêmicos.

Assim, para determiná-la, foi elaborado um buffer de 2 quilômetros a partir do limite dos imóveis que compõem a Área de Projeto, a fim de obter uma área espacial, de no mínimo 23.988 ha (Área de Projeto), conforme especificado pela Metodologia.

Entretanto, entende-se que apesar de atingir a área mínima requisitada, esse buffer gerou apenas uma zona de amortecimento para a Área de Projeto e pouco representativa do ponto de vista do PSA. Assim, para que a Área de Influência atinja os objetivos e auxilie na identificação e mensuração de Indicadores Ecossistêmicos, foi considerado um buffer de 3 quilômetros, conforme observado na [Figura 4](#page-24-1) em "Região de Influência".

<span id="page-24-1"></span>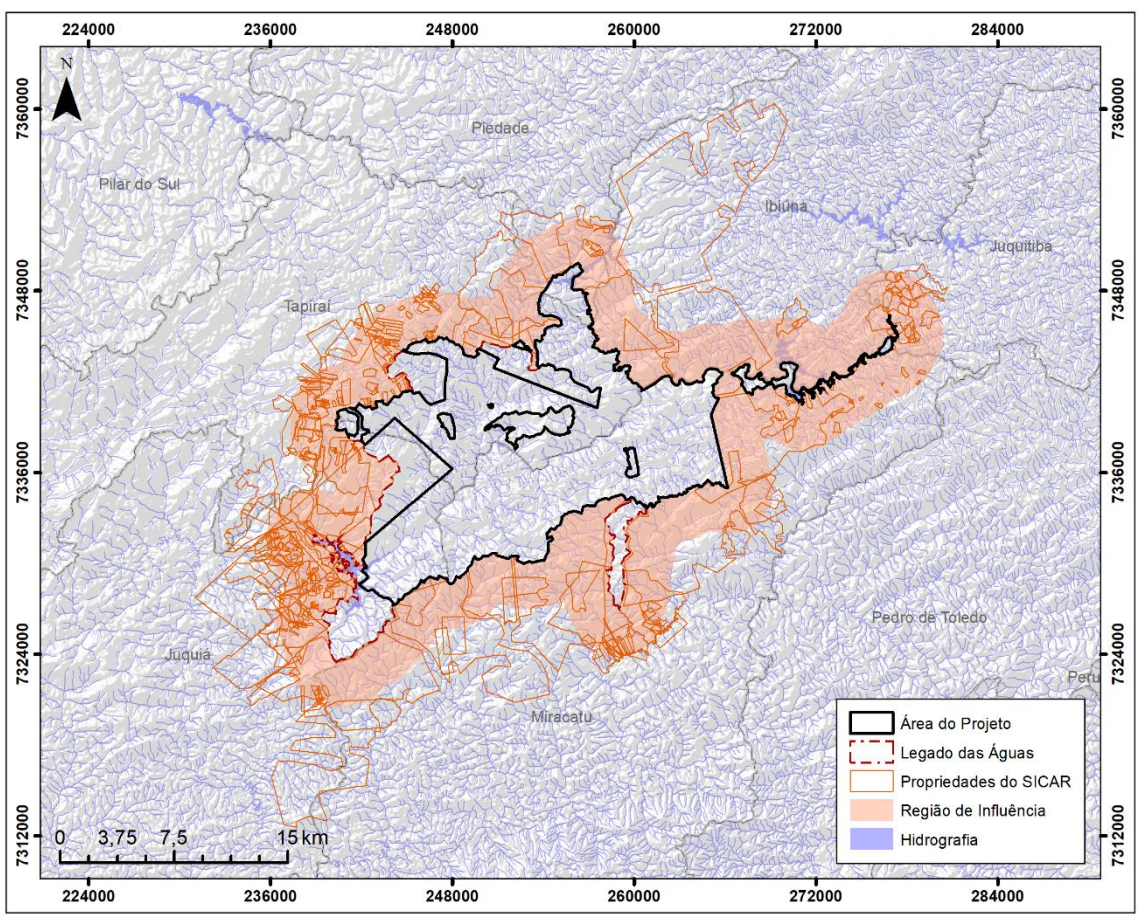

Figura 4. Localização da Área de Influência do projeto.

Fonte: SICAR/ CETESB.

A partir dessa delimitação, observou-se que, além das propriedades rurais registradas no SICAR<sup>8</sup> em que seus limites estão completamente inseridos dentro da Região de Influência, existem propriedades parcialmente sobrepostas, com limites que extrapolam

<sup>8</sup> Disponível em:<https://www.car.gov.br/#/>

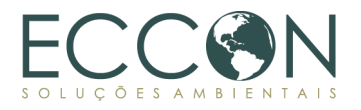

o buffer de 3 km. Essas propriedades foram então, incorporadas, compondo finalmente, a Área de Influência.

O uso da Área de Influência se dará a partir da adequação de cada um dos indicadores, conforme será apresentado em seus respectivos itens, que apontarão qual configuração da Área de Influência deve-se utilizar para as análises pertinentes, seja buffer, imóveis do SICAR, ou ambos.

#### <span id="page-25-0"></span>**1.10. CARACTERIZAÇÃO DA ÁREA DO PROJETO**

## <span id="page-25-1"></span>**1.10.1. LOCALIZAÇÃO**

A Área de Projeto está inserida no bioma Mata Atlântica em uma área denominada Legado das Águas, de propriedade da empresa Reservas Votorantim, localizada no sul do Estado de São Paulo, entre os municípios de Juquiá, Juquitiba, Miracatu, Piedade e Tapiraí. A figura a seguir ilustra a localização e o bioma.

<span id="page-25-2"></span>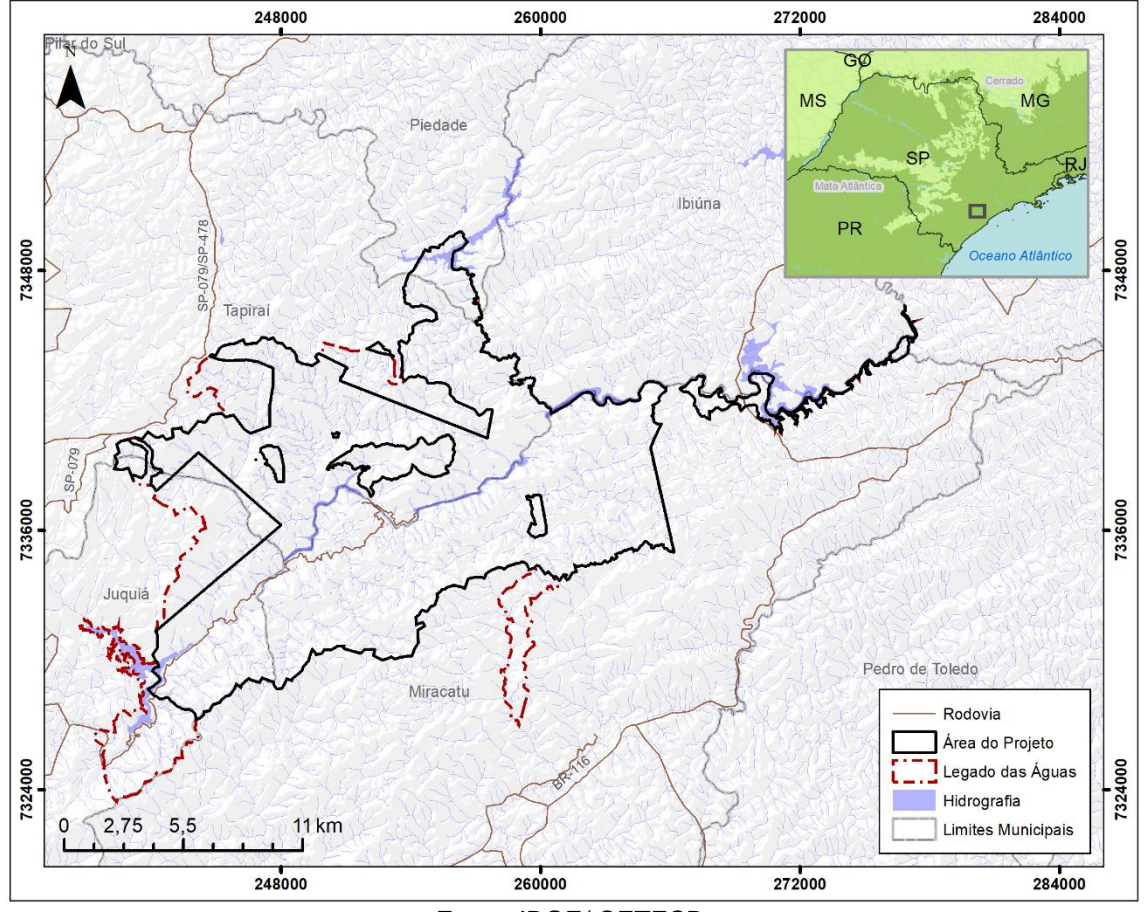

Figura 5. Localização do Legado das Águas.

Fonte: IBGE/ CETESB.

O Legado das Águas está localizado na região do Vale do Ribeira de Iguape, que além dos municípios onde o Legado das Águas está inserido, também é composta por: Apiaí, Barra do Chapéu, Barra do Turvo, Cajati, Cananéia, Eldorado, Iguape, Ilha Comprida, Iporanga, Itaóca, Itapirapuã Paulista, Itariri, Jacupiranga, Pariquera-Açu, Pedro de Toledo, Peruíbe, Registro, Ribeira, Ribeirão Branco, São Lourenço da Serra e Sete Barras.

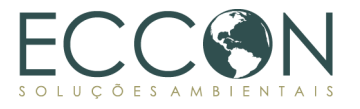

A região recebe seu nome devido à Bacia Hidrográfica a qual pertence, a Bacia do Rio Ribeira de Iguape. Essa bacia faz parte da Unidade de Gerenciamento de Recursos Hídricos ("UGRHI") 11, gerenciada pelo Comitê da Bacia Hidrográfica do Ribeira Iguape e Litoral Sul.

A UGRHI 11 é composta por uma extensa e rica malha hidrográfica, formando uma área de drenagem na região da bacia de cerca de 17.000 km². Os principais rios da região são o Ribeira e seus afluentes, Açungui, Capivari, Pardo, Turvo, Juquiá, São Lourenço, Jacupiranga, Itapirapuã, Uma da Aldeia e Itariri. Sendo o Rio Juquiá o tributário que atravessa a área do Legado das Águas, permitindo geração de energia elétrica.

A Bacia do Rio Ribeira de Iguape pode ser subdividida em cinco principais sub-bacias, sendo elas as sub-bacias do Alto Juquiá, Rio Itariri, Vert Mar Norte, Rio Ribeira Iguape e Baixo Ribeira. O Legado das Águas se encontra majoritariamente na porção central da sub-bacia do Alto Juquiá (CETESB, 2016)<sup>9</sup>, que está localizada na região a montante da Bacia Hidrográfica do Ribeira Iguape e Litoral Sul, com pequeno trecho na sub-bacia do Rio Itariri.

Os principais cursos d'água que perpassam dentro da limitação do Legado das Águas são os rios Juquiá-Guaçu e Juquiazinho, ambos seguindo sentido Sudoeste. Os reservatórios das Usinas Hidrelétricas Fumaça, Barra, Porto Raso, Alecrim e Serraria são receptores diretos das águas do Legado, pois utilizam-se das águas do rio Juquiá-Guaçu, este seguindo seu curso até tornar-se Rio Juquiá no município de Juquiá, agora já fora dos limites do Legado.

A figura abaixo apresenta a malha hidrográfica na região do Legado das Águas e a abrangência da UGRHI 11.

<sup>9</sup> CETESB – Companhia Ambiental do Estado de São Paulo. Mapa da Hidrografia Conforme Decreto 10.755/77 – UGRHI 11. 2016. Disponível em [<https://cetesb.sp.gov.br/aguas-interiores/wp](https://cetesb.sp.gov.br/aguas-interiores/wp-content/uploads/sites/12/2016/04/UGRHI11-subst-em-210616.pdf)[content/uploads/sites/12/2016/04/UGRHI11-subst-em-210616.pdf>](https://cetesb.sp.gov.br/aguas-interiores/wp-content/uploads/sites/12/2016/04/UGRHI11-subst-em-210616.pdf).

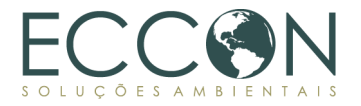

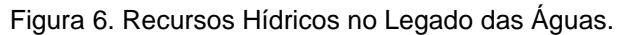

<span id="page-27-0"></span>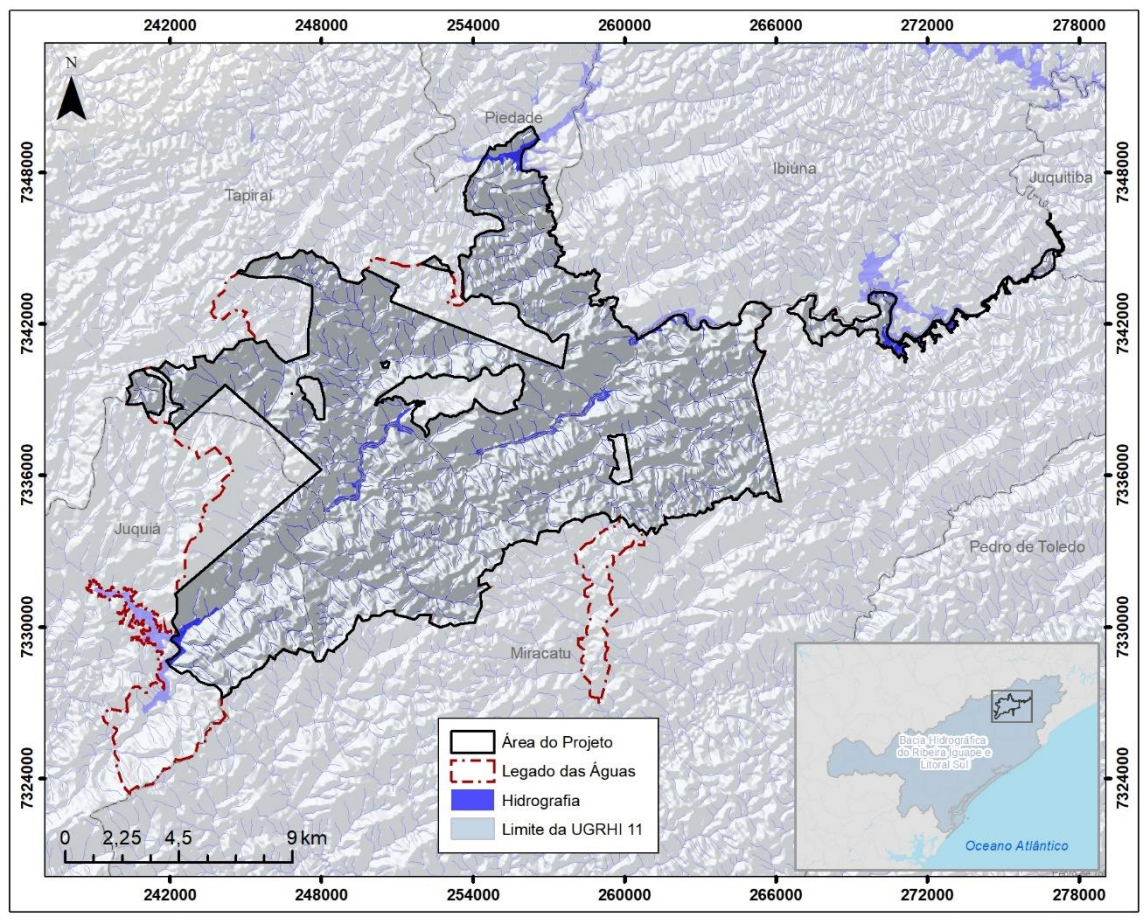

Fonte: DATAGEO/CETESB.

Os corpos hídricos dos municípios de Tapiraí, Miracatu e Juquiá são os principais beneficiários diretos da conservação da área. Entretanto, suas águas prosseguem pelo rio Juquiá, mantendo-se sentido Sudoeste até desaguar no rio Ribeira de Iguape, onde percorre pelo limite entre os municípios de Registro e Sete Barras, local em que também coincide com a delimitação entre as sub-bacias Ribeira Iguape e Baixo Ribeira. Deste ponto em diante, suas águas seguem sentido Sudeste, atravessando o município de Registro, passando por Iguape, até desaguar no Mar Pequeno, que finaliza no Oceano Atlântico em Ilha Comprida [\(Figura 7\)](#page-28-0).

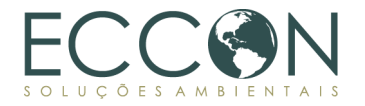

<span id="page-28-0"></span>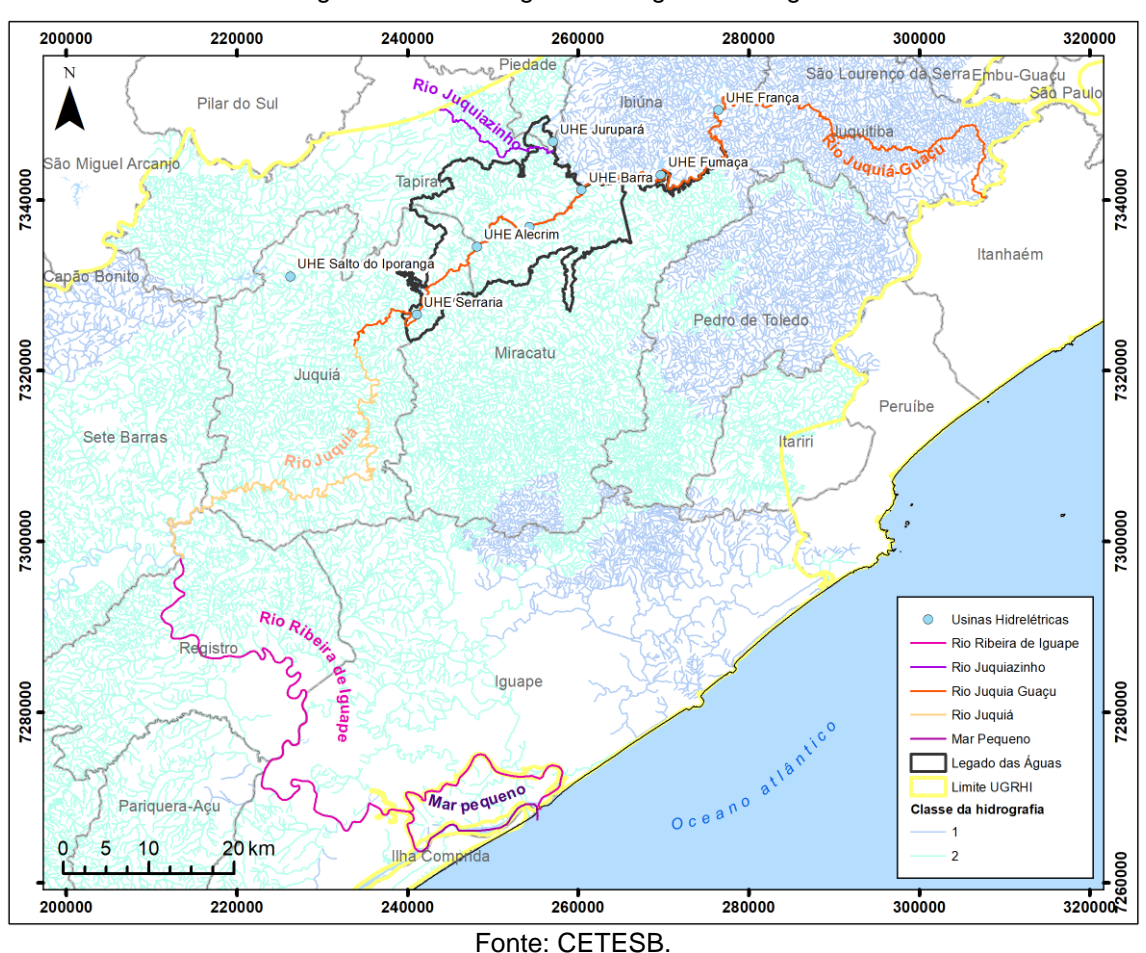

Figura 7. Destino águas do Legado das Águas.

De acordo com o Plano Estratégico de Gestão Legado das Águas (2016), e como pode ser observado na [Figura 8,](#page-29-1) as altitudes do relevo na área da Reserva variam de 15 a 961 metros, com vales muito esculpidos e vertentes tão inclinadas que em algumas zonas alcançam de 70 a 80% de inclinação. O ponto mais baixo do relevo é encontrado limite sudoeste, ponto em que o rio Juquiá deixa as áreas do Legado e segue seu curso no município Juquiá, e seu ponto mais alto localiza-se na serra Água Doce, mais especificamente no Pico do Alecrim, cabeceira do Rio Alecrim.

As cristas da serra Água Doce formam o limite norte da Reserva, com suas vertentes sul dentro dos limites da área do Legado, local em que todos os afluentes da margem direita do Rio Juquiá nascem, fluindo em direção às represas, com exceção ao rio do Peixe. Sua altitude predominante varia de 600 a 800 metros, chegando a 961 metros no Pico do Alecrim.

O limite oeste do Legado é delimitado pela serra do Guatambu, que apresenta altitudes entre 318 e 846 metros, com apenas suas vertentes leste no interior da área da Reserva. Já a serra do Rio Novo, com cristas que constituem o divisor de água da região sul da microbacia do rio Novo, conta com um intervalo menor de altitudes, que variam de 400 a 650 metros.

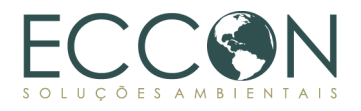

<span id="page-29-1"></span>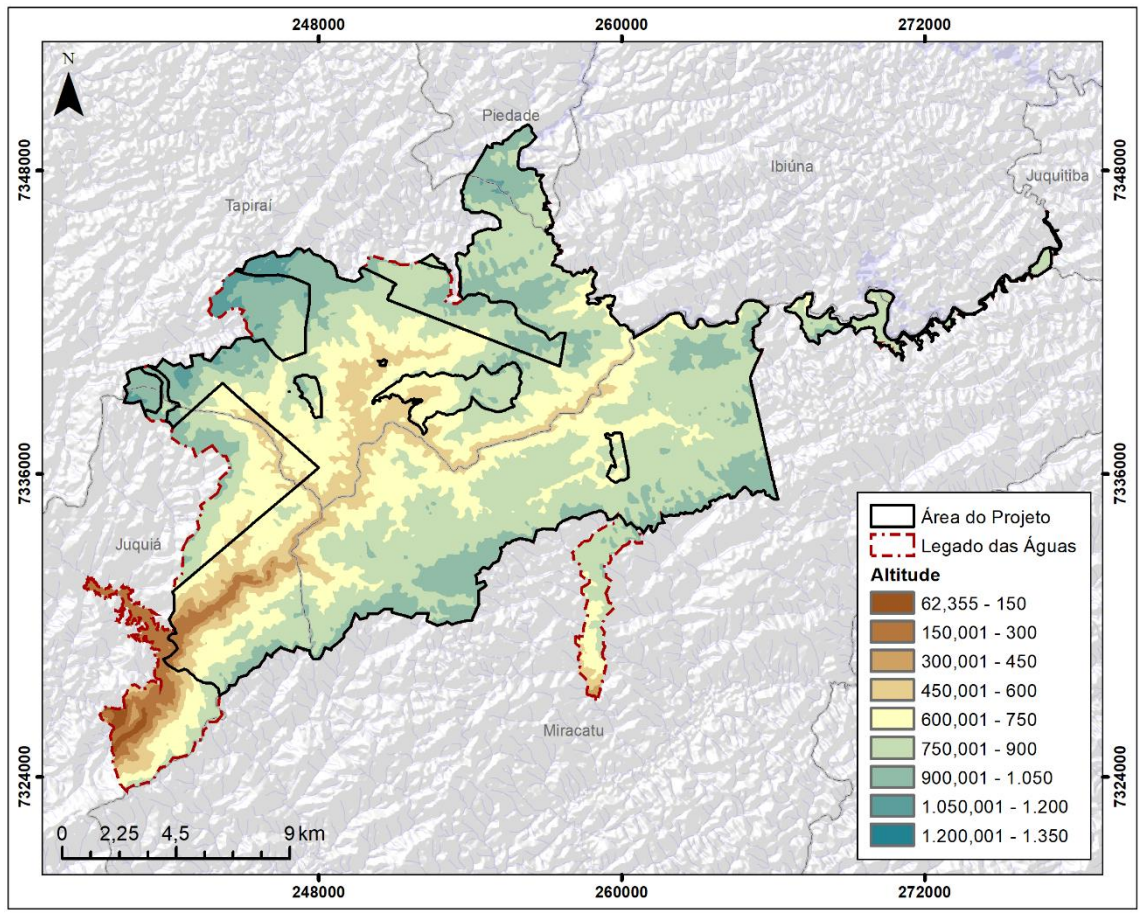

Figura 8. Relevo na região do Legado das Águas.

Fonte: INPE.

No que se refere ao abastecimento de água e ao esgotamento sanitário, são apresentadas na [Tabela 6](#page-29-0) as principais características relacionadas ao tema, referentes aos municípios em que o Legado se encontra inserido, assim como dos municípios que tem as águas do Legado como destino.

<span id="page-29-0"></span>

| <b>Município</b><br>(Ano 2021) | Pop.<br>Total | Pop.<br><b>Urbana</b> | Pop.<br><b>Rural</b> | Taxa<br>urbanização | Pop. Total -<br>abastecimento<br>de água |               | Pop. Total -<br>esgotamento<br>sanitário |               | <b>ICTEM</b> |
|--------------------------------|---------------|-----------------------|----------------------|---------------------|------------------------------------------|---------------|------------------------------------------|---------------|--------------|
|                                | hab.          | hab.                  | hab.                 | $\frac{9}{6}$       | hab.                                     | $\frac{9}{6}$ | hab.                                     | $\frac{0}{0}$ | 0a10         |
| <b>Tapiraí</b>                 | 7.725         | 5.523                 | 2.202                | 71,5%               | 5.511                                    | 71,3%         | 4.966                                    | 64,3%         | 7,39         |
| <b>Miracatu</b>                | 19.511        | 10.030                | 9.481                | 51,4%               | 12.232                                   | 62,7%         | 10.546                                   | 54,1%         | 7,44         |
| Juquiá                         | 18.627        | 11.749                | 6.878                | 63,1%               | 13.675                                   | 73,4%         | 10.653                                   | 57,2%         | 6,74         |
| Iguape                         | 31.117        | 26.635                | 4.482                | 85,6%               | 20.652                                   | 66,4%         | 15.778                                   | 50,7%         | 5,49         |
| Ilha Comprida                  | 11.552        | 11.552                | $\mathbf{0}$         | 100,0%              | 10.403                                   | 90,1%         | 5.124                                    | 44,4%         | 5            |
| <b>Registro</b>                | 56.463        | 50.124                | 6.339                | 88.8%               | 56.463                                   | 100.0%        | 53.282                                   | 94.4%         | 8.02         |

Tabela 6. Informações gerais - municípios de destino das águas do Legado.

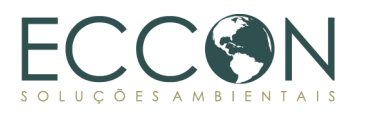

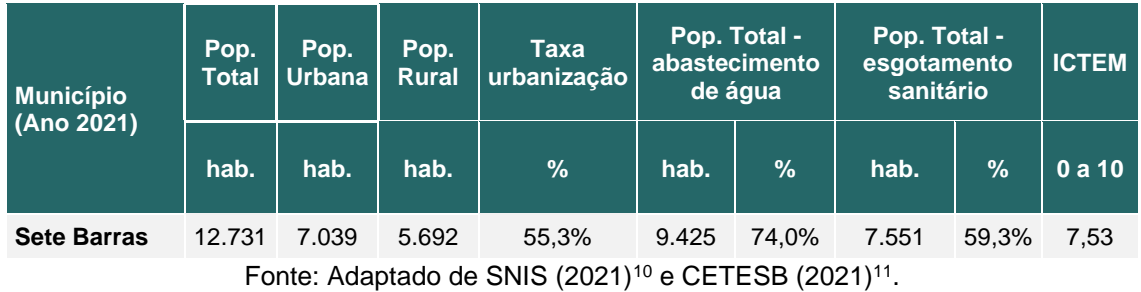

Como pode ser observado na [Tabela 6,](#page-29-0) os municípios de Tapiraí, Juquiá e Miracatu contam respectivamente com 71,5%, 63,1% e 51,4% de taxa de urbanização. Já as taxas de abastecimento de água seguem um patamar parecido entre si (71,3%, 73,4% e 62,7%, respectivamente) em que, a grande maioria dos domicílios que recebem esse abastecimento são urbanos (SNIS, 2021) $^{12}$ . No que se refere à área rural, de acordo com o Plano Estratégico de Gestão Legado das Águas (2016), há um número significativo de casas que são abastecidas por poços ou nascentes.

Todavia, quando observado os índices de esgotamento sanitário, o gargalo é ainda maior, em Miracatu, por exemplo, sua conectividade com a rede de esgoto é de apenas 54,1% da população de todo município, seguido de 57,2% em Juquiá e 64,3% em Tapiraí (SNIS, 2021). De acordo com o Plano Estratégico de Gestão do Legado das Águas (2016), foram identificados que cerca de 38,6% dos domicílios em Miracatu contam com lançamento irregular de esgoto (fossa rudimentar, vala, ou diretamente em rios, lagos ou mar), sendo 36,8% em Juquiá e 23,0% em Tapiraí.

Se verificarmos apenas a população urbana, o índice de coleta e tratamento de esgoto é maior se comparado com a rural (CETESB, 2021). Entretanto, quando verificado o Indicador de Coleta e Tratabilidade de Esgoto da População Urbana de Município – ICTEM (CETESB, 2021), apenas o município de Registro apresenta indicador considerado Bom (8,02), e o restante apresentou "Regular" como indicador, sendo que o município de Ilha Comprida tem o menor valor (5,00).

O ICTEM avalia as condições do saneamento da população urbana dos municípios, através de cinco elementos: coleta; existência e eficiência do sistema de tratamento do esgoto coletado; a efetiva remoção da carga orgânica em relação à carga potencial; a destinação adequada de lodos e resíduos gerados no tratamento; o não desenquadramento da classe do corpo receptor pelo efluente tratado e lançamento direto e indireto de esgotos não tratados. Com esse indicador, valores nominais de carga orgânica são transformados em valores comparáveis entre diferentes contextos de cada município (CETESB, 2020)<sup>13</sup>.

<sup>10</sup> SNIS - Sistema Nacional de Informações sobre Saneamento. Série Histórica – 2021. Disponível em [<http://app4.mdr.gov.br/serieHistorica/>](http://app4.mdr.gov.br/serieHistorica/).

<sup>&</sup>lt;sup>11</sup> CETESB – Companhia Ambiental do Estado de São Paulo. ICTEM – Indicador de Coleta e Tratabilidade<br>de Esgoto da População Urbana de Município em 2021. Disponível em de Esgoto da População Urbana de Município em 2021. Disponível em [<https://datageo.ambiente.sp.gov.br/geoserver/datageo/ows?SERVICE=WMS>](https://datageo.ambiente.sp.gov.br/geoserver/datageo/ows?SERVICE=WMS).

<sup>12</sup> SNIS - Sistema Nacional de Informações sobre Saneamento. Série Histórica – 2021. Disponível em < [http://app4.mdr.gov.br/serieHistorica/>](http://app4.mdr.gov.br/serieHistorica/).

<sup>13</sup> CETESB – Companhia Ambiental do Estado de São Paulo. Apêndice D - Índices de Qualidade das Águas - Qualidade das Águas Interiores no Estado de São Paulo. 2020. Disponível em [https://cetesb.sp.gov.br/aguas-interiores/wp-content/uploads/sites/12/2020/09/Apendice-D-Indices-de-](https://cetesb.sp.gov.br/aguas-interiores/wp-content/uploads/sites/12/2020/09/Apendice-D-Indices-de-Qualidade-das-Aguas.pdf)[Qualidade-das-Aguas.pdf](https://cetesb.sp.gov.br/aguas-interiores/wp-content/uploads/sites/12/2020/09/Apendice-D-Indices-de-Qualidade-das-Aguas.pdf) >. Acesso em 04/04/2023.

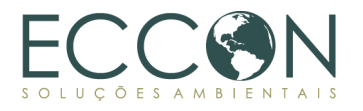

De todos os municípios que as águas do Legado são destinadas, Registro é o mais populoso, além de ser o segundo com maior taxa de urbanização (88,8%), estando atrás apenas de Ilha Comprida, este com toda sua população em área urbana.

No que se refere à qualidade da água, sua classificação é baseada na Resolução CONAMA 357/2005, que "*dispõe sobre a classificação dos corpos de água e diretrizes ambientais para o seu enquadramento, bem como estabelece as condições e padrões de lançamento de efluentes, e dá outras providências*."

De acordo com essa Resolução, tanto a Classe 1 quanto a 2 podem ser destinadas à proteção das comunidades aquáticas e à recreação de contato primário. Entretanto, as águas de Classe 1 podem ser destinadas ao abastecimento para consumo humano após apenas tratamento simplificado, enquanto os corpos hídricos da Classe 2 necessitam pelo menos de tratamento convencional para o mesmo fim. Ademais, os recursos hídricos da Classe 1 servem diretamente para a irrigação de hortaliças consumidas cruas e de frutas (rente ao solo) e que sejam ingeridas cruas sem remoção de película, além de servirem para a proteção das comunidades aquáticas em terras Indígenas. Já as de Classe 2, pode ter como fim direto também a irrigação de hortaliças e plantas frutíferas, parque e jardins e outros com os quais o público possa vir a ter contato direto, além da aquicultura e à atividade de pesca.

A UGRHI 11 conta com cursos d'água enquadrados principalmente em Classe 2, com alguns pontos nos limites da bacia sendo Classe 1. É possível notar que os corpos hídricos que se encontram em regiões mais preservadas, como no caso do Parque Estadual Carlos Botelho, Parque Estadual Intervales, Parque Estadual Turístico do Alto Ribeira – PETAR, Parque Estadual Caverna do Diabo, Parque Estadual do Rio Turvo, Parque Estadual Lagamar de Cananeia, Estação Ecológica de Jureia-Itatins, e/ou regiões de maiores altitudes que algumas vezes, apesar de não estarem totalmente preservadas, como no caso da zona a montante do Legado das Águas, enquadram-se como Classe 1. Já todos os corpos hídricos, a partir dos limites do Legado, até sua foz, no mar em Ilha Comprida, apresentam enquadramento Classe 2 [\(Figura 7\)](#page-28-0) (CETESB, 2021).

Em relação às atividades econômicas exercidas na região do Vale do Ribeira, onde o Legado está inserido, destaca-se, a predominância do setor de serviços, seguido pela agropecuária, com destaque para pupunha, banana, chá, bovinos, bubalinos, plantas ornamentais, mineração e indústrias relacionadas (cimento, cal, areia e brita para construção), turismo e pesca nos municípios litorâneos.

A renda da população nesta região é baixa e parte da população recebe auxílios sociais, como o bolsa família. Em 2014, o Índice Paulista de Responsabilidade Social (IPRS) avalia as condições de vida da população a partir de três dimensões: riqueza, longevidade e escolaridade, e 12 municípios se encontravam no grupo considerado o mais crítico, municípios que apresentam baixa riqueza, baixa longevidade e baixa escolaridade, os municípios que apresentam esse cenário crítico são: Apiaí, Barra do Turvo, Iporanga, Itapirapuã Paulista, Itariri, Juquiá, Juquitiba, Miracatu, Pariquera-Açú, Ribeira, Sete Barras e Tapiraí<sup>14</sup>. Em 2018, o IPRS classificou 100% das populações de Juquiá e Miracatu como vulneráveis, que são municípios mais desfavorecidos do Estado, tanto em riqueza como nos indicadores sociais (longevidade e escolaridade baixas), e 100% da população de Tapiraí como em transição, que são municípios com

<sup>14</sup>Disponível em: [http://arquivo.ambiente.sp.gov.br/cpla/2018/05/proposta\\_zee\\_-valedoribeira\\_2014.pdf](http://arquivo.ambiente.sp.gov.br/cpla/2018/05/proposta_zee_-valedoribeira_2014.pdf)

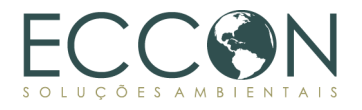

baixos níveis de riqueza e indicadores intermediários de longevidade e/ou escolaridade (níveis baixos). 15

## <span id="page-32-0"></span>**1.10.2. ATENDIMENTO AOS CRITÉRIOS DE ELEGIBILIDADE**

Este item descreve e embasa como a Área de Projeto atende a cada um dos critérios de elegibilidades listados e descritos no item [1.7,](#page-16-0) de acordo com a Metodologia.

#### **1.10.2.1. REGULARIDADE DOCUMENTAL**

De acordo com o estabelecido no item *[Regularidade documental](#page-16-1)*, deve-se apresentar obrigatoriamente (i) Matrícula(s) do imóvel e (ii) CAR do imóvel, para análise de conformidade dos imóveis selecionados. O presente relatório apresenta também algumas certidões listadas no item [1.7.](#page-16-0)

As tabelas subsequentes apresentam os documentos recebidos e informações associadas, de cada uma das 6 (seis) glebas que compõem o Legado das Águas, denominadas Estirões, Fumaça, Juquiá-Travessão, Jurupará, Primavera e Serraria e da Reservas Votorantim.

<sup>15</sup>Disponível em:<http://www.iprs.seade.gov.br/>

Tabela 7. Relação de documentos das áreas que compõem o Legado das Águas.

<span id="page-33-0"></span>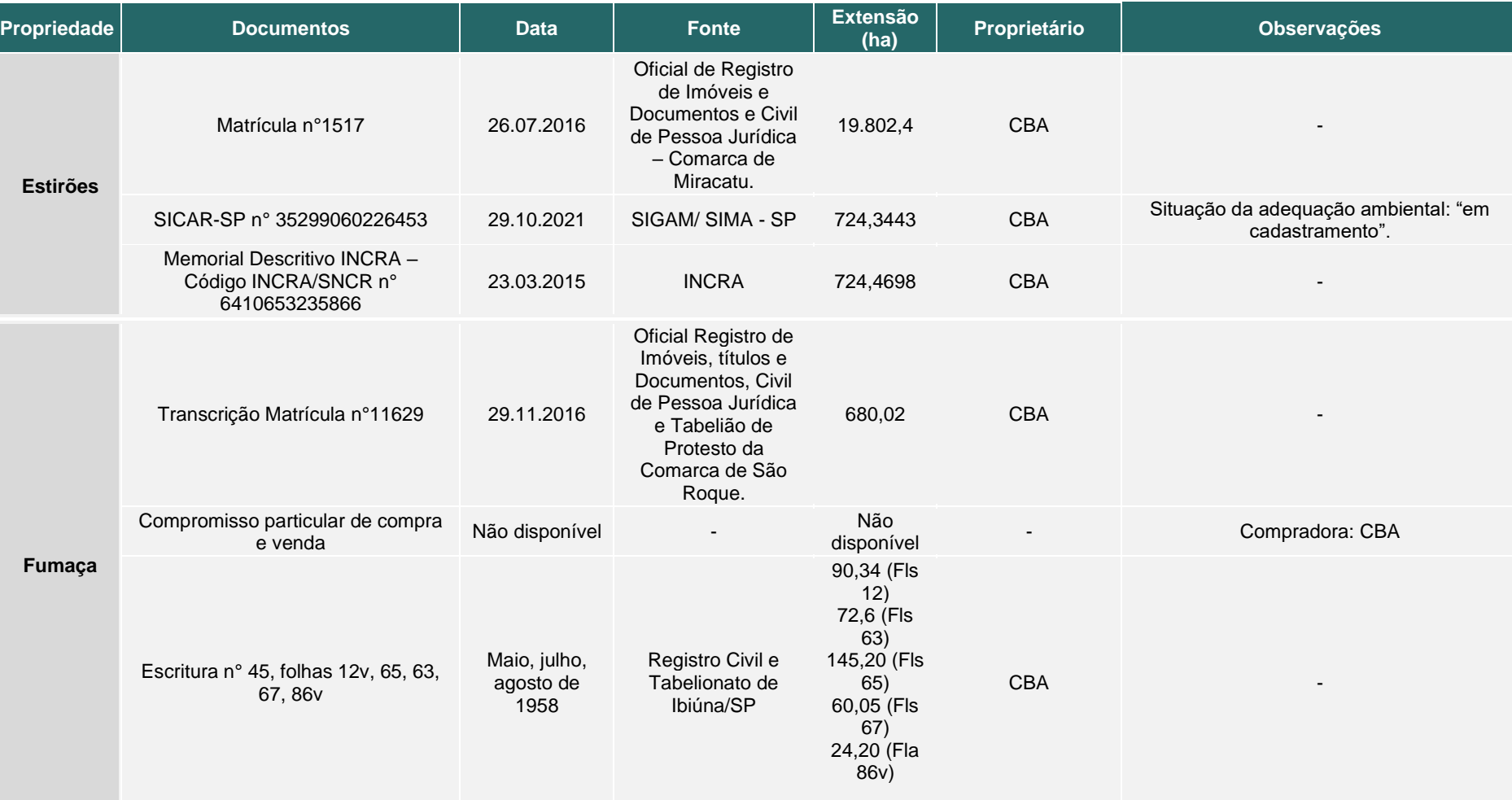

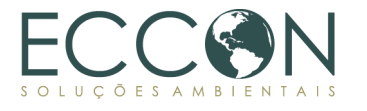

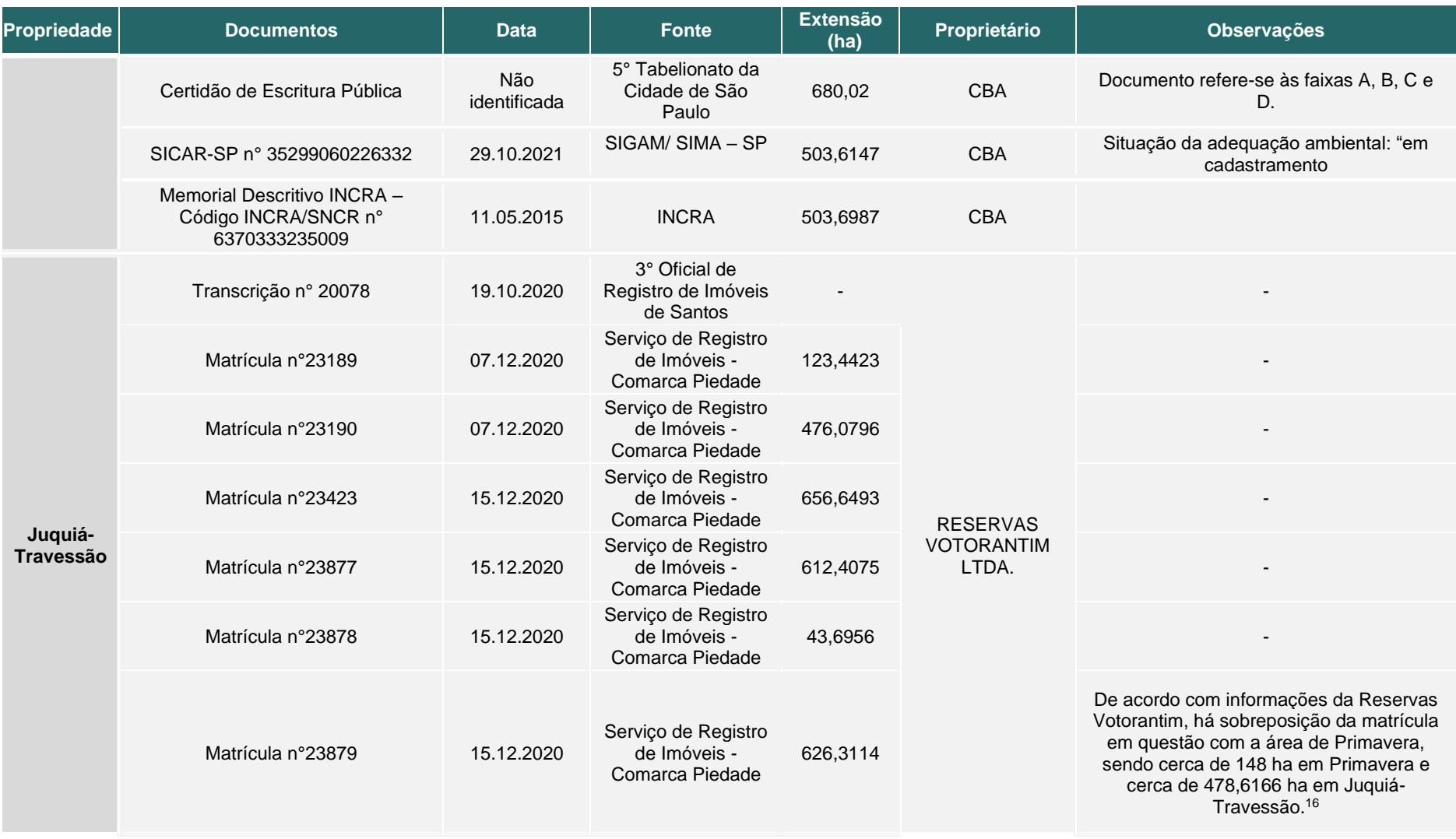

16 Ressalta-se que a sobreposição se deve a um acordo com antigos posseiros, no qual a área foi passada para a titularidade da RESERVAS VOTORANTIM LTDA.

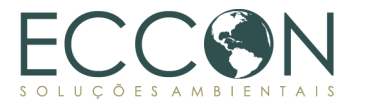

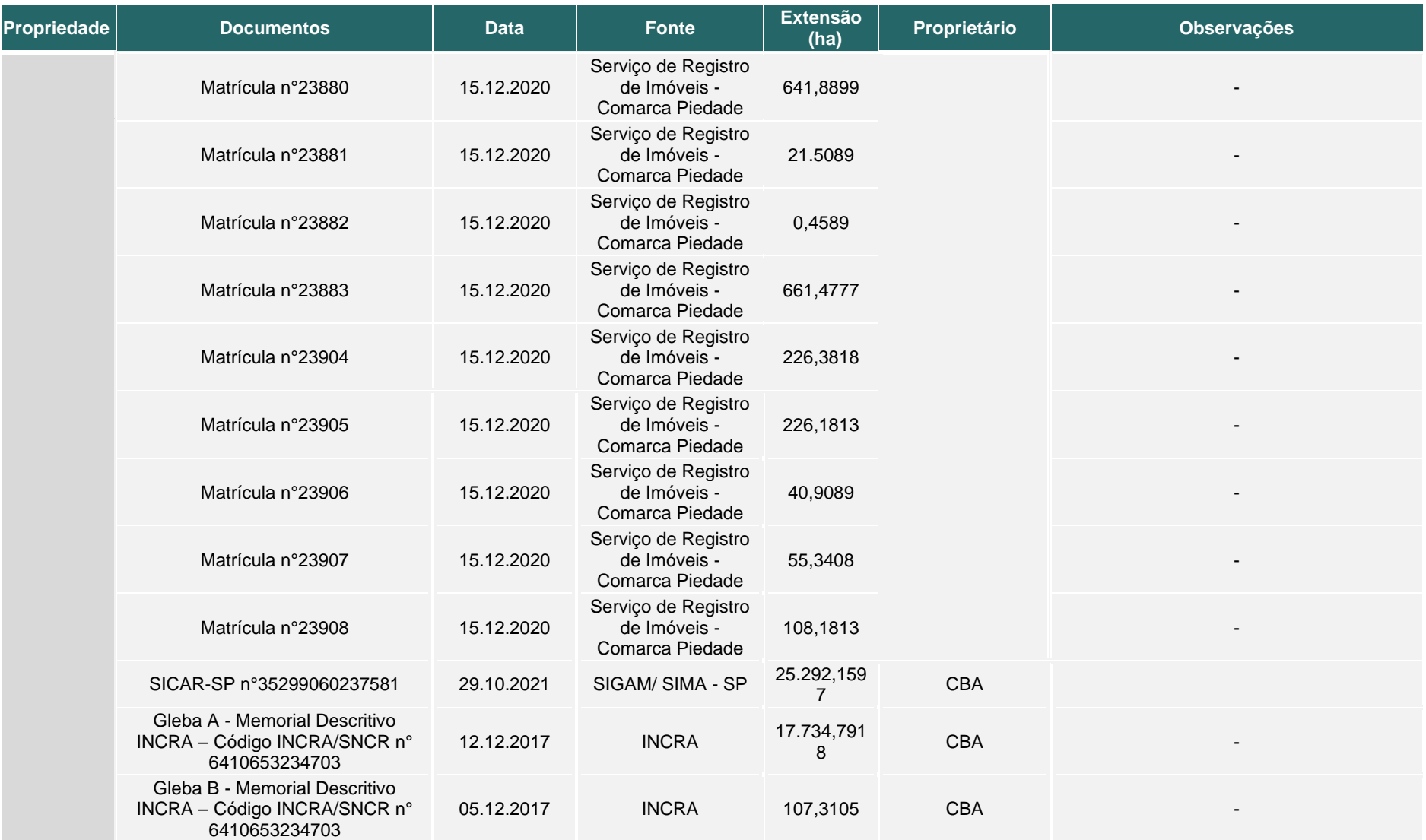
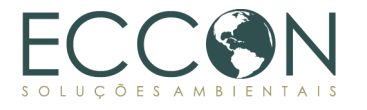

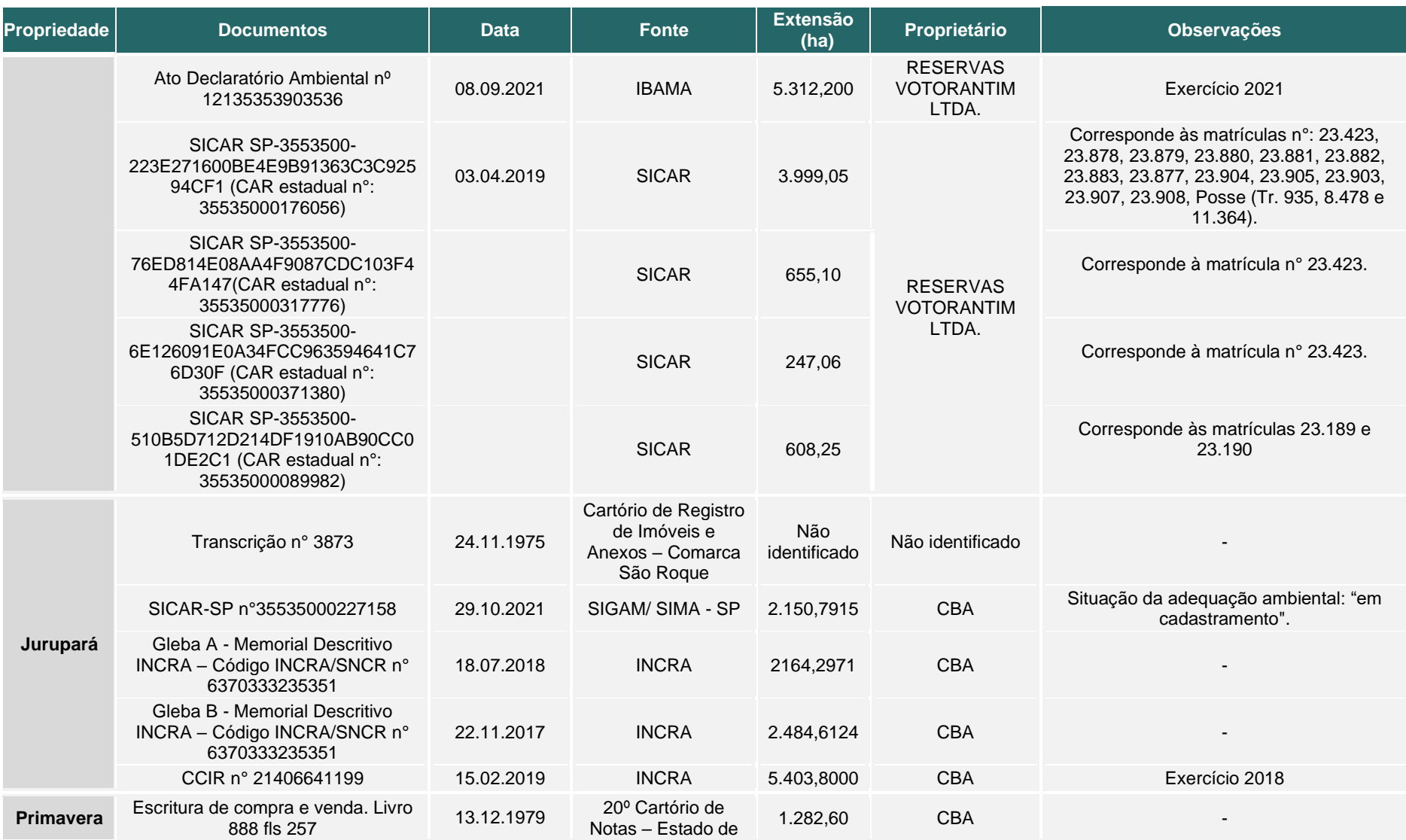

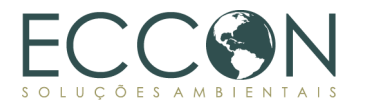

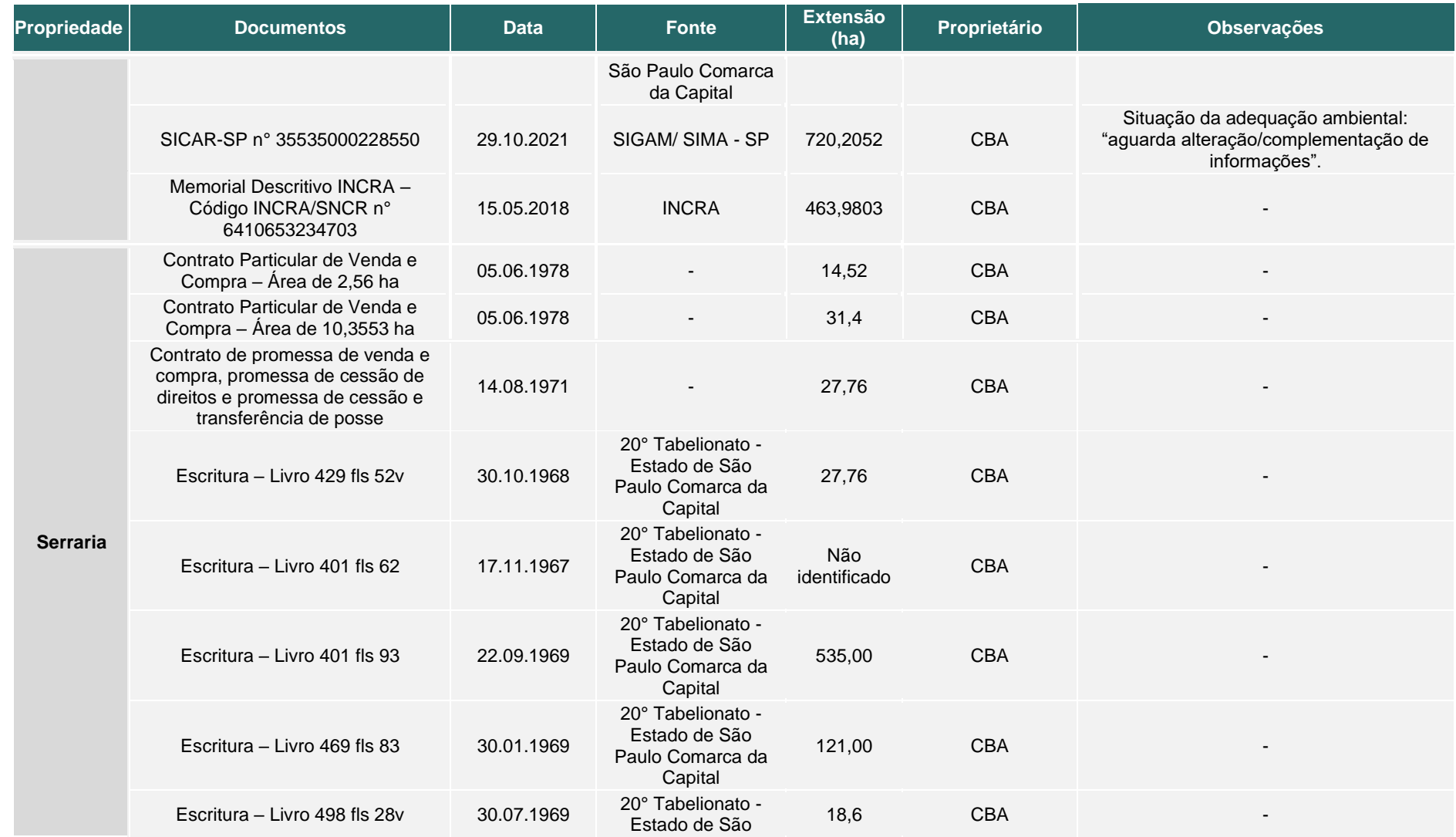

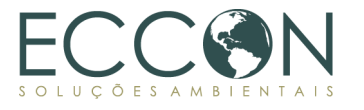

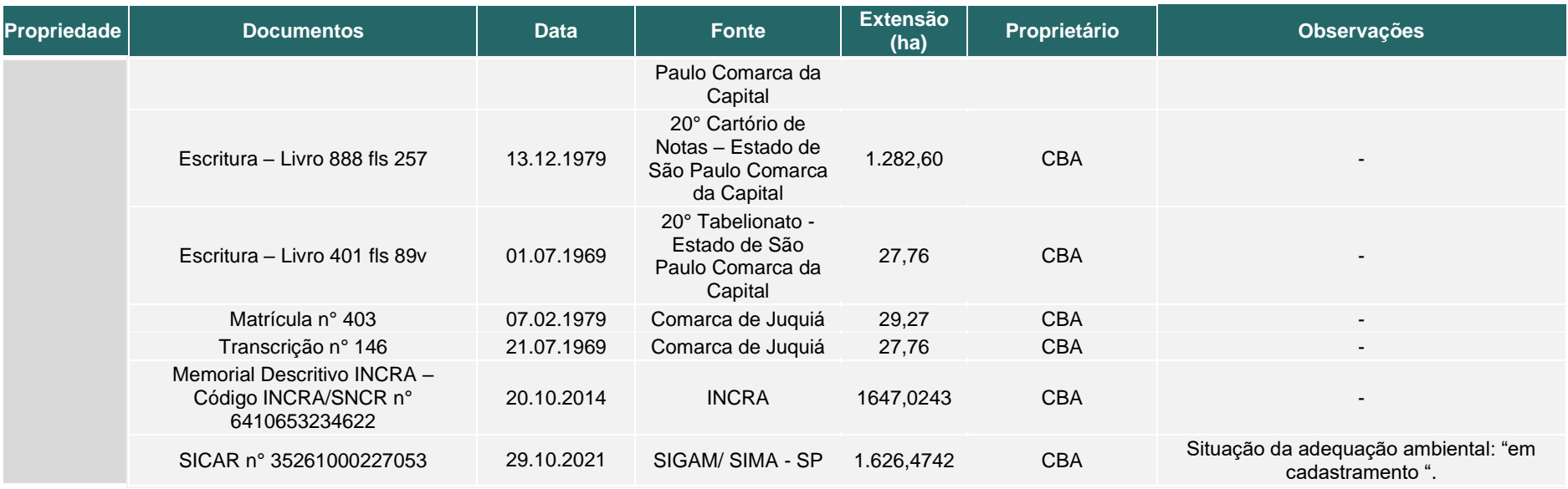

A tabela a seguir apresenta as certidões em nome da Reservas Votorantim LTDA de forma a verificar a inexistência de processos judiciais ou administrativos em seu nome.

Tabela 8. Relação de certidões das áreas que compõem o Legado das Águas.

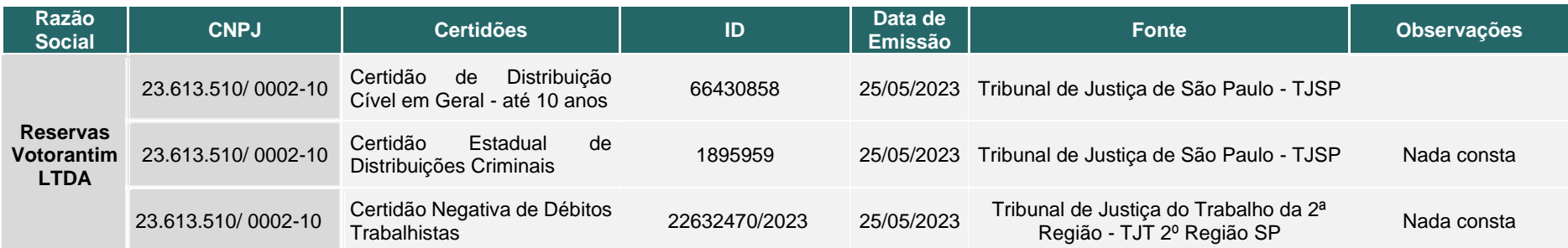

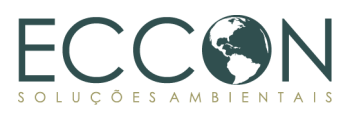

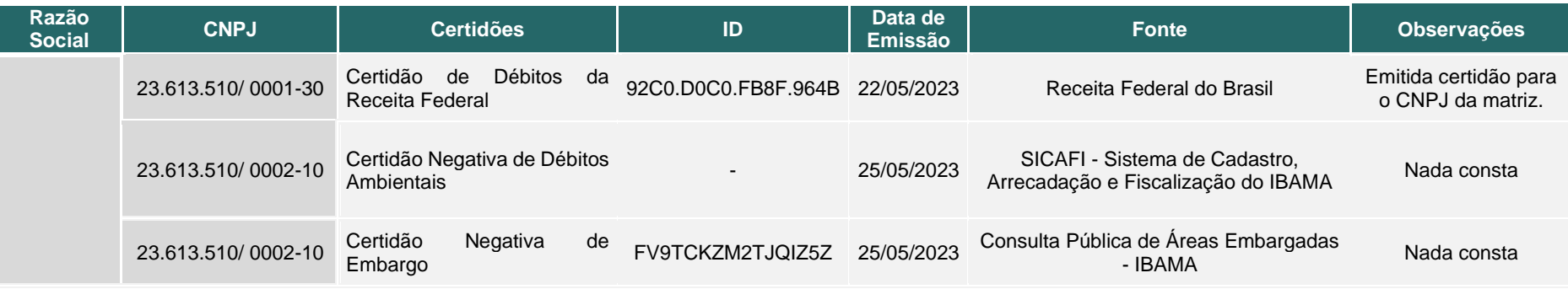

Foram analisadas matrículas, transcrições de matrículas, contratos, CARs e memoriais descritivos do Legado das Águas. Foram identificadas divergências entre as extensões declaradas em documentos de propriedade (matrículas e transcrições) e o CAR. Nesse sentido, ainda que as divergências não representem irregularidades de natureza legal e, portanto, não infrinjam as regras da Metodologia, precisarão ser corrigidas no transcorrer do PSA Carbonflor.

Por meio de consulta ao sistema online do SICAR, foram identificados CARs sobrepostos à área do Legado das Águas. Considerando que o sistema SICAR permite a criação de CARs sobrepostos, sem análise da veracidade de dados ou titularidade do declarante, essas sobreposições não infringem as regras da Metodologia. Todavia, precisarão ser verificadas e monitoradas.

Ressalta-se que, conforme informado pela Reservas Votorantim, as regularizações das matrículas e outros documentos de propriedade, bem como dos CARs das áreas componentes do Legado das Águas, estão em andamento. A empresa informou, ainda, que as áreas registradas nos CARs apresentadas na tabela acima refletem a composição oficial do Legado das Águas e estão sendo usadas há 10 anos.

Ainda segundo informações da Reservas Votorantim, as propriedades de titularidade da CBA foram transferidas, pela alteração do Contrato Social<sup>17</sup>, para a Reservas Votorantim, pendente de averbação nas matrículas. Cabe ressaltar que o desenvolvido aqui foi uma transcrição das principais informações dos documentos na data em que foram encaminhados.

# **1.10.2.2. SOBREPOSIÇÃO DE ÁREAS PROTEGIDAS**

Para análise da sobreposição de áreas protegidas, conforme descrito no item [1.7.2](#page-17-0) foram levantados a partir de bancos de dados secundários disponibilizados por órgãos oficiais, os dados listados abaixo e as sobreposições encontradas podem ser observadas na figura abaixo.

- i. Cavidades e cavernas;
- ii. Sítios geológicos;
- iii. Sítios arqueológicos;
- iv. Terras Indígenas;
- v. Território Quilombola;
- vi. Unidades de Conservação.

<sup>17</sup> 12ª Alteração Contratual da Reservas Votorantim, registrada na Junta Comercial do Estado de São Paulo - JUCESP em 04.08.2021. Este documento foi analisado e está regular. Nele, a cláusula primeira determina o aumento do capital social da empresa, integralizado, em parte, pelos imóveis: Fazenda Estirões, Fazenda Fumaça, Fazenda Juquiá-Travessão, Fazendo Jurupará, Fazenda Primavera e Fazenda Serraria.

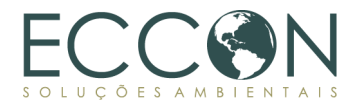

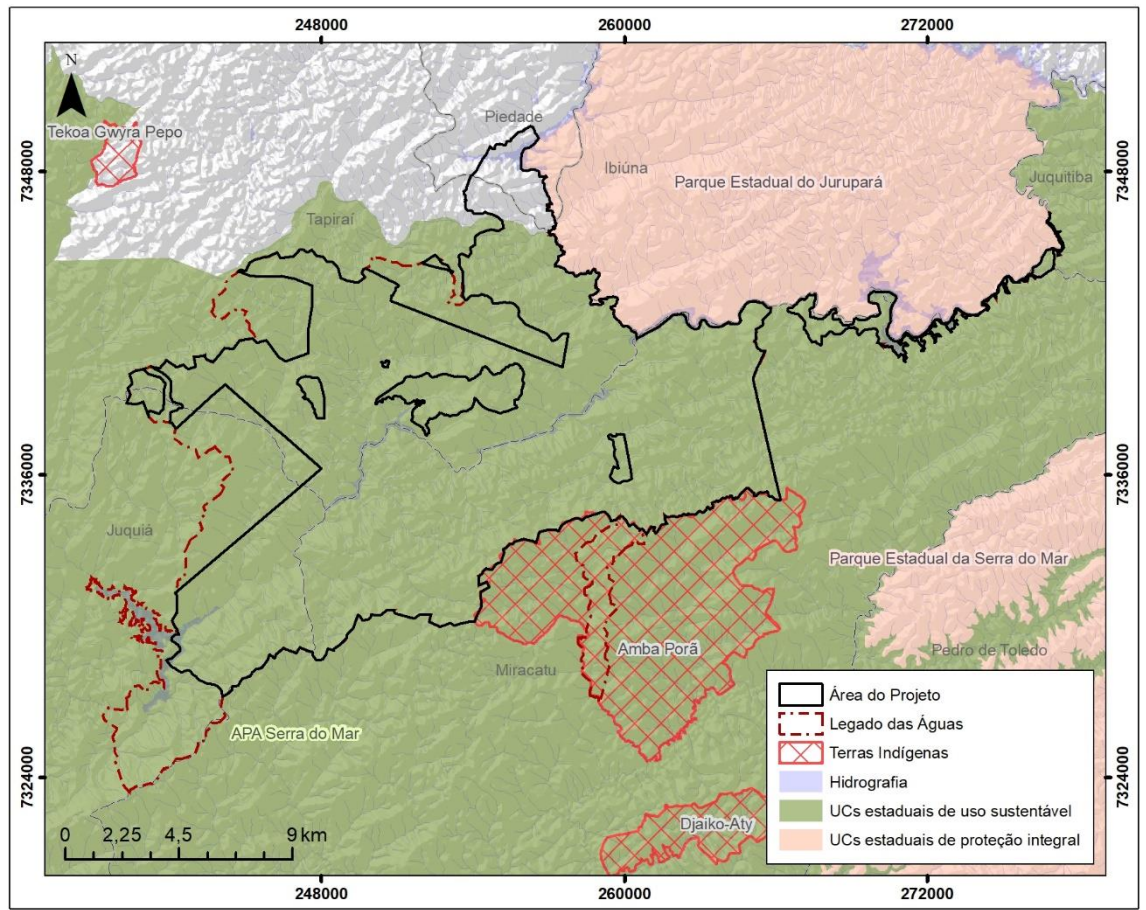

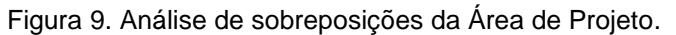

Fonte: MMA/ FUNAI/INCRA/CETESB.

Nota-se que o Legado das Águas se sobrepõe quase completamente a "Área de Proteção Ambiental Serra do Mar", criada em 21 de setembro de 1984 pelo [Decreto](https://www.al.sp.gov.br/repositorio/legislacao/decreto/1984/decreto-22717-21.09.1984.html)  [Estadual n° 22.717](https://www.al.sp.gov.br/repositorio/legislacao/decreto/1984/decreto-22717-21.09.1984.html) e classificada como uma Unidade de Conservação de Uso Sustentável, cujo objetivo é compatibilizar a conservação da natureza com o uso sustentável de parcela de seus recursos naturais. Tais unidades visam conciliar a exploração do ambiente com a garantia de perenidade dos recursos naturais renováveis considerando os processos ecológicos, de forma socialmente justa e economicamente viável.<sup>18</sup> Ressalta-se que essa sobreposição não oferece impedimento ao desenvolvimento do projeto de PSA nos termos da Metodologia.

A Nordeste, o Legado das Águas, faz divisa e não se sobrepõe ao "Parque Estadual do Jurupará", configurada como Unidade de Conservação Estadual de Proteção Integral e criada em 22 de setembro de 1992 pelo [Decreto Estadual º 35.703.](https://sigam.ambiente.sp.gov.br/sigam3/repositorio/524/documentos/decreto%20n.35.703,%20de%2022.09.1992.pdf)

Na porção sudeste do Legado, no município de Miracatu, encontra-se parte da Terra Indígena Amba Porã, em que os indígenas que ali residem se denominam como Guarani e/ou Guarani-mbya. Sua demarcação ocorreu sob o Processo Funai/BSB nº 08620.001739/2006-47, sendo apresentadas quatro Contestações Administrativas ao procedimento: Processo Funai/BSB nº 08620.001314/2019-52 (Prefeitura Municipal de Miracatu); Processo Funai/BSB nº 08620.160214/2015-33 (Sindicato Rural de Miracatu); Processo Funai/BSB nº 08620.160231/2015-71 (Greensolutions Serviços

<sup>18</sup> Disponível em:<https://www.icmbio.gov.br/portal/unidadesdeconservacao/grupos>

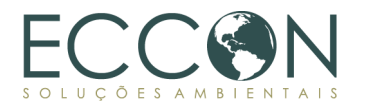

Ambientais Ltda – ME); Processo Funai/BSB nº 08620.160266/2015-18 (Companhia Brasileira de Alumínio (CBA) – Grupo Votorantim)". Ressalta-se, entretanto, que, atualmente, a situação jurídica do processo de demarcação da Aldeia Amba-Porã é considerada como "Identificada/Aprovada", na medida em que os estudos para a identificação e demarcação da aldeia foram aprovados por meio do Despacho n° 87/2016 da Presidência FUNAI.

Não foram identificadas sobreposições de cavidades e cavernas, sítios geológicos, sítios arqueológicos e/ou de território Quilombola dentro dos limites da área do Legado.

# **1.10.2.3. APLICAÇÃO EM APP E RL**

Conforme disposto no item *[Aplicação em áreas de reserva](#page-18-0) legal e áreas de preservação [permanente](#page-18-0)*, o RARM contemplará as áreas de APP e RL da Área de Projeto.

Por meio de consulta no SICAR, foram obtidos os polígonos que correspondem a APPs, RLs e Nascentes na Área de Projeto do Legado das Águas. A figura abaixo mostra essa relação.

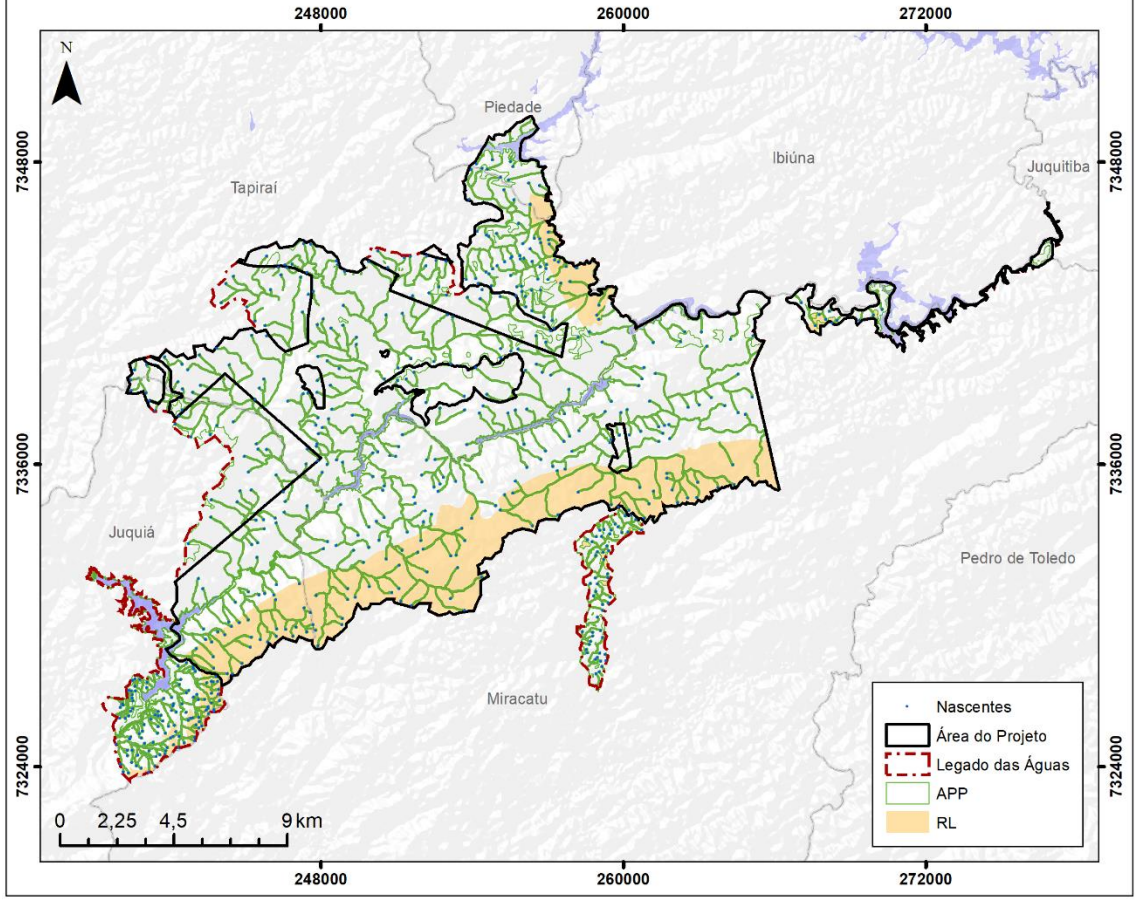

Figura 10. Localização de APPs e RLs dentro da Área de Projeto do Legado das Águas.

A tabela abaixo apresenta as medidas de áreas de APP e RL de cada propriedade registrada no SICAR de São Paulo e que juntas, compõem a Área de Projeto do Legado das Águas, conforme documentos recebidos.

Fonte: SICAR.

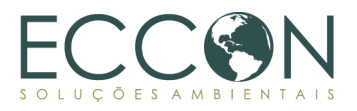

Tabela 9. Áreas do CAR que compõem a Área de Projeto do Legado das Águas.

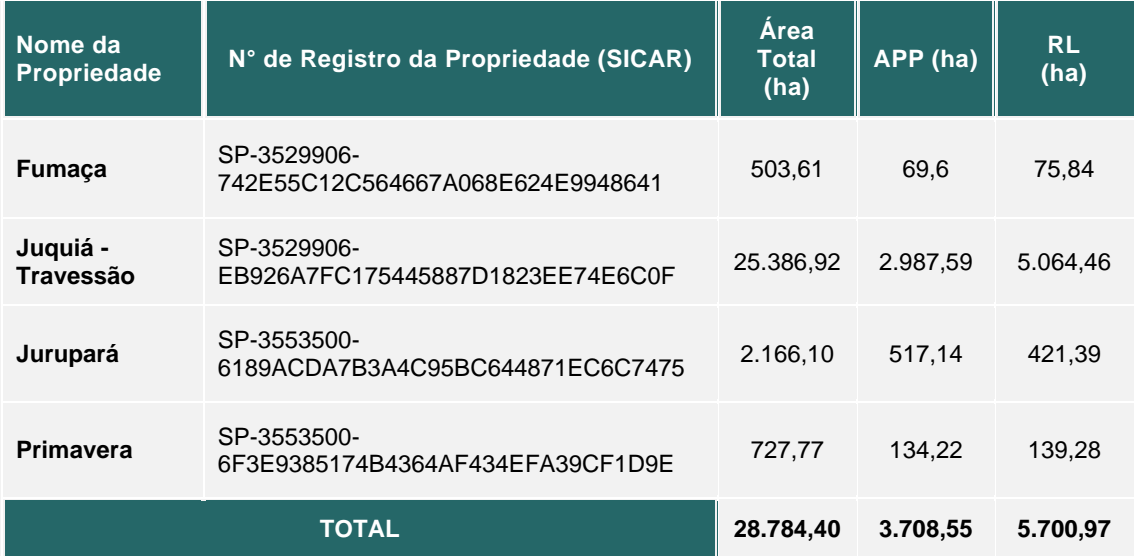

Ressalta-se, conforme documentos apresentados no item [1.10.2.1,](#page-32-0) que há 4 CARs sobrepostos a área denominada Juquiá-Travessão, são elas:

- SP-3553500-223E271600BE4E9B91363C3C92594CF1;
- SP-3553500-76ED814E08AA4F9087CDC103F44FA147;
- SP-3553500-6E126091E0A34FCC963594641C76D30F;
- SP-3553500-510B5D712D214DF1910AB90CC01DE2C1.

A Reservas Votorantim informou que a regularização de tais propriedades foi iniciada e as matrículas correspondentes foram transferidas para nova titularidade da Reserva.

# **1.10.2.4. HISTÓRICO DO USO E COBERTURA DO SOLO NOS ÚLTIMOS 10 ANOS**

Para a verificação da elegibilidade do Legado das Águas, foram geradas figuras com base em dados geoespaciais da cobertura florestal e do histórico do uso do solo a partir do ano de 2008, sendo geradas as figuras representativas da área dos anos de 2008, 2012, 2015, 2017 e 2018, com delimitação dos seguintes usos:

- Formação florestal;
- Silvicultura (monocultura);
- Campo Alagado e Área Pantanosa;
- Pastagem;
- Mosaico de Usos:
- Outras Áreas não vegetadas;
- Rio, Lago e Oceano;
- Outras Lavouras Temporárias.

Os dados históricos utilizados para análise da cobertura florestal no Legado das Águas e na respectiva Área de Projeto apontam que não houve modificação significativa nas áreas florestadas desde 2008, mantendo-se a floresta ombrófila em quase 100% da Área de Projeto.

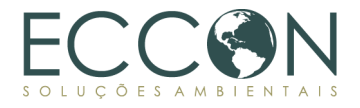

As imagens a seguir, baseadas na análise dos dados disponibilizados pelo projeto MapBiomas, permitem verificar a cobertura florestal no Legado das Águas ao longo dos anos de análise.

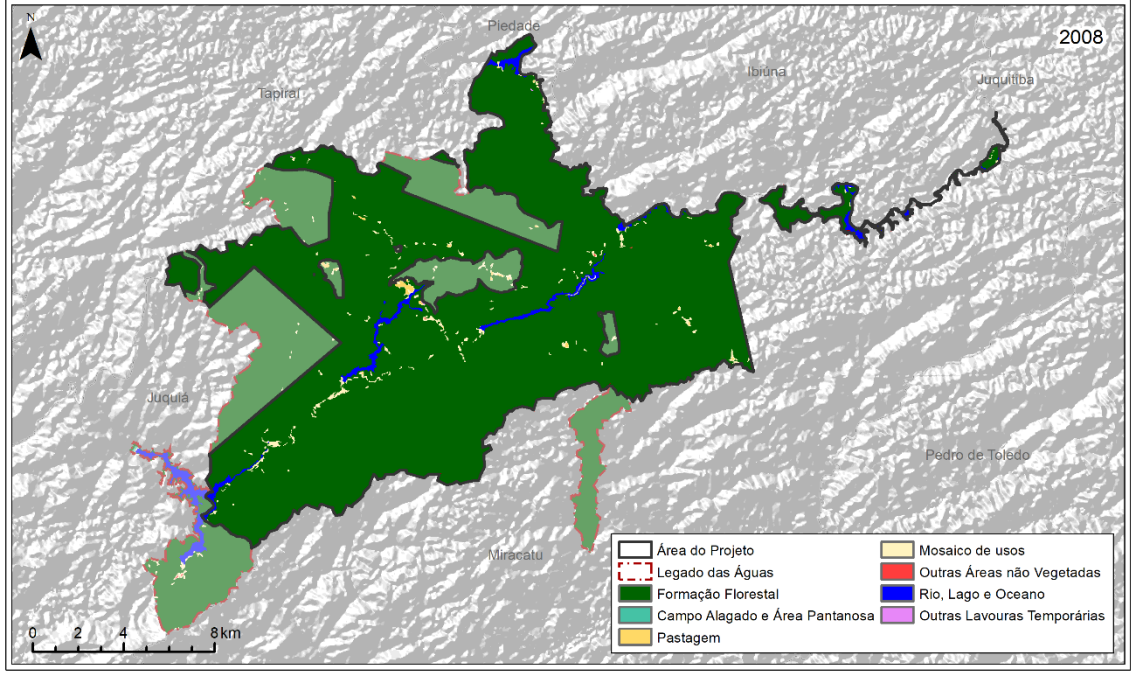

Figura 11. Cobertura Florestal do Legado das Águas em 2008.

Fonte: MapBiomas coleção 7 de uso e cobertura do solo.

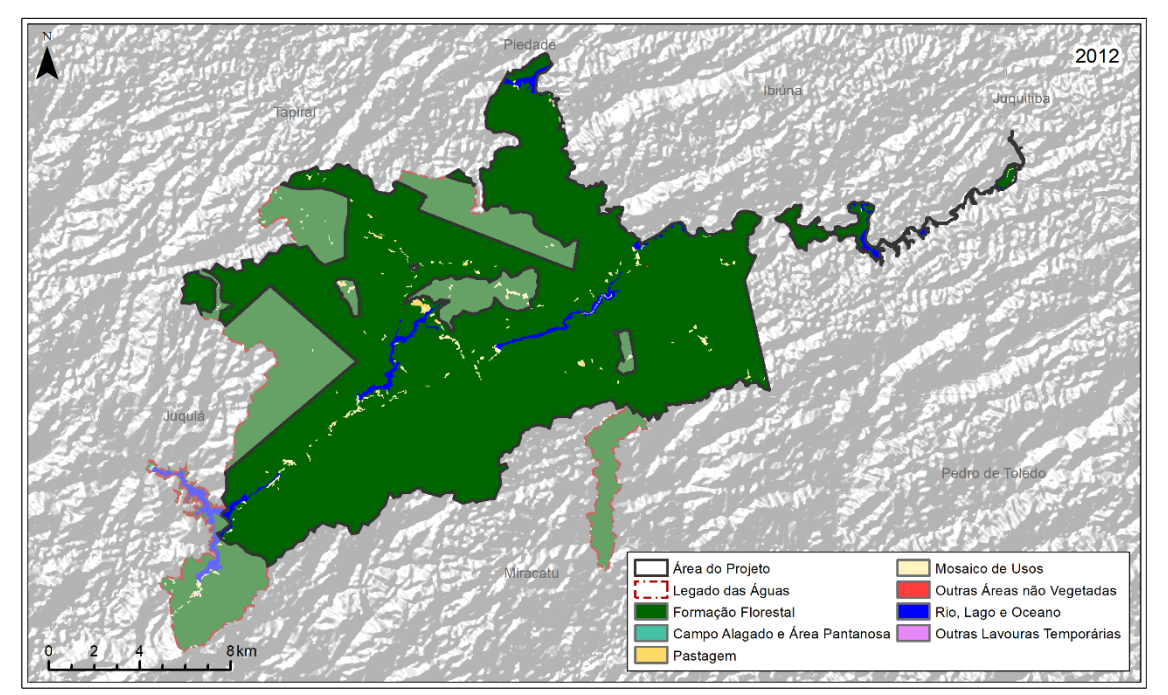

Figura 12. Cobertura Florestal do Legado das Águas em 2012.

Fonte: MapBiomas coleção 7 de uso e cobertura do solo.

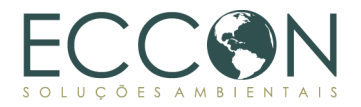

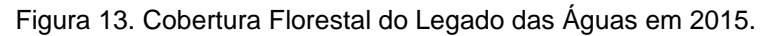

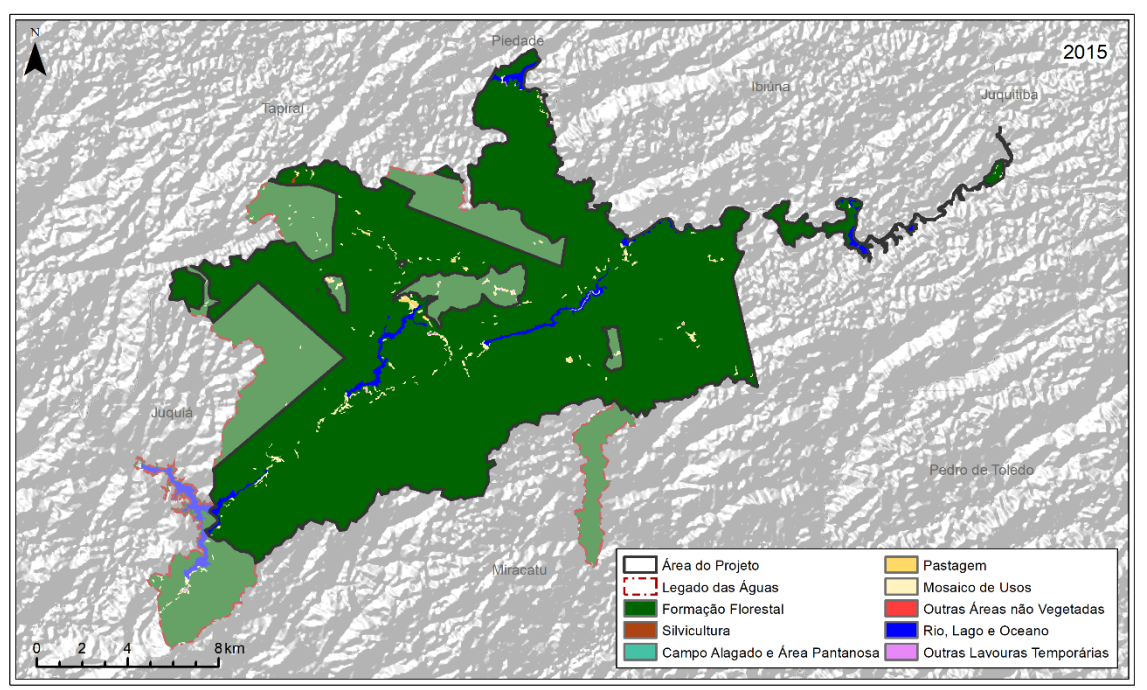

Fonte: MapBiomas coleção 7 de uso e cobertura do solo.

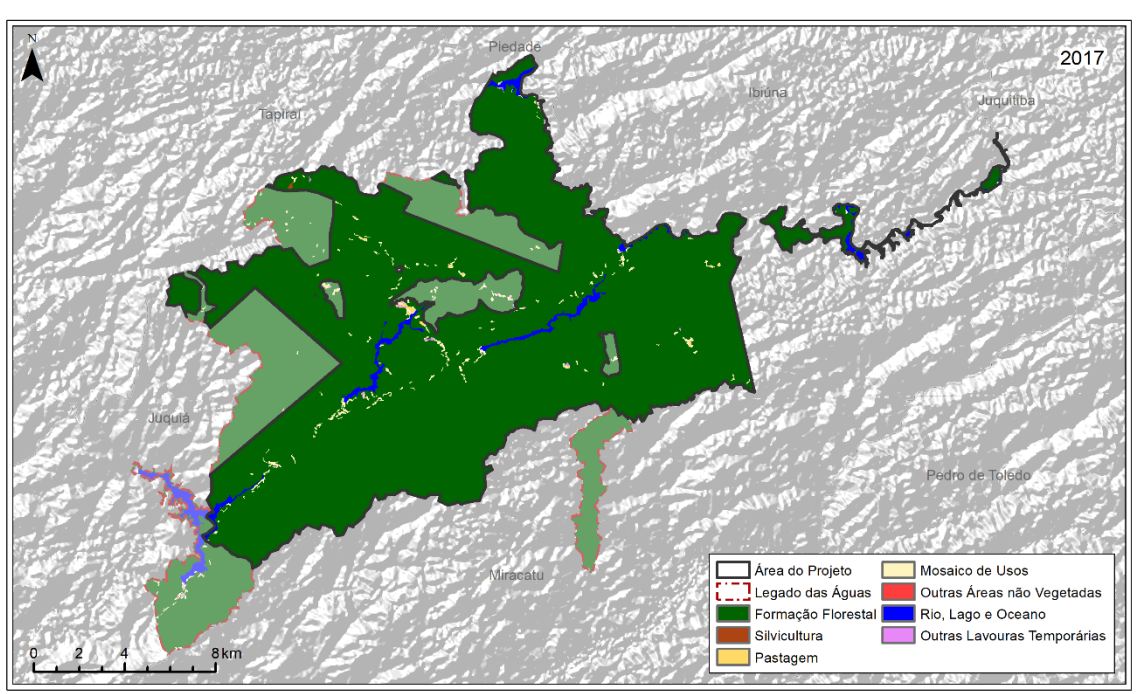

Figura 14. Cobertura Florestal do Legado das Águas em 2017.

Fonte: MapBiomas coleção 7 de uso e cobertura do solo.

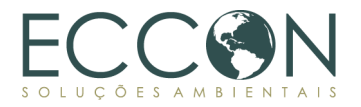

Figura 15. Cobertura Florestal do Legado das Águas em 2018.

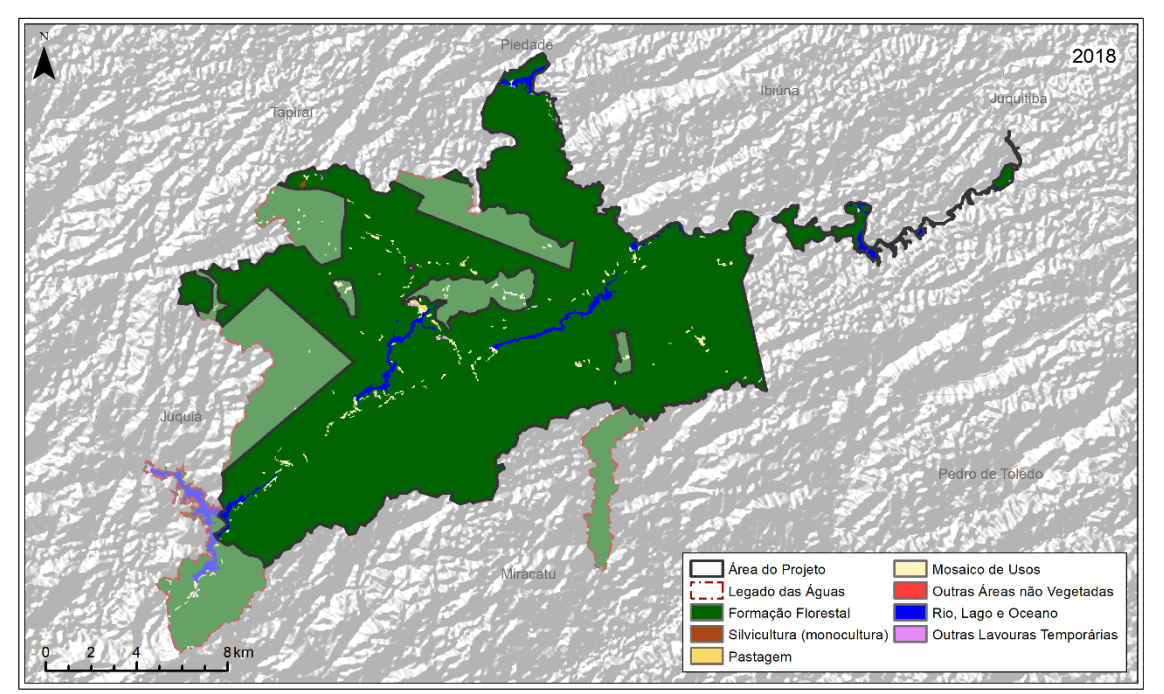

Fonte: MapBiomas coleção 7 de uso e cobertura do solo.

Conforme mencionado, as mudanças não são significativas no mapeamento de cobertura florestal da Área de Projeto. A tabela a seguir demonstra a proporção dos usos de solo (em hectares) detectados na Área de Projeto para os anos de 2008 e 2018. A matriz de transição apresenta, nas linhas, as áreas atribuídas a cada uso do solo em 2008, enquanto as colunas mostram a área de uso do solo em 2018.

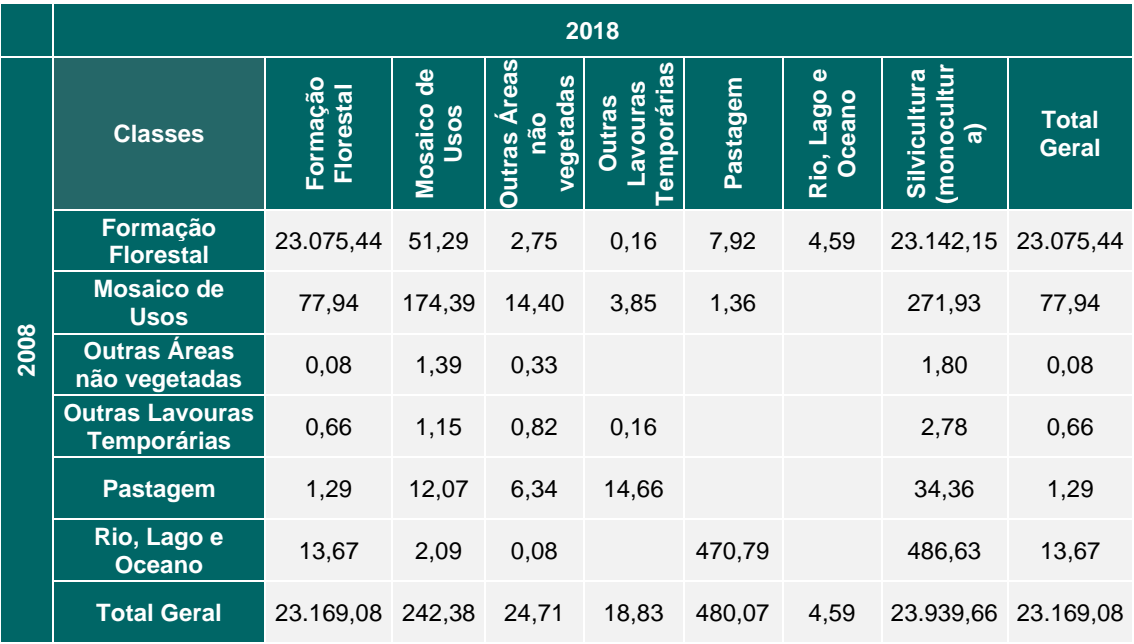

Tabela 10. Matriz de uso do solo na Área de Projeto do Legado das Águas em 2008 e 2018.

Nota-se que a classe de Formação Florestal possui uma diferença de 66,71 hectares ao longo dos 11 anos analisados, sendo esta correspondente a um aumento na Formação Florestal ao longo do tempo. Outros usos não florestais possuem ocupação pouco

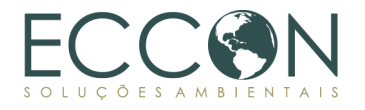

expressiva na Área de Projeto, como pode ser observado nas figuras acima e evidenciado na tabela supracitada.

# **1.10.3. USO E COBERTURA DO SOLO**

O Legado das Águas é majoritariamente coberto por vegetação nativa. Na reserva, além de parte da Terra Indígena Amba Porã, existe: uma comunidade tradicional denominada "Comunidade Ribeirão das Antas" e outras vilas e comunidades (Vila Verde, Morro Pelado, Salve Floresta, Bairro Alecrim e Guatambu).

Existem, também, obras de infraestruturas correspondentes a: 5 (cinco) pequenas centrais hidrelétricas, subestação de energia, torres de transmissão, linhas de transmissão e faixas de servidão associadas, uma pousada com estruturas voltadas ao turismo e edifício sede.

A figura a seguir apresenta os usos do solo informados e que compõem a área do Legado das Águas e a respectiva Área de Projeto.

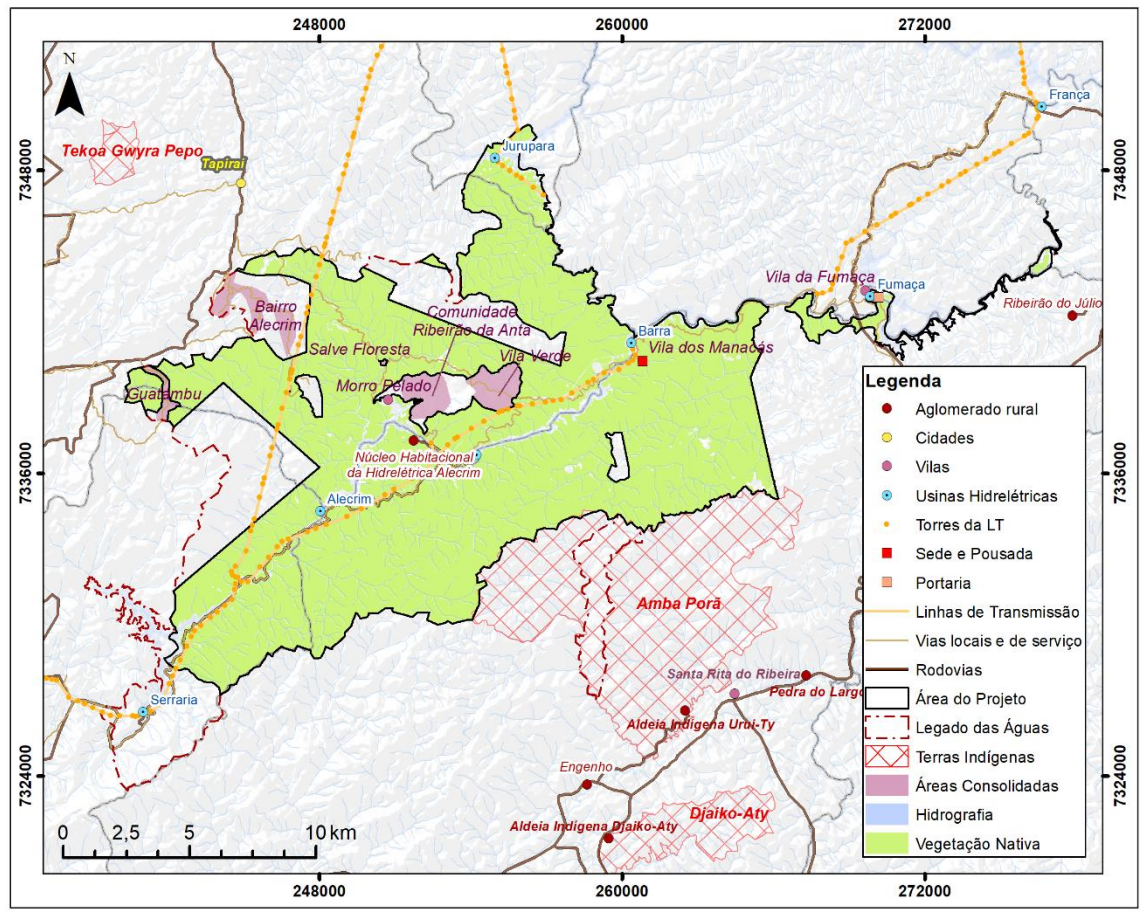

Figura 16. Uso e Ocupação do Solo no Legado das Águas.

Fonte: INCRA/IBGE.

#### <span id="page-47-0"></span>**1.10.4. FAUNA E FLORA**

A Mata Atlântica é um dos biomas mais ricos em biodiversidade do mundo, considerada como um dos *hot spots* mundiais, ou seja, uma das prioridades mundiais para a conservação de biodiversidade. Em contrapartida, também é um dos biomas mais

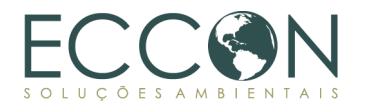

ameaçados pela ação antrópica que se estabeleceu no bioma desde a colonização, tendo sido reduzido a menos de 12,4% de seu tamanho original<sup>19</sup>.

O bioma possui elevado índice de endemismo, ou seja, possuem diversas espécies da fauna e da a flora com distribuição restrita a Mata Atlântica. A fauna endêmica atualmente conhecida é composta principalmente por vertebrados, mais especificamente répteis, anfíbios, aves e mamíferos<sup>20</sup>. Também há notável diversidade de animais invertebrados e fungos, porém o conhecimento acerca dessas espécies ainda é muito escasso.

O Legado das Águas, localizado no Vale do Ribeira, encontra-se em uma porção de extrema importância ambiental para o Estado de São Paulo e para o domínio da Mata Atlântica, já que, somado às Unidades de Conservação presentes no Vale do Ribeira, representam juntos o maior remanescente de floresta conservada do bioma. Trata-se do maior contínuo do Bioma Mata Atlântica, localizado ao sul do estado, formando um complexo e relevante corredor ecológico.

A fitofisionomia predominante no Legado das Águas é a Floresta Ombrófila Densa Montana, seguida pela Floresta Ombrófila Densa Submontana, ambas presentes em terrenos montanhosos com alta precipitação e umidade e ausência de período seco pronunciado. A figura a seguir apresenta as fitofisionomias e bioma abrangidos pela Área de Projeto e entorno.

<sup>19</sup> Disponível em: [https://cms.sosma.org.br/wp-content/uploads/2021/05/SOSMA\\_Atlas-da-Mata-](https://cms.sosma.org.br/wp-content/uploads/2021/05/SOSMA_Atlas-da-Mata-Atlantica_2019-2020.pdf)

[Atlantica\\_2019-2020.pdf](https://cms.sosma.org.br/wp-content/uploads/2021/05/SOSMA_Atlas-da-Mata-Atlantica_2019-2020.pdf)

<sup>&</sup>lt;sup>20</sup> Disponível em:<https://www.ibflorestas.org.br/bioma-mata-atlantica>

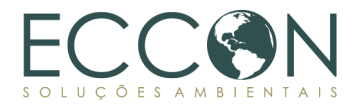

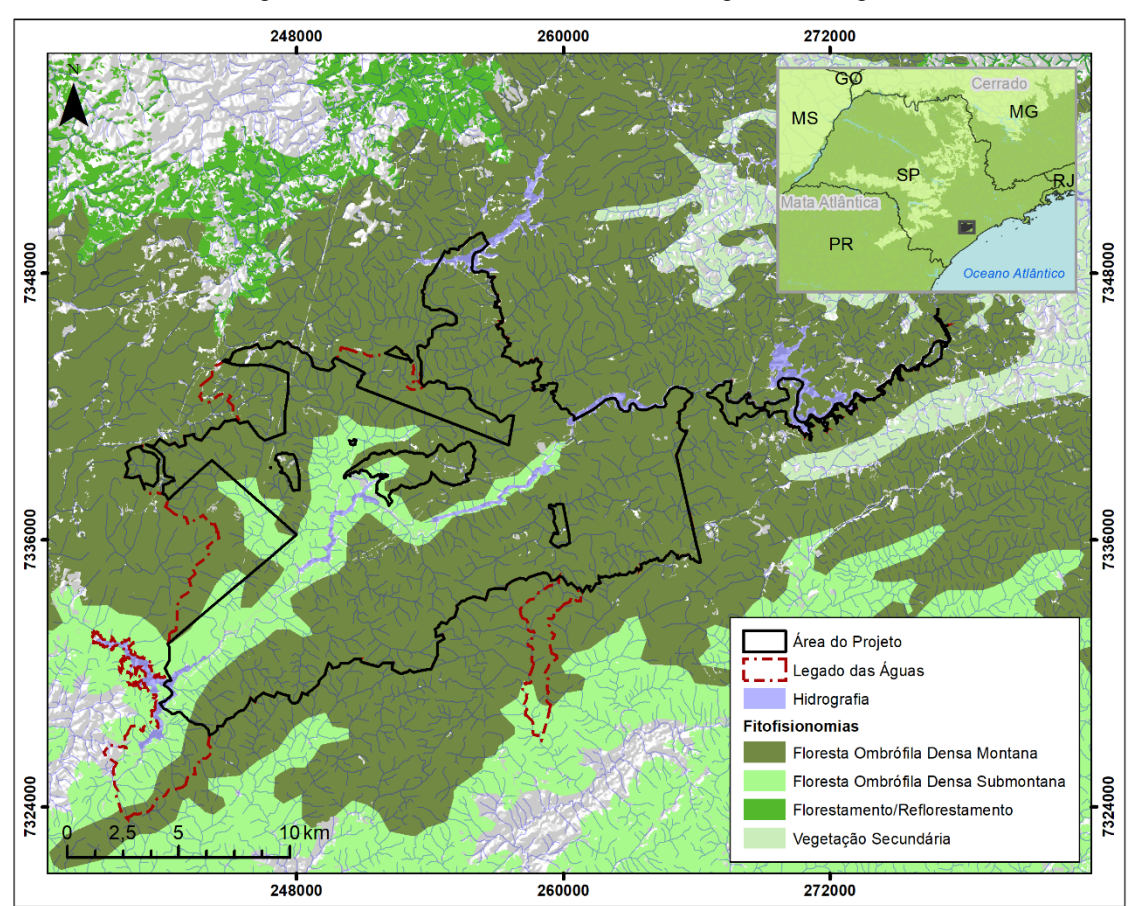

Figura 17. Fitofisionomias e Bioma no Legado das Águas.

Fonte: BDIA/IBGE/ MMA.

As Florestas Ombrófilas Densas Montana e Submontana apresentam fitofisionomias diferentes, de acordo com as variações das faixas altimétricas. A Floresta Ombrófila Densa Montana, em linhas gerais, apresenta uma estrutura florestal de dossel uniforme (em torno de 20 m), representada por ecótipos relativamente finos com casca grossa e rugosa, folhas miúdas e de consistência coriácea. Já a Floresta Ombrófila Densa Submontana é ocupada por uma formação florestal de dossel uniforme com fanerófitos em torno de 30 m. A submata é integrada por plântulas de regeneração natural, poucos nanofanerófitos e caméfitos, além da presença de palmeiras de pequeno porte e lianas herbáceas em maior quantidade.

No Legado das Águas, a Floresta Ombrófila Densa Montana e Floresta Ombrófila Densa Submontana apresentam dossel uniforme e contínuo, com estratificação bem definida, possuindo desde samambaias e licófitas a angiospermas, com presença de epífitas (COLLETTA et al,  $2016)^{21}$ .

O Legado das Águas promove e contribui com o desenvolvimento de programas e projetos de pesquisa ligados à conservação da fauna e flora da Mata Atlântica. Os resultados dessas pesquisas evidenciam a rica biodiversidade da Reserva<sup>22</sup>.

Neste sentido, a flora vascular do Legado apresenta, aproximadamente, 768 espécies vegetais, representando 131 famílias e 432 gêneros, dos quais 619 são angiospermas,

<sup>21</sup> Disponível em: <https://www.biotaxa.org/cl/article/view/12.6.2020>

<sup>22</sup> Disponível em:<https://legadodasaguas.com.br/pesquisas/>

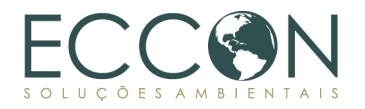

2 gimnospermas e 147 samambaias e licófitas (Colleta et al., 2016<sup>23</sup>). Das 106 famílias de angiospermas, as 10 famílias a seguir representaram 48% do total de espécies amostradas: Rubiaceae (47 espécies), Fabaceae (41 espécies), Orchidaceae (36 espécies), Asteraceae (31 espécies), Melastomataceae (30 espécies), Myrtaceae (29 espécies), Poaceae (26 espécies), Lauraceae (21 espécies), Piperaceae (21 espécies) e Cyperaceae (19 espécies). Com 15 espécies cada, Piper (Piperaceae) e Psychotria (Rubiaceae) foram os gêneros mais ricos, seguidos por Miconia (Melastomataceae) com dez espécies; Begonia (Begoniaceae) com nove espécies e Ocotea (Lauraceae) e Eugenia (Myrtaceae) com oito espécies cada.

Das espécies identificadas, de acordo com Colleta e colaboradores, 2016, listamos abaixo às ameaçadas segundo o MMA,  $2022^{24}$ . Lembrando que esta lista pode aumentar, conforme maior quantidade de estudos na Área do Projeto.

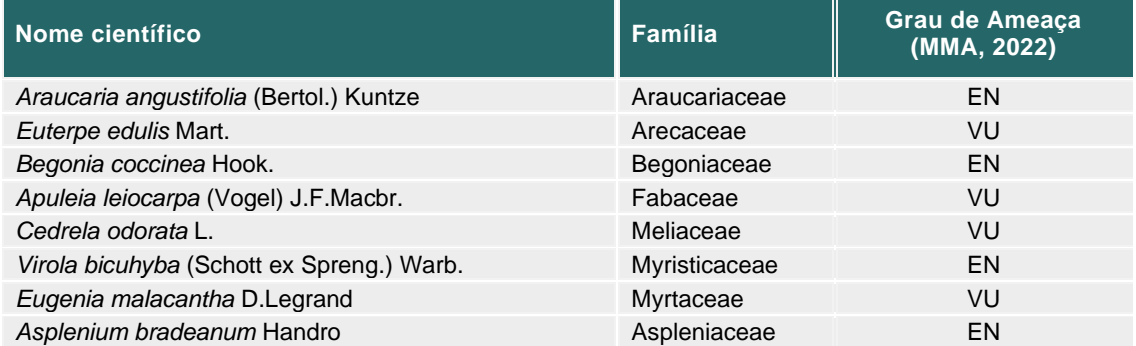

Tabela 11. Espécies vegetais ameaçadas no Legado das Águas.

A espécie *Euterpe edulis*, embora ameaçada, é encontrada com abundância no Legado, devido ao seu acesso restrito, que leva a praticamente nenhuma exploração dessas palmeiras. Este relato é mais um indicativo do elevado nível de conservação do Legado.

Em relação às orquídeas, 233 espécies foram identificadas, com destaque para a *Lepanthopsis legadensis*, nova espécie descoberta na área da Reserva, e *Octomeria estrellensis*, considerada extinta na natureza pela lista oficial de Espécies da Flora Ameacadas de Extinção no Estado de São Paulo<sup>25</sup> e redescoberta na área do Legado das Águas.

O Legado das Águas, majoritariamente composto por formação florestal, apresenta ocupação de pastagem e pequenas áreas ocupadas por silvicultura. O entorno da propriedade, em sua maior parte, é ocupado por formação florestal e por atividades agropecuárias a sul e sudoeste, e a porção norte e noroeste apresenta atividades de silvicultura, com foco no cultivo de gênero *Eucalyptus*.

O alto grau de vegetação pôde ser comprovado por meio de fotos e demais informações contidas no estudo de Colleta *et al*, 2016.

<sup>23</sup> Disponível em:<https://www.biotaxa.org/cl/article/view/12.6.2020>

<sup>24</sup> Disponível em: [https://www.in.gov.br/en/web/dou/-/portaria-mma-n-148-de-7-de-junho-de-2022-](https://www.in.gov.br/en/web/dou/-/portaria-mma-n-148-de-7-de-junho-de-2022-406272733) [406272733](https://www.in.gov.br/en/web/dou/-/portaria-mma-n-148-de-7-de-junho-de-2022-406272733)

<sup>&</sup>lt;sup>25</sup> Disponível em: [https://www.infraestruturameioambiente.sp.gov.br/institutodebotanica/wp](https://www.infraestruturameioambiente.sp.gov.br/institutodebotanica/wp-content/uploads/sites/235/2016/06/Resolucao-SMA-057-05_2016.pdf)[content/uploads/sites/235/2016/06/Resolucao-SMA-057-05\\_2016.pdf](https://www.infraestruturameioambiente.sp.gov.br/institutodebotanica/wp-content/uploads/sites/235/2016/06/Resolucao-SMA-057-05_2016.pdf)

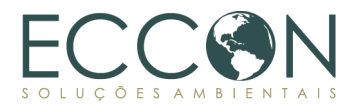

Os resultados das pesquisas mencionadas acima, também evidenciam a biodiversidade da Reserva com registros de mais de 800 espécies de fauna. 26 .

Com relação a fauna de invertebrados, grupo geralmente pouco conhecido, a lista de borboletas conta o registro da *Godartiana byses*, espécie extremamente rara e jamais observada no Estado de São Paulo, e da *Prepona deiphile deiphile*, espécie raríssima e avistada apenas duas vezes no Estado de São Paulo nos anos 1950 e 2000, atestando o grau de conservação da floresta do Legado das Águas e sua importância para a proteção da biodiversidade.

Já dentre a fauna de vertebrados, grupo alvo da Metodologia Carbonflor, a classe dos mamíferos apresenta registros de ocorrência de espécies de pequeno, médio e grande porte, como onça-pintada (*Panthera onca*) onça-parda (*Puma concolor*), cachorrovinagre (*Speothos venaticus*), queixada (*Tayassu pecari*) e anta (*Tapirus terrestris*), sendo que esta última conta com o destaque do registro dos dois primeiros indivíduos albinos na natureza. Outro destaque no grupo de mamíferos é a presença do 3º maior grupo populacional de muriquis-do-sul (*Brachyteles arachnoides*), espécie criticamente ameaçada de extinção, o que torna o Legado das Águas uma área reconhecida pela IUCN como prioritária para a conservação do maior primata das américas.

Em estudos de catalogação de aves, a Reserva apresentou ocorrência ampla diversidade de espécies, contando com espécies endêmicas e espécies ameaçadas de extinção, destacando-se o anambezinho (*Lodopleura pipra*) e a jacutinga (*Aburria jacutinga*) 27 .

Dentre os anfíbios, os estudos desenvolvidos na área apontam para uma significativa diversidade de anuros, com cerca de 44 espécies, sendo 37 endêmicas $^{28}$ . Os répteis somam um total de 23 espécies, entre serpentes, lagartos e cágados. Vale ressaltar que a espécie *Hydromedusa maximiliani*, conhecida popularmente como cágado-da-serra e considerada uma das menores tartarugas de água doce do Brasil, possui registros na área do Legado das Águas, somando à lista de répteis mais uma espécie endêmica e ameaçada de extinção. Ainda, outra espécie que tem a Reserva como área de ocorrência é a serpente *Corallus cropanii*, conhecida como Jiboia-do-Ribeira, que foi descrita com base em um espécime coletado em Miracatu<sup>29</sup>-<sup>30</sup>.

<sup>26</sup> Disponível em:<https://legadodasaguas.com.br/pesquisas/>

<sup>27</sup> Disponível em:<https://legadodasaguas.com.br/pesquisas/>

<sup>28</sup> Lucas, Marcelo SB, and Giulianna R. Carmassi. "Diversidade e conservação da anurofauna no legado das Águas-Reserva Votorantim, Tapiraí–SP." *Estes Anais trazem os resumos dos trabalhos*. Disponível em: [https://www.ppgcfau.ufscar.br/pt-br/assets/arquivos/workshop/anais-do-workshop-do-ppgcfau/anais-do-iv](https://www.ppgcfau.ufscar.br/pt-br/assets/arquivos/workshop/anais-do-workshop-do-ppgcfau/anais-do-iv-workshop-do-ppgcfau-2016#page=22)[workshop-do-ppgcfau-2016#page=22](https://www.ppgcfau.ufscar.br/pt-br/assets/arquivos/workshop/anais-do-workshop-do-ppgcfau/anais-do-iv-workshop-do-ppgcfau-2016#page=22)

<sup>29</sup> Gennari, Daniela, e Rocha, B. 2020 "A educação ambiental na conservação do boídeo mais raro do mundo, a jiboia-do-ribeira - *Corallus Cropanii* (HOGE,1953). Herpetologia Brasileira, vol. 9 n° 2. Disponível em[: http://public.sbherpetologia.org.br/assets/revista/hb9-2.pdf](http://public.sbherpetologia.org.br/assets/revista/hb9-2.pdf)

<sup>30</sup> <https://bibliotecadigital.butantan.gov.br/edicao/memorias-do-instituto-butantan-vol-25-n-1-1953/35>

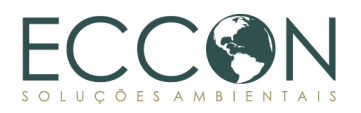

Tabela 12. Espécies de Vertebrados com ocorrência para Área de Projeto e status de ameaça nacional (MMA) e global (IUCN).

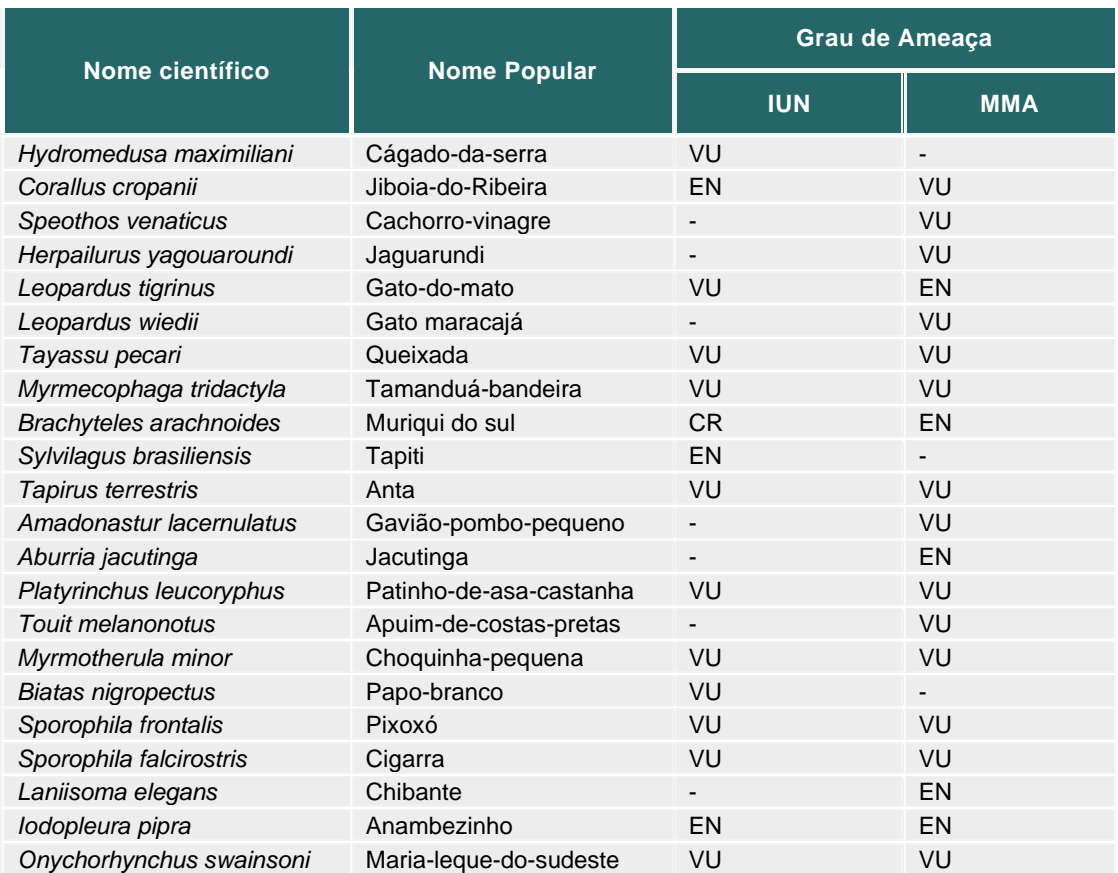

Legenda: **VU**: Espécie vulnerável a extinção; **EN**: Espécie em perigo de extinção; **CR**: Espécie criticamente em perigo/ameaçada de extinção.

A tabela acima reúne as espécies com ocorrência pontuada para a Área de Projeto que apresentam algum grau de risco à extinção. O histórico de alto rigor e esforço de conservação da área pelo proprietário propicia a ocorrência e utilização da área do Legado das Águas por espécies de diversos grupos taxonômicos, indicando, por meio da fauna, um ecossistema equilibrado. O monitoramento realizado com as espécies de felinos e também por meio das câmeras *trap* nos fornecem os indícios de populações bem estabelecidas na área para Antas, Onças-pardas, Onças-pintadas e diversas outras espécies, como o Muriqui do Sul, espécie criticamente ameaçada de extinção. Desta forma, pôde-se constatar uma alta riqueza, diversidade e abundância nas espécies, por meio das informações cedidas e divulgadas pelo proprietário.

#### **1.10.5. ATIVIDADES DESENVOLVIDAS**

O Legado das Águas é uma reserva de portas abertas ao público, disponibilizando contato com a comunidade através de educação ambiental, artesanato e outras atividades. Além disso, a reserva funciona como escudo natural para os recursos hídricos abrigados no interior da reserva, e possui infraestrutura para oferecer ecoturismo com trilhas, passeios aquáticos, mirantes e canoagem. E a área conta, ainda, com uma pousada e camping.

Por abrigar grande biodiversidade típica do bioma Mata Atlântica, o Legado das Águas tem ações voltadas para produção de espécies nativas em viveiro, no Centro de

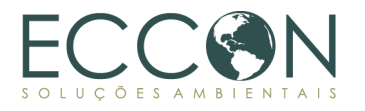

Biodiversidade, e voltadas para a pesquisa cientifica de fauna e flora local. Contemplando desde estudos de identificação, distribuição e ocupação de espécies até o aprimoramento de técnicas de produção de plantas nativas, diagnósticos do cenário epidemiológico da floresta, desenvolvimento de novos produtos e serviços, entre outros.

O Centro de Biodiversidade da Mata Atlântica é responsável por mapear as espécies de flora do Legado das Águas e conta com dois viveiros, onde produz plantas nativas do bioma para reflorestamento e projetos paisagísticos, com capacidade produtiva de 200 mil mudas por ano, de mais de 80 espécies nativas diferentes.

Ainda, no interior do Legado das Águas há represamentos no curso do Rio Juquiá com 5 (cinco) Usinas Hidrelétricas ("UHE"), sendo elas: (i) UHE Serraria, em Juquiá, com capacidade instalada para 24MW; (ii) UHE Alecrim, em Juquiá, com capacidade instalada para 72 MW; (iii) UHE Porto Raso, em Tapiraí, com capacidade instalada para 28,4 MW; (iv) UHE Barra, em Tapiraí, com capacidade instalada para 40,4 MW; e (v) UHE Fumaça, em Ibiúna, com capacidade instalada de 36,4MW.

Vale ressaltar que o Legado das Águas se encontra na região de menor IDH do Estado de São Paulo, o que traz sérias consequências para a região e sociedade como todo. Tendo isso em vista, a Reserva tem como um dos principais objetivos catalisar iniciativas socioeconômicas, contribuindo, assim, para o desenvolvimento sustentável dos municípios de que faz parte, vendo isso como um pré-requisito para tocar suas atividades. Sendo assim, no ano de 2012, foram realizados diversos estudos diagnósticos com o objetivo de desenvolver as localidades inseridas na área de forma a integrar a comunidade com o projeto, possibilitando a definição de frentes prioritárias de trabalho, que visam: (i) fomentar as atividades econômicas de desenvolvimento socioambiental; (ii) fortalecer a oferta de infraestrutura e serviços públicos; e (iii) a integrar o Legado das Águas com as comunidades do local e entorno para que haja uma incorporação natural do Legado com suas rotinas.<sup>31</sup>

Assim, o Legado das Águas busca se envolver de forma sustentável na comunidade que está inserido, investindo e atuando em projetos de impacto social positivo. Contando também com o apoio do Instituto Votorantim, o programa de Atuação Social da Reserva abrange cinco eixos de investimento (i) Programa ReDes, que estimula o desenvolvimento sustentável, fornecendo apoio técnico e financeiro para o fortalecimento de cadeias produtivas inclusivas capazes de gerar renda; (ii) Apoio à Gestão Pública (AGP), que amplia as capacidades do poder público municipal fortalecendo o seu papel como agente do desenvolvimento local; (iii) Parceria pela Valorização da Educação (PVE), que contribui para a melhoria da educação pública nos municípios onde o Legado das Águas está inserido e atua em parceria com as prefeituras e secretarias municipais de Educação; (iv) Engajamento de pessoas e instituições locais e regionais, buscando firmar parcerias com novas instituições e fortalecer as já existentes, para potencializar as ações e impactar positivamente o maior número de pessoas; e (v) Integração e engajamento com funcionários e comunidade interna do Legado das Águas: envolve a equipe na construção do planejamento social, promove ações de engajamento com temas diversos e divulga internamente a atuação das iniciativas da área.<sup>32</sup>

Dessa forma, destaca-se que o papel do Legado vai além das questões ambientais, promovendo benefícios sociais e econômicos para a região através do uso sustentável de recursos naturais, gerando renda ao mesmo tempo em que favorece a manutenção

 $31$  Relatório Social – Legado das Águas (2012 – 2015). Disponível em:

[https://legadodasaguas.com.br/legado/wp-content/uploads/2021/08/af\\_relatoriola2015port\\_p28-29.pdf](https://legadodasaguas.com.br/legado/wp-content/uploads/2021/08/af_relatoriola2015port_p28-29.pdf) 32 Disponível em:<https://legadodasaguas.com.br/desenvolvimento-territorial/>

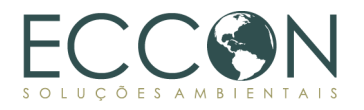

do patrimônio cultural e das práticas tradicionais. Um importante exemplo dessas ações pode ser observado no caso da comunidade tradicional do Ribeirão da Anta. Essa comunidade encontra-se dentro dos limites da área do Legado, no município de Tapiraí-SP, e trata-se de uma região que resguarda cultura abundante em uma área cercada de Mata Atlântica, com cachoeiras, flora e fauna exuberantes.<sup>33</sup>

Nesse contexto, o Legado das Águas vem para reconhecer e empoderar a comunidade de forma a preservar a sua história, agregando valores e contribuindo para o seu desenvolvimento. Em 2016, por exemplo, foi realizada a recuperação de uma área de forma a retornar o acesso à água aos moradores da comunidade. Além disso, com a parceria da Prefeitura do município, ocorreu a reforma do antigo prédio da escola da região, a reconstrução do Centro de Tradições da comunidade e atividades de empreendedorismo aos moradores do Ribeirão da Anta com o lançamento, em 2017, do livro do Ribeirão da Anta, contando sua história e, desde então, a comunidade encontra-se aberta para visitação, sendo ainda firmado um contrato de serviços e desenvolvimento com a comunidade.<sup>34</sup>

Destaca-se, também, as ações promovidas pelo AGP, em que, dentre outras diversas atividades, apoiou a finalização do Plano de Turismo Integrado Regional dos municípios de Juquiá, Miracatu e Tapiraí, possibilitando a estruturação dos municípios para a obtenção de recursos estaduais com o intuito de investir em turismo e gerar movimentação da economia local através de sua colocação como Município de Interesse Turístico (MIT).

Além disso, nos anos de 2020 e 2021, no ápice da pandemia do COVID-19, foram realizadas ações de emergência, com doação de tickets de alimentação para 956 famílias por 5 meses e a doação de 120 mil EPI's, ambas ações para os municípios de Miracatu, Tapiraí e Juquiá, além de doação de equipamentos hospitalares para o município de Registro e Miracatu, ferramenta de tele UTI para Registro e de telemedicina para Miracatu, tudo isso somando cerca de um milhão de reais em investimentos.<sup>35</sup>

Essas foram algumas das principais ações promovidas pelo Legado, e na [Tabela 13](#page-55-0) é possível observar a linha do tempo com o resumo das iniciativas do programa de Atuação Socioambiental da Reserva realizadas no território e entorno do Legado das Águas.

<sup>33</sup> Disponível em:<https://legadodasaguas.com.br/ribeirao-da-anta/>

<sup>34</sup> Disponível em:<https://legadodasaguas.com.br/ribeirao-da-anta/>

<sup>35</sup> Disponível em:<https://legadodasaguas.com.br/desenvolvimento-territorial/>

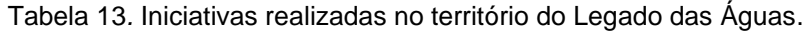

<span id="page-55-0"></span>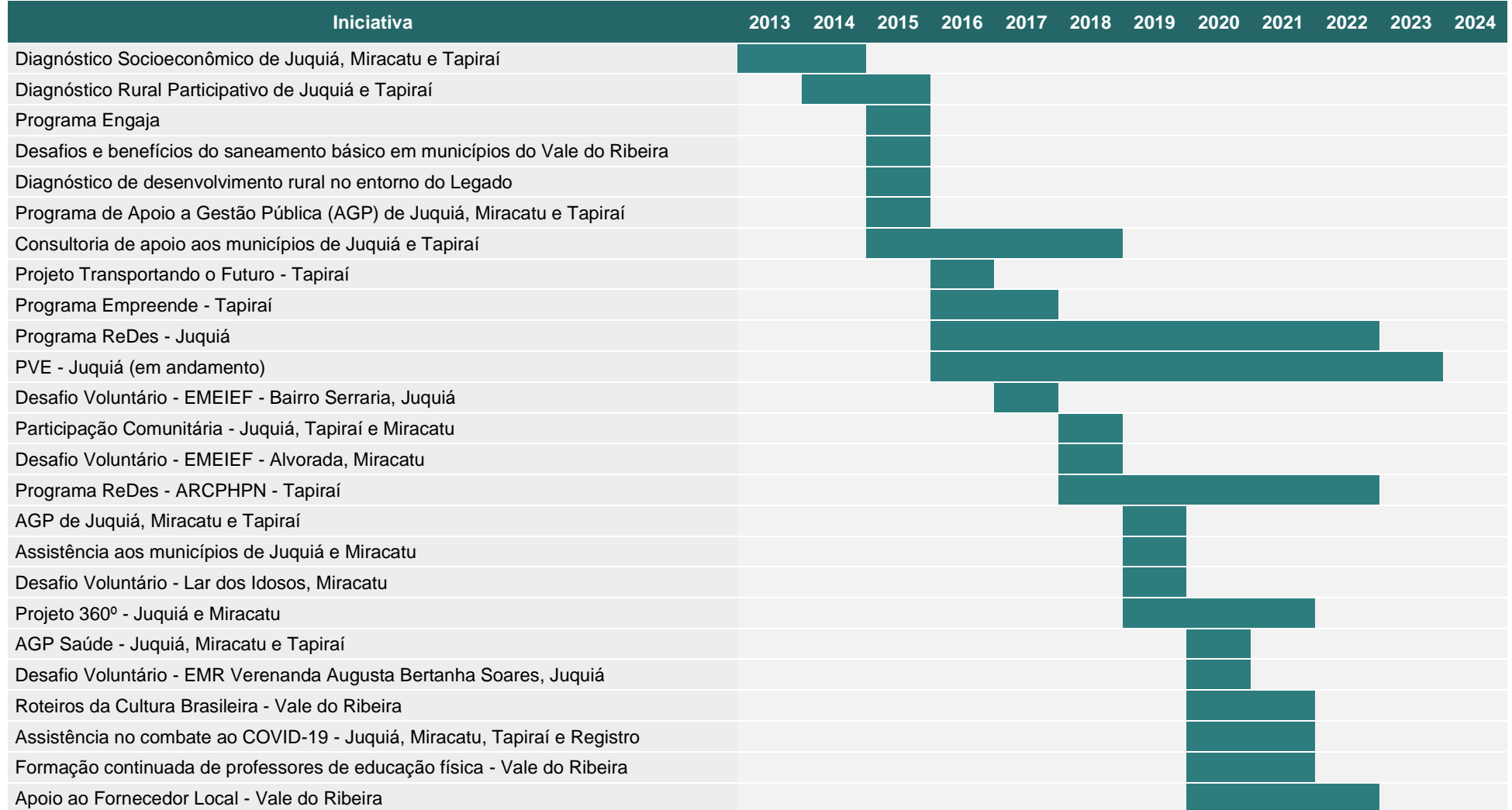

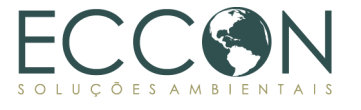

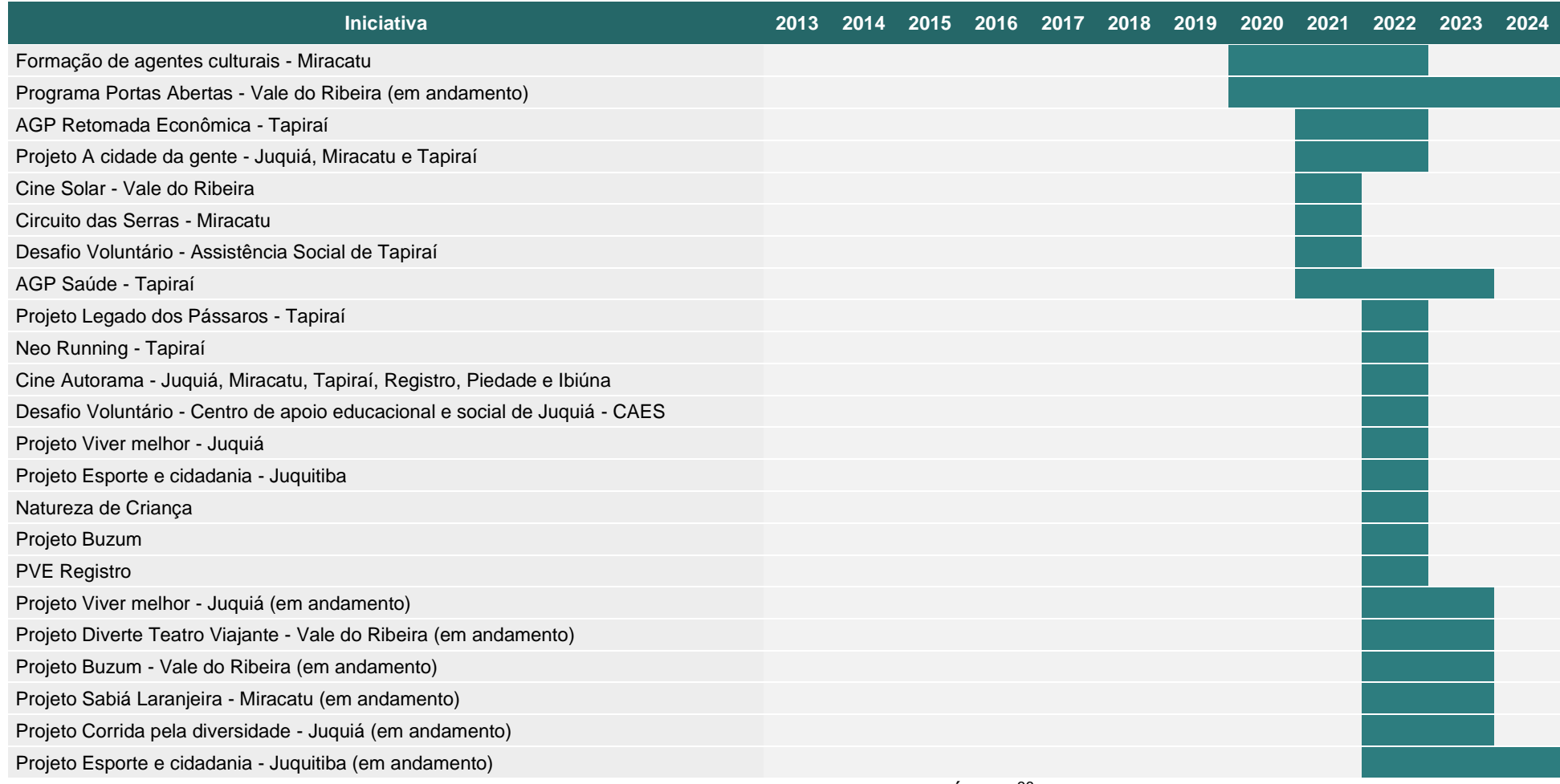

Fonte: Desenvolvimento Territorial – Legado das Águas.<sup>36</sup>

<sup>36</sup> Disponível em:<https://legadodasaguas.com.br/desenvolvimento-territorial/>

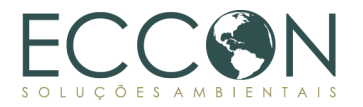

# **1.10.6. SERVIÇOS AMBIENTAIS PRESTADOS**

Conforme exposto nos itens anteriores de caracterização da Área de Projeto, o Legado das Águas é provedor de diversos Serviços Ecossistêmicos e, com as atividades desenvolvidas na propriedade, a Reservas Votorantim fomenta o crescimento de tais SE por meio dos Serviços Ambientais prestados pela entidade e equipe responsável por essa reserva.

Conforme determinado pela Lei do PSA, Serviços Ambientais são "*atividades individuais ou coletivas que favorecem a manutenção, a recuperação ou a melhoria dos serviços ecossistêmicos*". Dessa forma podemos elencar diversos esforços da Reservas Votorantim como prestador de SA:

- i. Por ser uma propriedade de administração da Reservas Votorantim com finalidade de conservação e uso sustentável, o Legado das Águas conta com uma equipe de gerenciamento e proteção da reserva. Portanto, o **monitoramento** de pressões locais, perturbações e da conservação em si é um SA prestado, promovendo os SE no âmbito da regulação.
- ii. Por investir em educação ambiental e em seu próprio centro de pesquisa, a reserva oferece **suporte à sociedade** por meio da difusão de conhecimento e sensibilização ambiental.
- iii. Por conservar uma ampla reserva de Mata Atlântica e produção de espécies vegetais nativas, a área do Legado contribui positivamente para **suporte à conservação da biodiversidade** e **provisão e fornecimento de água** para sociedade, sendo esses SA que mantém, recuperam e melhoram os SE de provisão e suporte.

#### <span id="page-57-1"></span>**1.11. SERVIÇOS ECOSSISTÊMICOS**

Conforme determinado pela Metodologia, existem diversos métodos de classificação de Serviços Ecossistêmicos. A legislação brasileira separa os SE em serviços de provisão, serviços de suporte, serviços de regulação e serviços culturais [\(Tabela 14\)](#page-57-0). Outro método de classificação foi estabelecido pela Common International Classification of Ecosystem Services (CICES), que organiza os SE em três categorias principais: serviços de provisão, serviços de regulação e manutenção e serviços culturais [\(Tabela](#page-58-0)  [15\)](#page-58-0).

Dessa forma, o presente relatório vai considerar essas duas classificações para aplicação da Metodologia na Área de Projeto do Legado das Águas, conforme [Tabela](#page-57-0)  [14](#page-57-0) e [Tabela 15.](#page-58-0)

<span id="page-57-0"></span>Tabela 14. Serviços Ecossistêmicos de acordo com a Lei Nº 14.119, de 13 de janeiro de 2021,

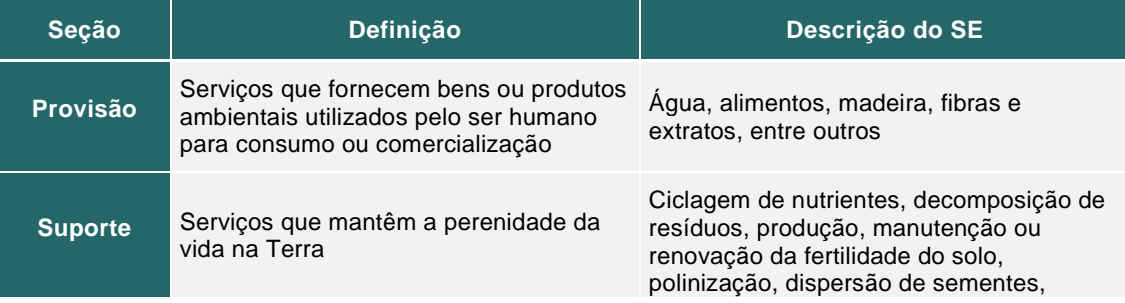

que institui a Política Nacional de Pagamento por Serviços Ambientais.

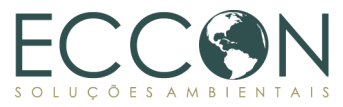

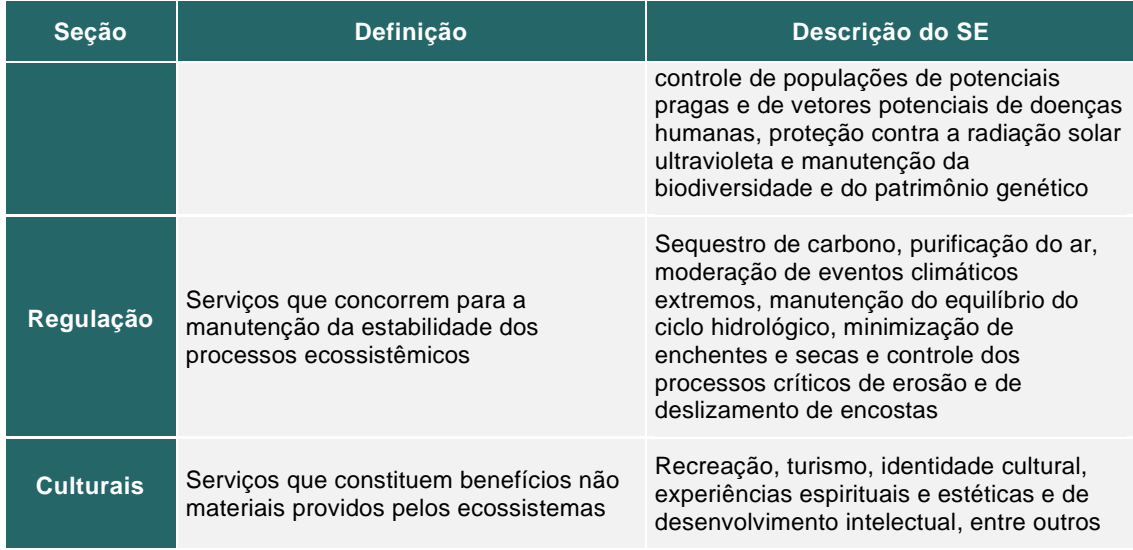

# <span id="page-58-0"></span>Tabela 15. Classificação dos Serviços Ecossistêmicos de acordo com a Common International

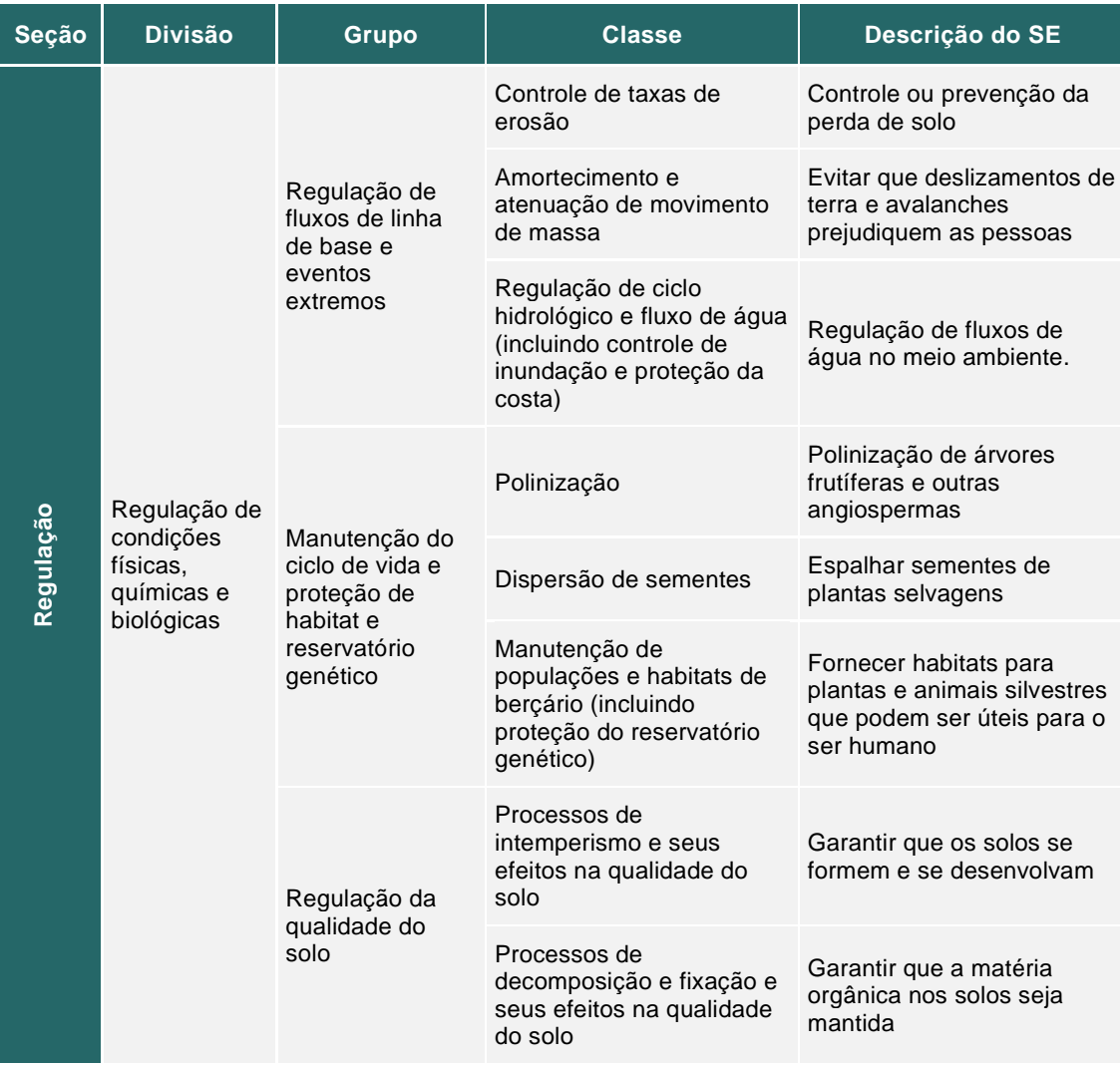

# Classification of Ecosystem Services (CICES).

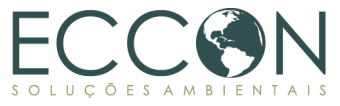

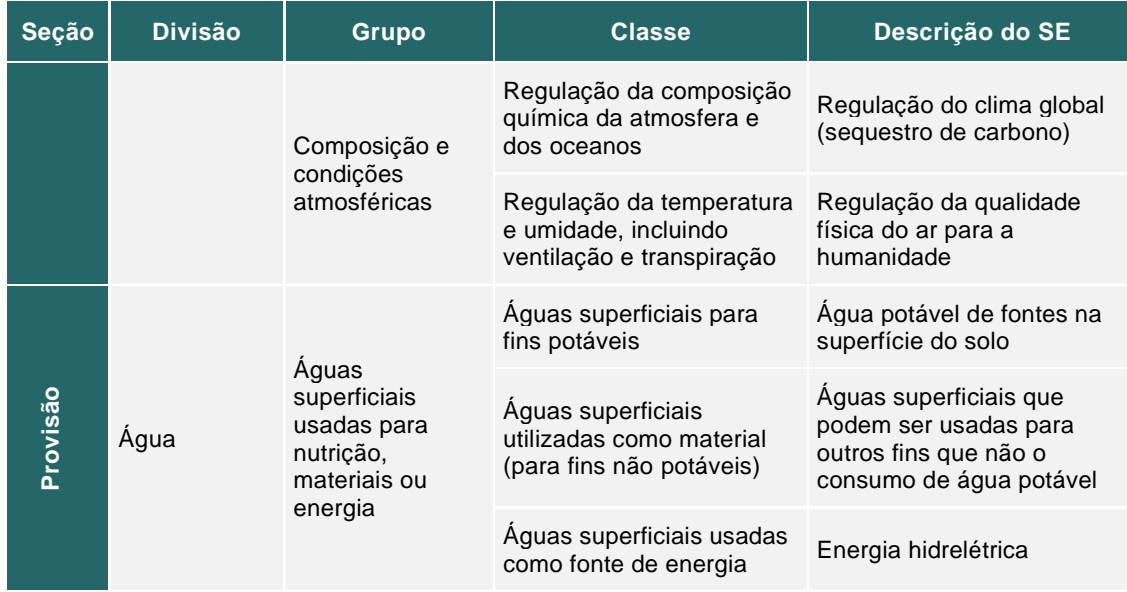

# <span id="page-59-0"></span>**1.12. INDICADORES ECOSSISTÊMICOS SELECIONADOS**

De acordo com as determinações da Metodologia, foram selecionados os seguintes indicadores para o Legado das Águas.

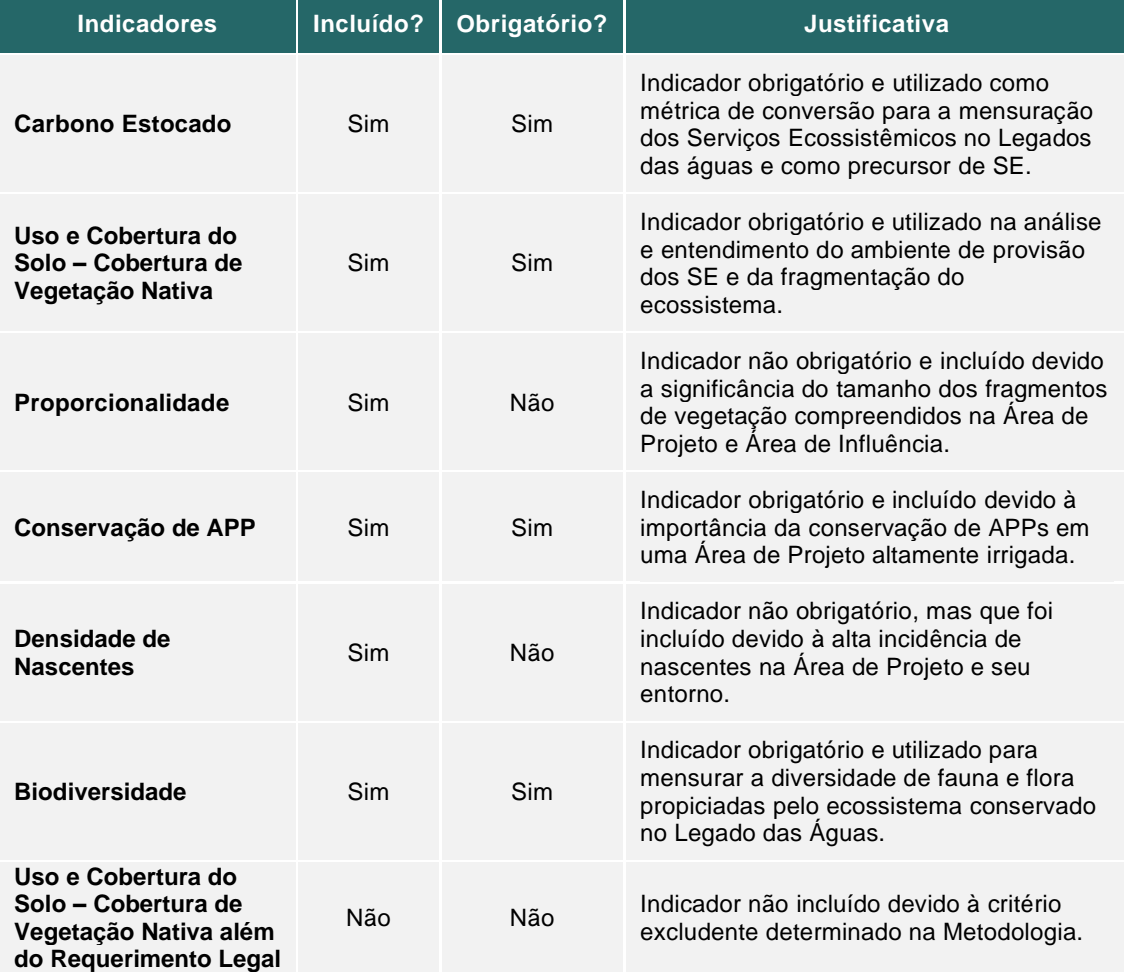

Tabela 16. Indicadores Ecossistêmicos selecionados.

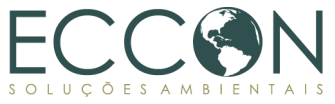

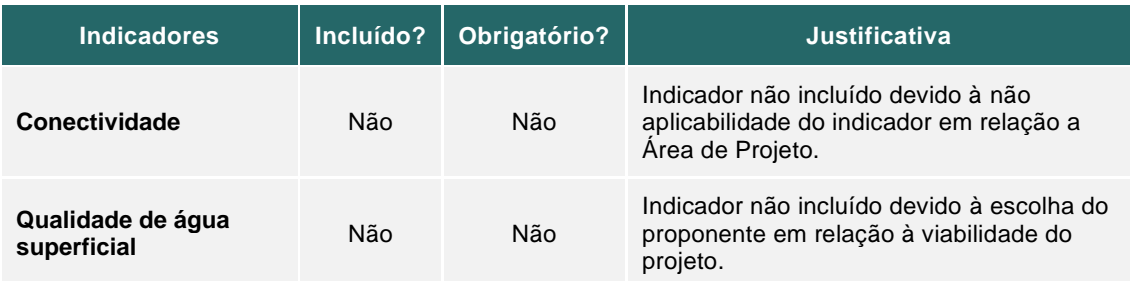

O presente relatório ressalta estar em consonância com a Metodologia, uma vez que contempla os indicadores obrigatórios, bem como extrapola o número mínimo de indicadores (cinco), conforme a tabela acima.

Os indicadores serão devidamente monitorados em seus respectivos itens.

# **1.13. PLANO DE MONITORAMENTO**

O Plano de Monitoramento segue as diretrizes da Metodologia Carbonflor e tem como objetivo verificar os SA prestados pela Reservas Votorantim por meio da avaliação dos Indicadores Ecossistêmicos selecionados no RA e desenvolvidos e avaliados no RM, durante o Período de Valoração na Área de Projeto. De acordo com as determinações da Metodologia, as especificações do Plano de Monitoramento adotadas estão descritas a seguir.

A tabela abaixo apresenta os módulos de monitoramentos selecionados para a realização do PSA Carbonflor na Área de Projeto do Legado das Águas.

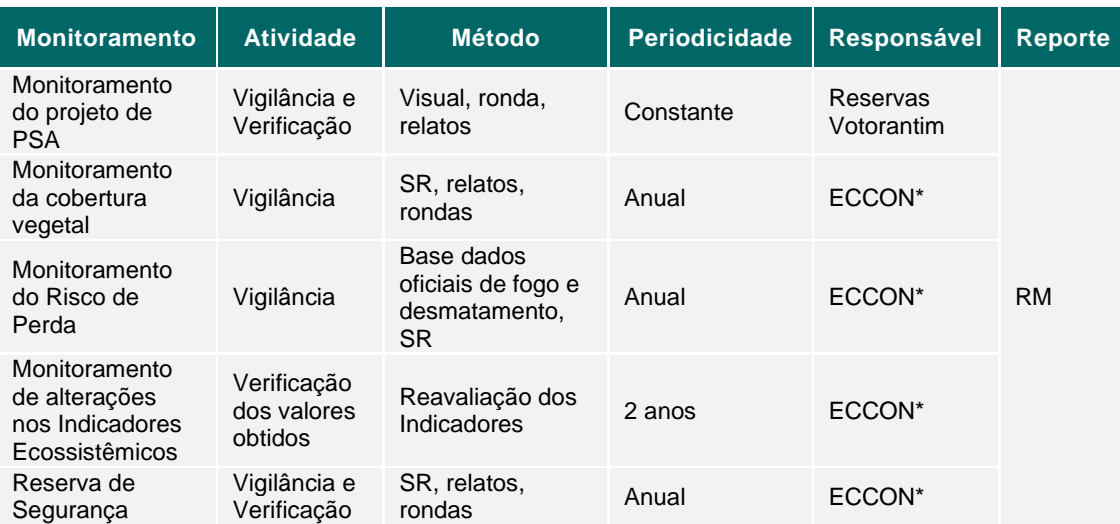

#### Tabela 17. Plano de Monitoramento.

\*Relatos de toda natureza das Reservas Votorantim devem ser constantes à ECCON para apoiar no monitoramento remoto, na medida que haja alterações na Área de Projeto.

Descrição das atividades realizadas neste primeiro período de monitoramento:

• **Monitoramento do Projeto de PSA:** Acompanhamento contínuo da Reservas Votorantim dos processos e operações internos de gestão do Legado das Águas. Prevenção e reporte de eventos de desmatamento ou outras ocorrências constatadas por equipe *in loco* (vide item [1.13.1.1\)](#page-61-0) para a equipe gestora do PSA Carbonflor, para devidos registros e cálculos metodológicos.

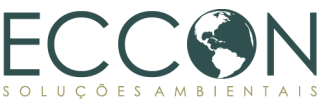

- **Monitoramento da cobertura vegetal:** Acompanhamento anual por meio de técnicas de sensoriamento remoto, para averiguação de mudanças na cobertura vegetal na Área de Projeto.
- **Monitoramento de Risco de Perdas:** Acompanhamento anual por meio de sensoriamento remoto, e bases de dados oficiais para averiguação de possíveis distúrbios ambientais como fogo, degradação, desmatamento e outros distúrbios que possam causar Risco de Perdas.
- **Monitoramento de alterações nos Indicadores Ecossistêmicos**: Conforme descrito na seção 5.2 da Metodologia, os Indicadores Ecossistêmicos são selecionados e responsáveis por caracterizar e atribuir valor aos SE gerados na Área de Projeto. Cada indicador será desenvolvido e terá sua pontuação atribuída na seção correspondente em cada emissão de RM.

# **1.13.1. MÉTODOS DE MONITORAMENTO**

Conforme orientação da Metodologia, para a presente Área de Projeto, que está inserida em uma área protegida com compromisso público de conservação, em estágio sucessional de cobertura florestal avançado, os métodos de monitoramento selecionados foram (i) Agente de Monitoramento, (ii) Sensoriamento Remeto e (iii) Demonstração de Não diminuição, conforme mostram os subitens a seguir.

# <span id="page-61-0"></span>**1.13.1.1. AGENTE DE MONITORAMENTO**

Conforme previsto na Metodologia, o PSA Carbonflor para o Legado das Águas contará com a figura do Agente de Monitoramento. Este será um contato local e familiarizado com a Área de Projeto para apoiar no reporte de informações cotidianas a respeito do desenvolvimento do projeto e qualquer fator que possa influenciar no PSA.

Está previsto o reporte anual de informações por meio de checklist elaborado pelo proponente.

Para o Legado das Águas, o papel do Agente de Monitoramento será desempenhado por uma equipe de profissionais ligados ao cotidiano do Legado das Águas e da Reservas Votorantim, conforme tabela abaixo.

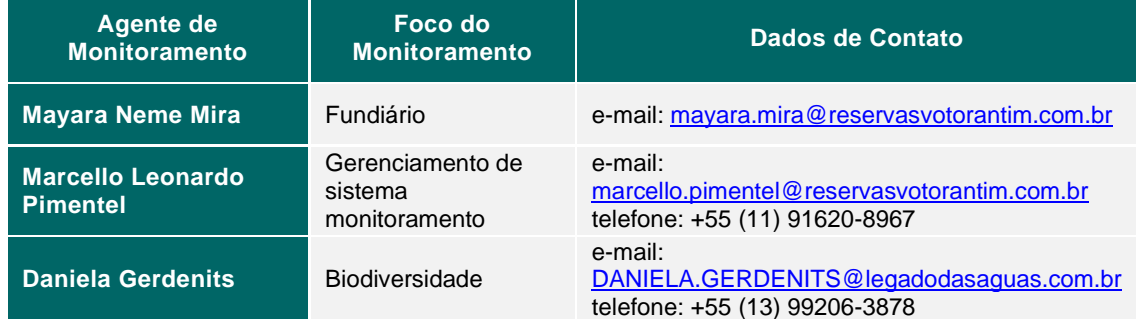

Tabela 18. Agentes de Monitoramento - Legado das Águas.

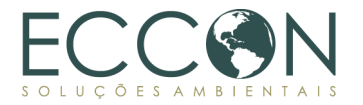

# **1.13.1.2. SENSORIAMENTO REMOTO**

Por meio de Sistemas de Informações Geográficas (SIG), são utilizadas técnicas de sensoriamento remoto com o objetivo de vigilância e monitoramento da Área de Projeto. As análises empregadas para monitoramento da cobertura vegetal, uso do solo e Risco de Perda devem ser realizadas de forma sazonal, sendo uma no primeiro semestre, outra no segundo semestre e uma terceira de modo facultativo.

O uso de imagens de satélites com resolução de 30 metros (Landsat), ou maior, de até 2 metros (CBERS 4A), serão utilizados por permitir análises e cálculos específicos em eventos de queimadas, modificações de usos do solo, supressões de vegetação não programadas e identificação de áreas desmatadas. Adicionalmente, são utilizados dados secundários de projetos disponibilizados por órgãos oficiais e/ou reconhecidos pela produção de dados de qualidade, como INPE, IBGE, MapBiomas, TerraBrasilis e BD Queimadas, para melhor correspondência e detecção de eventos que possam ocorrer na área.

# **1.13.1.3. MÉTODO DA DEMONSTRAÇÃO DE NÃO DIMINUIÇÃO**

Este método foi selecionado para a Área de Projeto do Legado das Águas seguindo os parâmetros apontados pela Metodologia, uma vez que: (i) não houve extração de madeira na Área de Projeto nos últimos 10 anos; (ii) a Área de Projeto não foi afetada por qualquer distúrbio (por exemplo, praga, fogo) que pudesse prejudicar os serviços ambientais prestados; e (iii) não houve alteração na cobertura vegetal na Área de Projeto.

Tendo em vista a comprovação, por meio dos métodos de monitoramento apresentados anteriormente e nos mapas apresentados nas seções a seguir, da cobertura vegetal em estado avançado de sucessão ecológica e o alto grau de conservação da Área de Projeto, considera-se este método como adequado para o monitoramento da Área de Projeto do Legado.

#### **2. RELATÓRIO DE MONITORAMENTO**

#### **2.1. PERÍODO DE MONITORAMENTO**

O período de monitoramento analisado no presente relatório é de dezembro de 2017 a maio de 2023.

#### **2.2. VERIFICAÇÃO DOS INDICADORES ECOSSISTÊMICOS**

Neste item serão apresentadas as medições referentes aos Indicadores Ecossistêmicos selecionados no item [1.12](#page-59-0) que atribuem valor aos SE encontrados na Área de Projeto.

## **2.2.1.CARBONO ESTOCADO**

O Carbono Estocado, além de ser um Indicador Ecossistêmico obrigatório na Metodologia do PSA Carbonflor, possui grande relevância na análise de Serviços Ecossistêmicos prestados pela natureza. Sendo assim, a Área de Projeto do Legado das Águas, objeto deste relatório, possui grande importância na conservação da vegetação nativa, na provisão de água e atua como um importante reservatório de estoque de carbono.

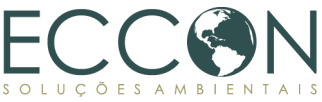

A Metodologia para quantificação de carbono utilizada neste relatório está descrita a seguir.

No que se refere aos SE associados a este indicador, pode-se relacionar conforme as tabelas a seguir.

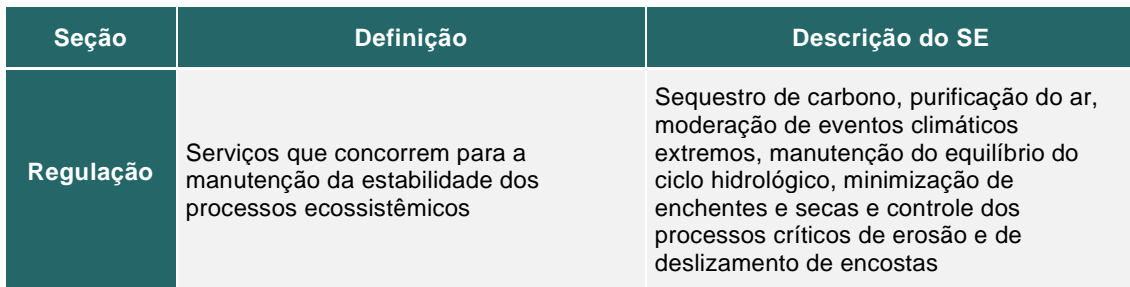

Tabela 19. SE relacionados ao indicador Carbono Estocado, segundo Lei PSA.

Tabela 20. SE relacionados ao indicador Carbono Estocado, segundo CICES.

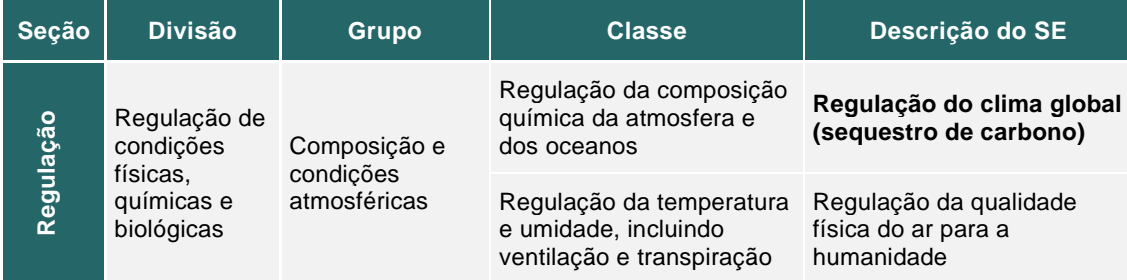

# **2.2.1.1. RESERVATÓRIOS DE CARBONO**

Para a aplicação da Metodologia e cálculo do estoque de carbono no PSA Carbonflor, serão considerados, no início do projeto, os reservatórios de carbono conforme descritos na tabela abaixo. Todos os reservatórios apresentados na Metodologia foram considerados neste relatório devido a importância de avaliar o estoque presente em todo o ecossistema, principalmente em áreas em estágio avançado de sucessão, como é o caso da Área de Projeto do Legado das Águas, demostrando a importância e função de áreas conservadas do bioma Mata Atlântica.

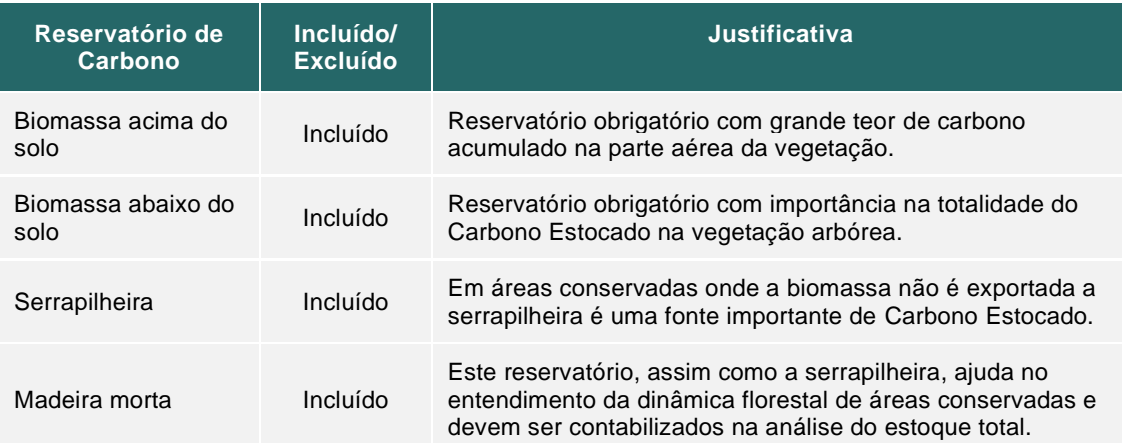

Tabela 21. Reservatórios de carbono considerados no monitoramento.

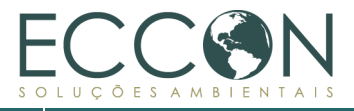

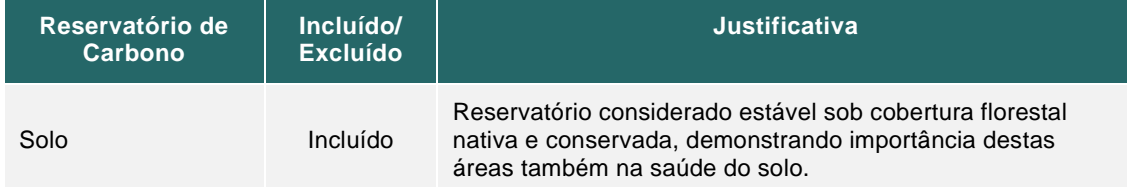

#### **2.2.1.2. ESTIMATIVA DE ESTOQUE DE CARBONO**

Para a análise do Carbono Estocado, as instruções contidas na Metodologia do PSA Carbonflor foram atendidas em sua totalidade, visando a melhor estimativa em termos de confiabilidade de dados e otimização de recursos. Assim, fica apresentado abaixo a descrição dos procedimentos utilizados na estimativa do indicador Carbono Estocado.

# **2.2.1.2.1. COLETA DE DADOS DE BIOMASSA**

Para estimativa do Carbono Estocado na Área de Projeto, os dados referentes ao estoque foram selecionados por meio de base secundária. A fonte escolhida e reconhecida nacional e internacionalmente foi a Quarta Comunicação Nacional do Brasil à UFCCC<sup>37</sup>, cujo inventário de emissões e remoções de gases de efeito estufa compreende uma grande gama de estudos científicos nos diferentes biomas e suas respectivas fitofisionomias. Os dados são públicos e correspondem ao estoque de carbono nos diferentes reservatórios, os quais são considerados na Metodologia PSA Carbonflor, sendo assim, o estoque de carbono foi adquirido de forma direta, sem uso de fatores de conversão.

# **2.2.1.2.2. ESTIMATIVA DE ESTOQUE DE CARBONO – CARBONO ÁRVORES**  $(\mathcal{C}_{\hat{A}rvore,t}),$  MADEIRA MORTA  $(\mathcal{C}_{MM,t})$  E SERRAPILHEIRA  $(\mathcal{C}_{SE,t})$

Por tratarmos de dados secundários de abrangência nacional, realizamos a estratificação dos dados no intuito de ser mais fiel às diferenças da vegetação, considerando cada fitofisionomia encontrada na área como um estrato. No total, foram identificadas duas fitofisionomias, Floresta Ombrófila Densa Montana e Floresta Ombrófila Densa Submontana, ambas características da Mata Atlântica (vide item [1.10.4\)](#page-47-0).

#### **2.2.1.2.3. ESTIMATIVA DE INCREMENTO DE CARBONO**

Com base no estudo do crescimento das florestas amplamente empregado no setor florestal, foram utilizados dados consolidados e cedidos da plataforma ForestPlots<sup>38</sup>, cujo banco de dados consiste em informações robustas de censos realizados na região da Área de Projeto, durante 33 anos, para a estimativa de incremento de carbono na vegetação.

Ganhos de carbono (tC ha−1 ano−1) foram estimados como a soma do crescimento das árvores sobreviventes (AGC<sup>39</sup> da árvore no final do intervalo menos o AGC da árvore no início do intervalo) mais a soma do AGC das árvores recrutadas (indivíduos de árvores ou caules que atingiram Diâmetro na Altura do Peito - DAP ≥ 5 cm no final do intervalo, assumindo DAP = 0 no início do intervalo). A soma do crescimento dos

<sup>37</sup> Disponível em [<https://www.gov.br/mcti/pt-br/acompanhe-o-mcti/noticias/2020/10/4a-comunicacao](https://www.gov.br/mcti/pt-br/acompanhe-o-mcti/noticias/2020/10/4a-comunicacao-nacional-do-brasil-a-convencao-do-clima-das-nacoes-unidas-fortalece-articulacao-institucional)[nacional-do-brasil-a-convencao-do-clima-das-nacoes-unidas-fortalece-articulacao-institucional>](https://www.gov.br/mcti/pt-br/acompanhe-o-mcti/noticias/2020/10/4a-comunicacao-nacional-do-brasil-a-convencao-do-clima-das-nacoes-unidas-fortalece-articulacao-institucional) Acessado em 14.01.2022.

<sup>38</sup> Disponível em: [www.forestplots.net](http://www.forestplots.net/)

 $39$  AGC = above ground carbon (carbono acima do solo).

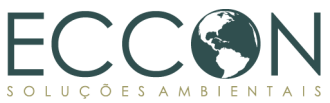

sobreviventes com o AGC das árvores recrutadas foi dividida pelo comprimento do intervalo (em anos) e então dimensionada para hectares. Perdas de carbono (tC ha−1 ano−1) foram estimadas como a soma do AGC dos indivíduos e caules que morreram durante um intervalo censitário, dividido pela duração do intervalo censitário (em anos), e então dimensionados para hectares. Calculou-se o incremento líquido de carbono (tC ha−1 ano−1) como sendo ganhos de carbono menos perdas de carbono.

Assim, assume-se que o incremento periódico anual médio de carbono na região é na ordem de 0,23 tC ha−1 ano−1. Este valor é considerado como o ganho de carbono decorrido em um ano nas áreas de vegetação nativa protegidas no projeto e será acrescido no estoque médio.

# **2.2.1.2.4. ESTIMATIVA DE ESTOQUE DE CARBONO ORGÂNICO DO SOLO**   $(C_{\textit{cos},t})$

O cálculo dos estoques de carbono do solo (COS) da Área de Vegetação Nativa foi efetuado por meio de dados secundários. A Metodologia do PSA Carbonflor utiliza premissas propostas pelo estudo de Bernoux *et al* (2002)<sup>40</sup>, principal referência disposta pela Quarta Comunicação Nacional do Brasil à UNFCCC<sup>41</sup> .

O estudo de Bernoux estima o carbono orgânico do solo na profundidade de até 30 cm com base nas "associações entre solo e vegetação" (SVA). A SVA é gerada a partir de uma intersecção entre polígonos (ou unidade de mapa - "UM") de solos e vegetação. Uma classificação de solo simplificada é utilizada para formação das UM levando em consideração os seguintes atributos: textura, grau de saturação por bases e umidade<sup>42</sup>.

Posteriormente, o estudo adota as seguintes etapas a fim de estimar os estoques de carbono do solo:

- i. Elaboração de um mapa de SVA;
- ii. Organização dos dados acerca de: classe de solo, concentração de carbono, densidade e vegetação nativa;
- iii. Cálculo dos estoques de carbono representativo ("RCS") para cada SVA.

A Quarta Comunicação Nacional do Brasil à UNFCCC adota este estudo como referência e apresenta valores do estoque de carbono nos solos por associação solovegetação. Para garantir as classificações mais assertivas e atuais, foi utilizada a base de dados BDIA (Banco de Informações Ambientais) <sup>43</sup> para classificar o solo e a vegetação, como pode ser observado na [Figura 18.](#page-66-0)

Originalmente, a proposta do IPCC/UNEP/OECD/IEA (1997) gerou seis grupos de solos que levaram em consideração a atividade da argila segundo as definições do SiBCS (Sistema Brasileiro de Classificação de Solos). Deste modo, os grupos de solo e de vegetação para formulação da SVA na área do Legado das Águas foram baseados nos tipos sugeridos por Bernoux et al (2002).

<sup>40</sup> Bernoux, M. et al. Brazil's soil carbon stocks. Soil Science Society of America Journal, v. 66, p. 888-896, 2002.

<sup>41</sup> Disponível em [<https://www.gov.br/mcti/pt-br/acompanhe-o-mcti/noticias/2020/10/4a-comunicacao](https://www.gov.br/mcti/pt-br/acompanhe-o-mcti/noticias/2020/10/4a-comunicacao-nacional-do-brasil-a-convencao-do-clima-das-nacoes-unidas-fortalece-articulacao-institucional)[nacional-do-brasil-a-convencao-do-clima-das-nacoes-unidas-fortalece-articulacao-institucional>](https://www.gov.br/mcti/pt-br/acompanhe-o-mcti/noticias/2020/10/4a-comunicacao-nacional-do-brasil-a-convencao-do-clima-das-nacoes-unidas-fortalece-articulacao-institucional) Acessado em 14.01.2022.

<sup>42</sup> Como sugerido pelo IPCC/UNEP/OECD/IEA (1997).

<sup>43</sup> Disponível em:<https://bdiaweb.ibge.gov.br/#/home>

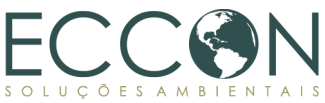

Conforme apresentado na figura a seguir, as classes (i) cambissolos com argila de baixa atividade, majoritariamente, e(ii) argissolo vermelho-amarelo, estão situadas dentro dos limites da Área de Projeto, sendo estes tipos de solo correspondes ao grupo dos "não Latossolos com argila de baixa atividade", ou seja, da categoria S3, estando adequado, então, ao estudo base de Bernoux. Quanto à vegetação, tem-se que toda Área de Projeto corresponde à classe "Mata Atlântica", sendo essa a definição adequada para enquadramento no estudo base (vide mais informações sobre vegetação no item [1.10.4\)](#page-47-0), o que corresponde à categoria V3.

<span id="page-66-0"></span>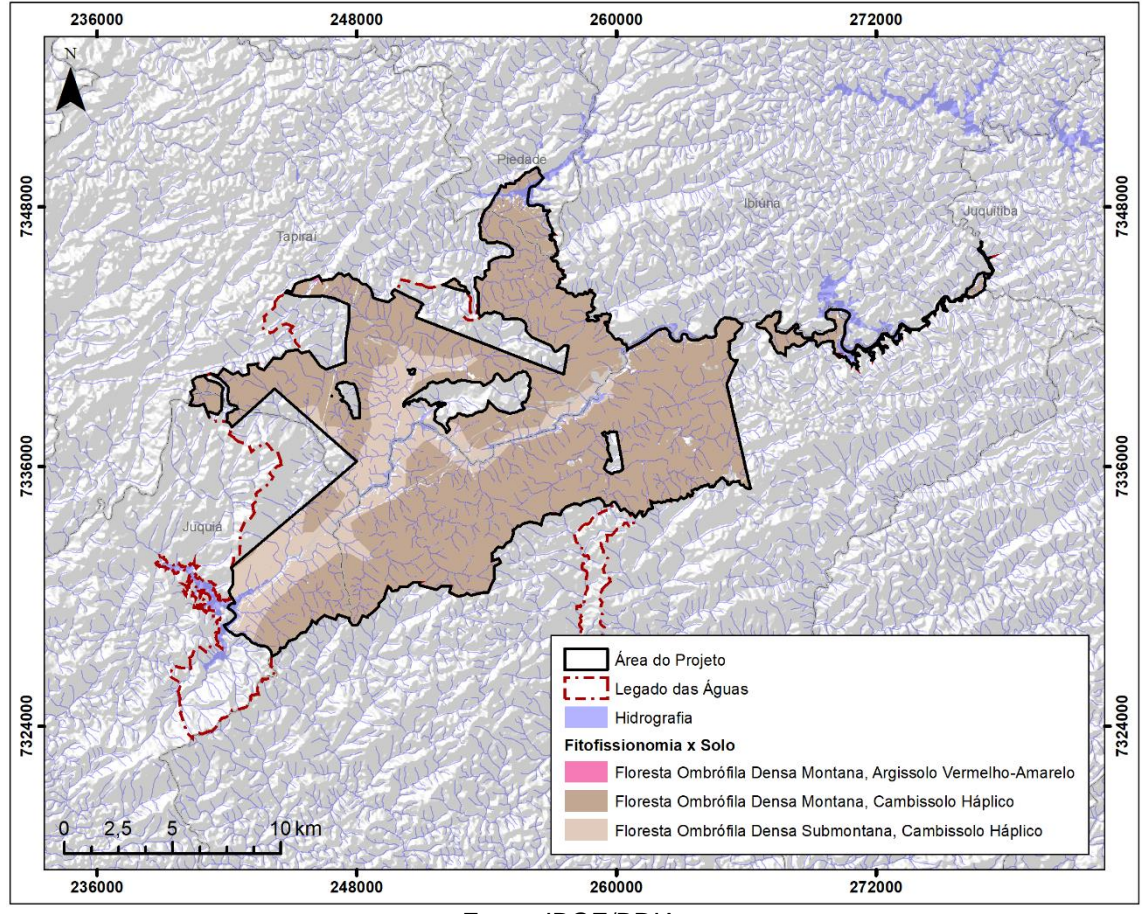

Figura 18. Indicação das classes de solo e vegetação da Área do Projeto.

Fonte: IBGE/BDIA.

Deste modo, a média para a classe de SVA para as características de solo e vegetação da Área de Projeto possuem um estoque de carbono representativo igual a **42,9 t C/ha** estimados para o limite da Área de Projeto.

# **2.2.1.2.5. SÍNTESE DAS ESTIMATIVAS DE ESTOQUE DE CARBONO**

Para a estimativa do estoque de carbono equivalente presente na Área de Projeto do Legado das Águas conforme Metodologia do PSA, o teor de carbono total foi multiplicado por 3,6667 (44/12)<sup>44</sup>, valor *default* para a conversão. Os valores médios estimados de  $CO<sub>2</sub>e$  na Área de Projeto podem ser observados na tabela a seguir.

 $44$  Razão entre a massa de CO<sub>2</sub> = 44 e a massa de C = 12; 44/12 = 3,66667.

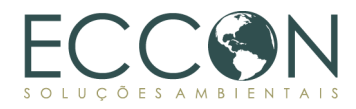

# Tabela 22. Estimativa do estoque de carbono por fitofisionomia na Área de Projeto.

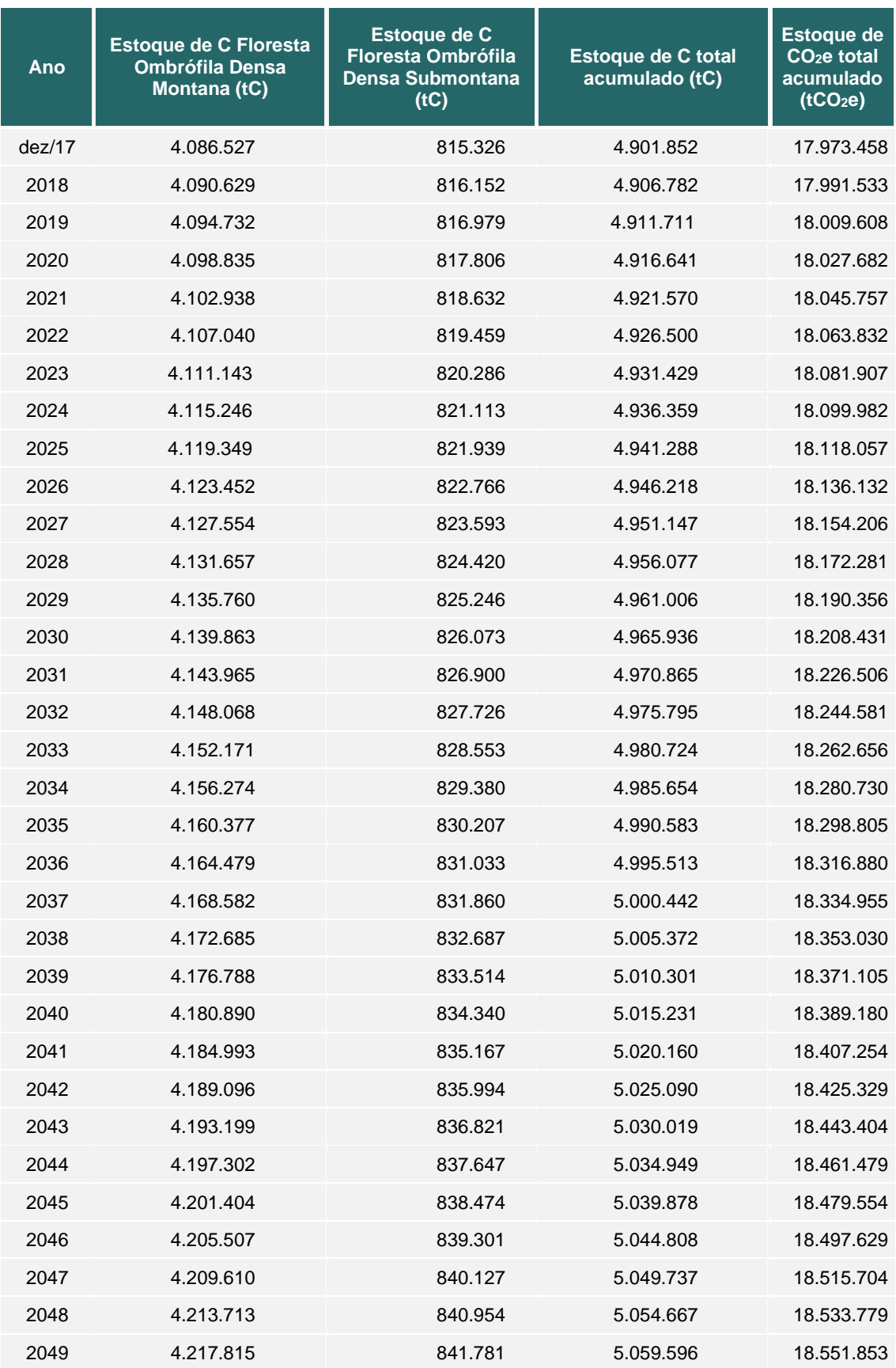

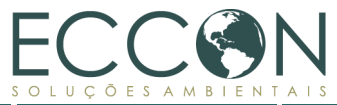

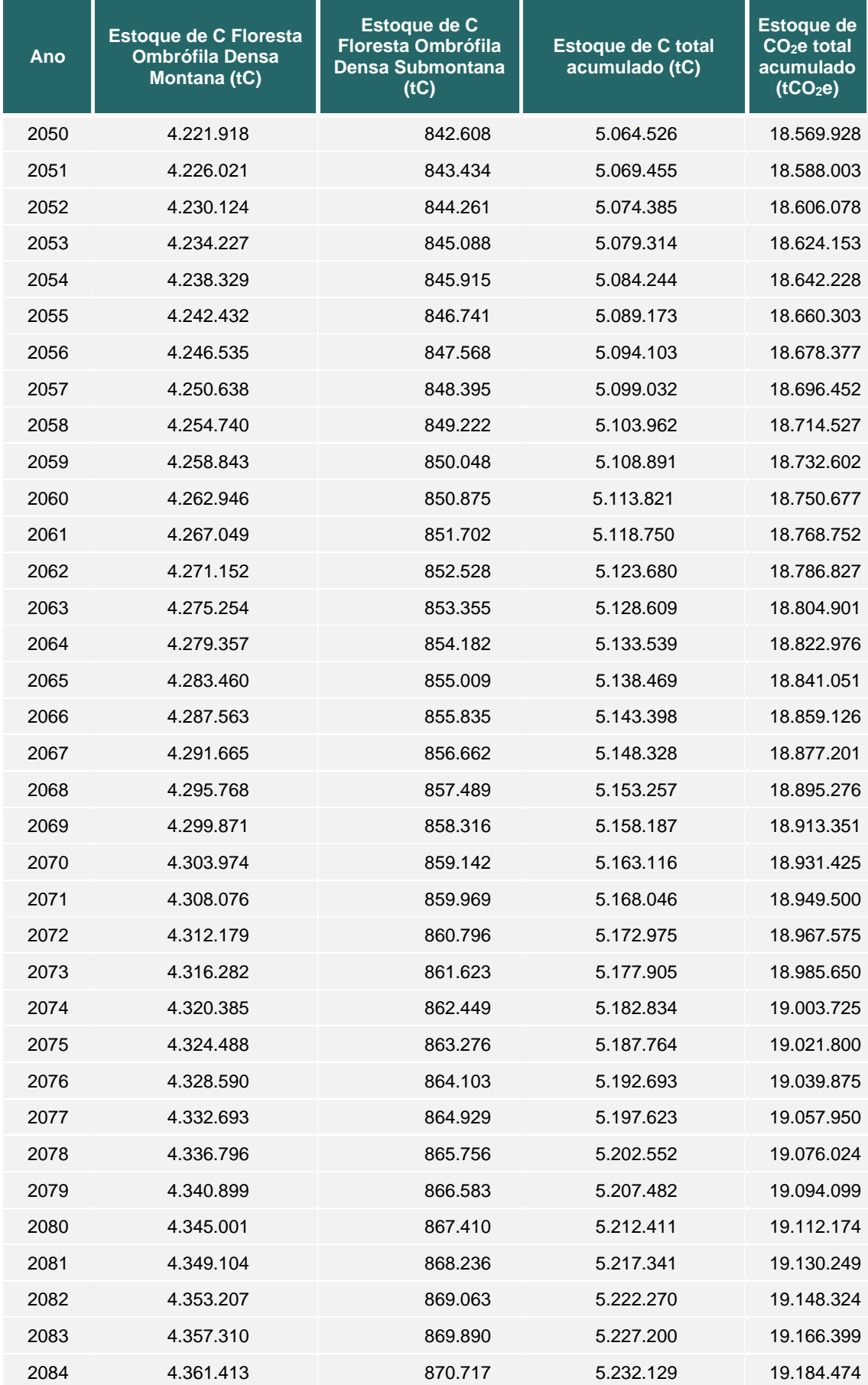

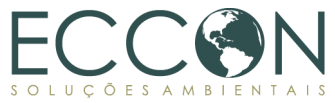

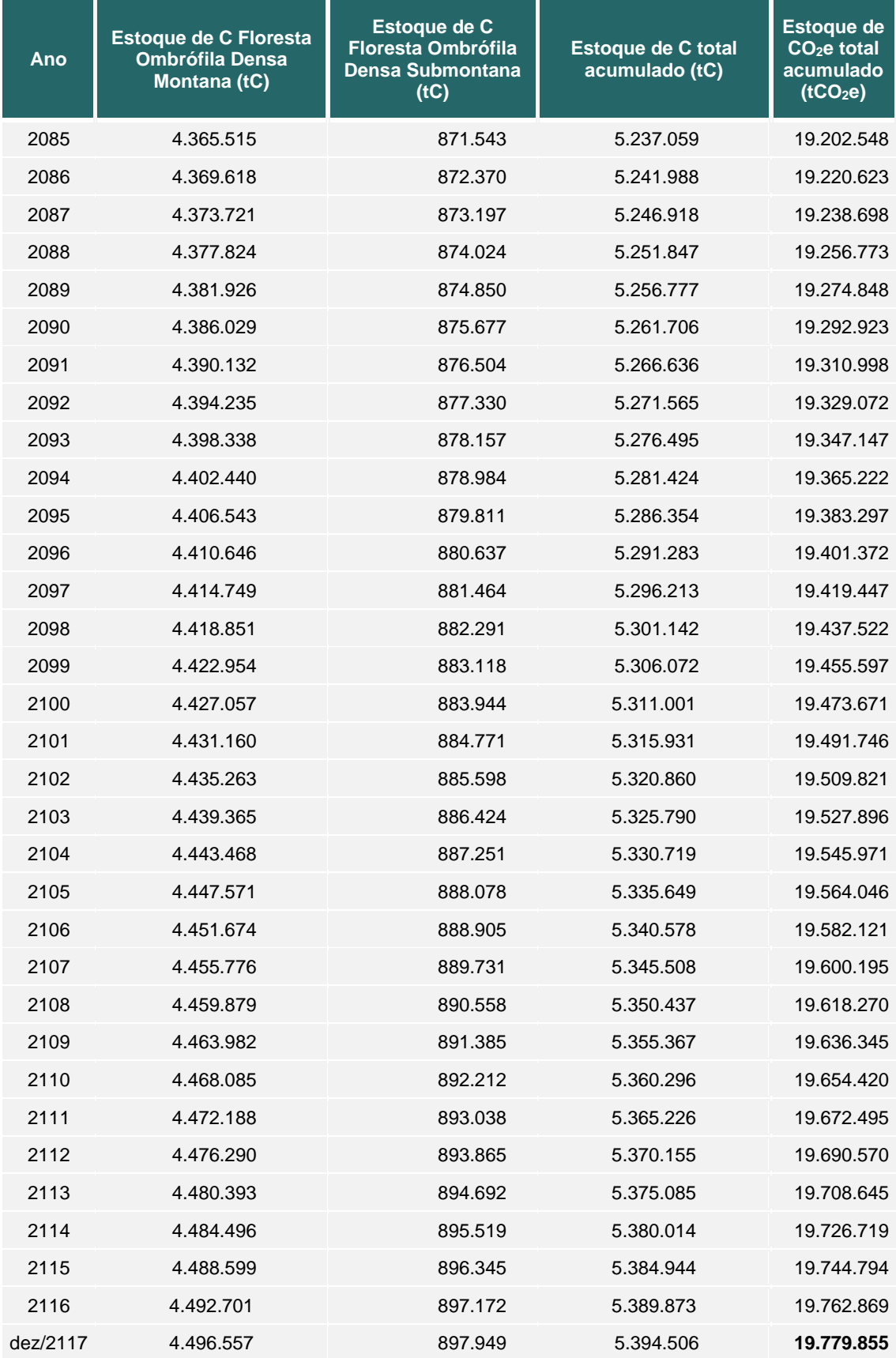

\*O fator de emissão do solo refere-se à relação: estoque de SOC por ha - Período de Valoração (100 anos). De modo conservador, entende-se que se tratando de solos sob cobertura florestal

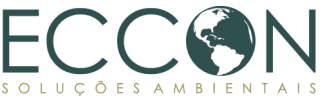

nativa e conservada, o SOC é um estoque estável, segundo recomendações do IPCC<sup>45</sup> e metodologias REDD+<sup>46</sup> em uso atualmente.

# **2.2.2.FRAGMENTAÇÃO DE ECOSSISTEMAS**

O conceito de fragmentação dos ecossistemas se refere à situação em que uma área é transformada em áreas menores devido, principalmente, ao desmatamento, ou à conversão de vegetação nativa em outros usos do solo, entre outros fatores, gerando um desequilíbrio. Esse desequilíbrio pode desencadear diversos impactos ambientais, tais como a perdas de habitat, a extinção de espécies, a diminuição ou até a perda do fluxo e da variabilidade genética, o aumento do efeito de borda e de isolamento, a redução da biodiversidade, o aumento de processos erosivos, além de mudanças no regime hidrológico e na perda de reservatórios de carbono, dentre outros.

Há várias maneiras de se mensurar a fragmentação de um ecossistema. Para a sua avaliação neste relatório, foram definidos dois indicadores indiretos, sendo eles: (i) Uso e Cobertura do Solo e (ii) Proporcionalidade, os quais serão detalhados nos itens a seguir.

No que se refere aos SE associados, ambos os indicadores podem se relacionar com grande parte dos SE selecionados no item [1.11.](#page-57-1) Quando se trata de fragmentação de ecossistemas, quanto mais íntegra seja uma região ou Area de Projeto, com menor fragmentação, mais se contribui para que o controle ambiental, preservação de habitat, e dinâmica de populações sejam mantidos. Sendo assim, esses dois indicadores abrangem tanto os serviços de provisão, suporte e regulação citados na Lei de PSA, quanto os SE da divisão de regulação mencionados na seleção da CICES, conforme indicado nas tabelas a seguir.

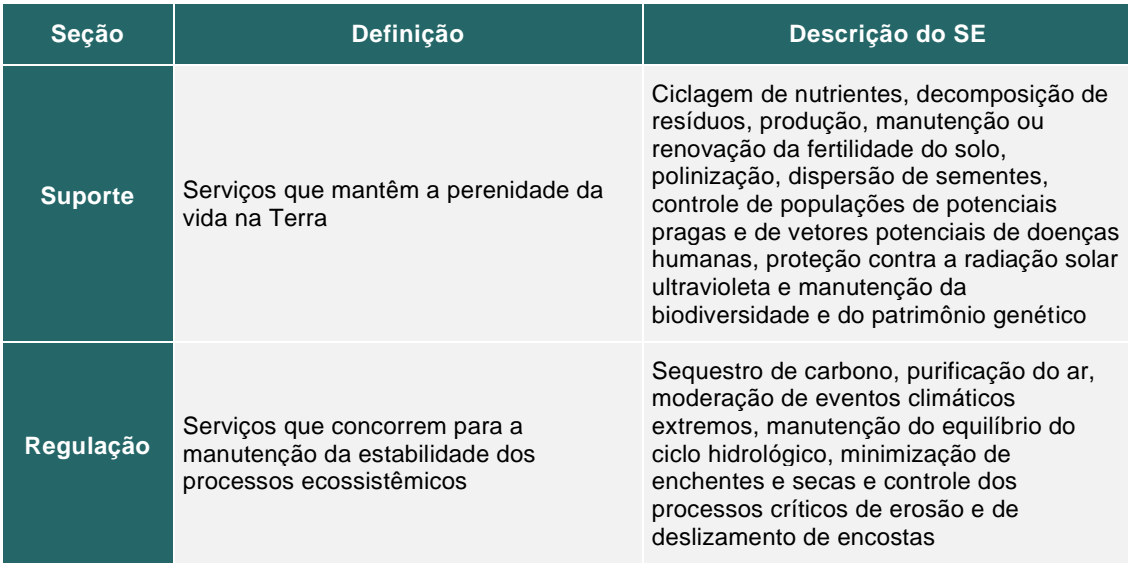

<span id="page-70-0"></span>Tabela 23. SEs relacionados aos indicadores referentes à Fragmentação de Ecossistemas,

segundo Lei PSA.

<sup>45</sup> Disponível em: [http://www.ipccnggip.iges.or.jp/public/2006gl/pdf/4\\_Volume4/V4\\_05\\_Ch5\\_Cropland.pdf](http://www.ipccnggip.iges.or.jp/public/2006gl/pdf/4_Volume4/V4_05_Ch5_Cropland.pdf) <sup>46</sup> Approved VCS Module VMD0004, Version 1.0, REDD - Methodological Module: Estimation of stocks in the soil organic carbon pool (CP-S), Sectoral Scope 14.

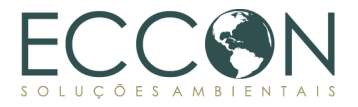

<span id="page-71-0"></span>Tabela 24. SE relacionados aos indicadores referentes à Fragmentação de Ecossistemas,

#### segundo CICES.

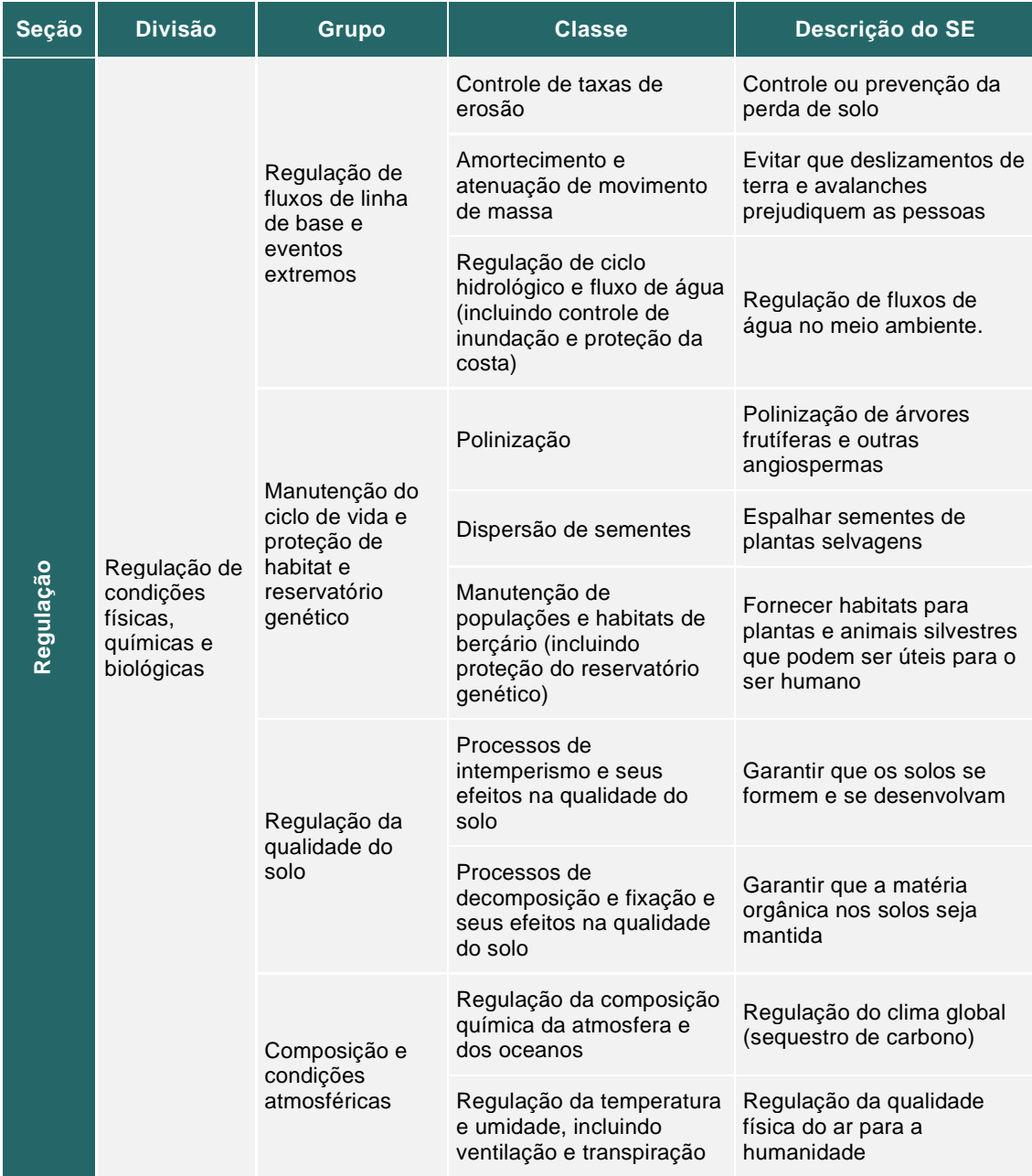

#### **2.2.2.1. USO E COBERTURA DO SOLO – COBERTURA DE VEGETAÇÃO NATIVA**

A análise do uso e cobertura do solo é de extrema importância para se entender a dinâmica e principais características de uma área, o que permite inferir sobre a magnitude de sua influência perante a manutenção de SE ali associados, estes apresentados anteriormente nas tabelas [Tabela](#page-70-0) 23 e [Tabela 24.](#page-71-0)

Nesse contexto, conforme Metodologia, como a Área de Projeto, assim como sua Área de Influência, encontra-se inserida no Bioma Mata Atlântica que, de acordo com o Código Florestal (Lei nº 12.651/2012), requer pelo menos 20% da área do imóvel rural como Reserva Legal, optou-se apenas pelo uso do indicador de Cobertura de
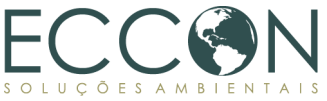

Vegetação Nativa, sendo referente à cobertura de vegetação nativa presente na reserva.

A Área de Influência delimitada para o indicador considera (i) a área do *buffer* de 3 quilômetros (Região de influência), somado à (ii) área de todas as propriedades por ele interseccionadas (vide item [1.9.3\)](#page-24-0). O mapeamento de vegetação nativa foi obtido conforme determinado no item [1.9.2](#page-22-0) para este projeto.

Dessa forma, para mensurar o indicador de Cobertura de Vegetação Nativa, segundo as orientações da Metodologia PSA Carbonflor, foram gerados os dados apresentados na [Figura 19](#page-72-0) e na [Tabela 25.](#page-73-0)

<span id="page-72-0"></span>Figura 19. Indicador de Cobertura de Vegetação Nativa na Área de Influência e na Área de

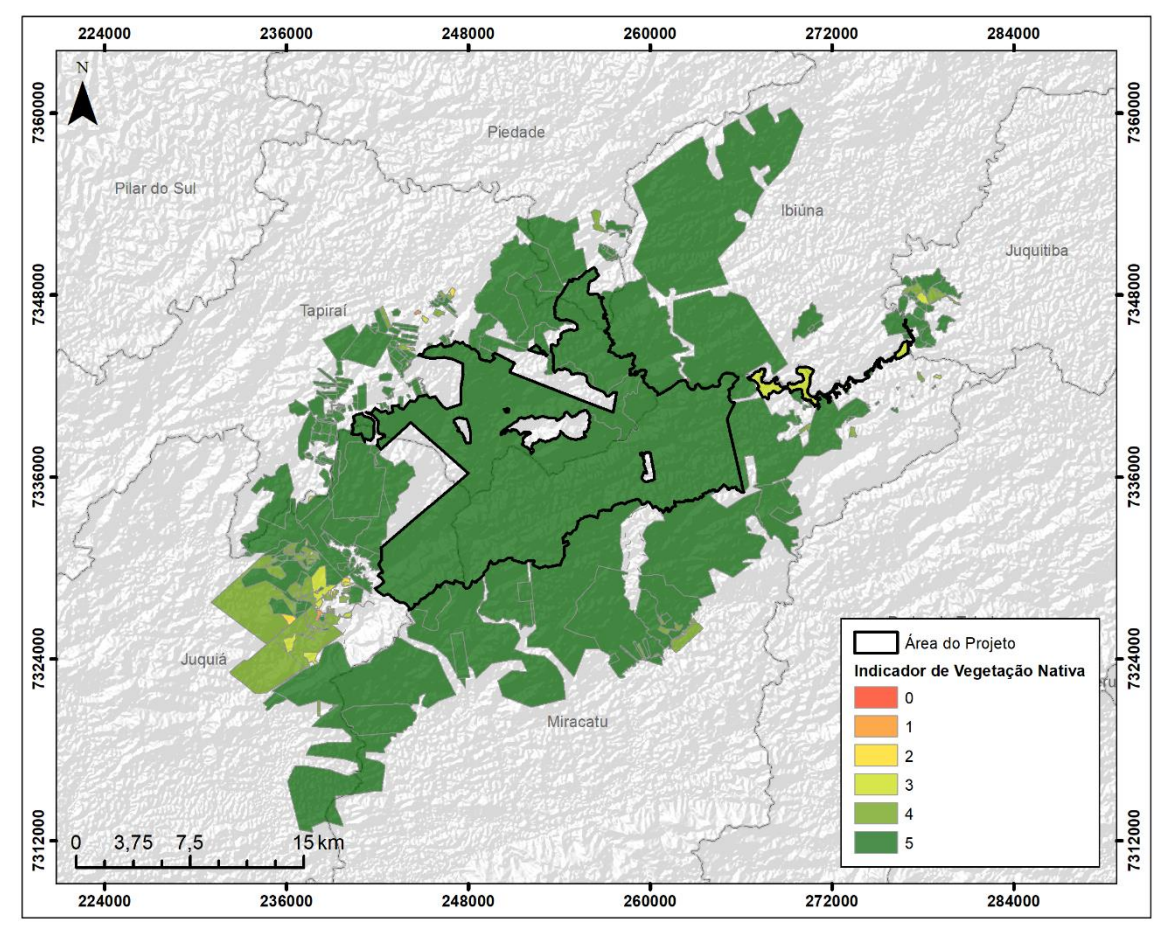

Projeto do Legado das Águas.

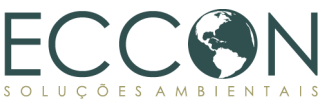

<span id="page-73-0"></span>Tabela 25. Indicador de Cobertura de Vegetação Nativa na Área de Influência e na Área de

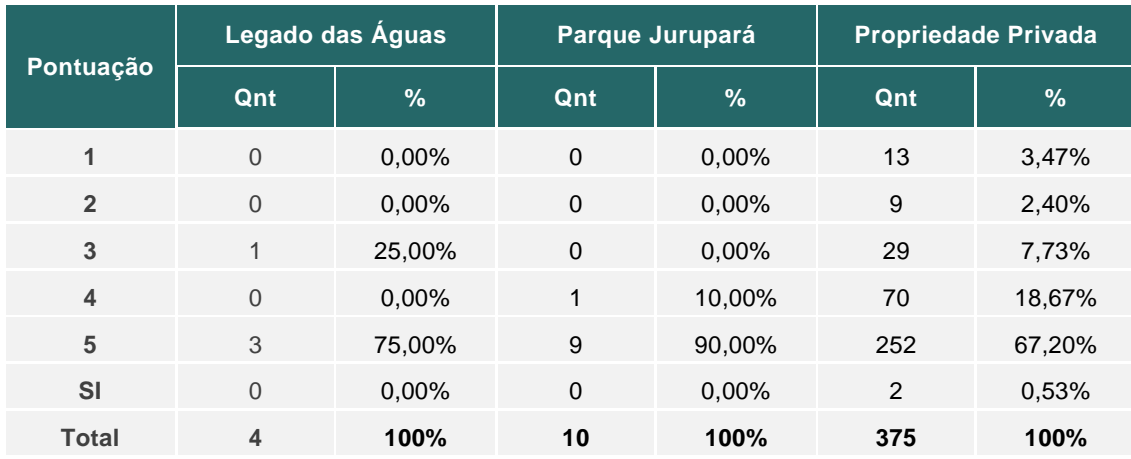

Projeto do Legado das Águas.

\*Qnt = quantidade de imóveis na respectiva classe de CVN.

\* SI = sem informação.

De acordo com os resultados, pode-se observar que tanto na Área de Projeto quanto na Área de Influência, predominou-se a pontuação máxima (5), ou seja, ocorreu de 80% a 100% de cobertura de vegetação nativa nos imóveis rurais, sendo que três das quatro propriedades que compõem a Área de Projeto contam com essa pontuação. A pontuação 5 foi verificada também em 90% das propriedades denominadas como Parque Jurupará e 67,20% das propriedades privadas localizadas na Área de Influência.

O Parque Jurupará conta apenas com pontuações 4 e 5, ou seja, apresenta acima de 60% de cobertura de vegetação nativa em cada uma das propriedades. A Área de Projeto conta com as pontuações 3 e 5, enquanto as propriedades privadas localizadas na Área de Influência apresentam todas as taxas de cobertura, em que 13 imóveis (3,47%) obtiveram pontuação 1 (de 0 a 20,00% de cobertura), 9 (2,40%) com pontuação 2 (20,01% a 40,00% de cobertura), 29 (7,73%) pontuação 3 (40,01% a 60,00% de cobertura), e 70 (18,67%) apresentaram pontuação 4 (60,01% a 80,00% de cobertura).

A única propriedade da Área de Projeto com pontuação abaixo de 5 se localiza no extremo Nordeste da Área de Projeto, sendo este o único imóvel rural que não está diretamente conectado com o restante do Legado. Ressalta-se que, apesar de nem todas as propriedades Área de Projeto contarem com a pontuação máxima deste indicador, o imóvel com pontuação 3 é o menor e mais estreito, representando apenas 2,1% do total da Área de Projeto.

Com isso, a partir de uma média ponderada pela área das 4 propriedades inseridas Área de Projeto, a pontuação média Legado das Águas é de 4,96 para este indicador.

Dessa forma, observa-se que a Área de Projeto apresenta, de forma geral, maior cobertura de vegetação nativa se comparado com seu entorno, reforçando a importância da manutenção da conservação do Legado das Águas para a manutenção dos SEs ali oferecidos, mitigando, assim, o desencadeamento de impactos negativos que uma maior fragmentação do ecossistema poderia gerar.

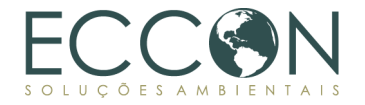

### **2.2.2.2. PROPORCIONALIDADE**

Uma das formas de se analisar indiretamente a fragmentação de um ecossistema é através da caracterização do tamanho e formato dos fragmentos na Área de Projeto e seu entorno. No que se refere aos SEs associados a esse indicador, a relação foi apresentada nas tabelas [Tabela](#page-70-0) 23 e [Tabela 24.](#page-71-0)

Para efeito de comparação, a Área de Influência definida para este indicador considera (i) a área do *buffer* de 3 quilômetros (Região de influência), somado à (ii) área de todas as propriedades por ele interseccionadas (vide item [1.9.3\)](#page-24-0). O mapeamento de vegetação nativa foi obtido conforme determinado no item [1.9.2](#page-22-0) para este projeto.

Com o uso da ferramenta de SIG, foram contabilizados os fragmentos inseridos na Área de Influência, bem como foram mensuradas as áreas de cada fragmento, para cada imóvel. Posteriormente, foi calculado a média e a soma das áreas dos fragmentos, assim como a sua contabilização total, para cada propriedade.

Para a classificação desse indicador, foi utilizada a média das áreas de todos os fragmentos por propriedade. A partir disso, foi verificado que a maior parte dos imóveis contam com no máximo cerca de 200 ha. Dessa forma, foi definido que para uma área ser classificada como Muito Grande, ela deveria apresentar pelo menos 200,01 ha de média de área de todos os fragmentos ali contidos. Nesse contexto, para definição da pontuação deste indicador, foi definido 200,00 ha como a área média máxima para a pontuação 4, sendo as pontuações inferiores definidas por valores decrescidos de 50 ha, chegando a intervalos para cada pontuação conforme a tabela a seguir.

Tabela 26. Definição dos intervalos de pontuação do indicador de Proporcionalidade.

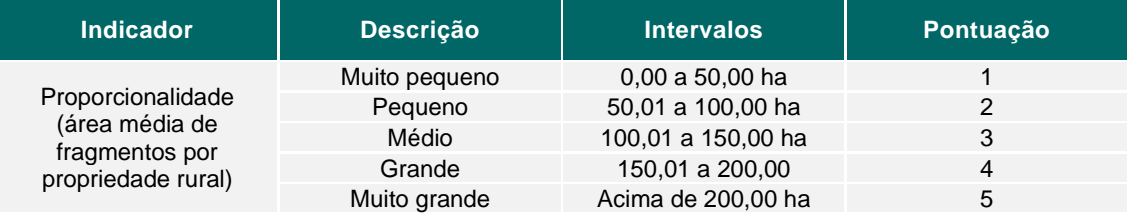

Com essas definições, foram analisadas cada propriedade, sendo feita a contagem de fragmentos e definidas as pontuações, chegando aos resultados apresentados na [Figura 20](#page-75-0) e na [Tabela 27](#page-75-1) a seguir.

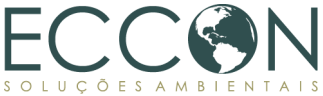

<span id="page-75-0"></span>Figura 20. Indicador de Proporcionalidade na Área de Influência e na Área de Projeto do

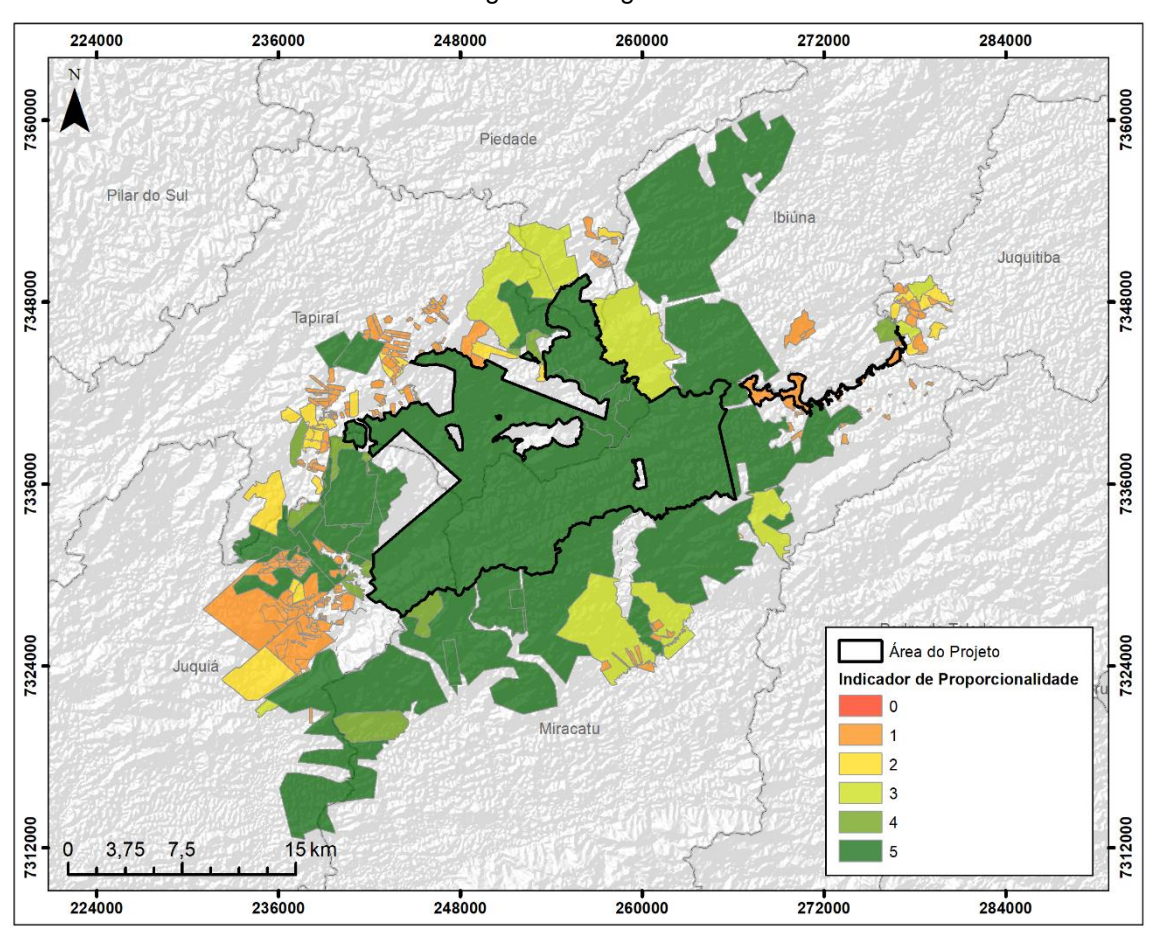

Legado das Águas.

<span id="page-75-1"></span>Tabela 27. Indicador de Proporcionalidade na Área de Influência e na Área de Projeto do Legado das Águas.

| Pont.          | Legado                |               |                | Parque Jurupará       |               |                | <b>Propriedade Privada</b> |               |              |
|----------------|-----------------------|---------------|----------------|-----------------------|---------------|----------------|----------------------------|---------------|--------------|
|                | Qnt<br><b>Imóveis</b> | $\frac{9}{6}$ | Qnt<br>frag.   | Qnt<br><b>Imóveis</b> | $\frac{9}{6}$ | Qnt<br>frag.   | Qnt<br><b>Imóveis</b>      | $\frac{9}{6}$ | Qnt<br>frag. |
| 1              | 1                     | 25,00         | 79             | 5                     | 50,00         | 13             | 313                        | 83,47         | 775          |
| $\overline{2}$ | $\mathbf 0$           | 0,00          | 2              | $\mathbf 0$           | 0,00          | $\overline{0}$ | 27                         | 7,20          | 54           |
| 3              | $\mathbf 0$           | 0,00          | $\mathbf 0$    | $\mathbf{1}$          | 10,00         | 17             | 8                          | 2,13          | 54           |
| 4              | $\mathbf 0$           | 0,00          | $\mathbf 0$    | 1                     | 10,00         | 1              | 6                          | 1,60          | 32           |
| 5              | 3                     | 75,00         | $\overline{4}$ | 3                     | 30,00         | 44             | 20                         | 5,33          | 30           |
| $SI^*$         | $\overline{0}$        | 0,00          | $\mathbf 0$    | $\mathbf 0$           | 0,00          | $\overline{0}$ | 1                          | 0,27          | $\mathbf 0$  |
| <b>Total</b>   | 6                     | 100           | 96             | 10                    | 100           | 75             | 375                        | 100           | 945          |

\*Qnt Imóveis = quantidade de imóveis na respectiva classe de Prop. \*Qnt frag = quantidade de fragmentos em casa classe de Prop \*SI = Sem Informação.

Dessa forma, foi possível verificar que três das quatro propriedades que compõem a Área de Projeto apresentam pontuação máxima, ou seja, com a média de área de fragmentos maiores que 200,01 ha. A propriedade localizada a nordeste apresenta pontuação 1, entretanto, quando considerado que área dessa propriedade representa

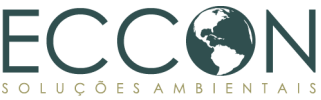

menos de 5% de toda extensão do Área de Projeto e quando considerada a média ponderada da área total, a pontuação da Área de Projeto do Legado das Águas é de 4,92.

Ao comparar com as propriedades privadas na Área de Influência, nota-se que a grande maioria dos imóveis conta com fragmentos menores que 50 hectares, ou seja, pontuação 1, apontando para uma maior fragmentação de seus ecossistemas em relação ao Legado. Conforme mostra a figura acima, há, ainda, concentrações de pontuações entre 1 e 3 na Área de Influência, evidenciado por colorações laranja e amarelada, o que aponta para um potencial maior de fragmentação do ecossistema em propriedade vizinhas ao Legado.

De acordo com essas análises, pode-se dizer que a Área de Projeto apresenta uma importante função no que se refere à proporcionalidade, pois contém fragmentos de maior tamanho e conta com uma menor fragmentação do ecossistema se comparado com sua Área de Influência, o que permite que o habitat ali estabelecido seja propicio ao desenvolvimento físico e biótico.

## **2.2.3.CONSERVAÇÃO DE APP**

Uma Área de Preservação Permanente bem conservada apresenta diversas funções, como a proteção de um corpo hídrico, a prevenção de desastres naturais, a mitigação de erosão do solo e sedimentação dos rios e lagos, a manutenção da biodiversidade, dentre outras, que ajudam na manutenção e preservação dos SEs ali associados.

No que se refere aos SE associados a este indicador, pode-se relacionar todos os SE selecionados no item [1.11,](#page-57-0) conforme pode ser observado nas tabelas abaixo. Quando se trata da associação de vegetação nativa e recursos hídricos podemos englobar todos os SE selecionados pelo proponente para desenvolvimento da Metodologia, pois no cenário brasileiro e no bioma da Mata Atlântica, essa é uma associação que oferece uma grande riqueza de SE.

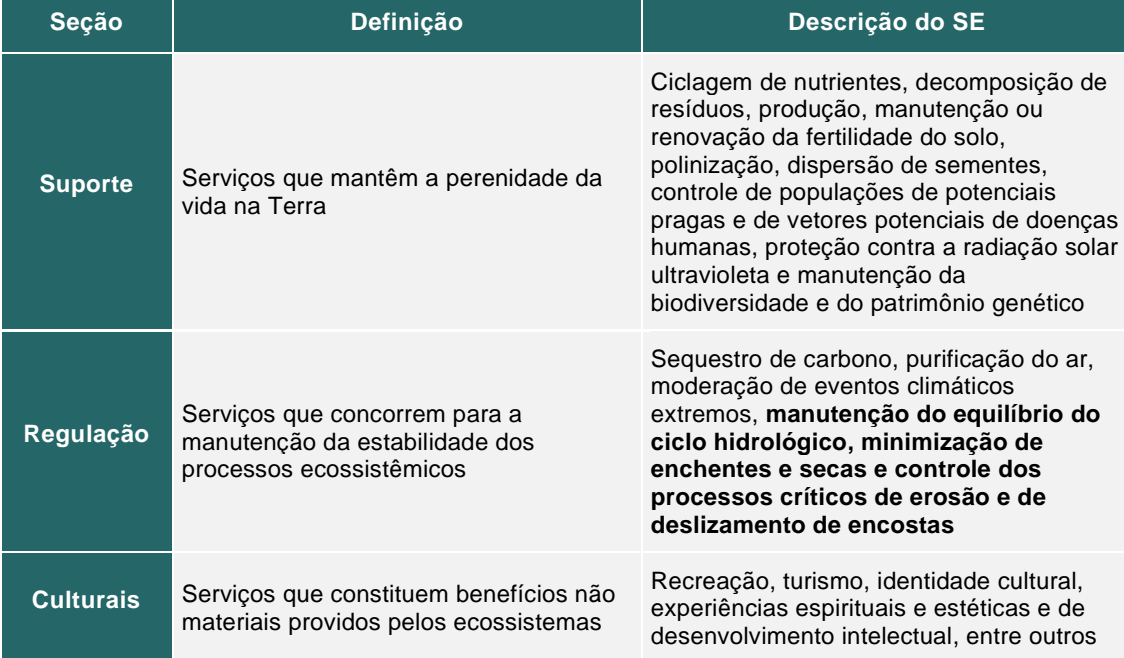

Tabela 28. SE relacionados ao indicador de Conservação de APP, segundo Lei PSA.

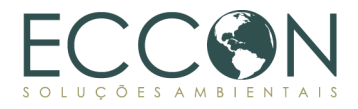

Tabela 29. SE relacionados ao indicador de Conservação de APP, segundo CICES.

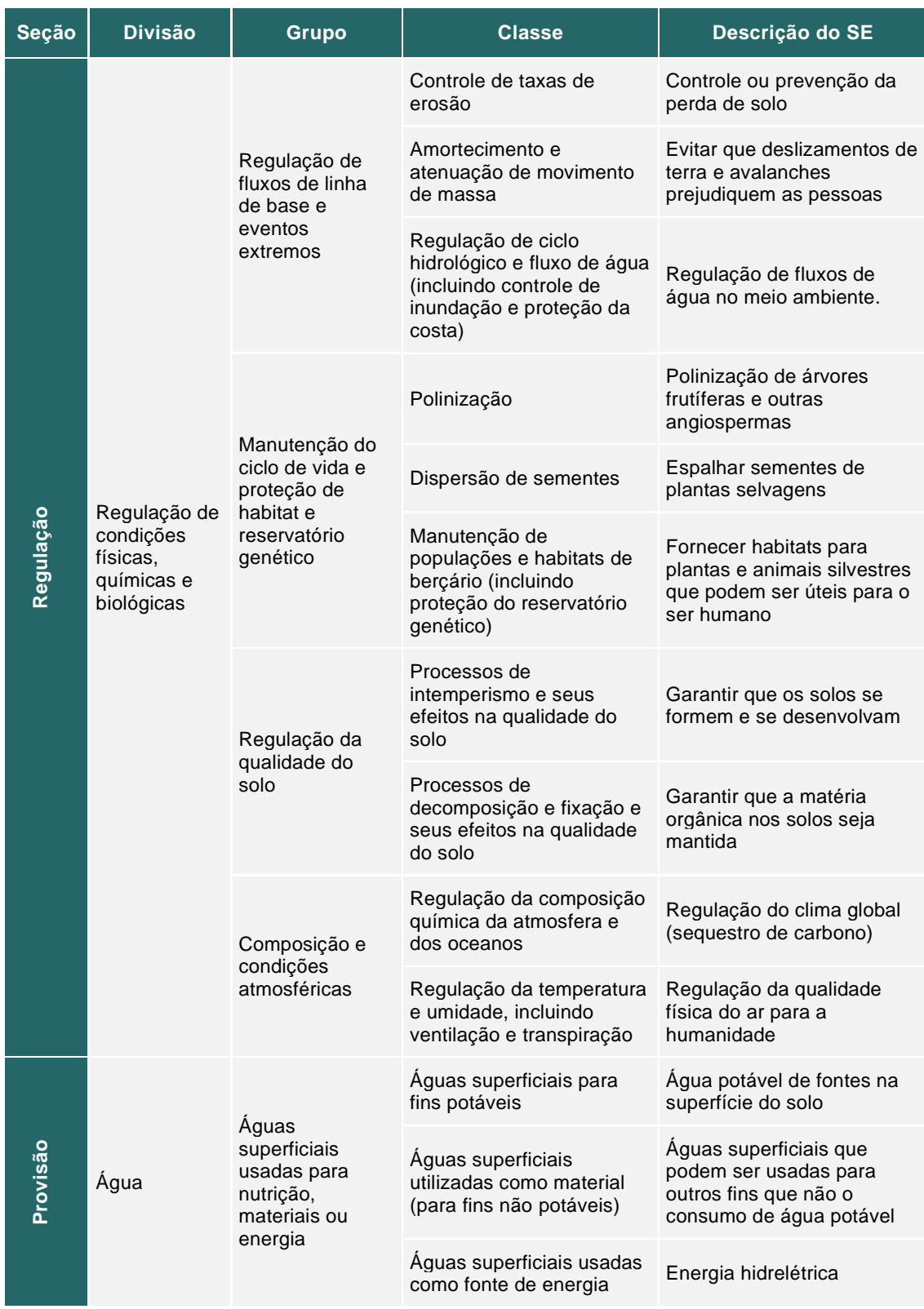

Dessa forma, o presente indicador de Conservação de APP permite verificar essas APPs, possibilitando um diagnóstico da Área de Influência no que se refere à sua conservação.

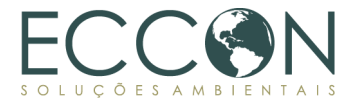

A Área de Influência definida para este indicador considera (i) a área do *buffer* de 3 quilômetros (Região de influência), somado à (ii) área de todas as propriedades por ele interseccionadas (vide item [1.9.3\)](#page-24-0). O mapeamento de vegetação nativa foi obtido conforme determinado no item [1.9.2](#page-22-0) para este projeto.

Com a Área de Influência definida, foram obtidas as informações referentes à APP por meio de dados do FBDS<sup>47</sup> e, com a verificação através de ferramentas de SIG, foram mapeadas as APPs, dividindo-as por propriedade. Na sequência, houve uma intersecção das APPs com o mapeamento de cobertura vegetal, e calculou-se a cobertura com vegetação nativa por APP, por propriedade, denominada área de APP efetiva.

Assim, obteve-se a porcentagem de cobertura com vegetação nativa em APP através da razão entre a área de APP efetiva e a área total da APP em cada propriedade (área de APP obrigatória definida por lei). Então, distribuiu-se as porcentagens entre as pontuações 1 (até 70% de vegetação nativa em área de APP), 3 (entre 70% e 80%), 4 (entre 80% e 90%) e 5 (acima de 90%), conforme descritas na Metodologia.

Os resultados gerados podem ser observados na [Figura 21](#page-78-0) e na [Tabela 30](#page-79-0) apresentadas em seguida.

<span id="page-78-0"></span>Figura 21. Indicador de Conservação de APPs na Área de Influência e na Área de Projeto do

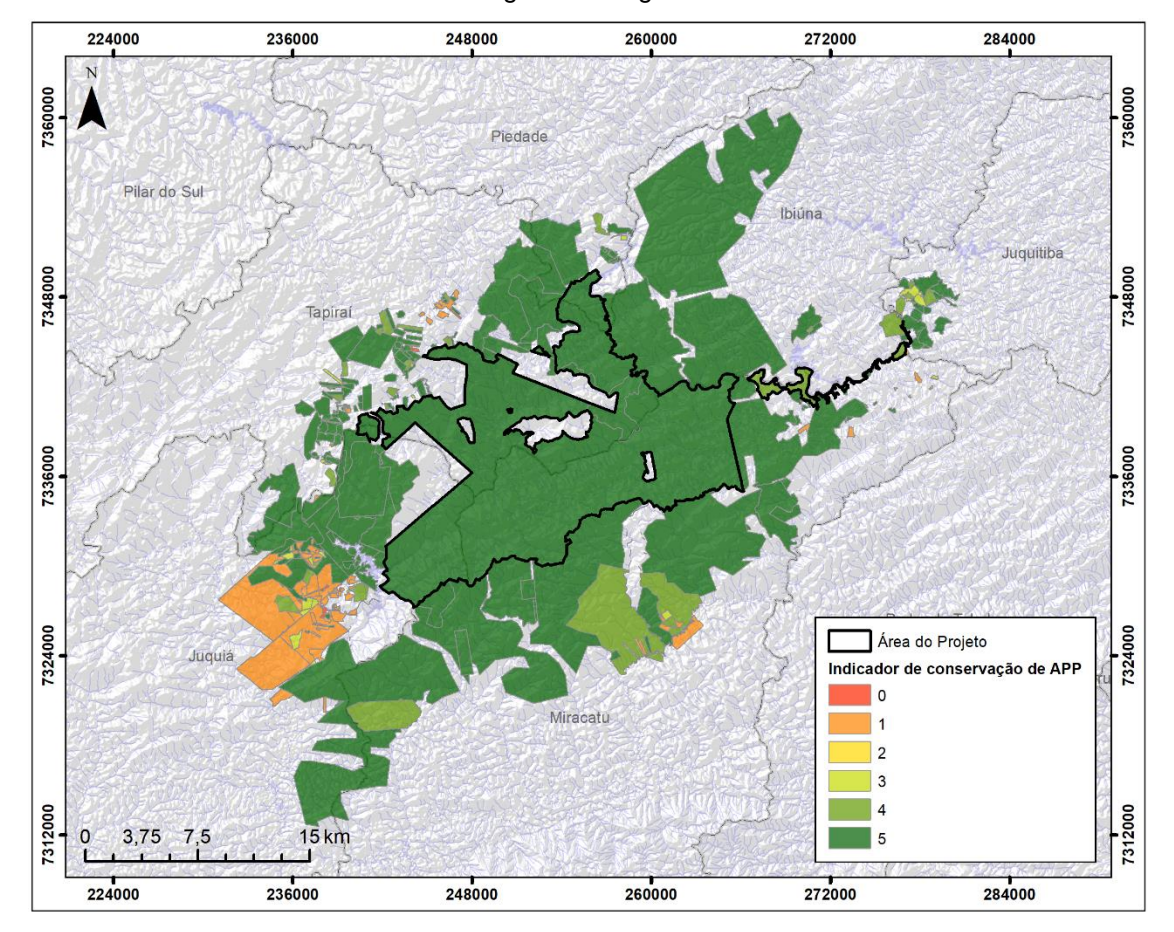

Legado das Águas.

47Disponível em: <https://geo.fbds.org.br/>

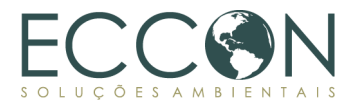

<span id="page-79-0"></span>Tabela 30 - Indicador de Conservação de APP na Área de Influência e na Área de Projeto do Legado das Águas.

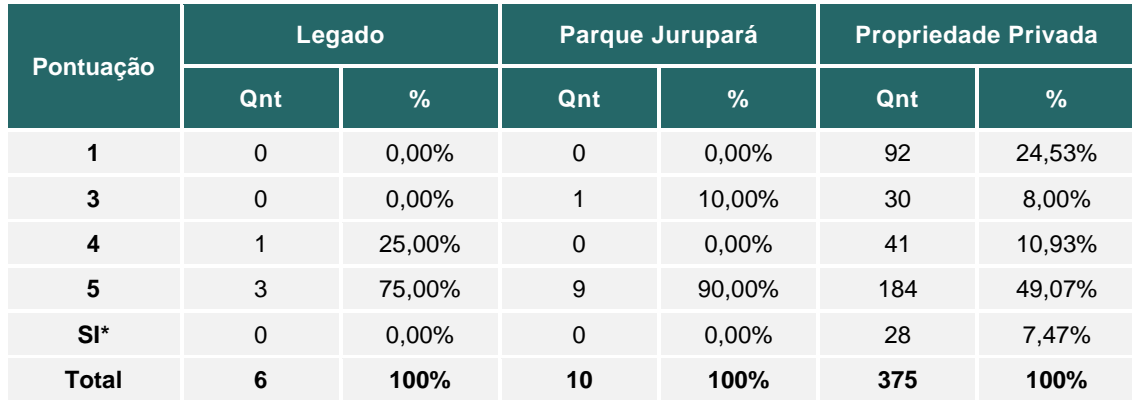

\*Qnt = quantidade de imóveis na respectiva classe de CAPP. \* SI = sem informação.

Observando os dados apresentados, percebe-se que a maior parte das propriedades analisadas, dentro ou fora da Área de Projeto, apresentam a melhor pontuação de cobertura de vegetação nativa em APPs, ou seja, as áreas obrigatórias de APP estão, de forma geral, conservadas. No perímetro da Área de Projeto, há uma exceção da propriedade Fumaça (região Nordeste do Legado).

Foi possível verificar, ainda, que apenas as propriedades privadas localizadas na Área de Influência e que não estão inseridas no Parque Jurupará, apresentam imóveis que contam com APPs menos conservadas, na menor classe de pontuação, com menos de 70% de vegetação nativa (18,90% deles, ou 72 imóveis, com a menor pontuação). Estas propriedades estão concentradas, em sua maioria, no município de Juquiá, a sudoeste da Área de Projeto. Nota-se, também, alguns imóveis de mesma pontuação nos municípios de Tapiraí, a Oeste do Legado, e outros distribuídos nos municípios de Miracatu, na direção Leste e Nordeste em relação à Área de Projeto.

Todas as regiões que contam com imóveis com a menor pontuação do indicador apresentam também alguns imóveis com APPs preservadas entre 80% e 90% de vegetação nativa (pontuação 4) na vizinhança, além de outros nos municípios de Juquitiba e Ibiúna (direção Norte – Nordeste em relação ao Legado).

Em menor quantidade, sendo 30 (8,00%) propriedades privadas fora da área do Parque, localizadas na Área de Influência, e 1 (10,00%) localizada no Parque Jurupará ao redor, as propriedades de classificação 3 (entre 70% e 80% de conservação de APP) são encontradas em regiões próximas das que apresentam pontuação 4.

Ressalta-se que, assim como o indicador de uso e cobertura do solo, apesar de nem todas as propriedades da Área de Projeto contarem com a pontuação máxima deste indicador, o imóvel com pontuação 4 representa apenas 2,1% da área total e, a partir de uma média ponderada pela área de todas as propriedades ali inseridas, a pontuação média da Área de Projeto do Legado das Águas é de 4,98.

Dessa forma, é possível concluir que o Legado, assim como o parque Jurupará em seu entorno, apresenta uma quantidade de propriedades com pontuação máxima substancialmente maior do que os imóveis privados localizados na Área de Influência. Assim, é possível destacar a importância da área do Legado quando nos referimos à manutenção dos SEs referentes à conservação de vegetação nativa em APPs em suas

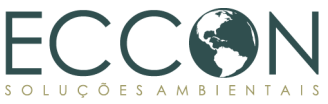

propriedades e a influência dessa característica para o ciclo hidrológico da região em que se insere.

## **2.2.4.DENSIDADE DE NASCENTES**

Uma alta densidade de nascentes em uma determinada área apresenta grande importância no que se refere à provisão de água para as regiões a jusante de sua localização. Dessa forma, para a mensuração indireta dos benefícios que a conservação de nascentes pode trazer, foi utilizado um indicador que calcula a densidade de nascentes por propriedade, através da razão entre a quantidade total de nascentes por imóvel pela extensão de cada propriedade, em hectares.

No que se refere aos SE associados a este indicador, pode-se relacionar os SE que tratam de recursos hídricos selecionados no item [1.11,](#page-57-0) conforme apresentado nas tabelas a seguir.

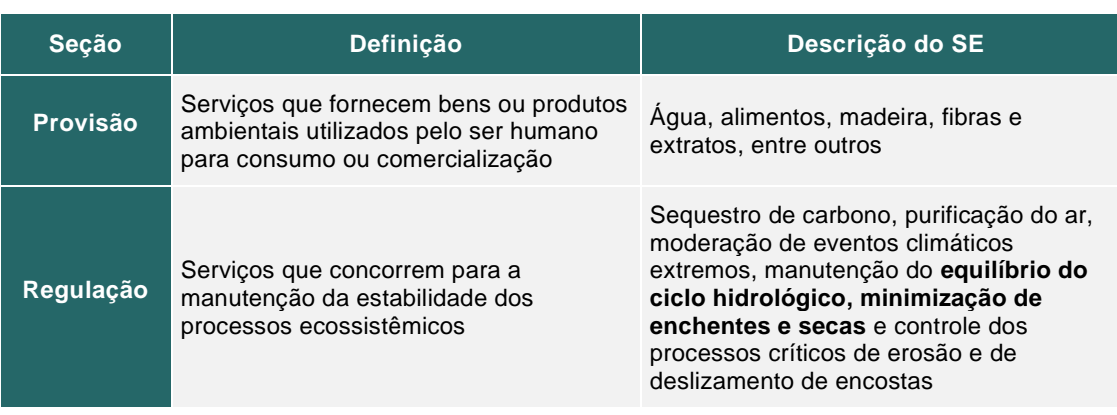

Tabela 31. SE relacionados ao indicador Densidade de APPs, segundo Lei PSA.

#### Tabela 32. SE relacionados ao indicador Densidade de APPs, segundo CICES.

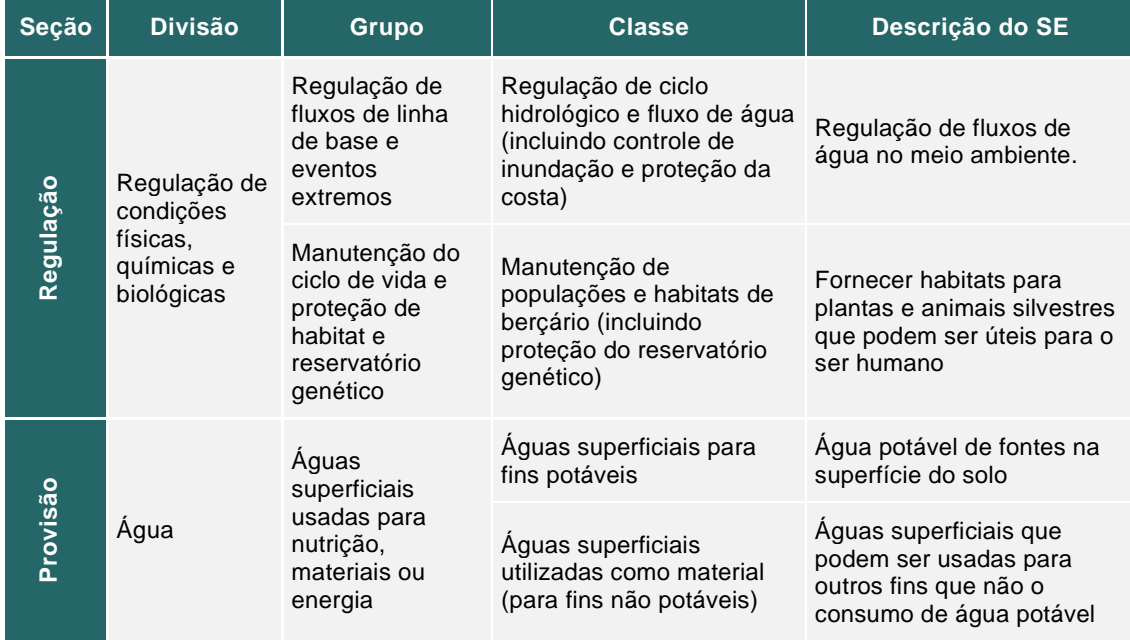

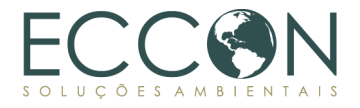

De acordo com a Metodologia, a Área de Influência considerada inclui (i) o *buffer* estabelecido de 3 km (Região de influência) e (ii) todas as propriedades rurais cadastradas no CAR por ele intersectado, totalizando 389 imóveis, sendo 4 deles inseridos na Área de Projeto (vide item [1.10.2.3\)](#page-42-0).

Com isso, foi gerado um *ranking*, definindo a propriedade com maior densidade (nascentes/ ha) como 1, a segunda maior densidade como 2, e assim seguindo, até a área de menor densidade. Foi então verificado que, das 389 propriedades, 207 contam com uma ou mais nascentes, e o restante (182 propriedades) apresentam densidade nula, ou seja, não apresentam nenhuma nascente dentro dos limites da propriedade, sendo estas classificadas com pontuação 1.

Para definir as pontuações das demais propriedades, dividiu-se o valor total de propriedades não nulas (207) por 4, gerando um intervalo de classificação *m* de aproximadamente 52. Dessa forma, as 52 propriedades mais densas foram classificadas com pontuação 5, as 52 próximas com 4, e assim por diante, gerando a distribuição conforme apresentada no gráfico na [Figura 22,](#page-81-0) na [Tabela 33](#page-81-1) e na [Figura 23](#page-82-0) a seguir.

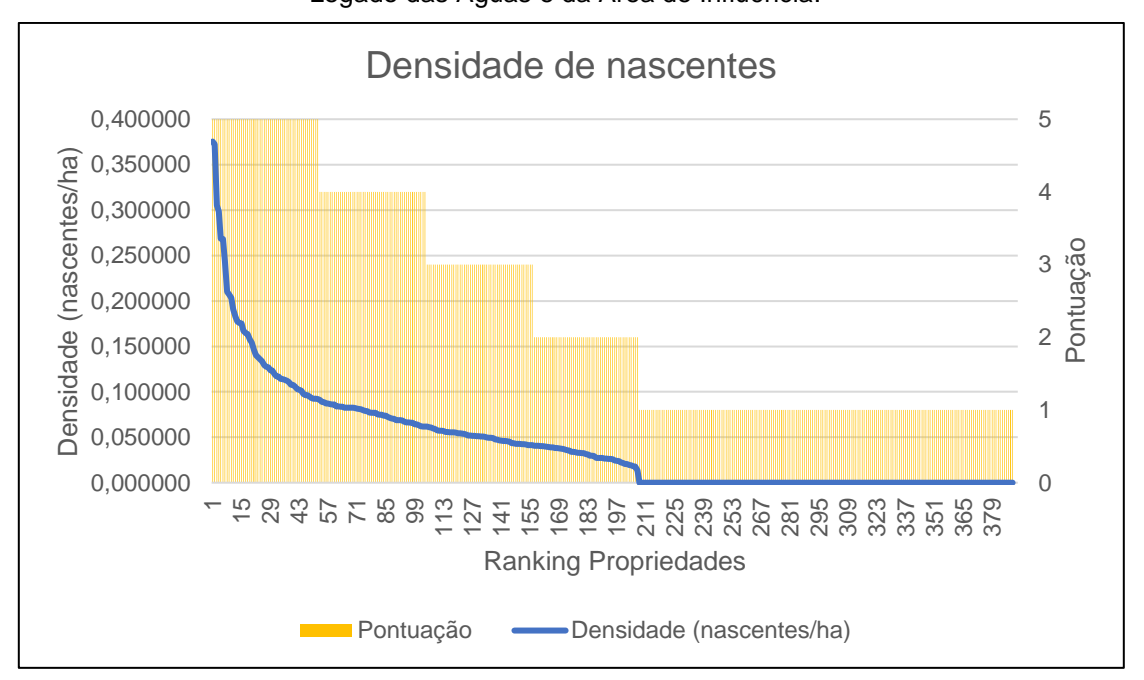

<span id="page-81-0"></span>Figura 22. Distribuição da densidade de nascentes das propriedades da Área de Projeto do Legado das Águas e da Área de Influência.

<span id="page-81-1"></span>Tabela 33. Indicador de Densidade de Nascentes na Área de Influência e na Área de Projeto do Legado das Águas.

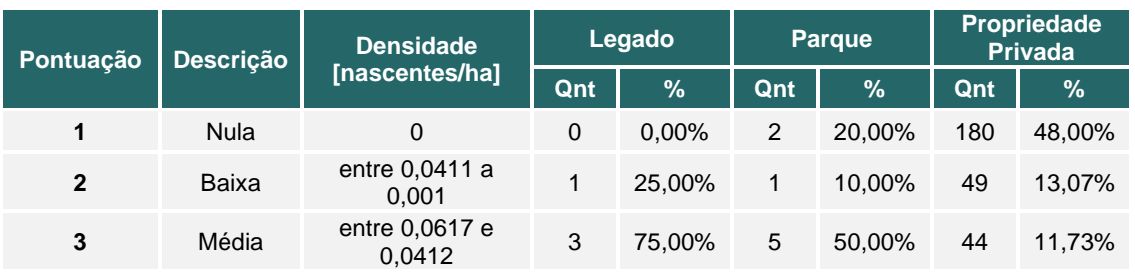

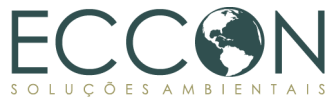

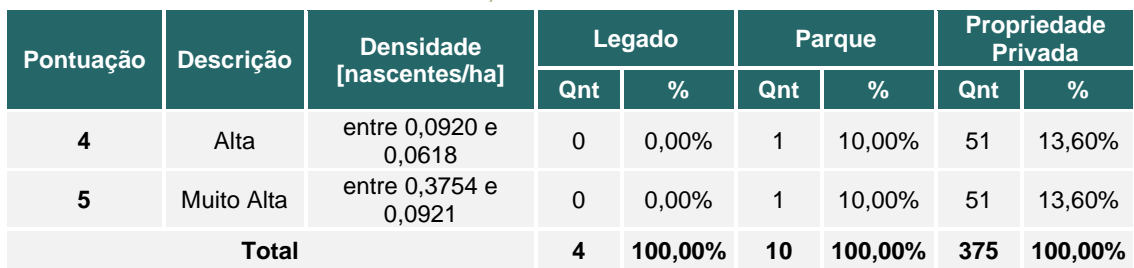

\*Qnt = quantidade de imóveis na respectiva classe de DN.

<span id="page-82-0"></span>Figura 23. Indicador de Densidade de Nascentes na Área de Influência e na Área de Projeto do

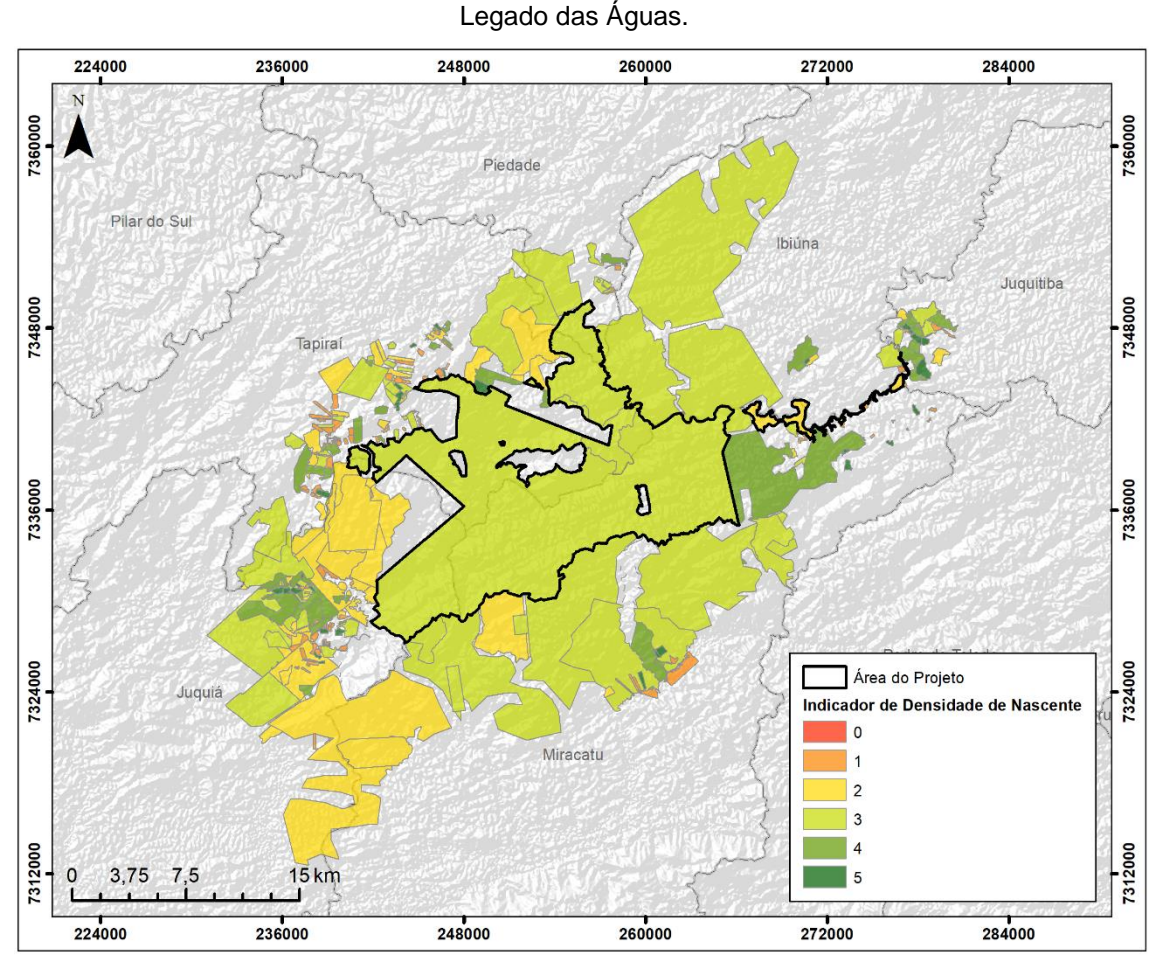

De acordo com os resultados apresentados, foi possível verificar que, proporcionalmente, a Área de Projeto do Legado apresenta uma densidade de média relevância quando comparado com a Área de Influência, com três de suas propriedades (75,00%) apresentando pontuação 3 e uma com pontuação 2 (região sul da Área do Legado). Já as propriedades privadas na Área de Influência, 48% que não estão inseridas no Parque Jurupará contam com pontuação 1, ou seja, 48% das propriedades não apresentam nascentes em sua propriedade.

Ressalta-se que as propriedades que apresentam pontuações 4 e principalmente 5, apesar de contarem com alta densidade de nascentes e serem de extrema importância para a conservação das águas, possuem áreas consideravelmente menores, quando comparadas com a Área de Projeto, e possuem valores absolutos de nascentes menores.

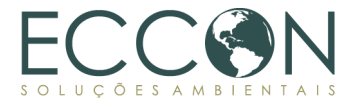

Nesse contexto, verifica-se que a propriedade com maior pontuação, por exemplo, encontra-se na Área de Influência e apresenta uma densidade de nascente de 0,375 nascentes/ha contra 0,057 nascentes/ha em uma das propriedades da Área de Projeto com pontuação 3. Entretanto, tal propriedade de maior densidade conta com apenas 2 nascentes, e a propriedade da Área de Projeto com 1.180 nascentes.

Além disso, a Área de Projeto conta com 1.337 nascentes em toda a extensão de área, representando quase um terço 1/3 da quantidade de nascentes, considerando Área de Projeto e Área de Influência, que possuem juntas um total de 4.282 nascentes, sendo 2.945 localizadas na Área de Influência.

Realizando uma média ponderada de todas as propriedades inseridas na Área de Projeto, a pontuação média da Área do Legado é de 2,98 neste indicador. Apesar da pontuação mediana de, aproximadamente, 3 da área estudada, não se pode ignorar a relevância da conservação de suas nascentes para uma melhor provisão de recursos hídricos quantitativa e qualitativamente para as regiões direta e indiretamente afetadas pela Área do Projeto.

### **2.2.5.BIODIVERSIDADE**

A biodiversidade de um local se refere ao conjunto de todas as espécies de seres vivos que nele se localizam, bem como seu conjunto de genes, suas relações interespecíficas e intraespecíficas e o ecossistema como um todo.

Por influenciar na provisão de diversos serviços ecossistêmicos, a biodiversidade se torna um importante indicador a ser avaliado dentro de um ecossistema natural. À medida que embasa processos ecológicos, influencia na regulação climática, auxilia na manutenção de processos hídricos, na polinização e controle de pragas. A biodiversidade, por si só, é considerada um serviço ecossistêmico quando consideramos plantas medicinais, fornecimento de sementes, alimentos provenientes de diversas culturas, além de seu valor como fornecimento de serviços culturais.

<span id="page-83-0"></span>Tabela 34. SE relacionados ao indicador de Biodiversidade, segundo a Lei Nº 14.119/2021, de

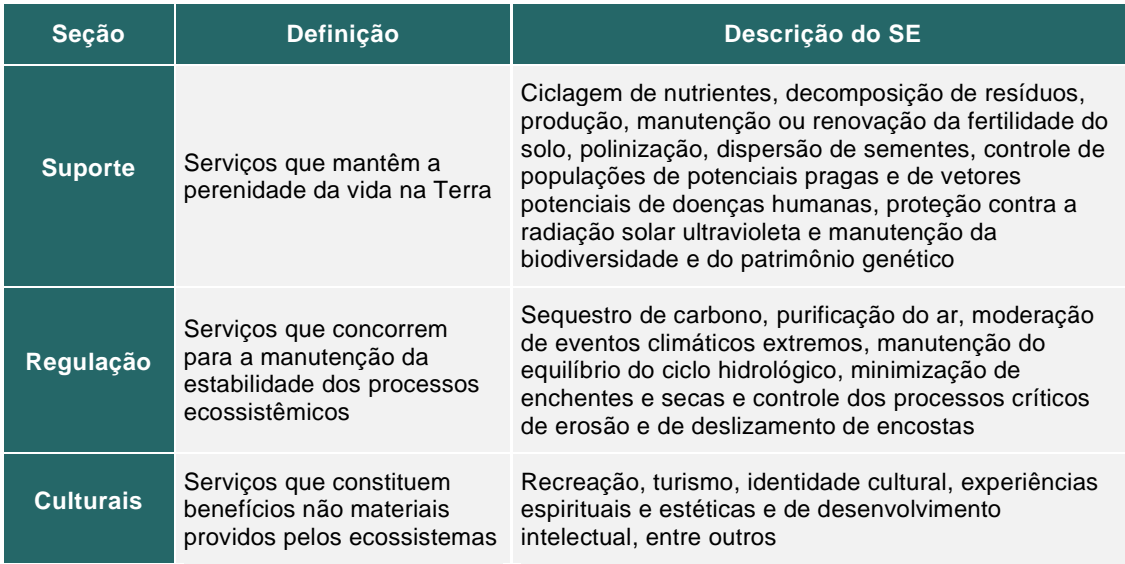

Pagamento por Serviços Ambientais.

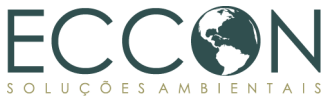

#### Tabela 35. SE relacionados ao indicador de Biodiversidade, segundo CICES

<span id="page-84-0"></span>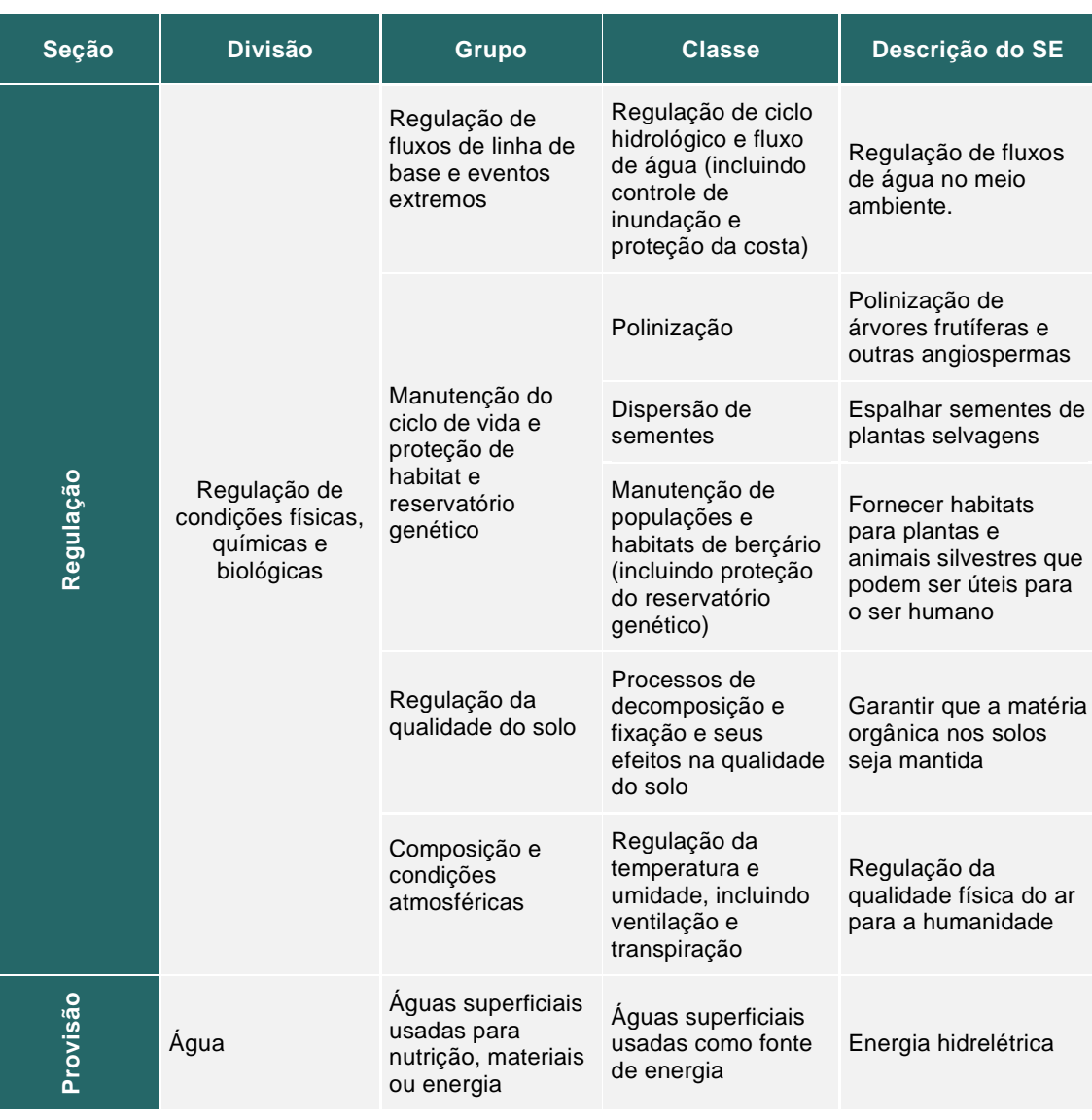

A mensuração de biodiversidade foi realizada pela obtenção de indicadores indiretos, por meio da avalição da qualidade do habitat e presença de espécies chave na Fauna e Flora do Legado das Águas.

As informações relevantes para a mensuração da biodiversidade foram obtidas com os Agentes de Monitoramento do Legado das Águas, por meio do envio de relatórios, listas de espécies e comunicações diretas sobre os projetos realizados durante o período de monitoramento do PSA.

Referente à flora, o trabalho de Colleta (2016), traz uma lista detalhada das espécies vasculares presentes no Legado, destacando espécies com importância ecológica e aquelas com algum grau de ameaça. Ademais, foram desenvolvidos trabalhos relacionados a fertilização do solo e dispersão de fungos micorrízicos por mamíferos, desenvolvidos em parceria com pesquisadores da UNESP<sup>48</sup>, monitoramento e resgate

<sup>48</sup> Fertilização do solo e dispersão de fungos micorrízicos por mamíferos na Mata Atlântica. Pesquisadora responsável: Leticia Bulascoschi Cagnoni; Orientador Geral: Prof. Dr. Mauro Galetti; Coorientadores: Dr. Jose Ignácio Fernández de la Pradilla Villar e Dra. Claudia Paz; Colaborador externo: Simon Queenborough – Yale University

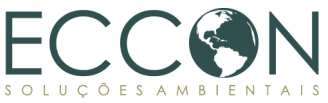

de orquídeas em parceria com a Zandoná Conservação<sup>49</sup>, estudo sobre acúmulo de alumínio em espécies nativas<sup>50</sup> e experimentos com a espécie Dioclea violácea, conhecida como Olho de Boi.

Em relação a fauna, entre 2017 e 2018 foi realizado, em parceria com o Instituto Pró-Carnívoros, projeto para monitoramento de espécies topo de cadeia<sup>51</sup>, também conhecido como Projetos Onças do Legado, no qual foram monitorados dois espécimes de onça-parda e pintada. Atualmente, o Legado conta com a parceria da organização Onçafari, com campanhas de monitoramento, entrega de relatórios técnicos periódicos e divulgação dos resultados do monitoramento com as câmeras *trap* até o ano de  $2022^{52} - 53 - 54$ .

Conforme descrito na seção [1.10.4](#page-47-0) [Fauna e flora,](#page-47-0) o Legado das Águas abriga uma população importante do primata muriqui do sul (*Brachyteles arachnoides*). O monitoramento dessa população foi realizado em parceria com o Instituto PROMURIQUI, UNIFESP e IUCN/SSC Primate Specialist Group<sup>55</sup>.

Ainda, foi realizado o levantamento das borboletas do Legado das Águas<sup>56</sup> entre 2016 (previamente ao início do período de monitoramento) e 2019, tendo como produto um livro que cataloga as espécies que ocorrem no Legado, e características relevantes como espécies novas, raras e bioindicadoras. Por fim, há um guia de peixes da bacia do rio Ribeira de Iguape, com foco no rio Juquiá<sup>57</sup>.

Para o monitoramento da fauna e flora, compreendendo o ano de 2022, as avaliações das mudanças de uso do solo, feitas por ferramentas de geoprocessamento, indicaram a conservação da vegetação do Legado das Águas (ite[m 2.4\)](#page-89-0), resultado importante para corroborar a manutenção da biodiversidade monitorada nos anos anteriores, indicadas pelos estudos supracitados.

Os dados obtidos seguiram a orientação da Metodologia, na qual listas de espécies de fauna e flora e produtos cartográficos resultantes da caracterização do habitat (vide seção [1.10.4,](#page-47-0) Metodologia PSA Carbonflor) foram utilizados como base para o preenchimento das tabelas abaixo, que demonstram a composição dos indicadores de biodiversidade.

<sup>49</sup> Orquídeas do Legado das Águas – Reserva Votorantim. Zandoná Conservação.

<sup>50</sup> Acúmulo de alumínio em espécies do gênero Miconia: distribuição do Al na planta e relação com a herbivoria. Pesquisadora responsável: Luá Taibo Timpone – UNESP/Rio Claro.

<sup>51</sup> Predadores de Topo de Cadeia - Uma Ferramenta Alternativa de Conservação da Biodiversidade na Mata Atlântica". Instituto Pró-Carnívoros.

<sup>52</sup> Disponível em:<https://www.youtube.com/watch?v=my0TzQJw0Kg>

<sup>53</sup> Disponível em: <https://www.youtube.com/watch?v=Rw7hYEOgIDw>

<sup>54</sup> Disponível em:<https://www.youtube.com/watch?v=aRAet0yDX1g>

<sup>55</sup> MONITORAMENTO POPULACIONAL DE MURIQUI-DO-SUL (Brachyteles arachnoides) NA RESERVAS VOTORANTIM LEGADO DAS ÁGUAS-SP. Maurício Talebi. UNIFESP; INSTITUTO PROMURIQUI; IUCN/SSSC PRIMATE SPECIALIST GROUP.

<sup>56</sup> Borboletas do Legado das Águas. Laura Braga. Reservas Votorantim, 2022

<sup>57</sup> PEIXES NAS ÁREAS DE INFLUÊNCIA DA RESERVA VOTORANTIM - LEGADO DAS ÁGUAS- BACIA DO RIO RIBEIRA DE IGUAPE, SP. Reserva Legado das Águas & Proeco Consultoria Ambiental.

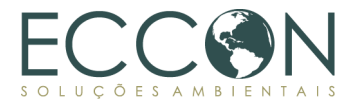

#### Tabela 36. Indicadores de Biodiversidade - Vegetação

<span id="page-86-0"></span>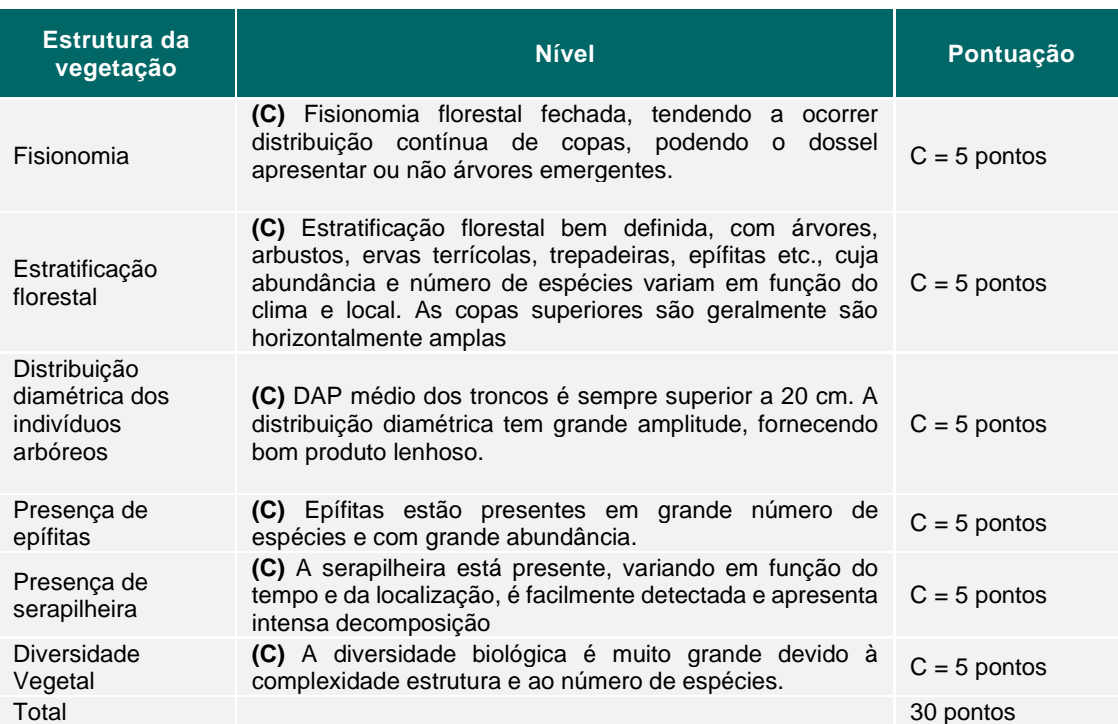

#### Tabela 37. Indicadores de Biodiversidade – Fatores de Perturbação

<span id="page-86-1"></span>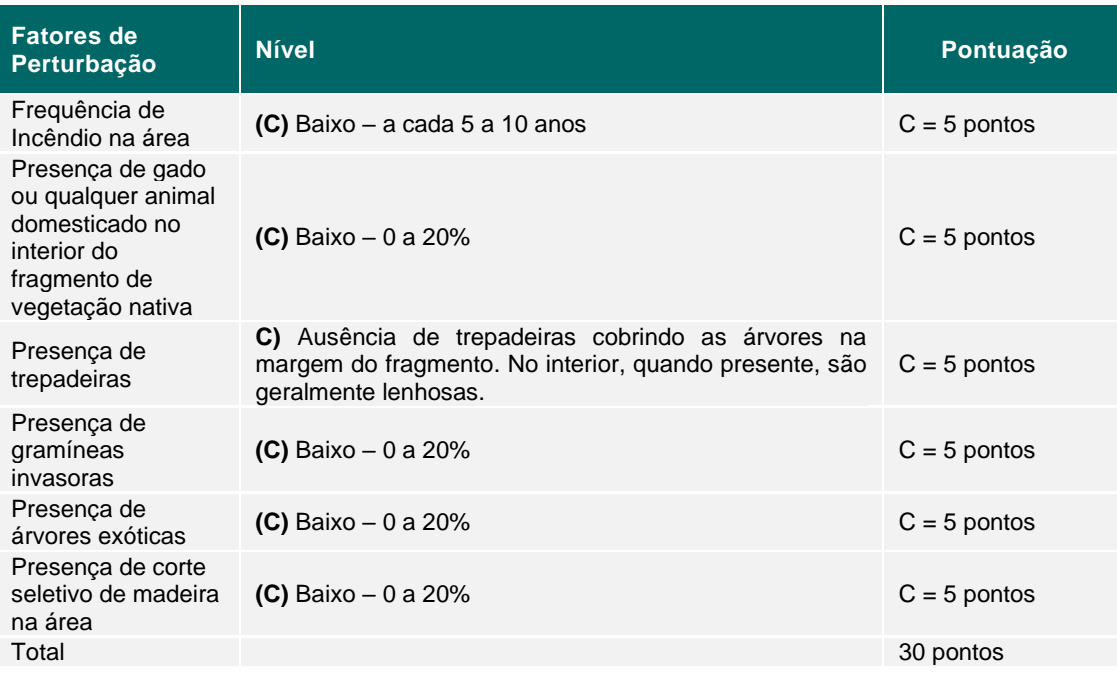

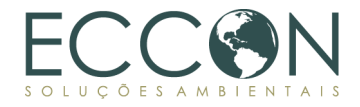

#### Tabela 38. Indicadores de Biodiversidade – Fauna.

<span id="page-87-0"></span>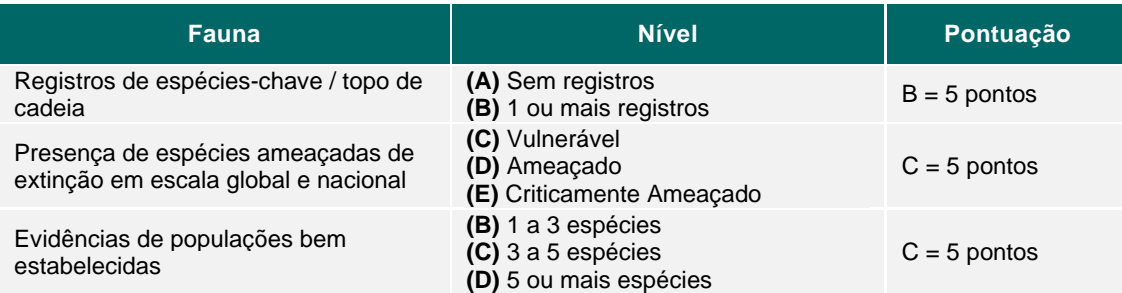

Considerando os resultados obtidos na análise dos indicadores e o contexto na Área de Projeto, onde não há obtenção de produtos advindos da natureza, como alimento e madeira para uso na sociedade, considera-se a Área do Projeto cumprindo papeis relevantes em Serviços Ecossistêmicos voltados ao suporte, regulação e cultural, segundo a lista de serviços ecossistêmicos apresentada pelas com a Lei Nº 14.119/2021, que institui a Política Nacional de Pagamento por Serviços Ambientais [\(Tabela 34\)](#page-83-0).

Ademais, considerando a CICES, a biodiversidade da Área de Projeto representa um conjunto importante de serviços ecossistêmicos, listados na [Tabela 35.](#page-84-0) Como provisão, o Legado das Águas atua como importante fonte de energia, por abrigar águas superficiais usadas com fonte de energia [\(Tabela 35,](#page-84-0) [Tabela 15\)](#page-58-0).

As avaliações obtidas pelas [Tabela 36,](#page-86-0) [Tabela 37](#page-86-1) e [Tabela 38](#page-87-0) podem ser corroboradas por estudos realizados no Legado das Águas, que comprovam, por obtenção de fotos e trilhas georreferenciadas, a presença de vegetação em bom estado de conservação e de espécies-chave de fauna, topo de cadeia e/ou com algum grau de ameaça.

Os estudos fazem parte dos arquivos internos do Legado das Águas e englobam relatório técnicos, que monitoram a presença da fauna na Área do Projeto e entorno, além de guia de identificação de espécies de sua fauna e flora.

### **2.3. MATRIZ DE INDICADORES ECOSSISTÊMICOS**

Conforme a Metodologia e de acordo com os indicadores calculados e descritos acima, foi construída a Matriz de Indicadores Ecossistêmicos, apresentada na [Tabela 39,](#page-87-1) abaixo.

<span id="page-87-1"></span>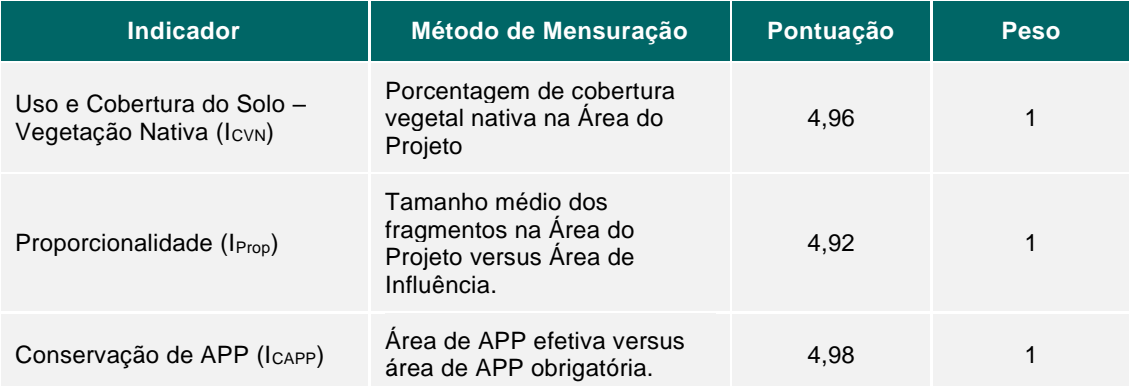

#### Tabela 39. Pontuação de Indicadores Ecossistêmicos.

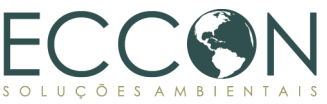

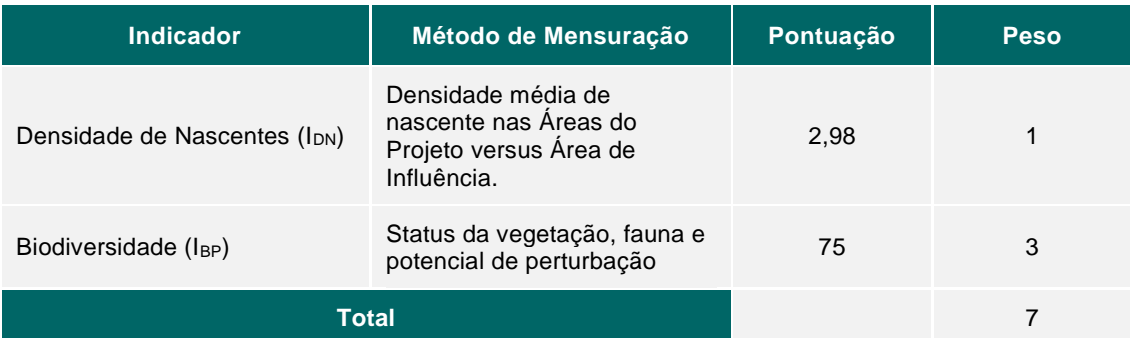

A normalização da pontuação foi realizada de acordo com a Equação 12 da Metodologia, apresentada abaixo:

Equação 1. Equação de Indicadores Ecossistêmicos.

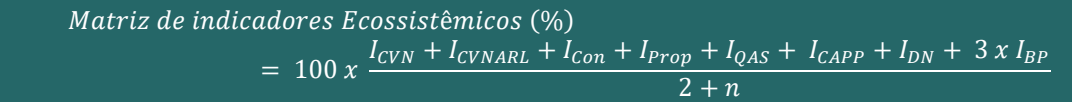

Para a utilização da equação foram considerados os "Parâmetros da equação da Matriz de Indicadores Ecossistêmicos" apresentados no item pertinente da Metodologia, dos quais os aplicáveis a este projeto são apresentados abaixo:

Tabela 40. Parâmetros da equação da Matriz de Indicadores Ecossistêmicos.

<span id="page-88-0"></span>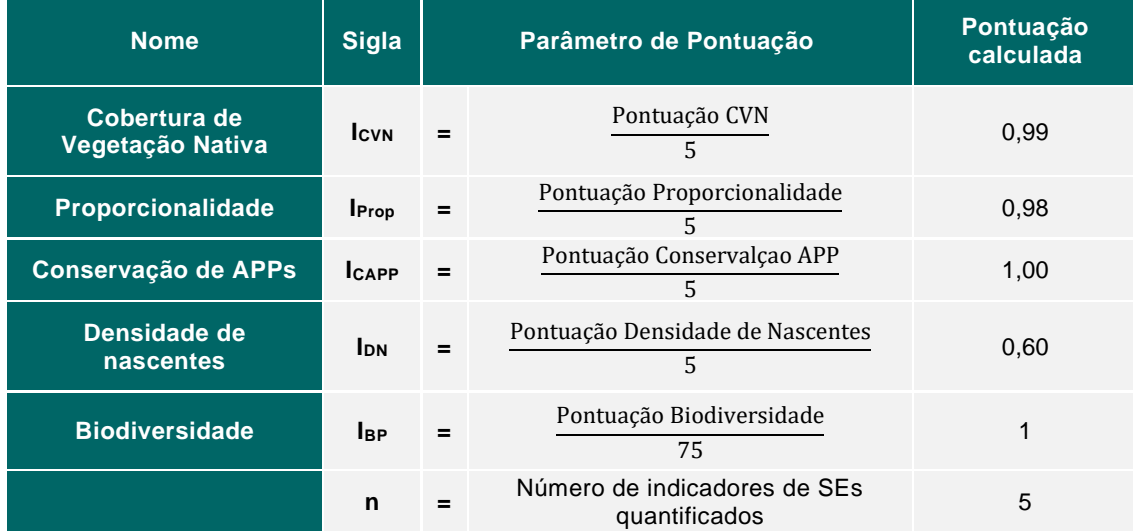

Aplicando os parâmetros da [Tabela 40](#page-88-0) na equação de Matriz de Indicadores Ecossistêmicos temos:

Equação 2. Cálculo da Matriz de Indicadores Ecossistêmicos.

Matriz de indicadores Ecossistêmicos (%) =  $100 x$  $0,99 + 0,98 + 1 + 0,60 + 3 x 1$  $2 + 5$ 

Temos que a Matriz de Indicadores Ecossistêmicos = 93,86%

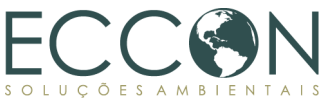

Ressalta-se que, conforme Metodologia, há 4 Indicadores Ecossistêmicos obrigatórios  $(I<sub>CF</sub>, I<sub>C</sub><sub>IVN</sub>, I<sub>CAPP</sub>, I<sub>BP</sub>)$  e um indicador extra solicitados. O presente relatório, conforme mencionado no item [1.12,](#page-59-0) utilizou dois indicadores não obrigatórios, sendo um deles além do requerido pela metodologia para o desenvolvimento do projeto no Legado das Águas, sendo eles,  $I_{PROP}$  e  $I_{DN}$ .

Assim, como foi quantificado um indicador a mais do que o necessário, há um bônus de pontuação extra de 2,00% e, portanto, a pontuação final da Matriz é 95,86%.

# <span id="page-89-0"></span>**2.4. VERIFICAÇÃO DOS SERVIÇOS AMBIENTAIS**

Este item destina-se aos resultados de monitoramento obtidos para o Legado das Águas e respectiva Área de Projeto, seguindo as diretrizes da Metodologia Carbonflor e com a aplicação dos métodos de monitoramento apresentados anteriormente (vide item [1.13\)](#page-60-0), durante o primeiro período de monitoramento do PSA Carbonflor no Legado das Águas. Nesta seção, verifica-se a efetividade da prestação de SA pela Reservas Votorantim (vide item [1.10.6\)](#page-57-1) no período de dezembro de 2017 a maio de 2023 (vide item [1.8\)](#page-19-0).

# **2.4.1.SUPORTE À MANUTENÇÃO DO ECOSSISTEMA**

Por meio de análises geoespaciais foi possível verificar fatores de monitoramento como (i) histórico de desmatamento, (ii) distúrbios de queimadas, e (iii) cobertura florestal de copa das árvores, que oferecem dados para a verificação da manutenção do ecossistema na Área de Projeto.

A fim de determinar a ausência de atividades de desmatamento ou extração ilegal de madeira, buscou-se informações de desmatamento fornecidas pela plataforma do TerraBrasilis/ INPE. Os dados disponíveis indicam os locais onde houve desmatamento registrado no período compreendido entre 2008 e 2022, conforme mostram as figuras a seguir.

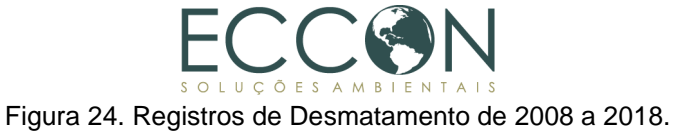

<span id="page-90-0"></span>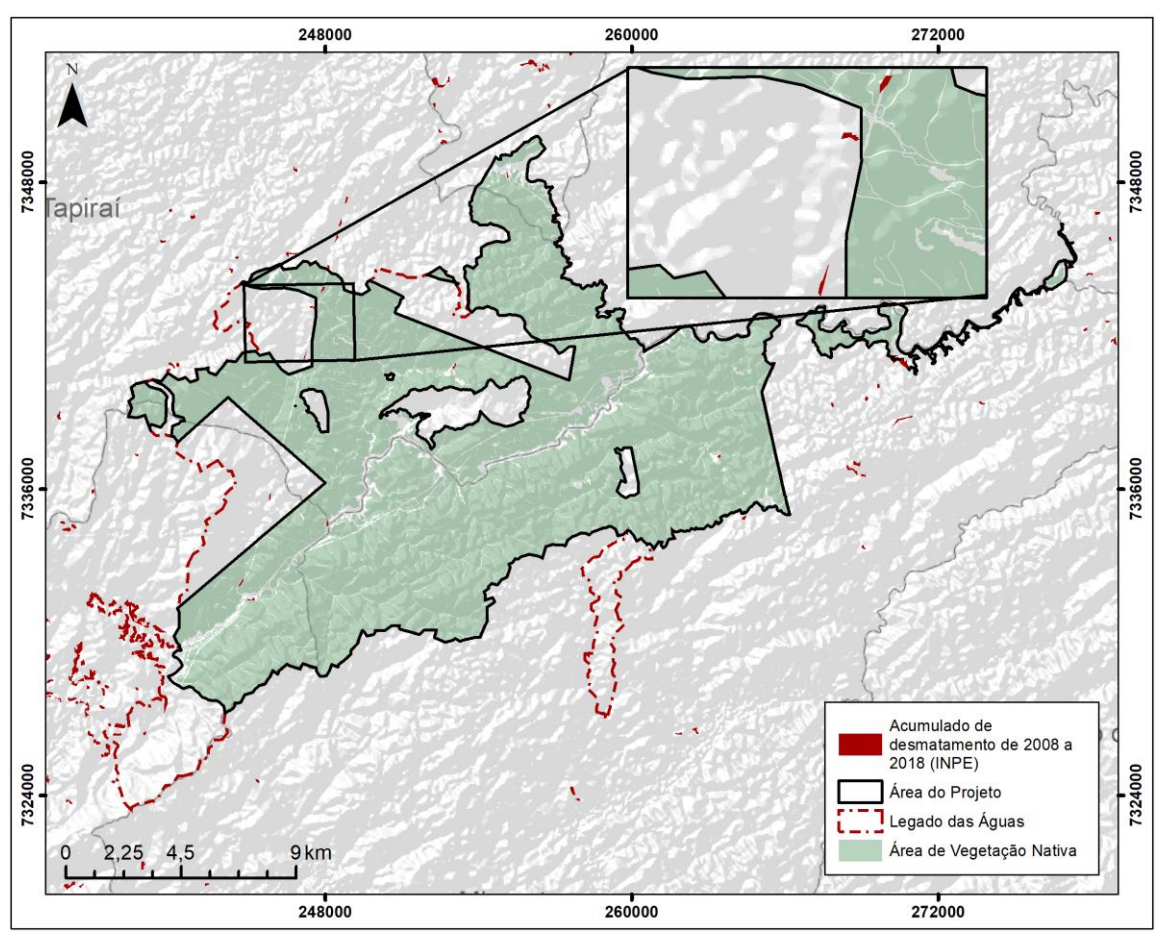

Fonte: INPE.

A imagem que compreende o período de 2008 a 2018 mostra que a atividade de desmatamento registrada na Área de Projeto e no Legado das Águas é muito baixa nos anos que antecedem o início do Período de Valoração do PSA Carbonflor. Ressalta-se, ainda, que tais áreas foram descontadas para o computo da Área de Vegetação Nativa (vide item [1.9.2\)](#page-22-0).

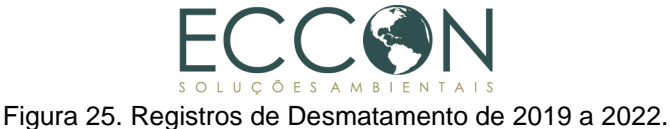

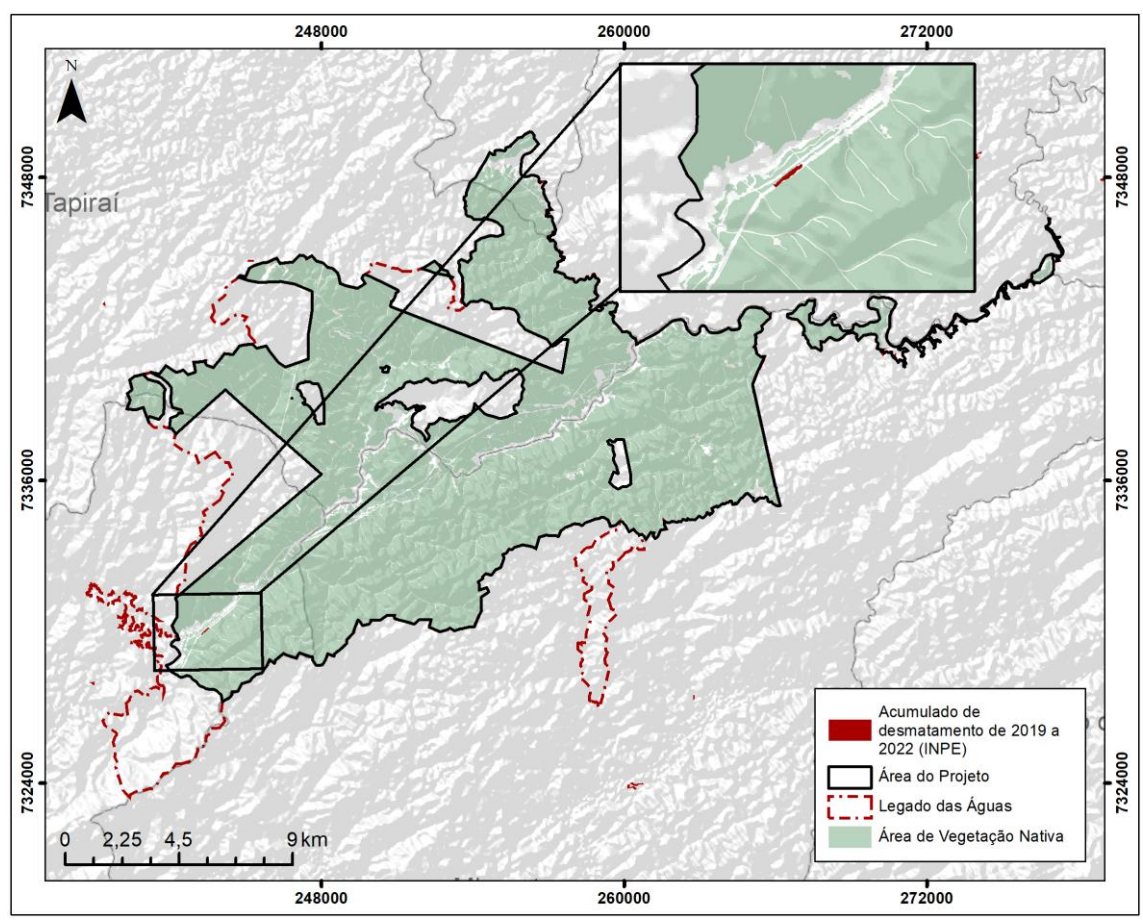

Fonte: INPE.

A partir da imagem do período entre 2019 e 2022, quando a valoração está sendo contabilizada, é possível verificar que as ocorrências de desmatamento são ainda menores que no período anterior [\(Figura 24\)](#page-90-0), apontando para a efetividade do serviço de conservação no Legado das Águas.

Para o monitoramento de distúrbios por queimadas, foram utilizados dados do projeto MapBiomas Fogo e imagens de satélite, além do reporte do proprietário sobre incêndios na região, a fim de identificar quaisquer ocorrências de fogo ou focos de incêndio. No entanto, não foram identificadas ocorrências de fogo por nenhuma das fontes de dados utilizadas, sendo a última ocorrência relatada por funcionários das Reservas Votorantim há mais de 40 anos, demonstrando que o local se encontra em condições de equilíbrio ambiental e que as ações de proteção da área estão sendo efetivas.

Ainda, por meio de imagens de satélite Landsat, com precisão de 30 metros, foi possível mapear a cobertura florestal da copa das árvores na Área de Projeto, conforme apresentado nas figuras subsequentes. Nota-se a ausência de alterações significativas desde o início do Período de Valoração, em 2017.

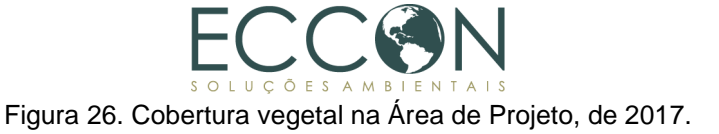

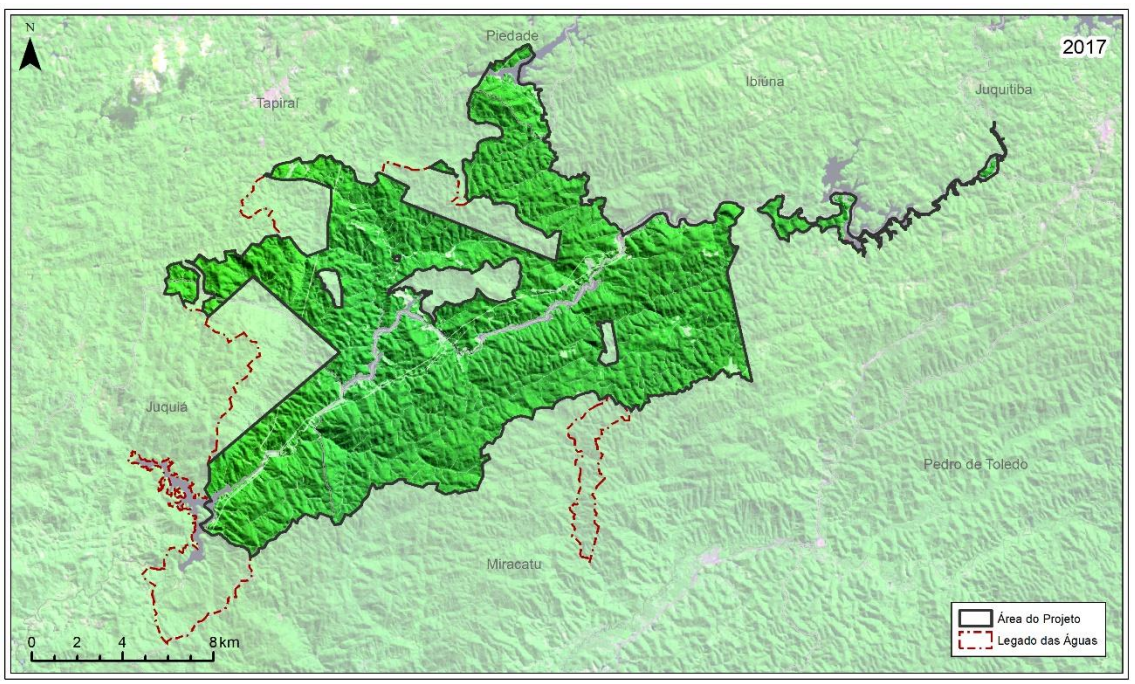

Imagem Landsat.

Figura 27. Cobertura vegetal na Área de Projeto, de 2018.

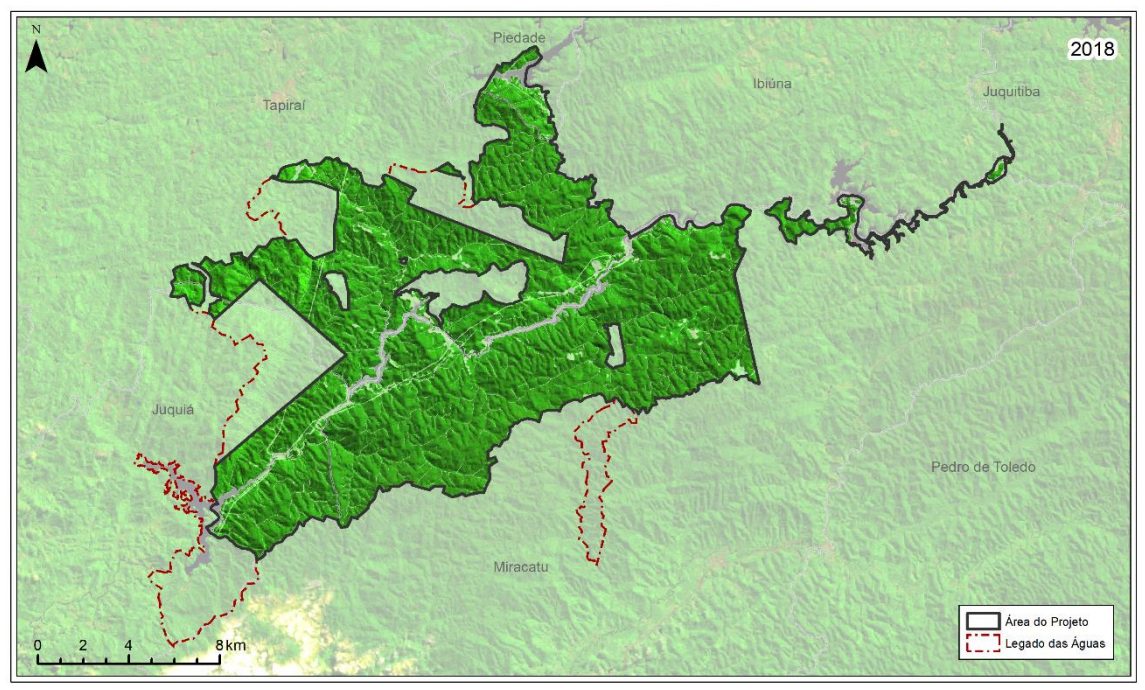

Imagem Landsat.

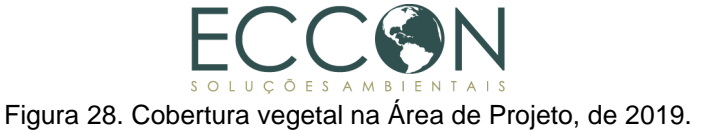

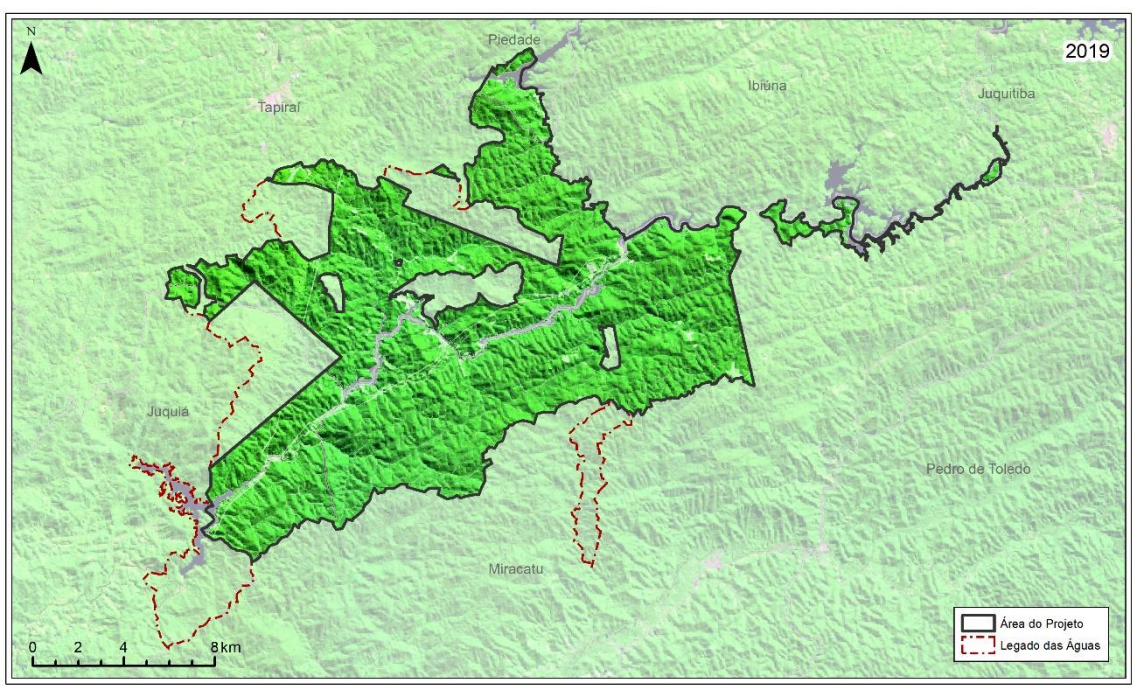

Imagem Landsat.

Figura 29. Cobertura vegetal na Área de Projeto, de 2020.

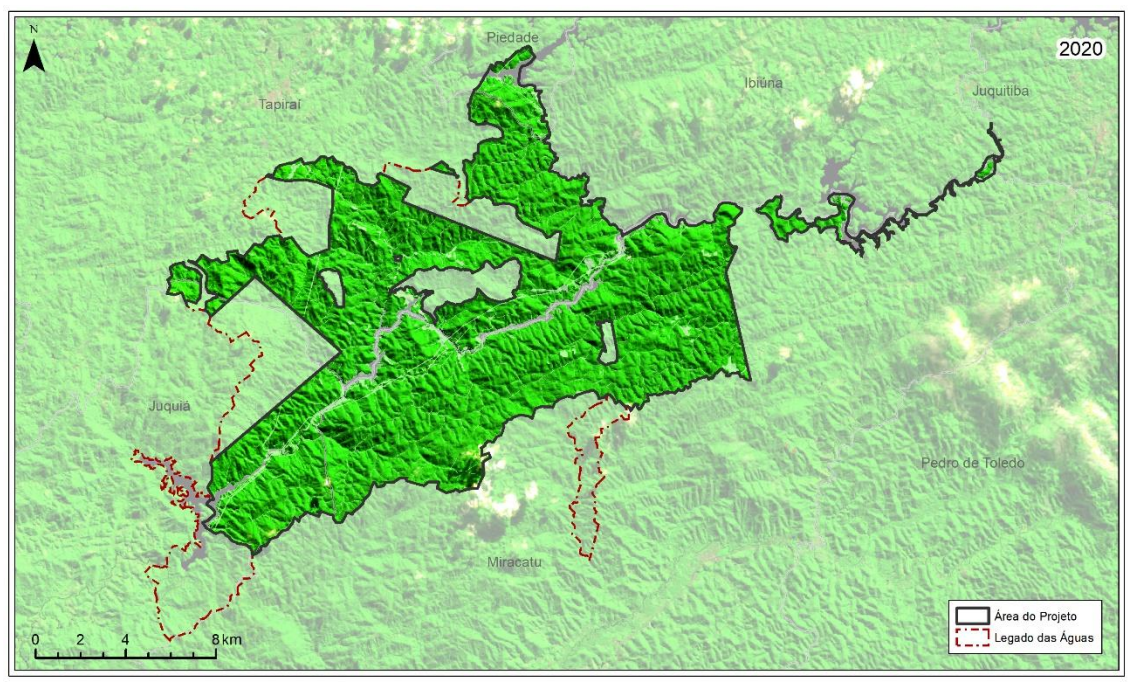

Imagem Landsat.

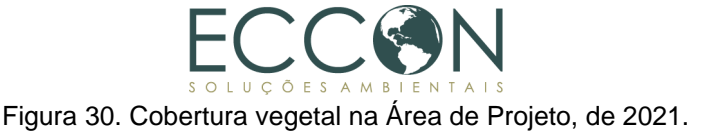

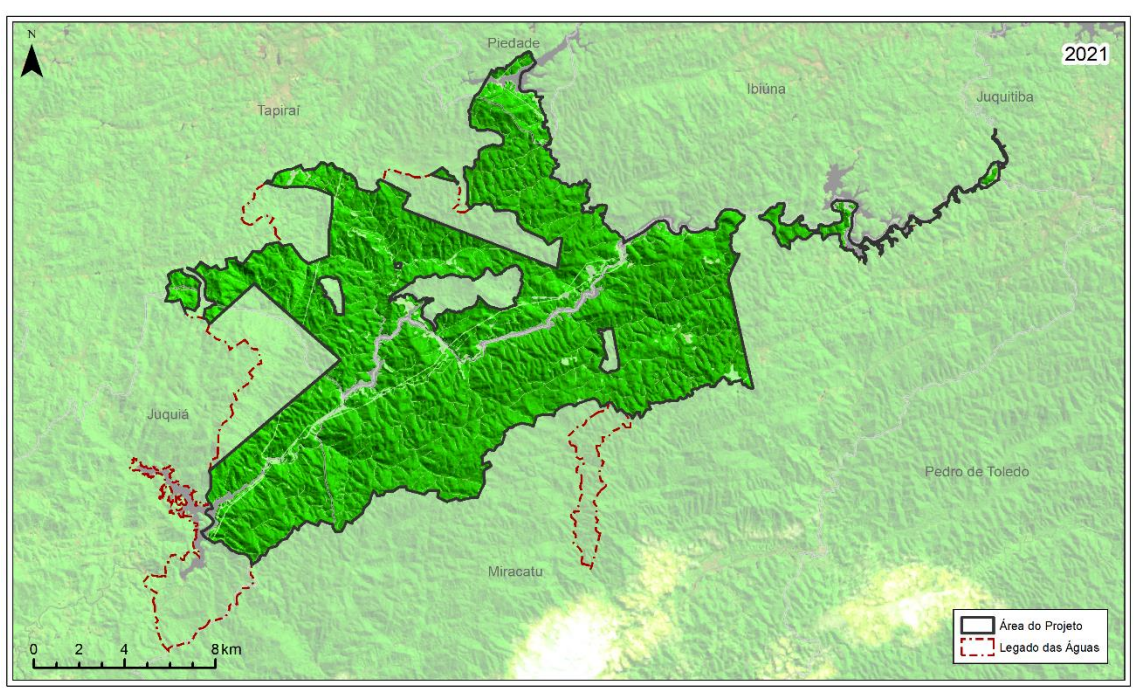

Imagem Landsat.

Figura 31. Cobertura vegetal na Área de Projeto, de 2022.

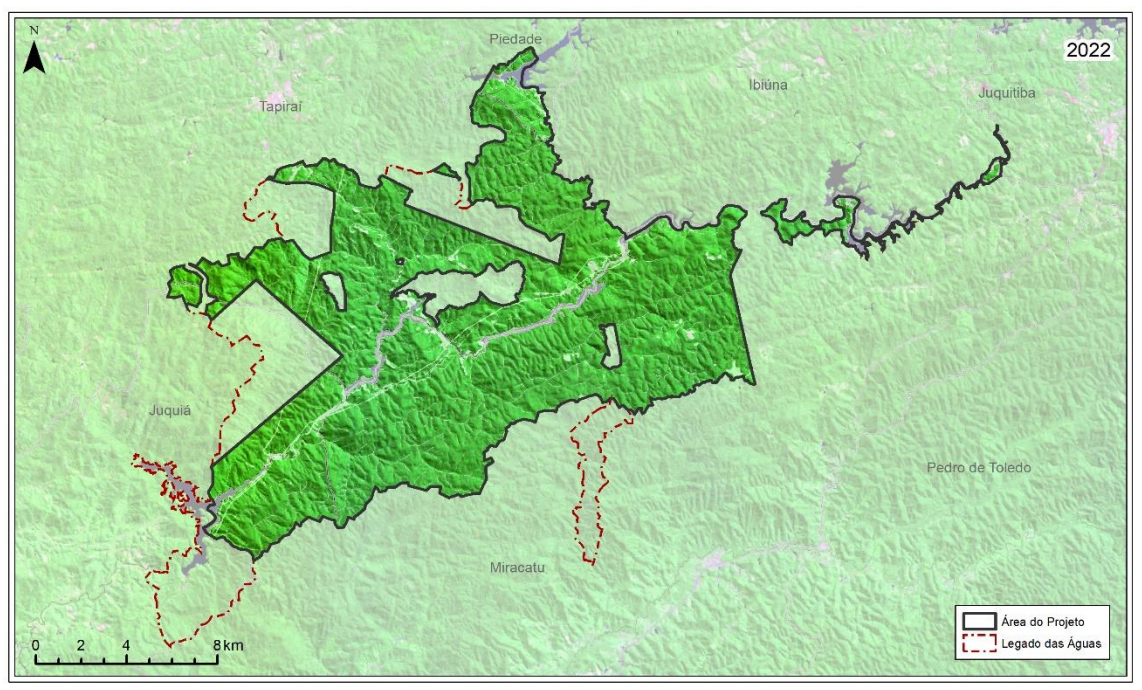

Imagem Landsat.

## **2.4.1.1. FISCALIZAÇÃO E MONITORAMENTO**

Por se tratar de uma área protegida e administrada pelas Reservas Votorantim, foram obtidas com a instituição informações a respeito de fiscalização e monitoramento da Área de Projeto para caracterizar como a não diminuição da cobertura florestal está sendo garantida, de forma a complementar o monitoramento por dados secundários apresentado anteriormente. Foram reportados mecanismos de monitoramento

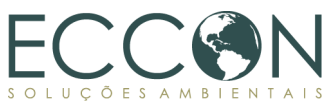

praticados na reserva que permitem verificar fatores como histórico de desmatamento, distúrbios de queimadas ou outras formas de distúrbio, mudança na cobertura florestal de copa das árvores, atividades extrativistas, e outras possíveis interferências.

No que se refere a fronteiras, verificou-se que a delimitação da propriedade do Legado das Águas se dá pela presença de placas e por marcos distribuídos por todo o seu perímetro, sem cercamento da área. As fotos a seguir apresentam as placas e marcos demarcando a Área de Projeto.

Foto 1. Placa de Propriedade Particular localizada no final da divisa da Santa Rita. Coord X: 259020 Coord Y: 7327043 Fuso: 23

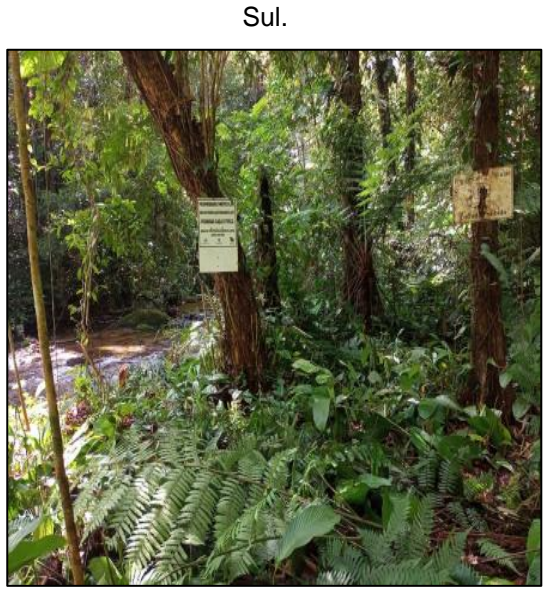

Foto 2. Placa de Propriedade Particular localizada na estrada conhecida localmente como "Jipeiro". Coord X: 264084 Coord Y:

7335129 Fuso: 23 Sul

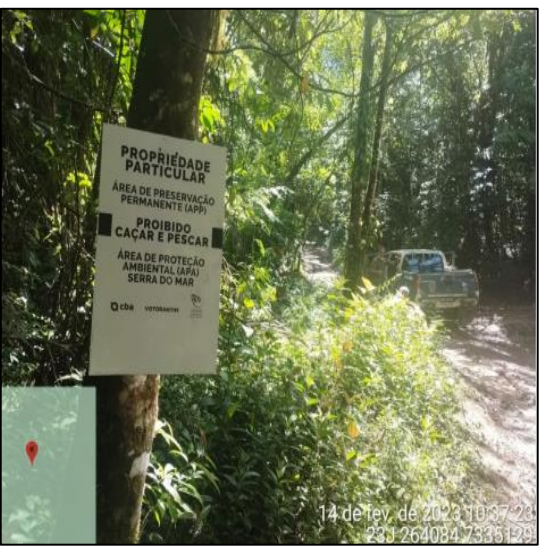

Fonte: Reservas Votorantim (2022). Fonte: Reservas Votorantim (2023).

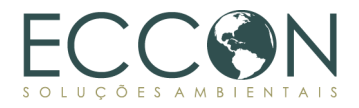

Foto 3. Placa de Propriedade Particular localizada em divisa localmente conhecida como "marco ecológico". Coord X: 244730 Coord Y: 7341304 Fuso: 23 Sul.

**ROPRIEDADE**<br>PARTICULAR **A ENTRAC** 30 de ago de 2022 11:24:4 244730 7341304

Foto 5. Placa de Propriedade Particular localizada na divisa conhecida como (Chuchu de cima lado direito). Coord X: 240557 Coord Y: 7340024 Fuso: 23 Sul.

Foto 4. Placa de Propriedade Particular localizada na TPR 188- Gumercindo Alves da silva, Núcleo Tapiraí. Coord X: 246962 Coord Y: 7343490 Fuso: 23 Sul.

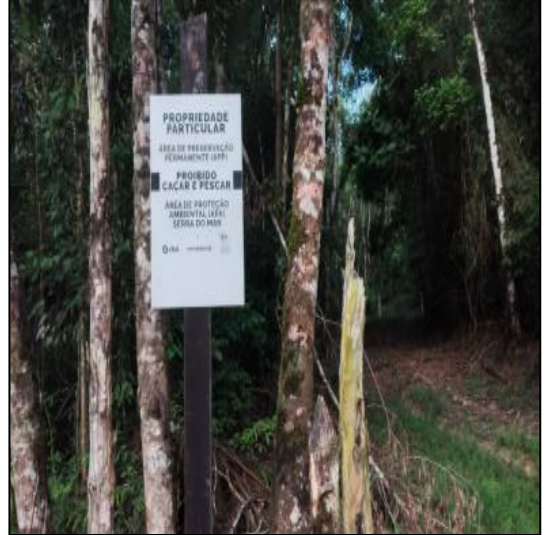

Fonte: Reservas Votorantim (2022). Fonte: Reservas Votorantim (2023).

Foto 6. Placa de Propriedade Particular localizada na área da serraria (km11). Coord X: 239785 Coord Y: 7325443 Fuso: 23 Sul.

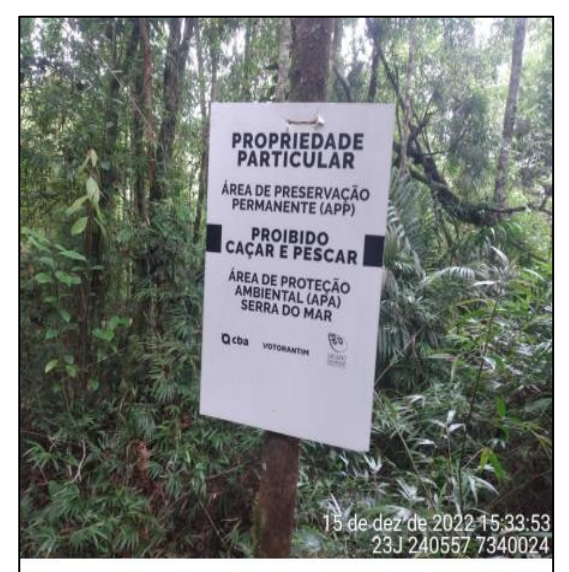

Fonte: Reservas Votorantim (2022). Fonte: Reservas Votorantim (2023).

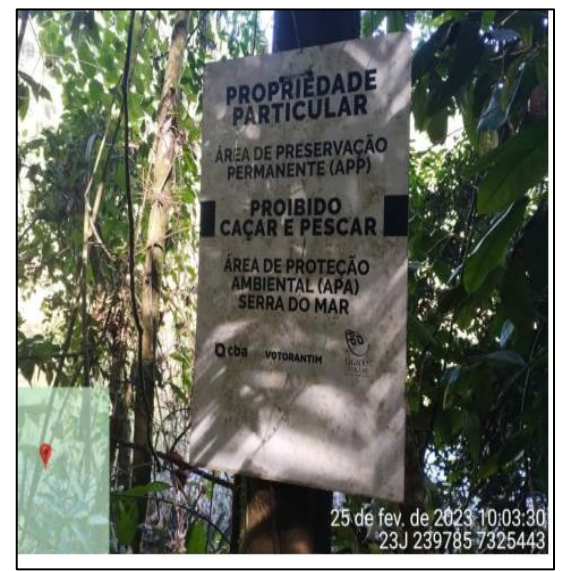

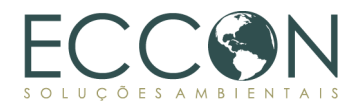

Foto 7. Placa de Propriedade Particular localizada em um antigo rancho (ponto fundiário-01, vila alecrim). Coord X: 246369 Coord Y: 7340792 Fuso: 23 Sul.

Foto 8. Placa de Propriedade Particular localizada no início da TPR-142, estrada Benjamin Pinto de Moraes, sentido vila verde. Coord X: 250747 Coord Y: 7340400 Fuso: 23 Sul.

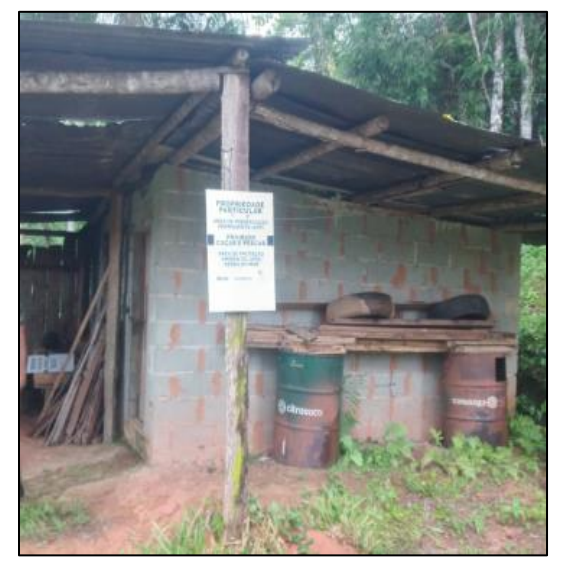

Fonte: Reservas Votorantim (2022). Fonte: Reservas Votorantim (2023).

Foto 9. Placa de Propriedade Particular localizada na trilha conhecida como "cerelinho" núcleo Tapiraí. Coord X: 248603 Coord Y: 7344326 Fuso: 23 Sul.

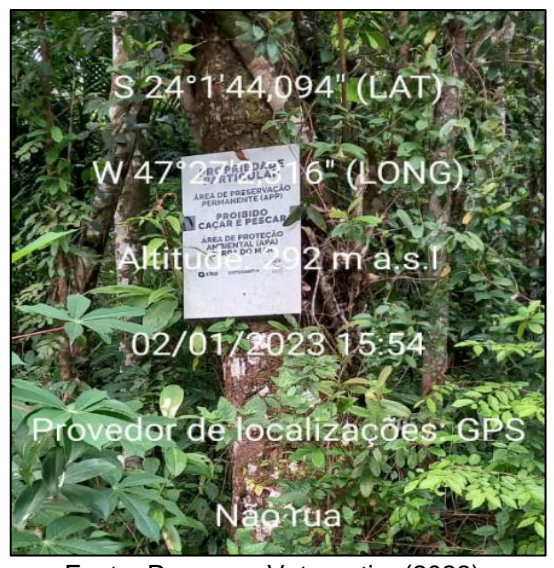

Foto 10. Placa de Propriedade Particular localizada na antiga base de pesquisa núcleo alecrim, TPR- 142, estrada Benjamin Pinto de Moraes, vila verde. Coord X: 250747 Coord Y: 7340400 Fuso: 23 Sul.

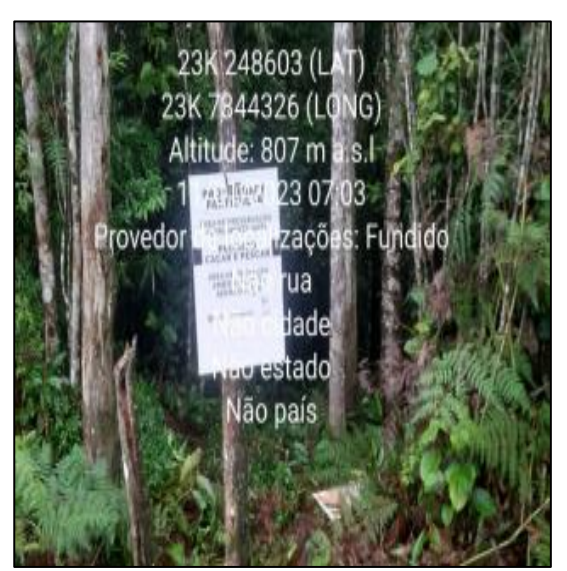

Fonte: Reservas Votorantim (2022). Fonte: Reservas Votorantim (2023).

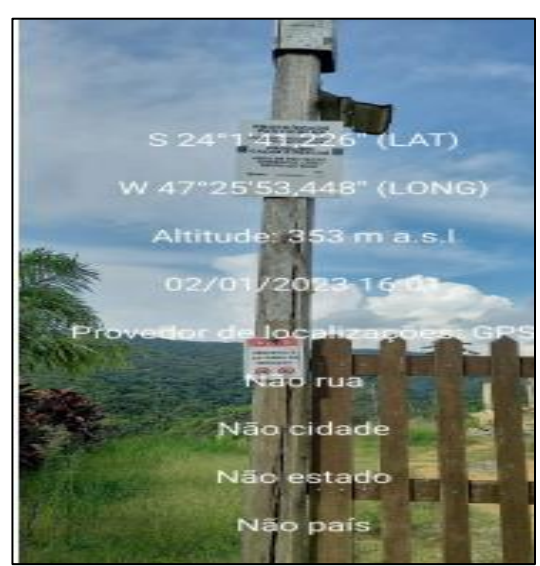

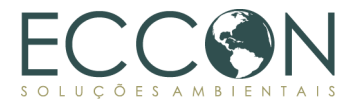

O entorno da propriedade recebe roçadas e rondas periódicas. A ronda e monitoramento patrimonial da propriedade ocorre 24 horas, em turnos, com a atuação de duas equipes compostas por um líder e 3 agentes. O cotidiano das rondas é apoiado por duas bases móveis terrestres, e é realizado por rotas terrestres pelas trilhas, rondas de moto e rotas de barco na área das represas. Adicionalmente à ronda por terra, a propriedade executa fiscalização por meio de levantamento de drone. As roçadas periódicas, que apoiam na delimitação do terreno, ocorrem com equipe de 3 pessoas.

A Reservas relatou, ainda, ter uma parceria com as equipes do Parque Estadual do Jurupará para ações de monitoramento na fronteira nordeste do Legado. Bem como com da Polícia Militar Ambiental para lidar com áreas mais conflituosas em relação às vilas e comunidades locais.

A tabela abaixo apresenta detalhes da equipe engajada no monitoramento *in loco* na data do presente evento de monitoramento.

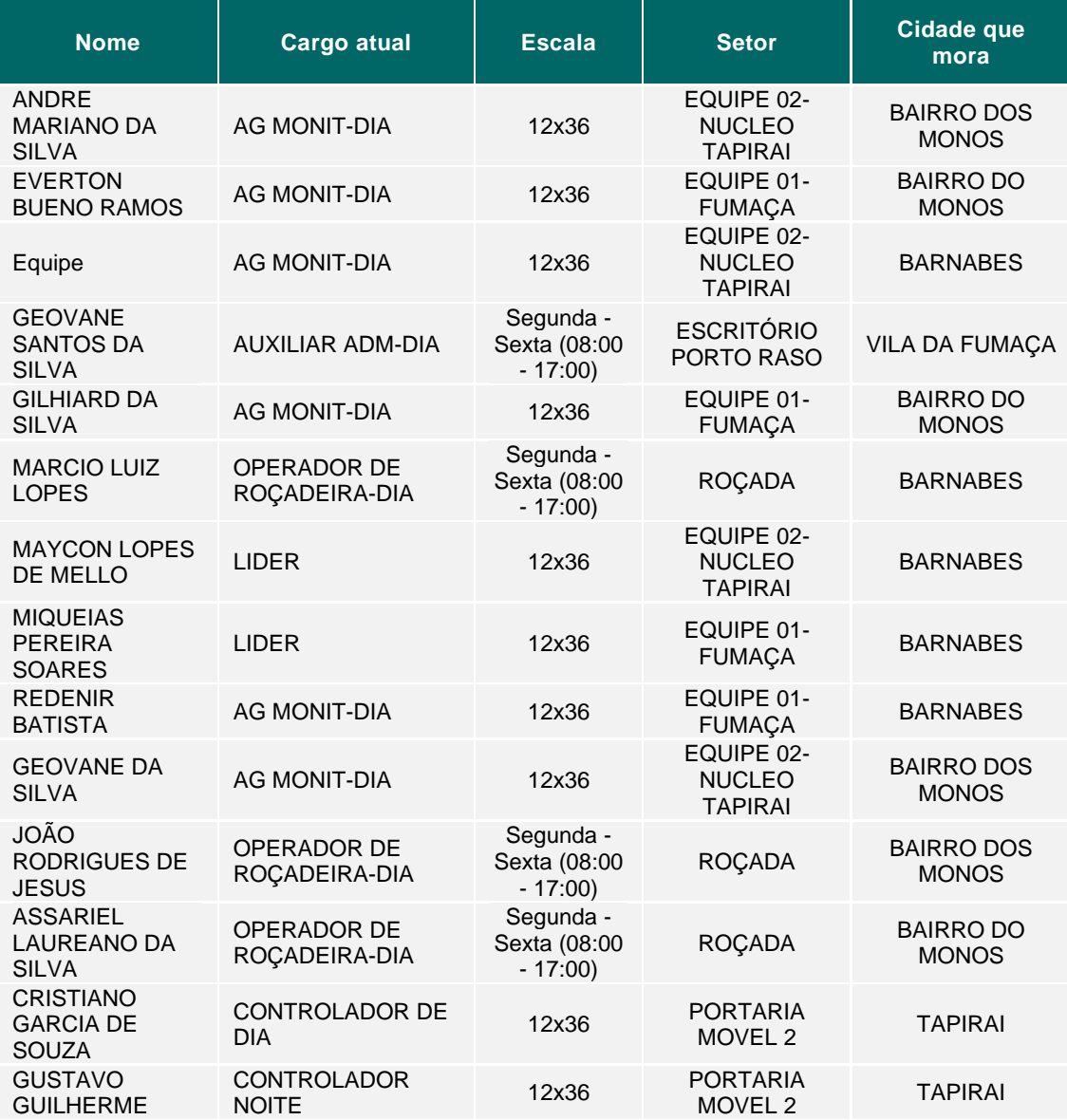

Tabela 41. Relação das equipes de monitoramento do Legado das Águas.

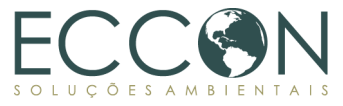

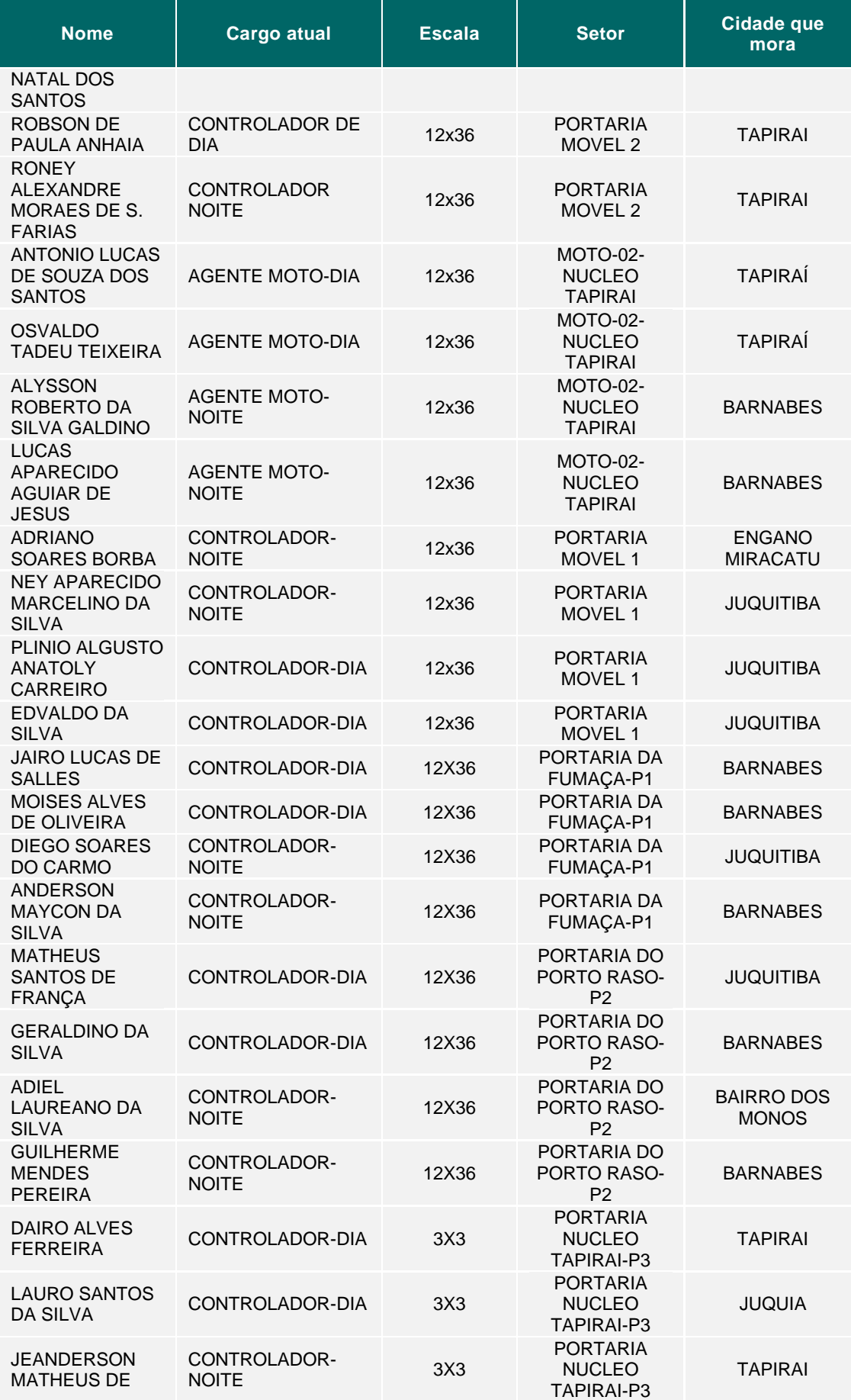

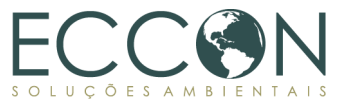

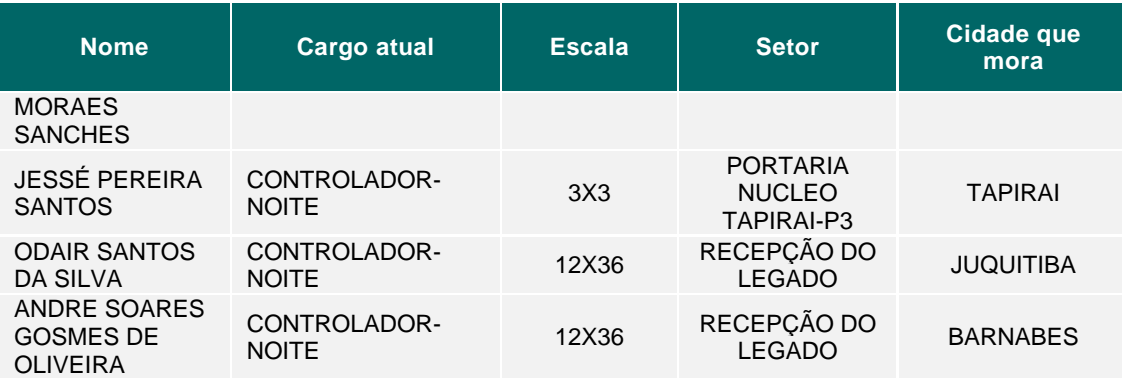

Conforme informações da equipe de monitoramento, o Legado está em um processo de desenvolvimento de uma plataforma de WebGis, desde 2022, para apoiar no gerenciamento e planejamento do monitoramento local. No futuro, haverá treinamento para que os agentes de monitoramento alimentem o sistema. Atualmente, a plataforma é de uso interno e gerencial, fornecendo dados como mapas de calor, pontos de alerta de caça, pontos de alerta de extração ilegal de palmito, pontos de câmeras *trap* para monitoramento de fauna, pontos de localização das bases e outros.

As figuras abaixo representam os resultados obtidos na plataforma em desenvolvimento para o ano de 2022.

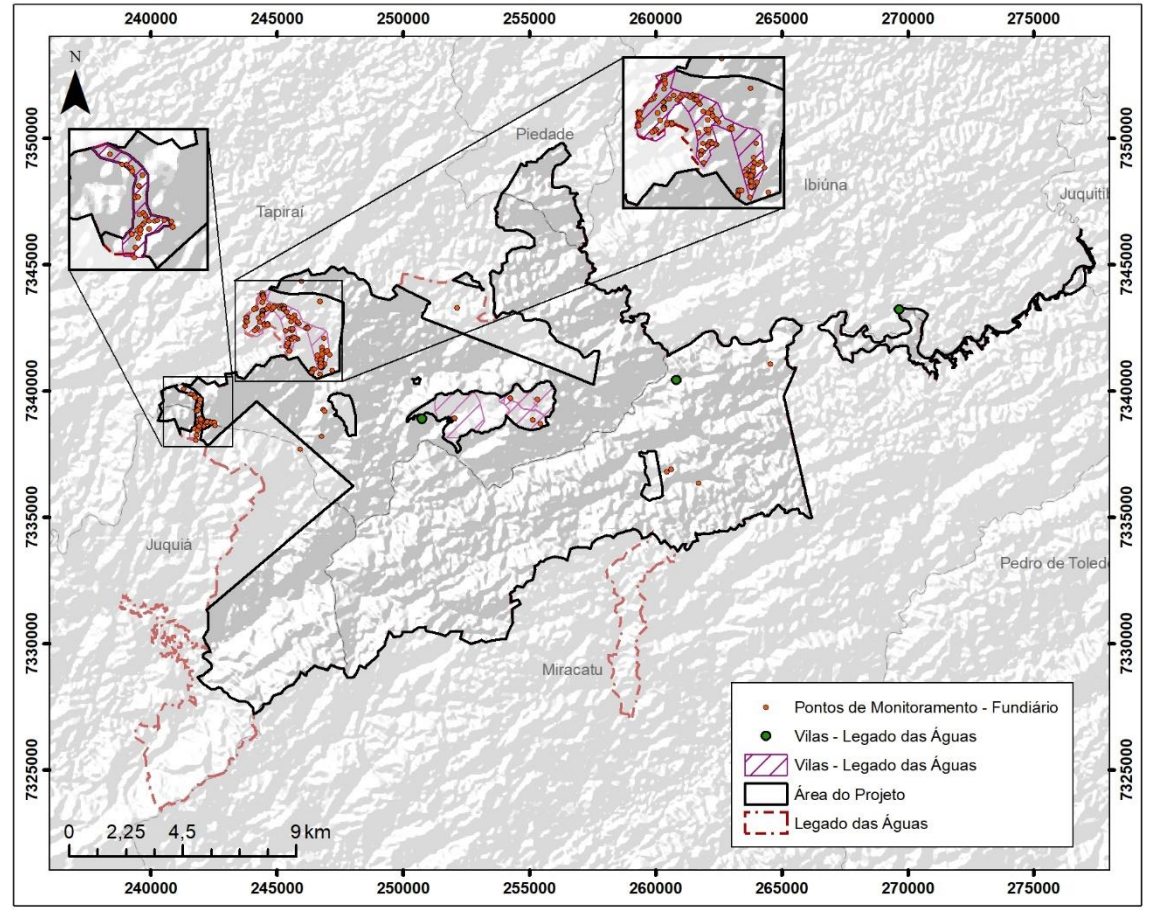

Figura 32. Pontos de Monitoramento Fundiário – Legado das Águas.

Fonte: Reservas Votorantim.

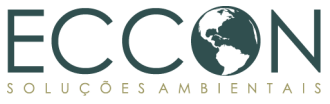

Figura 33. Pontos de Monitoramento de Extrativismo – Legado das Águas.

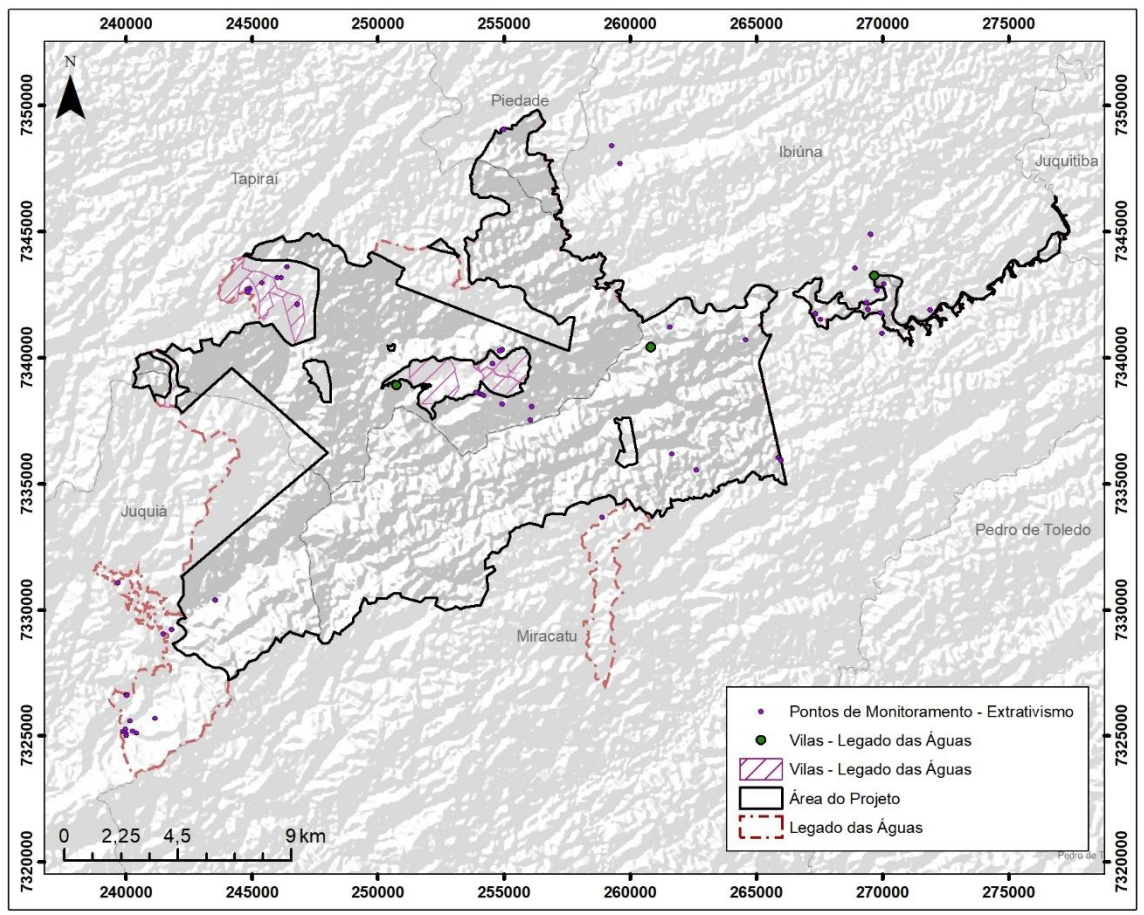

Fonte: Reservas Votorantim.

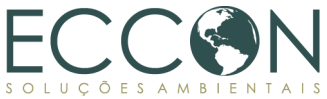

Figura 34. Pontos de Monitoramento de Caça – Legado das Águas.

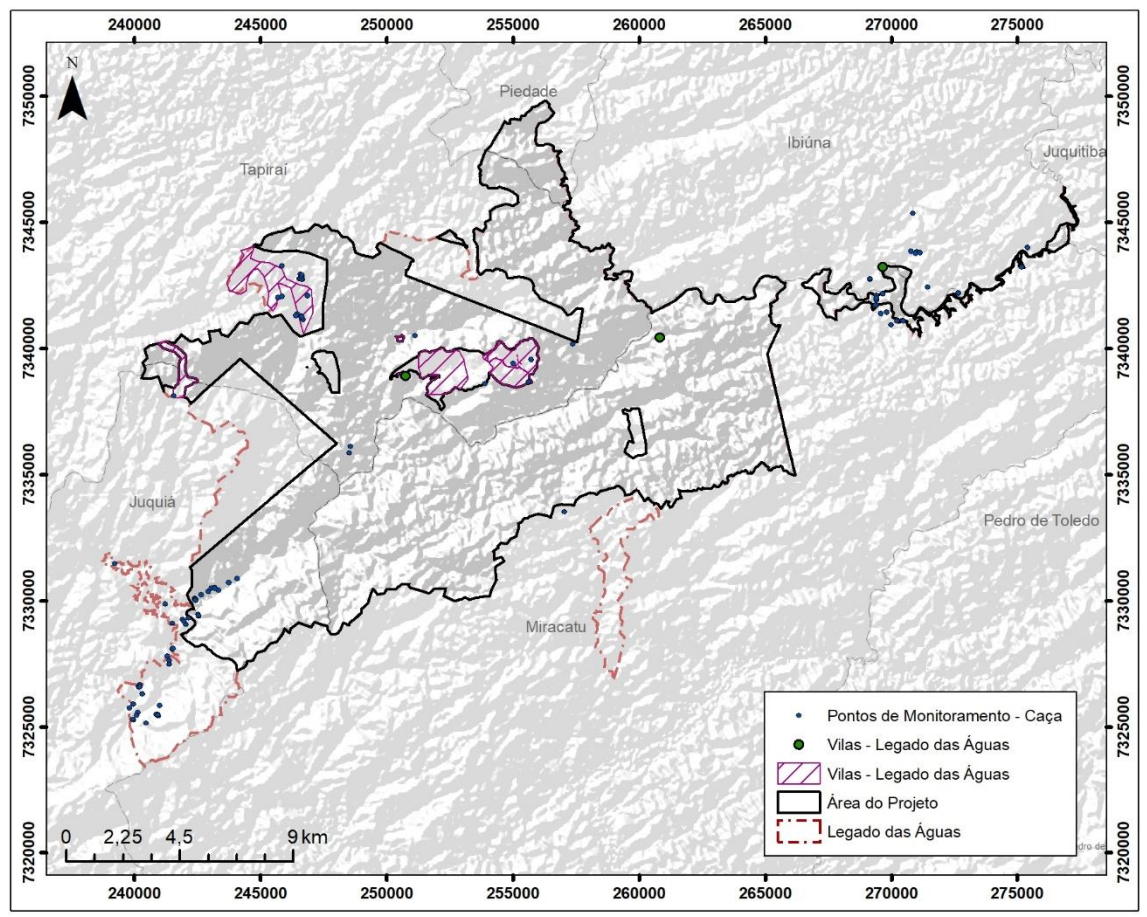

Fonte: Reservas Votorantim.

De acordo com as informações fornecidas pelos Agentes de Monitoramento florestal ou administradores da Reserva, tais ocorrências, monitoradas e apresentadas nas três figuras acima, são cotidianamente endereçadas com apoio da Polícia Militar Ambiental e com o relacionamento com a comunidade, de forma que esses pontos de atenção sejam contornados e ações externas não interfiram na conservação do Legado das Águas.

Com isso, considera-se a ausência perturbação natural significativa na Área de Projeto durante o período de 2017 a 2023. Do mesmo modo, as análises realizadas em consonância com a Metodologia Carbonflor apontam para a manutenção da cobertura vegetal durante o período analisado (2017 a 2023). Desta maneira, não há evidências de perturbação natural, extração de madeira ou redução de área florestal para a Área de Projeto durante o presente período de monitoramento.

### **2.4.2.PESQUISA E EDUCAÇÃO AMBIENTAL**

A educação ambiental é considerada uma prioridade na Área de Projeto. O Legado das Águas oferece diversos roteiros para atividades de educação ambiental, presididas por equipe de profissionais capacitados, além de contar com estrutura de pousada, auditório e restaurante para receber famílias, escolas e instituições que queiram promover experiências únicas em meio a floresta.

Nos eixos de atuação social e educação ambiental, mais de 40 mil pessoas já foram beneficiadas, direta e indiretamente, com ações de apoio à gestão pública, fomento da

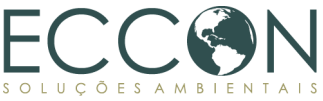

economia local e desenvolvimento socioeconômico realizadas pelo Legado no território em que está inserido.

Deste modo, a educação ambiental pode ser considerada uma importante ferramenta de conservação dos ecossistemas, para além do Legado das Águas, atuando na difusão de conhecimento e sensibilização da sociedade às pautas ambientais.

A Reservas Votorantim disponibilizou o seu Portfólio de Educação Socioambiental realizados de 2017 a 2022, totalizando 461 eventos, palestras e ações executadas, atuando em 10 municípios como Tapiraí, Miracatu, Juquiá, Registro, Juquitiba, Pilar do Sul, Piedade, Ibiúna, Alumínio e São Paulo.

O público envolvido englobou funcionários da Votorantim, alunos das escolas municipais, estaduais e curso técnico, comunidade tradicional do Ribeirão da Anta e comunidades nos municípios do entorno. No total, mais de 64 mil pessoas foram beneficiadas.

Houve divulgações por meio de, aproximadamente, 122 divulgações em mídias locais, como jornais e sites. Ainda, foram formadas parcerias com prefeituras (secretarias de educação, meio ambiente, turismo), escolas, pesquisadores de várias universidades e institutos.

A tabela abaixo apresenta os eventos de Educação ambiental e os respectivos temas tratados nas reuniões.

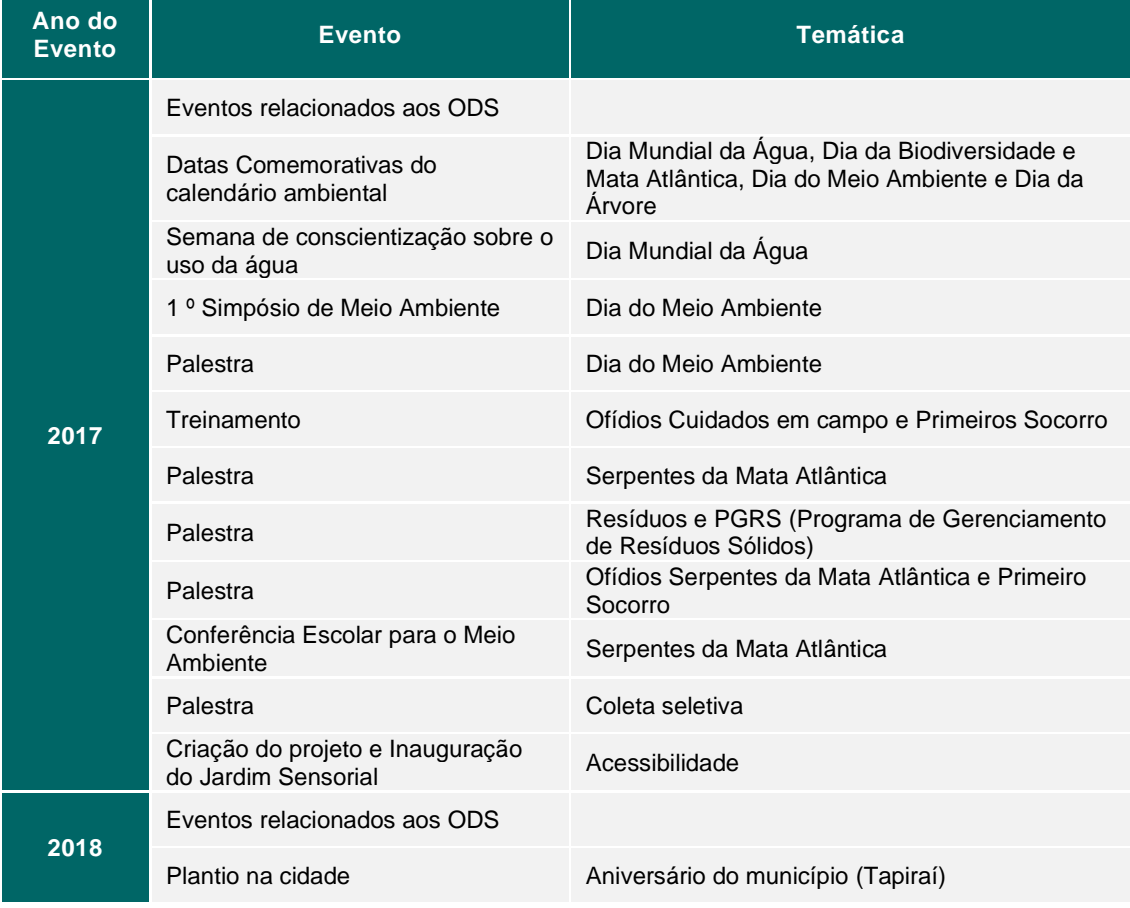

Tabela 42. Educação Socioambiental realizada pela Reservas Votorantim.

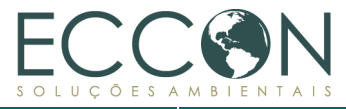

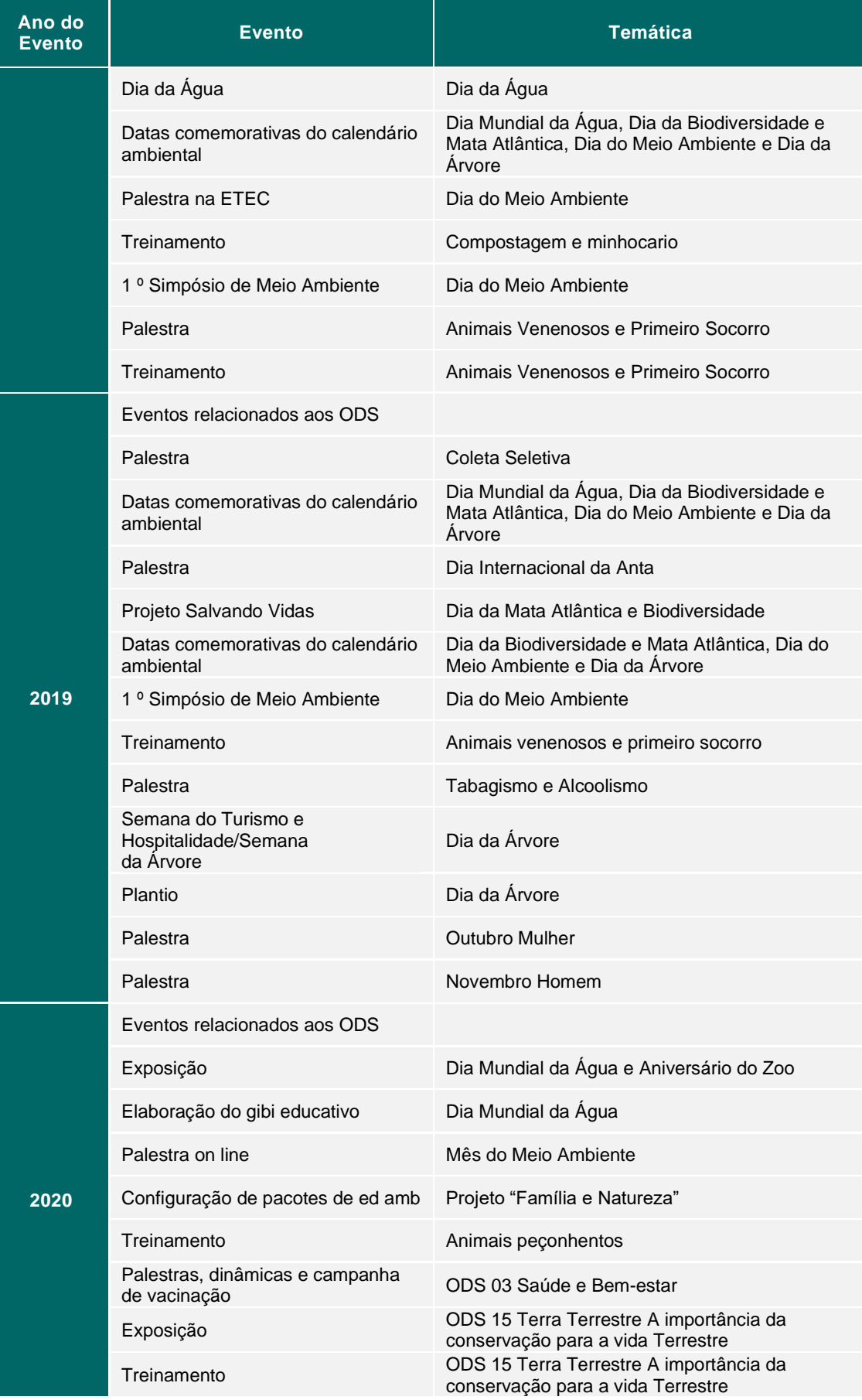

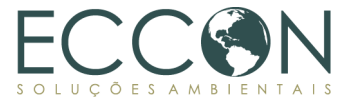

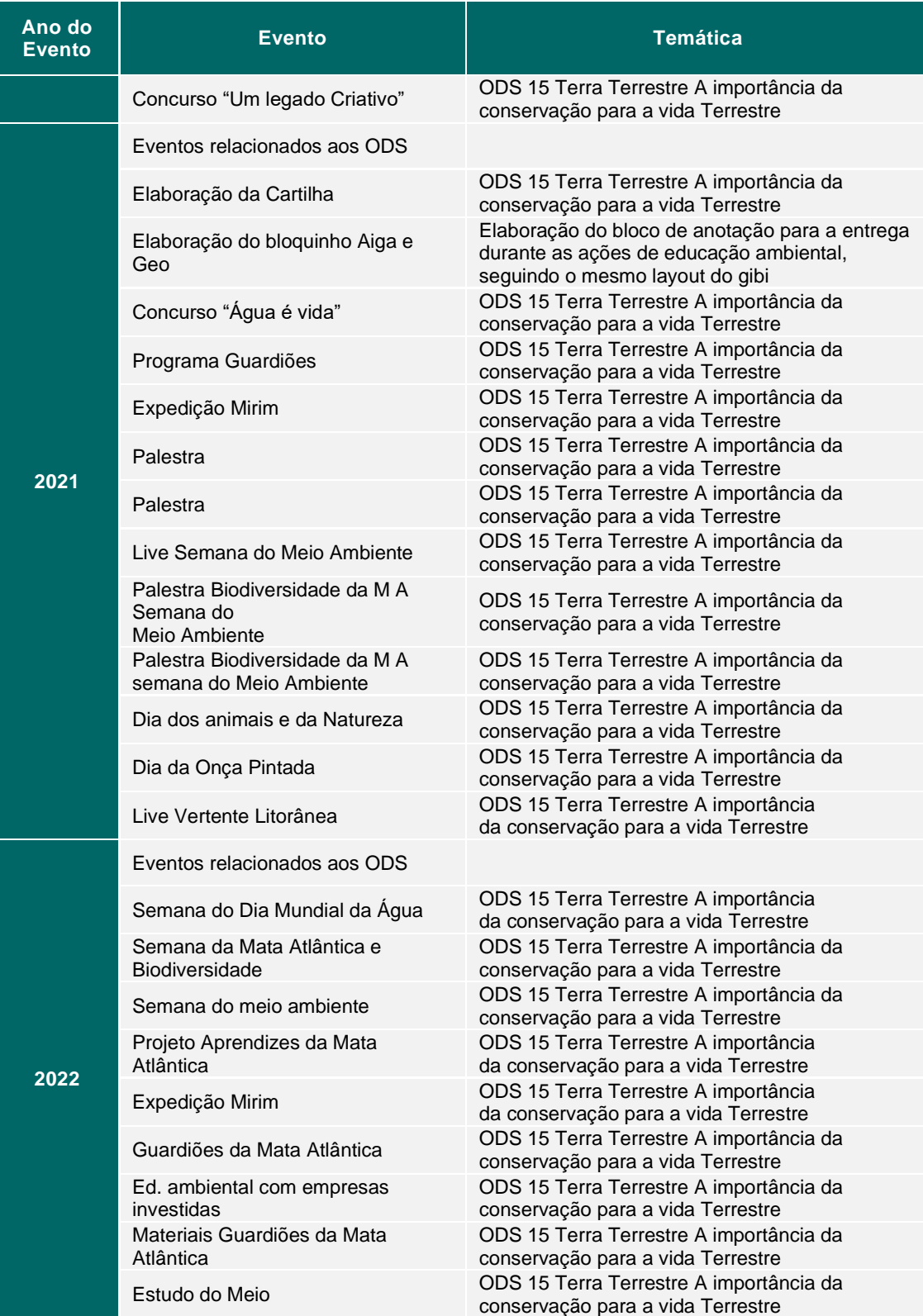

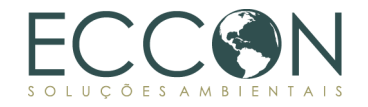

## **2.4.3.RISCO DE PERDA**

Por concentrar a maior parte da população brasileira, aproximadamente 70% da população (IBGE<sup>58</sup>), a Mata Atlântica é um bioma altamente alterado, restando, atualmente, cerca de 12,4% de cobertura vegetal original, de acordo com o Atlas dos Remanescentes Florestais da Mata Atlântica de 2020<sup>59</sup>. O gráfico a seguir apresenta a evolução da taxa anual de desmatamento no bioma, no período de 1985 até 2020, de acordo com o mapeamento do Atlas dos Remanescentes Florestais, que leva em consideração todos os fragmentos mais maduros acima de três hectares com dossel fechado ou sem degradação detectável por imagens de satélite.

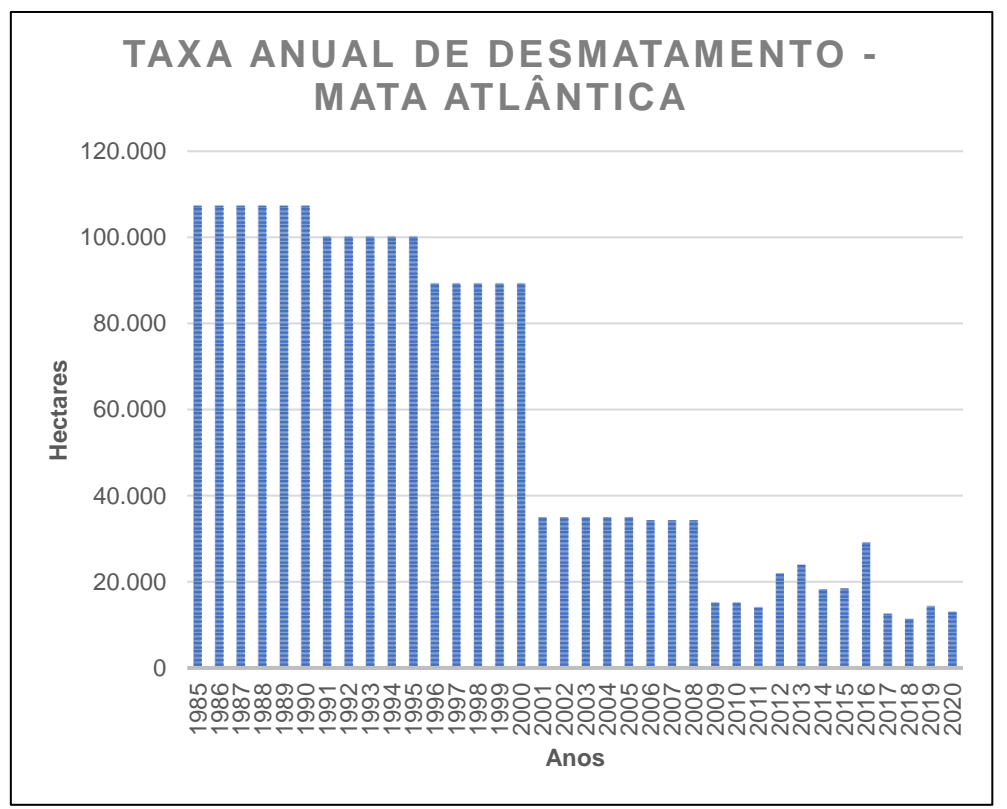

Figura 35. Taxa de desmatamento na Mata Atlântica (1985-2020).

Fonte: SOS Mata Atlântica/INPE.

Além disso, pode ser identificado um constante crescimento urbano ao redor da região da Serra do Mar (Daunt *et al*., 2021), que pode atuar como um fator importante na degradação de ecossistemas. Sendo assim, ainda que situado em região de contínuo de florestas de Mata Atlântica conservada, a Área de Projeto está sujeita a pressões externas vinculadas ao crescimento urbano, que podem ameaçar as áreas destinadas a conservação das florestas ao longo do tempo e, consequentemente, impactar o futuro do bioma na região.

Nesta região, também estão presentes ameaças aos recursos e riquezas florestais através da caça de animais e da retirada ilegal de espécies florísticas e comestíveis, direcionadas ao comércio ilegal. A ação de caçadores ou palmiteiros acarreta uso do

<sup>58</sup> Disponível em:<https://brasilemsintese.ibge.gov.br/territorio/densidade-demografica.html>

<sup>59</sup> Disponível em: [https://cms.sosma.org.br/wp-content/uploads/2021/05/SOSMA\\_Atlas-da-Mata-](https://cms.sosma.org.br/wp-content/uploads/2021/05/SOSMA_Atlas-da-Mata-Atlantica_2019-2020.pdf)

[Atlantica\\_2019-2020.pdf](https://cms.sosma.org.br/wp-content/uploads/2021/05/SOSMA_Atlas-da-Mata-Atlantica_2019-2020.pdf)

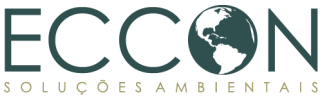

fogo e abertura de trilhas alternativas em meio às florestas, aumentando, ainda, a degradação do solo e dos recursos hídricos e a fragilidade dos ecossistemas.

Considerando os diversos agentes de distúrbios ambientais que podem atuar de forma não controlada na região, a avaliação do Risco de Perdas consiste em observar quais seriam as possibilidades de que as pressões externas ou decisões de gestão do próprio Legado pudessem alterar o uso do solo na região, perdendo assim a vegetação nativa. E também determinar, com base no histórico da área, os principais riscos e ameaças da Área de Projeto.

Por meio das verificações do monitoramento da área e dos Serviços Ambientais prestados, não foram identificadas ações de perturbação sobre a vegetação nativa da Área de Projeto, mantendo-se constante a conservação da área durante o período de monitoramento. Destaca-se, nesse sentido, que o proprietário não possui intenção de gerar desmatamento ou degradação florestal, e sim utilizar o local para conservação e uso sustentável, além de promover educação ambiental e contribuir para a manutenção do ecossistema.

Após toda esta análise, o Risco de Perda do projeto neste primeiro período de monitoramento foi contabilizado como zero, sem identificação de fogo, desmatamento, extração ilegal de madeira ou degradação florestal.

## **2.5. RESERVA DE SEGURANÇA**

A Metodologia determina que se estabeleça uma Reserva de Segurança, que corresponde a um percentual de C+ da Área de Projeto que é determinado de acordo com o Período de Valoração adotado, que é um período de 100 anos para o presente projeto. Dessa forma, segundo o cálculo metodológico, a Reserva de Segurança será de 10% do estoque de carbono registrado na Área de Projeto (Conforme indicado na [Tabela 22\)](#page-67-0), o que equivale a 1.977.985 tCO<sub>2</sub>e.

Assim, é possível obter o valor final de Carbono Comercializável para este projeto e para a consequente emissão de C+, por meio da expressão:

Equação 3. Cálculo do Carbono Comercializável (total).

 $\zeta$ arbono Comercializável (total) =  $\zeta$ arbono Estocado (pós perda) – Reserva de Segurança

O valor de Carbono Comercializável é, portanto, igual a 17.801.869 tCO<sub>2</sub>e.

### **2.6. CONVERSÃO EM C+**

Conforme estabelecido pela Metodologia, o cálculo de C+ considerou a seguinte equação:

Equação 4. Equação de conversão de SE em C+.

 $C + =$ Carbono Comercializável (total)  $\frac{1}{100}$  x Matriz de SE [%] x Degrad.proj.MC [%]

Onde:
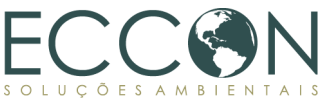

Tabela 43. Parâmetros para a equação de conversão em Carbono.

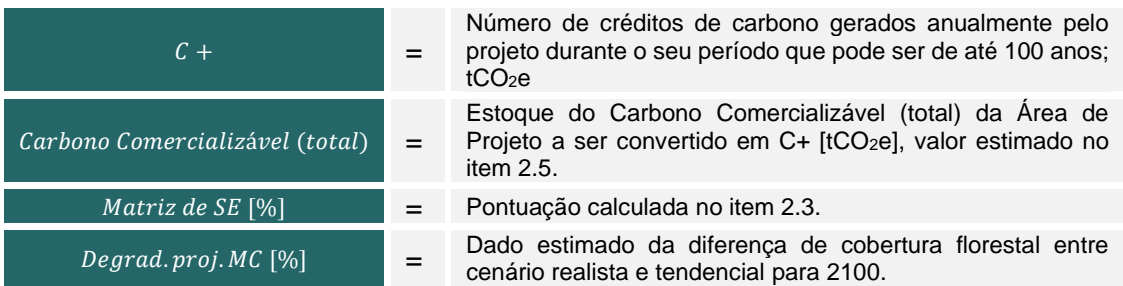

Aplicando na equação acima os valores de Carbono Comercializável (calculado no item [2.5\)](#page-107-0), Matriz de Indicadores Ecossistêmicos (calculada no item [2.3\)](#page-87-0) e Fator de Degradação (determinada na Metodologia como 10%) temos:

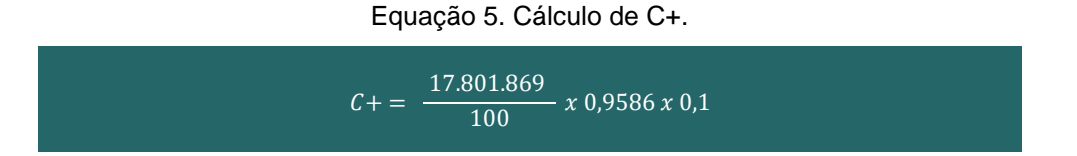

Desta forma, determina-se que podem ser emitidos 17.064 C+ por ano (tCO<sub>2</sub>e.ano<sup>-1</sup>). Considerando o período de monitoramento (08/12/2017 a 31/05/2023), a quantia proporcional a este período completo seria de  $93.410$  tCO<sub>2</sub>e.

### **2.7. ESTIMATIVAS FINAIS**

Considerando o estoque de carbono contido na vegetação nativa da Área de Projeto, com suas respectivas deduções metodológicas, monitoramento e seguindo a Metodologia a rigor, apresentamos, na tabela a seguir, os valores de C+ gerados nos anos do presente período de monitoramento.

Tabela 44. Estimativa de C+ no Área de Projeto no período de monitoramento.

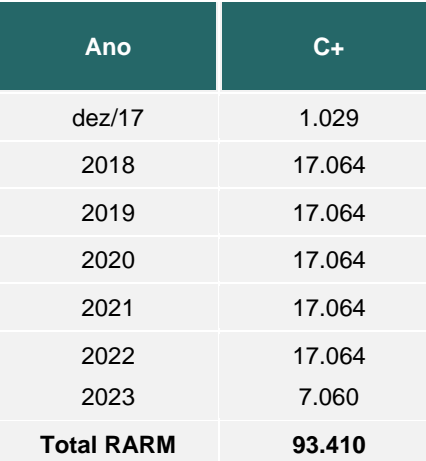

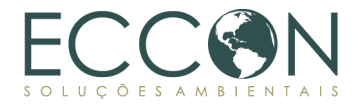

### **2.8. DESVIO DE METODOLOGIA**

Não houve desvio da Metodologia no presente relatório.

### **2.9. CONCLUSÕES**

Neste relatório verificamos que os critérios da metodologia foram cumpridos em sua integridade e que quaisquer ajustes que precisavam ser feitos estão sendo executados. Assim, o PSA Carbonflor poderá emitir os seguintes créditos (C+) de acordo com seu ano de geração.

Tabela 45. Emissão de C+ da área de Projeto do Legado das Águas no período de

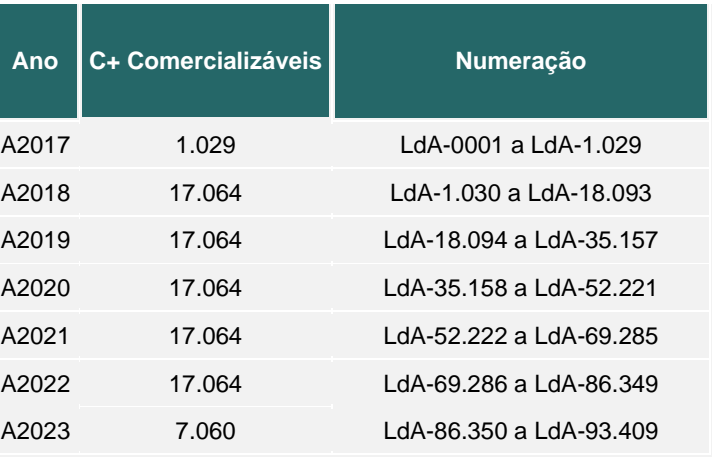

monitoramento.

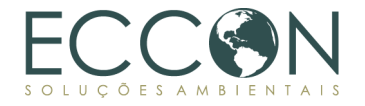

### **EXPEDIENTE**

São Paulo, 20 de setembro de 2023

# Diretor Consultora Jurídica

**Yuri Rugai Marinho Maria Vitória Monteiro** 

Engenheira Ambiental **Bióloga** CREA n° 5070775490 CRBio n° 097939/01-D

**Camilla do Amaral Olival Maria Cecilia Fiordoliva Ferronato**

## **Thais Mazzafera Haddad, Dra Daniela Gennari P. Toledo** Bióloga Bióloga<br>CRBio nº 132312/01-D<br>CRBio r

CRBio nº 132312/01-D CRBio n° 79197/01-D

**Laís Cândido Silva Gustavo Carceles Fráguas** Engenheira Florestal Engenheiro Ambiental CREA nº 284581 CREA nº 5070690809

### **Felicia França Pereira Anne Karoline de Oliveira**

Engenheira Cartógrafa **Bióloga** 

Engenheira Ambiental

CREA nº 1521068194 CRBio nº 113951/01-D

**Sofia Amaral Tori**<br> **Marcelo C. C. Stabile, PhD**<br> **Engenheira Ambiental Engenheiro Agrônomo** 

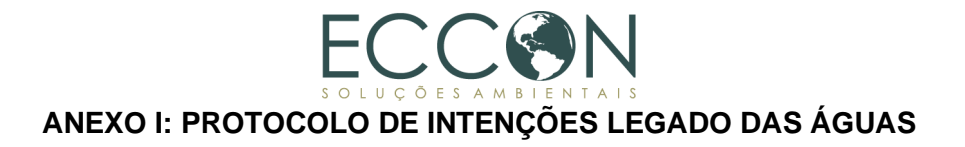

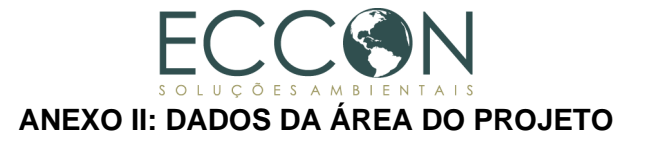

#### **QUADRO-RESUMO**

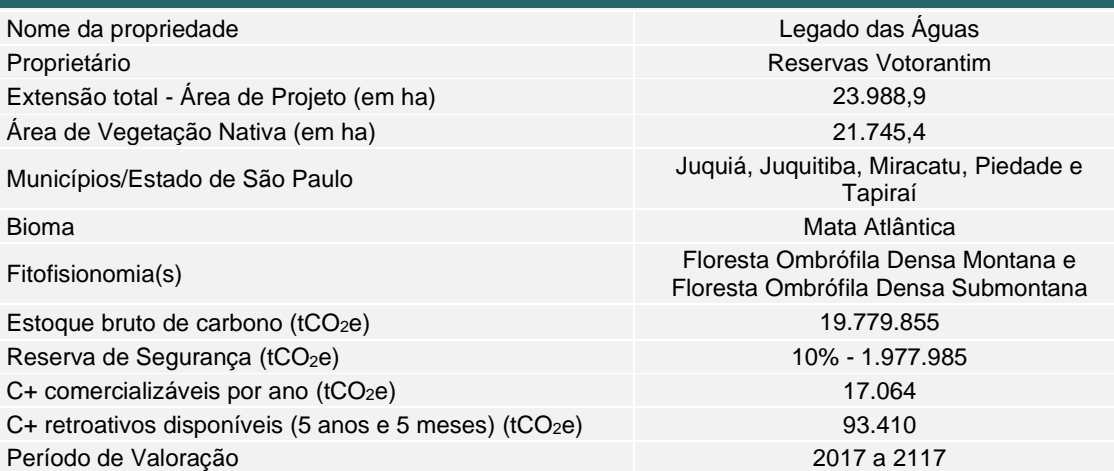